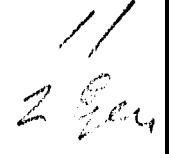

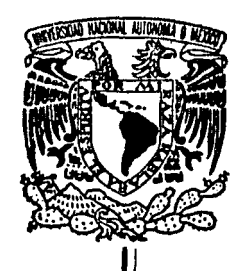

# UNIVERSIDAD NACIONAL AUTONOMA DE MEXICO

## FACULTAD DE INGENIERIA

# SISTEMA DE MICROPROCESAMIENTO PARA ADQUISICION DE DATOS, SMAD

## TESIS **PROFESIONAL**

QUE PARA OBTENER EL TITULO DE: INGENIERO EN COMPUTACION P R E S E N T A N:

MIGUEL GONZALEZ DURAN RUBEN LIZARDI CERVERA<br>ENRIQUE RIVERA MEDINA MEDINA FRANCISCO VERDUZCO MARTINEZ

DIR. ING. JUAN B. MARTINEZ GARCIA

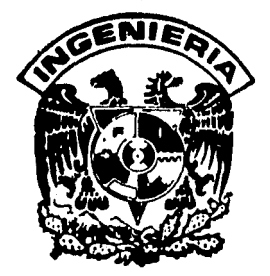

MEXICO, D. F. 1985

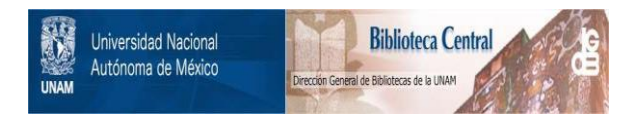

## **UNAM – Dirección General de Bibliotecas Tesis Digitales Restricciones de uso**

## **DERECHOS RESERVADOS © PROHIBIDA SU REPRODUCCIÓN TOTAL O PARCIAL**

Todo el material contenido en esta tesis está protegido por la Ley Federal del Derecho de Autor (LFDA) de los Estados Unidos Mexicanos (México).

El uso de imágenes, fragmentos de videos, y demás material que sea objeto de protección de los derechos de autor, será exclusivamente para fines educativos e informativos y deberá citar la fuente donde la obtuvo mencionando el autor o autores. Cualquier uso distinto como el lucro, reproducción, edición o modificación, será perseguido y sancionado por el respectivo titular de los Derechos de Autor.

I n t r o d u c e i ó n ,

la idea de esta tesis surgió a finales del semestre en aue llevamos *la* materia *de* "MicrocomPut3doras•

Construir un sistema *de* microcomputación orientado hacia una aplicación Particular fue *la* Primera idea aue tuvimos , La cristalización de esta *idea* es el Prototipo aue se Presenta en esta tesis : el Sistema de Microprocesamiento Para Adouisiciín de Datos , un sistema que continuamente está tomando información de un medio analógico w grabándola hacia cinta masnética *?ara* su Posterior análisis con Posibilidades de tener capacidad de control sobre el medio analósico en *aue* esté inscrito ,

La meta de la tesis fue la construcción de un PrototiPo del sistema SMAD aue tuviera un posible srado de factibilidad comercial ,. Para la cual , durante su desarrollorse emPlearon los materiales de más fácil disponibilidad en el mercado mexicano ' empezando Por el circuito integrado principal ' el microprocesador Z-80 A• alrededor del cual se basa el SMAD , El microprocesador Z-80 A fue seleccionado por su facilidad de ser adauirido en México.sencillo maneJo *e* interconexión Y su precio accesible ( factor aue redunda *en* la Posible comercialización del SHAD > ,

i

La tesis aue Presentamos esté estructurada de la sisuiente forma *:* en los Primeros caPitulos se describe lo aue es una computadora , un microprocesador : su historia y caracteristicas Principales , A continuación describimos lo aue es • en forma seneral ' el Sistema de HicroProcesamiento Para Adauisición de Datos ' SHAD , Los distintos módulos aue comPrende el SHAD son descritos en los sisuientes capitulas , desde los Puntos de vista del "hardware" Y el "software• *:* su interconexión fisica Y lósica con los demás elementos del sistema •

En un caPitulo Posterior se describe la posibilidad de ampliar las capacidades del SHAD hacia las funciones de control , Pasando de esta forma de un sistema de adauisición de datos *a* un sistema de adauisición Y control ,

El sisuiente tema describe las caracteristicas senerales de los distintos tipos de transductores , etapa aue no se contempla en la construcción fisica del prototipo ,

Finalmente se da un informe de los costos de construcción del Prototipo ,

En los apéndices se proporciona la documentación básica de los PrinciPales circuitos usados , Se incluye también un slosario de los términos insleses más frecuentemente usados en el trabaJo ,

ii

Cuando emPrendimos la labor de constr11cción *de* nuestro Prototipo sabíamos la teoría de lo aue comenzábamos *a*  realizar , pero nuestra experiencia práctica era poco menos aue nula , En esas condiciones comenzamos el SMAD ,

La tarjeta de microprocesamiento que presentamos ahora es el fruto de otras dos tarjetas desechadas , desarrolladas con más deseo aue habilidad ; la Primera de ellas ahora la vemos *a* la distancia horrorizados la cabellera *de* la espantosa ~ Petrificante Medusa bien Podría ser ,

Claro ! , no Pretendemos *aue* la actual tarJeta sea un modelo de ProliJidad • una *obra de* arte sobre el bien soldar• pero observando las mencionadas " australoPitécidas " tarJetas se destaca un lisero prosreso ,

Con el trabajo que hemos desarrollado aprendimos muchas cosas • Tal vez la más imPortante de ellas fue la del trabaJo en eauiPo ' la frasmentación *e* intesramiento *de* las distintas actividades . Nos conocimos individualmente más , aPrendimos *a* tolerar las debilidades ~ *a* respetar las habilidades aue cada uno tiene •

También • en este momento ' sabemos un Poco más de las comPutadoras desde el enfoaue de • hacedores • : nunca olvidaremos esa tarde calurosa en aue , al conectar nuestro Prototipo a una terminal ' emPezó *a* responder ' frente al rueso silencioso de nuestras miradas , al nervioso teclear de uno de nosotros ,

iii

 $\mathbf{1}$ n d i *e e* 

C *A* P I T U L O I

LA COMPUTADORA ,

1 ,- HISTORIA ,

2 ,- ARQUITECTURA ,

3 ,- PROGRAHACION ,

A , Sistemas Operativos ,

B , Ensambladores ,

e • HacroProcesadores •

D • Carsadores ,

E , ComPiladores •

F · Prosramas de Aplicación .

*G* , Prosramas del Usuario •

CAPITULO II

EL MICROPROCESADOR Z-80 •

1 ,- HISTORIA ,

2 ,- ARQUITECTURA ,

*A* • Introducción •

B . Unidad Lósica-arimética ,

C , Resistro de instrucciones ,

Control del Procesador central ,

D , Resistros del microprocesador Z-80 •

E . Señales de interfaz del Z-80 .

F , Ciclos del Z-80 •

1 *6 9* 

12 19 J .- PROGRAHACION DEL z-ao •

A , Introducción ,

B , Hados *de* direccionamiento ,

C , ConJunto *de* instrucciones del Z-80 ,

C A P I T U L O III ,

SISTEMA DE HICROPROCESAHIENTO PARA ADQUISICION DE DATOS  $"$  S.M.A.D.  $"$  .

1 ,- SISTEMAS DE ADQUISICION DE DATOS , 39

A , Introducción ,

B , El sistema seneral de adauisición de datos ,

C . Uso de la computadora disital en los

sistemas de adauisición de datos ,

2 ,- CARACTERISTICAS DEL SHAD , 45

A , Descripción *Seneral* ,

B • Especificaciones técnicas ,

CAPITULO IV.

MODULO DE MICROCOMPUTACION.

1 ,- INTRODUCCION , 51 2 .- DESCRIPCION GENERAL , 51

3 ,- DESCRIPCION PARTICULAR , 52

A , Generación del reloJ ,

B , Circuito de reiniciación < RESET ),

C , Circuito de espera ( WAIT > ,

 $D$  , Memoria y decodificación de entrada/salida ,

E , Circuito USART 8251 A ,

El , DescriPción seneral ,

E2 , Descripción funcional ,

E3 , 0Peración seneral del USART ,

E4 , Prosramación del 8251 A ,

E5 , Conexión del 8251 A con el SHAD ,

E6 , Software Para el 0251 *A* ,

F , Circuito PPI 8255 A ,

F1 , Descrpción seneral ,

F2 , Descripción funcional •

F3 , Operación básica ,

C A P I T U L D V

MODULO DE RECEPCION DE DATOS ,

1 ,- DESCRIPCION FUNCIONAL ,

A . Convertidor de conteo. •

B . Convertidor de aproximaciones sucesivas .

e. Convertidor de comparación paralela .<br>D . Convertidor de doble rampa .

E . MultiplexaJe analósico .

F . Circuitos de SamPle-and-Hold .

2 ,- ESTRUCTURA , 94

89

A • Introducción •

B • Acoplamiento del ADC 0932 al SMAD ,

<sup>3</sup>,- CIRCUITO CONVERTIDOR ANALOGICO A flIGITAL . A . El ADC 0832 . Al . Descripción funcional . A2 . La interfaz disital . A3 . Consideraciones de referencia ' A4 ' Entradas analósicas . A5 . AJustes opcionales . 4 .- CIRCUITO MULTIPLEXOR CD 4051 . <sup>105</sup> 5 .- CIRCUITO DE SAMPLE-AND-HOLD . <sup>106</sup> 6 .- PROGRAMACION PARA LA RECEPCION DE DATOS . <sup>107</sup>  $\cdot$  7  $\cdot$  - EXPANSION DE CANALES DE ENTRADA  $\cdot$  112  $\cdot$ CAPITULO VI. MODULO DE GRABACION DE INFORMACION • 1 ,-INTRODUCCION A LA GRABACION DE INFORMACION 113 A • Preliminares • B . Diseño de un sistema disital de comunicaciones tipico , 2 ,- TECNICAS DE MODULACION • 117

A Introducción

B , Comunicaciones disitales •

B1 . Manipulación por encendido y apasado .

B2 , Manipulación Por corrimiento *de*  frecuencias •

B3 , ManiPulación Por corrimiento de fase •

*vii* 

98

3 .- DETECCION DE SENALES BINARIAS , A • Introducción , B , Detección síncrona , C , Detección de envolvente • 125 4 ,- MODULADORES/ DEMODULADORES <"HODEHS"> 130 A , Introducción , B , Características , Bl , Técnicas de modulación , B2 , Velocidad *de* transmisión • B3 , Relación de Señal / Ruido , B4 , Tipo *de* transmisión , BS , Hado de transmisión , B6 , Acoplamiento *a* la linea telefónica • B7 , Método de detección de errores .• BS , TiPo de interfaz con el computador • B9 , Indicaciones *en el* Panel frontal , B10. Alimentación Y consumo , 5 ,- CASSETTE DE CINTA HAGNETICA , A , Introducción , Al , Unidades de bobina , A2 , Cartuchos *de* cinta • 139 A3 , Cassettes *de* cinta masnética , B . Cintas de cassette y drives diseñados Para uso de comPutadoras , C , Grabación en cintas de audio Para uso de comPutadoras , D , Formatos de srabación ,

A , Introducción ,

B . Descripción seneral .

e . DescriPción del circuito •

C1 • Modulación •

C2 , Demodulación ,

*<sup>7</sup>*,- COMPONENTES ELECTRONICOS DEL CIRCUITO MODEH,152

A , Componentes Modulador ,

B . Componentes Demodulador .

c, TarJeta de interfaz Terminal / Grabadora ,

CAPITULO VII.

FUENTE DE ALIMENTACION ,

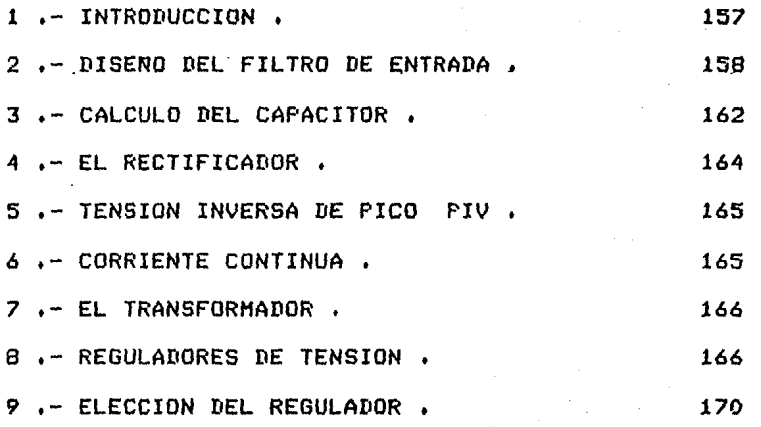

ix

146

CAP I TUL O VIII. POSIBLE DESARROLLO DE FUNCIONES DE CONTROL , 1 ,- DESCRIPCION FUNCIONAL , 173 A , Convertidores Disitales - Analósicos , Al , Convertidor Disital - Analósico *de* escalera , B. Demultiplexores. 2 ,- ESTRUCTURA , 3 ,- CIRCUITO DAC 0830/0831/0832 , A , Características del circuito , 174 175 Al • Consideraciones Disitales , A2 , Consideraciones Analósicas , 4 ,- DEMULTIPLEXOR ANALOGICO , 5 ,- SOFTWARE , C A P I T U L O IX TRANSDUCTORES , ,- INTRODUCCION , 181 182 184 A . El transductor de resistencia variable . B , Medidores sin contacto , C . El Transformador diferencial ( LUDT ) . D , Transductores Capacitivos , E , Transductores Piezoeléctricos , F , Transductores Fotoconductivos , G , Celda Fotovoltaica , H , Medidor de Bridman ,

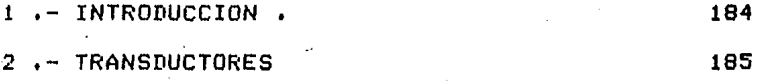

I , Medidor Pirani Por conductividad térmica ,

J , El Alfatrón ,

 $L$ . El termómetro de resistencia eléctrica.

Termistores . **M** .

El termómetro de cristal de cuarzo, **N.** 

Exterisómetros eléctricos.  $R$ .

 $0 \cdot$ Extensómetros eléctricos adheribles.

202

Medidores de rotación. **P** .

El Syncro o Selsyn.  $Q \rightarrow$ 

 $R_{\text{L}}$ El Resolurtor Ortico.

S . El Resolurtor Ortico Absoluto.

CAPITULO  $\mathsf{x}$  $\sim$ 

PROGRAMACION GENERAL DEL SMAD .

1 .- DESCRIPCION FUNCIONAL .

A . Programa principal

 $B$ . Inicia .

 $c.$ Muestra .

 $D \cdot$ Genrul .

 $E$ . Finm .

 $F \rightarrow$ Fins .

 $G$ . Delayx .

Doms . н.

 $I$ . Memoria.

Dext.  $J_{\alpha}$ 

 $K$ . Grabacas .

 $L \rightarrow$ Listasra.

M . Lismosra.

N. Iniarch .  $R$ . Grabadat .

 $n$ . Checksum.

P Conascii .

Ascii.  $\Omega$ .

Graba .  $R$ .

 $S^{\dagger}$ Finarch .

 $T$ . Leecass

 $\mathbf{U}$ . Detiniar.

 $\mathsf{U}$ . Lee .

 $\omega$ . Leearch .

 $x$ . Ledatsra .

**Y** . Conasbin .

 $\overline{z}$ . Checa .

2 .- LISTADO DEL PROGRAMA DEL SMAD .

 $XI$ 

215

COSTOS DEL SISTEMA S M A D 1 .- COSTOS TOTALES . 226 2 .- TARJETA SMAD 227 3 .- TARJETA GRABADORA . 229 4 .- FUENTE DE ALIMENTACION . 232 5 .- TARJETA DE CONVERSION . 231  $6 - VARTOS$ . 233

CONCLUSIONES

234

GLOSARIO DE TERMINOS TECNICOS USADOS

AFENDICE

**BIBLIOGRAFIA** 

CAPITULO

I , LA COMPUTADORA ,

1, -· HISTORIA ,

La historia de la computadora en cierto sentido es corta <sup>~</sup>no sobrePasa los cincuenta aNos , En otro sentido , su empleo se extiende hacia atrás en el tiempo hasta la primera vez que el hombre tomó unos cuantos suiJarros o hizo marcas en la tierra a modo de instrumento auxiliar de su memoria incipiente +

Al recurrir a suijarros o marcas , lo que-estaba haciendo ara utilizar una medida física  $\rightarrow$  tansible  $\rightarrow$  para representar nómeros y cantidades . Y ésa es , exactamente , la esencia fundamental de las computadoras : una cantidad  $\blacksquare$ Puede ser representada por una cosa física . Una vez que los nó~eros Pueden ser representados de esta manera ' seré posible manipularlos , hacer operaciones con ellos . De este estado , la sisuiente imPlicación es la Posibilidad de construir méauinas Para realizar estas manipulaciones ,

Tomando un Punto de Partida arbitrario nos remontamos al aislo XIX con el inslés Charles Dabbase • al aue se le considera como inventor *de* la computadora hasta donde resulta posible establecer el origen de un invento , no hay aue olvidar las Palabras de un Pionero *de* la computación en la *década* de los cuarentas • Todo ha estado frasuándose lentamente . Todos nos apoyamos en el trabajo de otros " ) . Charles Babbage trató de construir , Fues no lo logró debido

(. 1 J

*a* las limltaciones tecnológicas *de* su época , una méauina • Analítica ' *a* la aue concebía tomo una computadora universal, es decir que pudiera realizar cualquier tipo de cálculo *r* suPosición aue seria demostrada matemáticamente cien aftas

desPués Por Alan Turing , Csta mámuina tenia una serie *de*  mecanismos *de* entrada de datos , una unidad aritmética C a la aue Dabbase llamó • fábrica • *>* , una unidad de control aue se asesuraba de aue la comPutadora realizara solamente la tarea elesida , una memoria y unos mecanismos de salida para los resultados , Actualmente , las modernas computadoras no se han apartado mucho *de* este esauema *De* esta máauina surgió también el concepto de la Prosramación , lo aue la máquina tenia que hacer ; rersona fundamental rara el nacimiento de esto fue la hiJa de Lord Dw~on ' Ada de Lovelace , aue nos lesó también esa moderna ficción tan confortante Para nuestras mentes : \* La Máquina Analítica no tiene la pretensión de orisinar nada , Puede hacer todo lo aue sePamos ordenarle aue hasa , Puede sesuir análisis , pero no tiene capacidad de anticipar ningún tipo de relaciones analiticas ni verdades , Su misión es awudarnos *a*  di~Poner *de* also aue wa conocemos anteriormente • , Como se P•.1.;,de ver , la comP•Jtadors !:la Peleaba s•Js Primeras batallas ,

Babbase murió *en* 1071 , con un buen nómero de inventos en su haber , Pero no con una máauina de computar w calcular aue funcionara ,

El sisuiente 3delanto *de* imPortancim en el cemPo *se* 

 $\bigg)$ 

llevó a cabo en los Estados Unidos por Herman Hollerith , que  $i$ nventó la má $a$ uina calculadora  $a$ ue funcionaba con base  $\overline{a}$ tarJetas Perforadas , Hollerith trabaJaba en la Oficina de Censos de E.U. y sus máquinas se usaron para el censo estadounidense de 1890 · asilizándolo en sran medida ,

La historia de las computadoras empieza a activarse siendo uno de sus detonadores.las suerras , Las dos Primeras suerras mundiales del civilizado sislo XX han sioo los hitos impulsores de la moderna tecnolosia .

En la Sesunda Guerra Mundial se encontró el Problema de aue fabricar y perfeccionar armamento implica srandes necesidades de cálculo ; no es extraño que en Alemania Inslaterra w los Estados Unidos se hicieran srandes esfuerzos Para Perfeccionar máauinas aue Permitieran hacerlos más rápida w correctamente ,

A partir de los años cuarenta empiezan a sursir máquinas comPutadoras en los referidos Paises ,

Se cree aue la Primera computadora disital automática fue construida entre 1939 w !940 Por Georse Stibitz ,

En Alemania , Friedrich Zuse construye sus Z1 , Z2  $\cdot$  Z3 w Z4 r máauinas comparables e incluso suPeriores a las aue en 1944 Pusieron a funcionar la IBH w la Universidad de Harvard en EUA , la conocida como Hark I w desarrollada Por Howard H. Ailt.en ,

 $C = 3$  )

En el verano de 1946 entra en oreración la ENIAC , diseñada por Eckert y Mauchly , la primera computadora electrónica usando bulbos Y diodos , Usaba unos 18000 tubos al vacío Para sus circuitos electrónicos w mantenerla en perfecto estado operativo requeria heroicas hazañas ,

En 1949 se concluye la EDVAC  $\rightarrow$  que almacenaba $\overline{e}$ Prosrama Y los datos en la misma memoria ' sesón el modelo de John von Neumann.

Como resultado de todos los avances científicos de la Sesunda Guerra Mundial , durante el Periodo de la possuerra se hace Posible aplicar la automatiz~ción *a* los Procesos técnicos en seneral ; sus efectos se ven principalmente en dos srandes camPos *:* la industria mecánica Y la oficina Del Principio de la década de los cincuenta *a* la fecha ambos han sufrido transformaciones radicales ,

En 1951 ocurre la transición de la ciencia teórica *a* la aplicación tecnolósica : sale al mercado la Primera computadora comercial desarrollada Por la Reminston Rand UNIVAC I , Otras emFresas en el mercado eran IBM ' NCR rRCAr Honeywell , Burroushs , Control Data , etc ,

La Primera seneración de computadoras comprende la década de 1948 - 1958 . Su producto típico eran varios armarios llenos de bulbos caPacitores , resistencias w cables , Debido a la disipación *de* calor~ *a* las.dimensiones físicas este modelo tenia muchas limitaciones •

L 4 J

La siguiente generación empieza prácticamente en 1959 : se sustituwen los bulbos Por los transistores y se imPlantan las memorias de nócleos de ferrita , oue permitieron reducir el tamaño de las computadoras y aumentar-su-velocidad-y caPacidad , Los eauiPos Periféricos de las comPutadoras también evolucionan : impresoras más rápidas , mejores lectoras de tarjetas , unidades de cinta masnética . El software también Prosresa • se crean los Primeros lensuaJes de alto nivel ,

Una nueva seneración llesa en el tercer aNo *de* la década de los sesentas con los circuitos integrados , la miniaturización electrónica Esta seneración suPone mawor raPidez , Potencia Y un sran desarrollo *de* software ,

A continuación vienen las microcomPutadoras ' oue hacen llesar a la sente comón la computadora : computadoras *de*  escritorio ' de bolsillo ' de pulsera , Car! Sasan en su obra Los Drasones del Edén • susiere la imPlantación de circuitos en el cerebro humano Para meJorar sus funciones

• Tal *vez* alsón día sea Posible aNadir al cerebro una variedad de artilusios Protéticos cosnoscitivos *e*  intelectuales , calar una esPecie de safas *a* la mente •

La historia de las computadoras *a* Partir *de* este momento es difícil de sesuir , ha sido una explosión tecnolósica , donde lo avanzado en este momento se torna obsoleto el día *de*  mañana . El hardware , el software se perfeccionan : miniaturización de circuitos microprocesadores microcomPut3doras , iritelisencia artificial , robots , nuevos lensuaJes ,,, la revolución apenes ha comenzado.

[ 5 J

## 2 .- ARQUITECTURA .

La Palabra • comPutadora • involucra una sran *variedad de* mátluinas diferenciadas *entre* si Por su tamaNo velocidad , costo , aplicación , Una división muy general aue se *hace* es : microcomputadoras , minicomputadoras , srandes computadoras , sin que estén muy bien establecidos los criterios *de* diferenciación ,

*Una* comP•.rladora consiste básicamente *de* los sisuientes módulos *:* 

a> Unidad Central *de* Proceso < CPU > •

b) Memoria •

c> Unidades de *entrada* salida ( I/O ) ,

La CPU está constituida *a* su *vez* Por las unidades de control ~ aritmético-lósica • El diasrama *de* los bloaues se presenta *en* la fisura 1.1

Los dispositivos *de entrada* leen los datos necesarios para la máauina del exterior r sea de un OPerador humano o de un dispositivo electromecánico . En la mayoría de las computadoras *de* Propósito *seneral r* las instrucciones aue constituyen el Prosrama que se eJecuta indican cuándo y cómo verificar la operación *de entrada* Alsunos *de* los

#### e *6* J

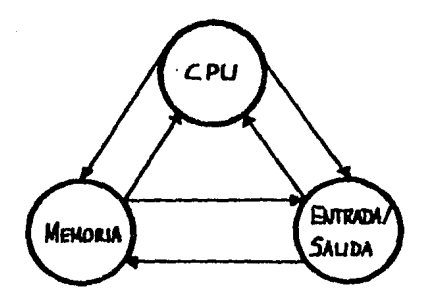

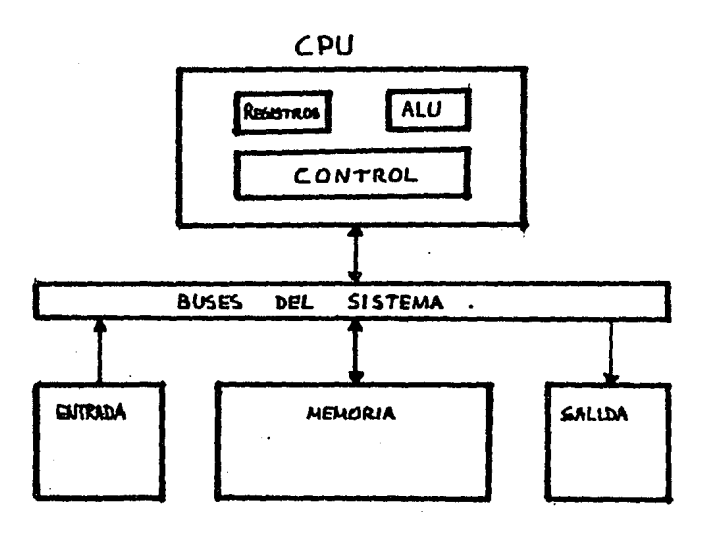

### FIG.1.1. DIACRAMICS AR BADAUES DE UNA COMPUTADORA

dispositivos más comunes de entrada son los teclados , lectoras de disco , de cinta w dispositivos manuales tales como conmutadoras o botones ,

Los disPositivos de salida conducen sl exterior los resultados Procesados Por lacomPutadora Dispositivos comunes de salida son las Pantallas de video impresoras sraficadoras , salida *a* discos masnéticos , cintas *r* etc ,

La módulo *de* memoria tiene como obJetivo el almacenamiento de Prosramas w datos Esta función realiza una sran variedad *de* eauiPo aue dividen el la almacenamiento en Primario w secundario o masivo ,

El almacenamiento Primario , memoria Principal • , es una memoria rápida , capaz de ser direccionada directamente Por la computadora Su costo es mawor al de el almacenamiento secundario Consiste típicamente de circuitos semiconductores ,

La memoria PriciPal contiene un sran ndmero *de* celdas de almacenamiento , cada una capaz *de* almacenar un bit de información aue es la minima cantidad *de* información representable : cierto , falso ; si , no , Estas celdas Pueden ser maneJadas individualmente Pero seneralmente se maneJan srupos de celdas *de* tama~o fiJo A tales STUPOS se les denomina como • Palabras • La mamaria se orsaniza de

r *7* J

forma tal *aue* una palabra pueda deFositarse o recuperarse en una sola OParación bésica de computadora ,

El acceso *a* las Palabras de la memoria PrinciPal se logra asociándoles un nombre distinto a cada una , estos nombres son nómeros aue identifican localidades sucesivas w aue contituwen *la* dirección de la Palabra ,

El almacenamiento.secundario o masivo Provee una Sran capacidad Para suardar información w es més barato ' pero es mucho más lento Este almacenamiento masivo esté rePresentado Por los discos masnéticos *r* cintas masnéticas , memorias de burbuJa , etc •

La unidad de control de la computadora dirise la operación de la misma Los circuitos de esta unidad interpretan la instrucción del Prosrama aue se esté eJecutando w entonces dirise la méauina Para aue realice la operación ,

La unidad de aritmética y lósica , " ALU " , es seneralmente capaz de realizar las operaciones de suma , resta ' división w multiPlicación • asi como las llamadas OPeraciones lósicas w corrimientos La unidad de control dice a la ALU aué operaciones eJecutar w aue datos son necesarios La ALU Puede ser comparada con una calculadora ,

#### J ,- PROGRAMACION DE LAS COMPUTADORAS ,

La computadora no solo es una colección de tarJetas repletas de circuitos intesrados , también está constituida  $P$ or el elemento intansible llamado \* software \* . El PrinciPal componente del software de una computadora es el sistema oPerativo , encarsado de administrar los recursos de la computadora : Otros elementos del software son los carsadores , compiladores , ensambladores , macroprocesadores Prosramas *de* aplicación , Prosramas del usuario ,

#### A , Sistemas Operativos ,

El sistema operativo se encarsa *de* la asisnación de recursos y servicios , tales como memoria , procesadores , archivo e informacion El sistema oPerativo incluye Prosramas Para administrar estos recursos , tales como el control de tráfico ( · \*traffic controller \* ) , un programador *de* tiempos ( •scheduler• > ' un módulo de administración de memoria ( 'memorw manasement module' ) , prosramas de entrada / salida ( \* I/O prosrams \* ) y un sistema de archivos ( file swstem Al sistema oPerativo tambien se le llama ºadministrador•,•monitor•,•eJecutivo•,

D , Ensambladores ,

La entrada de un ensamblador es un programa en lensuaJe

#### [ 9 J

ensamblador . La salida es un Frosrama opjeto ( en lensuaje de máquina ) y la información suficiente-que-Fermite-el carsador PreParar el Prosrama obJeto Para su eJecución ,

C , Macroprocesadores ,

Una macrollamada es el nombre ( o la abreviatura ) con ClUe se desisna a una rutina , Una macrodefinición es una secuencia de rutinas que tiene nombre ( macrollamada )  $\sqrt{EI}$ mac roprocesdaor es un prostama que reemplaza les ~acrollamadas Por las macrodefiniciones ·W especializa estas óltimas ,

D • Carsadores ,

El carsador es una rutina Para 'carsar• el Prosrama obJeto ~ Prepararlo Para su eJecución , AJsunos métodos de carsa son absol•.Jto reasisnador w *de* encadenamiento directo . En seneral , el carsador debe carsar ( "load" ) reasisnar ( "relocate" ) y encadenar ( "link" ) el prosrama obJeto •

E • ComPiladores ,

Un comPilador es un Prosrama oue acepta como entrada un Prosrama fuente escrito en 'lensuaJe de· alto nivel' ~ Produce un ProSrama obJeto en corresPondencie con el Primera ,

EJemPlos *:* COBOL ' FORTRAN , Pascal , C , ALGOL , etc ,

F • Prosramas de aplicación ,

Son 'Paouetes' *a* los oue un usuario Puede tener acceso con solo llamarlos y proporcionarles los datos necesarios Para su Proceso ,

EJemPlos de estos Prosraffias son los Paouetes TEMPO de Prosrasramación *lineal* , DYNAMO de simulación el SPSS Paouete estadistico Para ciencias sociales , etc

G , Prosramas del usuario ,

Son los Prosramas de cuwo desarrollo w oPeración se encarsa el usuario Particular ,

#### [ 12 J

## II , EL MICROPROCESADOR Z-80,

## 1 ,- Historia de los microprocesadores ,

El emerser de los microprocesadores es un suceso que transformó en una forma total no sólo al mundo de la computación , de la electrónica . La transformación de la vida cotidiana del hombre es consecuencia de la aparición de estos cuadrados minúsculos de silicio . En un comienzo , los microprocesadores no eran muY fiables e incluso tenían errores en su diseño ,

En vista de la desordenada •no Planificada introducción, los errores de diseño iniciales y las cosas poco adecuadas han Perdurado hasta ahora , en nombre de la "compatibilidad",

Muchas de las características de los microprocesadores actuales son resultado de este proceso ,

El sursimiento.del transistor comercial Puede marcarse en los óltimos años de la década de los cuarenta , después *de* la Sesunda Guerra Mundial , Sólo diez anos después , el Primer modelo operativo de un circuito integrado fue desarrollado Por Clair Kilb~ • de la Texas Instruments , Por la misma éPoce el proceso Planar fue desarrarrollado por Hoerne de Fairchild (1959) . Alrededor de 1961 , los Primeros circuitos intesrados < • IC's • > empezaron a ser Producidos en cantidad • 1

La integración de los circuitos avanzó , entonces , rápidamente , La integración a pequeña escala ( • SSI • ) surse en 1964 ; es una compuerta completa en un solo chip ; incorporando varios transistores ,

La intesración *a* sran escala LSI • ) aparece comercialmente en 1971 *:* la Primera memoria de 1 K-bit el Primer Periférico serializador UAF:T • > w el Primer microprocesador < Intel 4004 > ,

El Primer microprocesador de Propósito seneral fue introducido en noviembre de 1971 , A Principios de 1971 ' sólo dos circuitos estándar LSI habían sido desarrollados la memoria RAM de 1 K-bit w el UART ; Para ese tiempo nadie sabia lo que saldria a continuación . Entonces fueron introducidos los microprocesadores , con los resultados GUe ahora estamos experimentando ,

El microprocesador Intel 4004 estaba diseNado como una calculadora w no era ' Por lo tanto ' rnuw Poderoso ' siendo Poco adecuado Para las computaciones de Propósito seneral ,

El repertorio de instrucciones del 4004 era de 46 adecuado Para funciones de control Gue reGuirieran hacer decisiones no fécilmente imPlementables en arreslos lósicos r- rosramables PLA's > w no reGuirieran un extenso Proceso matemático ,

#### $[$  13 J

 $\pm 1$  4004 manejaba 4 bits de datos a la vez y podía realizar 100 000 adiciones de dos operandos de 4 bits por sesundo.

El siguiente evento significativo fue la introducción del Intel 8008 . el grimer microgrocesador de 8 bits de  $\frac{1}{2}$  propósito general  $\frac{1}{2}$  en 1972 .

Esta nueva seneración de Intel conservaba la tecnolosía de fabricación usada para el 4004 · la PMOS ( \* P-channel Metal-Oxide Semiconductor \* ) } pero ofrecia un bus de datos de 8 bits y un repertorio de 48 instrucciones , el cual no era compatible con el del 4004.

El 8008 podía direccionar 16 K localidades de memoria de 8 bits , rodia manejar un stack de memoria limitado y realizaba 80 000 adiciones de dos operandos de 8 bits por sesundo.

Pocos años mas tarde Intel produjo el primer circuito controlador de CRT en un solo chip.

Fara sorrresa del fabricante , los microrrocesadores empezaron a tener una gran demanda , que hace surgir al sucesor del 8008 , el Intel 8080 y otros fabricantes empezaron a crear sus versiones de lo que debería de ser un microprocesador y dos años más tarde varios microprocesadores ya existian en el mercado , la mayoría de ellos inspirada

cercanamente en el 0080 . Motorola introduce el 6800 , Rockwell el PPS8 ' Signetics el 2650 , etcétera ,

El Intel 8080 teni2 un conJunto oue incluía las instrucciones del 8008 y treinta mas , con un total de  $78 + 1$ oue hacia posible pasar de las aplicaciones primarias de control hacia aPlicaciones- de propósito general Los usuarios del 8008 podian ahora cambiar al más ráfido y versátil 8080 sin descartar el software desarrollado Para el 8000 •

El 8080 tenia una tecnolosia de fabricación NMOS· C • N-channel Metal-Oxide Semiconductor <mark>"</mark> ) aue admitia frecuencias de reloJ más grandes las adiciones de dos operandos de 8 bits se hacian al ritmo de 500000 Por sesundo.

El total de direccionamiento de memoria se amPlió a 64 K <sup>~</sup>podia maneJar un stack de memoria externa ,

El microProcesador ZSO de Zilos viene en la sisuiente seneración , Junto con el 8085 de Intel y la microcomputadora en un chip : FB de Fairchild y Mostek , 8048 de Intel , PPS4 *de* Rockwell También aparecen los primeros microProcesadores de 16 bits : Texas TMS 9900 , Fairchild 9940 , Data General *MN* 601 ,

El ZSO ofrece un conJunto comPatible con el del 8080 de 158 instrucciones , aue le da mayor capacidad y versatilidad uue el 0080 •

r 15 J

Posteriores microProcesadores de 16 bits son el Int~l 9096 r8088rHotorola 68000 Y Zilog ZOOOO 13mbién 13 microcomPutadora de 16 bits Texas Intruments 9940 ,

En *la* actualidad • existen comPutadoras , como las de la serie 9000 de Hewlett-Packard oue utilizan microprocesadores de 32 bits •

La industria *de* los circuitos intearados nació *en* dos lusares : los-Laboratorios Fell Telerhone , ror Boston w en la reaión californiana *de* Sunnwvale r ahora llamada el • Valle del Silicio <sup>\*</sup> . Muchas de las compañías del Valle del Silicio se formaron a partir de Fairchild ,

El Premio Nobel de Ffsica Shocklew tenia un PeoueNo eouipo de científicos trabaJando Juntos cerca de ouince 3Nosr entre los nue estaban Robert *Nowce* w Gordon Moore ,

Shocklew deJó los laboratorios Dell Para formar su ProPia comPaNia r la Shocklew Research Laboratories , Pocos años más tarde otro pequeño grupo de científicos deja esta comPaNia w fundan *en* el Valle del Silicio , *la* comPaNfa Fairchild · Como en el cuento de nunca acabar *,* la historia se repite y surge la compañía Integrated Electronics , Intel; fundada en 1968 Por Robert *Nowce* w Gordon Moore La comPaNia Zilog nace *a* Partir de tres de los diseNadores *del*  Intel 8000 ,

e 16 J

Este mecaniamo de creación de comaxañías e implementación de productos ha sido tírica del campo de la electrónica en los Estados Unidos + en Particular del área de los circuitos integrados.

Los microprocesadores y las computadoras en un solo chip fueron posibles por el desarrollo y refinamiento de las . técnicas para integrar circuitos . La densidad de un circuito se refiere a cuántos transistores e interconexiones pueden ser colocados en un solo chip . Esta densidad está limitada por el espacio, fantásticamente pequeño, por el tipo de circuito y por la potencia eléctrica que se esté manejando . La densidad de un circuito intesrado es comúnmente referida a un ' nivel de integración ' en el cual se usa un circuito de compuerta como base de comparación , El prosresivo incremento de este nivel se puede observar en la tabla  $2.1$ .

#### Tabla 2.1 Nivel de integración.

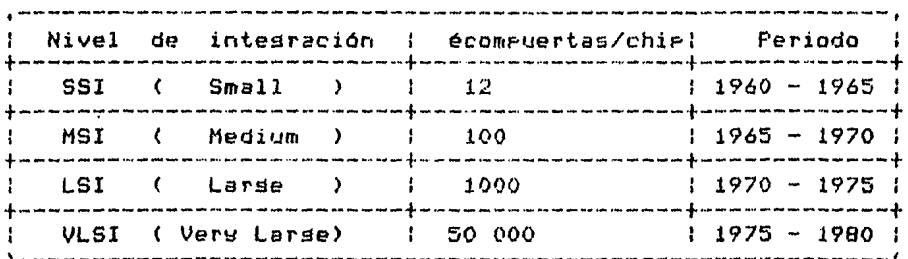

 $C$   $17$   $3$ 

Se Puede observar aue el nivel de inlesracion se ha incrementado 4000 veces desde *el* GSI hasta el VLSI en un  $P$ eriodo de veinte años  $P$  pero esto no es todo , debido a que el área de los chips por compuerta-se ha decrementado al mismo tiempo el tamano de los chiPs no se ha incrementado en Proporción al incremento de comPuertas , De hecho , el tamafto del chiP se *ha* incrementado sólo en 25 veces ,

Debido a este Pequeño incremento y al meJoramientos de los procesos de manufactura , el costo del chip se ha  $incrementado$  en una muy requeña escala  $\hat{r}$  rero con el incremento de compuertas por chip , el precio por compuerta se *ha reducido en un factor de* 1000 ( en 1981 ) ,

La POPUiaridad de los microProcesadores se debe *a* su PeoueNo tamano *a* su baJo consumo de Potencia w , la más imPortante ' *a* su baJo coste •

 $\Gamma$ ebido a esto se ha logrado un poder de cómputo accesible *a* una sran cantidad de usuarios , Poder del oue anteriormente sólo disponian los grandes usuarios de sistemas de Procesamiento de datos •

#### $19<sub>1</sub>$

2 .- ARQUITECTURA DEL MICROPROCESADOR Z-80 .

A. Introducción.

 $E1$ 280 es un microprocesador orientado hacia los resistros , su arquitectura interna se muestra en la fisura  $2.1.$ 

Trece señales de la CPU y de control del sistema son mandadas o seneradas en la decodificación de instrucciones y control del CFU.

 $E1$ bus de datos es de 8 bits y es la ruta mediante la cual los datos son transferidos entre la memoria externa y dispositivos de entrada/salida , y los registros de la CPU. Este bus es de entrada/salida tri-state , activa a nivel alto y nominado DO a D7 ,

El bus de direcciones es de 16 bits . Normalmente este bus de direcciones podrá especificar una localidad de memoria entre  $0 - y = 65535$  ( $64K-1$ ), dado que el 280 tiene un juego completo de instrucciones de entrada/salida y no se mecesita un ' mara de memoria ' rara entrada/salida ( en la entrada/salida con ° mara de memoria " , una rorción de  $1$ ae direcciones de memoria deben de ser dedicadas a las direcciones de los dispositivos de entrada/salida ) . Este bus tiene una salidatri-state, activa a nivel alto. Se nomina AO a A15 , siendo el bit menos significativo AO .

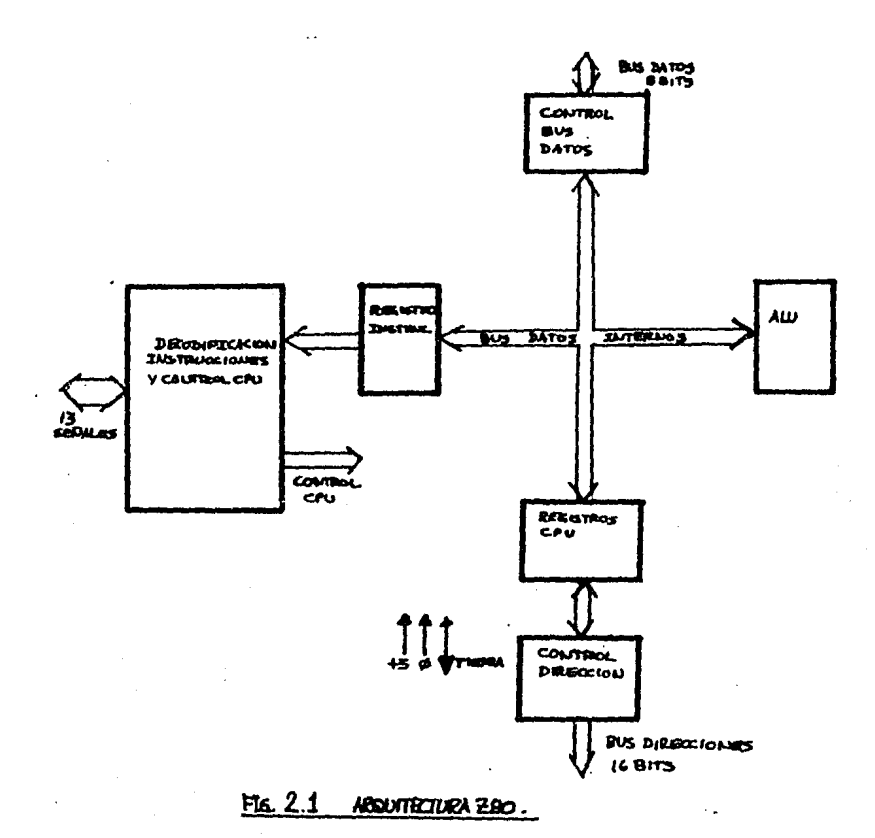

CONTANTO RASISTROS PAINCIPALES.

CONDUCTS 34 REGISTARE ALTERNATIONS.

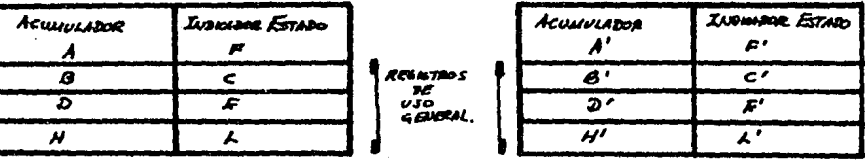

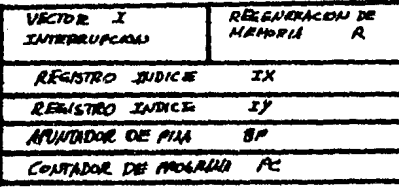

REGISTROS  $30 - 656$ **ESPECIAL** 

HG. 2.2. REGISTROS DEL 280.

La ruta Princ1Pal de los datos dentro de la CPU es un bus interno de datos , el cual conecta los resistros de la CPU • la unidad aritmético w lósica , el control del bus de datos w el resistro *de* instrucciones ,

<sup>~</sup>, Unidad lósica w aritmética ,

La ALU del ZOO se comunica internamente con los resistros del Procesador central w no es directamente accesible al prosramador . La ALU realiza las sisuientes oPeraciones :

Desplazamiento a izauierda o derecha

Incremento Decremento Suma Reste And Or Or exclusiva Comparación Puesta *a* uno de bits Puesta a cero de bits Prueba de bits

C , Resistro de instrucciones Control del procesador central ,
El resistro de instrucciones retiene el contenido *de* la Posición de memoria direccionada For *el* re contador de Prosra~a w se carsa durente el ciclo de bósoueda cle cada instrucción •

La unidad de control del Procesador central eJecuta las funciones definidas Por la instrucción en el resistro de instrucciones y senera todas las señales de control necesarias Para trasmitir los resultados a los resistros adecuados ,

D , Resistros del microPro~esador ZSO ,

Los resistros de la CPU se Pueden dividir en acumuladores resistros de estado , resistros de propósito seneral y resistros de propósito especial ( fisura  $2.2$  )  $\ldots$ 

Acumuladores w resistros de estados ,

El Procesador central contiene dos Pares inde?endientes de acumuladores w resistro de estados ' uno en el conJunto de resistros principales w el otro en el conJunto de resistros alternativos •

El acumulador ( • A • ) recibe los resultados de todas las operaciones lósicas w aritméticas de ocho bits ,

El resistro de estado ( \* F \* ) es un conjunto de ocho

bits asruPados aue especifican las varias condicion0s un aue la CPU se Puede hallar después de haberse verificado una oPeración , Estas condiciones o banderas son *:* indicador de sisno, de cero *de acarreo* , *de* Paridad o sobrepaso , de medio acarreo < Para aritmética BCD > • de substracción , El formato de este resistro se muestra en la fisura 2.3 ,

Resistros de ProPósito seneral ,

Existen dos conJuntos similares de resistros de Propósito seneral El conJunto Principal , aue contiene seis resistros de ocho bits nombrados  $B \rightarrow C \rightarrow D \rightarrow E \rightarrow H \rightarrow L \rightarrow$ el conJunto alternativo también de seis resistros de ocho bits  $1 \cdot B'$  ,  $C'$  r  $D'$  ,  $E'$  ,  $H'$  w  $L'$  ,

*Para* oPeraciones de 16 bits estos resistros Pueden combinarse en pares de 16 bits , por ejemplo BC , DE , HL . El uso aue se Puede hacer de estos Pares es el imPlementar operaciones de aritmética de doble Precisión •

Las distintas combinaciones aue se Pueden losrar con los resistros de propósito seneral y los acumuladores y resistros de estado se muestran en la fisura 2,4 Resistros de ?roPósito especial ,

La ventaJa de tener dos bloaues de resistros de Propósito seneral es aue el Prosramador ?uede conmutar fácilmente de uno a otro grupo , lo que-proporciona-más

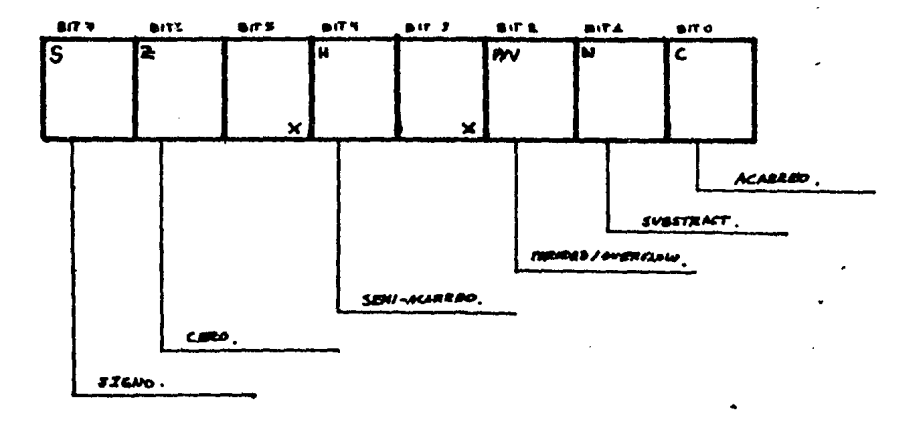

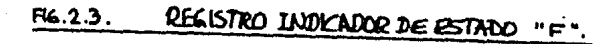

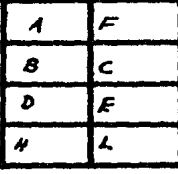

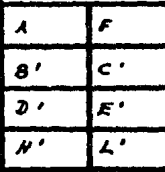

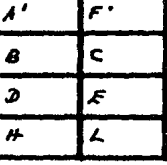

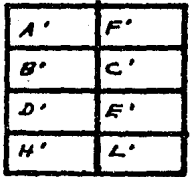

FIG. 2.4. NERUMCOURS DE REGISTROS.

resistros de almacenamiento en la CPU a

 $\sim$   $\sim$ 

Los resistros de propósito especial son PC , SP , IX ,  $IY + I Y R$ 

El resistro PC es el contador de prosrama : contiene una dirección de 16 bits a rartir de la cual se buscará la instrucción en curso . Al terminar de ejecutarse **la** instrucción , el PC apunta a la siguiente instrucción . El PC está disponible para el programador sólo en el sentido de poderlo cargar o almacenar ; el realizar operaciones aritméticas o lósicas con el PC no está mermitido .

## 医心脉炎 医神经神经节炎 المرار المستخدم المعاملة المراري المستخدم المستخدم المستخدم المستخدم المستخدم المستخدم المستخدم المستخدم المستخدم المستخدم المستخدم المستخدم المستخدم المستخدم المستخدم المستخدم المستخدم المستخدم المستخدم المستخدم المستخدم

El resistro SP es el apuntador de pila, de 16 bits : El az80 permite varios niveles de anidación de subrutinas العجزين mediante el uso de una pila (" stack " ) e de un puntero de  $\mathcal{O}(\mathcal{A}^{\mathcal{A}})$  , and the set of the set of  $\mathcal{O}(\mathcal{A})$ a di Ba pila ( \* Stack Pointer : SP \* ) : cuando se ejecutan algunas instrucciones o cuando se hacen llamdas a subrutinas , el contador PC y otros datos rertinentes ruegen almacenarse temporalmente en una pila en memoria y cuya parte superior se indica por el contenido del puntero de pila , o sea que el puntero indica la dirección de la entrada a la pila más reciente . La forma en que opera una pila es la de " último en entrar , primero en salir " ( LIFO : " last in , first out ) . La forma de crecimiento del stack es de las localidades altas de memoria a las bajas.

Los resistros indices IX e IY son de 16 bits y facilitan

la manipulación de datos en tablas , Estos resistros retienen las direcciones *de* base ·utilizadas ~n ~ocos de direccionamiento inde~ado w aPuntan a Posiciones en memoria cuando *han* de almacenarse o recuperarse datos Lertinentes , Las operaciones en modo indexado son un Poderoso aus1liar en *una* Prosramación eficiente ,

El resistro de vector de interrupciones I es.de S bits • Puede ser carsado *con* 9 bits de datos especificando una dirección de memoria , Esta direccidn • cuando se combina con los 8 bits menos sisnificativos de dirección Proporcionados por el dispositivo interruptor , refresenta la dirección de memoria cuwo contenido especifica la airección *de* memoria en aue se encuentra la rutina de *maneJo de*  interruPciones concerniente al disPositivo interruptor , En seneral , el resistro I toma los ocho bits más sisnificativos de una tabla de vectores de interrupción , que puede contener vectores de interrupción de 128 dispositivos interruptores .

El resistro de reseneración ( \* refresh \* ) de memoria R es de 7 bits y sirve Para la validación de memorias dinémicas Normalmente este registro no e~ usado Por el Prosr~mador ,

E , SeNsles de *interfaz* del Z90 ,

Las seNales de interfaz del ZBO son las del bus de datos Y direcciones las de control del bus , *de* oPeración de

memoria i de entrada/salida i de interruación i señales varias y alimentación , tierra y relou ( figura  $2.5$  ) .

Señales de control de bus.

Las señales de control de bus están asociadas con el bus de datos y el de direcciones. La señal de entrada BUSRQ y la de salida BUSAK , ambas activas bajas .

La señal de BUSRQ es senerada por un dispositivo externo cuando quiere sanar el control de los buses de la CPU . Cuando un dispositivo externo activa esta-señal , la CPU responde reconociendo la señal mediante BUSAN . Esta señal activa baja indica que el bus de direcciones , de datos y las señales de control de salida de la CPU-se-encuentran en. estado de alta impedancia y pueden ser controlados por un disrositivo externo.

Señales de operación de memoria .

**Special** 

Son cuatro : MREQ , RD , WR y RFSH ,todas activas bajas.

La señal de MREG , " memory request " es una señal tri-state , indica que el bus de direcciones retiene una dirección válida para una operación de lectura o escritura en memoria.

La señal de RD es tri-state e indica que el procesador

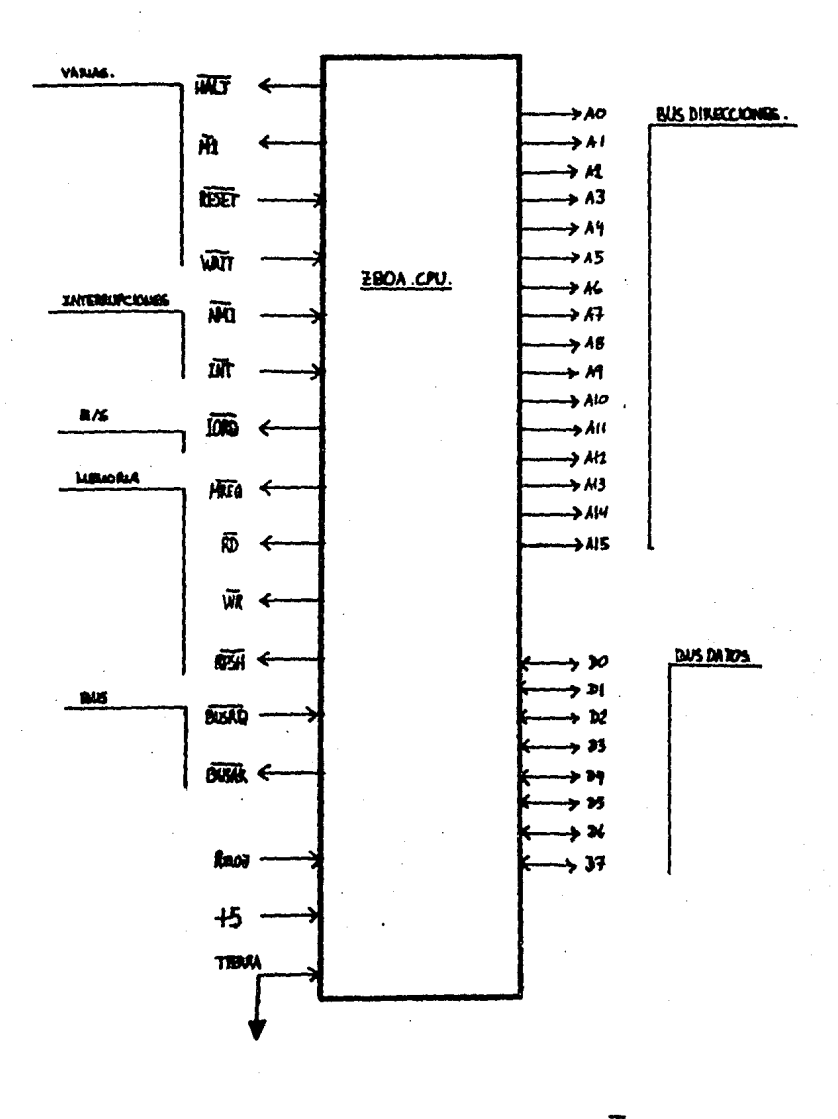

## FIGURA 2.5. CONPIGNATION DE TERMANALES

central desea la lectura de memoria o de un dispositivo de entrada , La memoria o dispositivo *de* entrada direccionado , *debe de* utilizar esta senal Pars controlar los datos *en* el bus de datos del procesador central ,

La senal *de* WR es tri-state *e* indica Gue el bus *de* datos del Procesador central retiene datos válidos a escribirse en memoria o dispositivo *de* salida direccionado ,

La seNal de reseneración de memoria dinámica RFSH indica aue los siete bits inferiores del bus de direcciones contienen una dirección de reseneración Para memorias dinámicas La seNal MREG se activa Para realizar una lectura de reseneración para la memoria dinámica •

Señal de entrada / salida ,

La señal IORQ , salida tri-state y activa baja es utilizada Para Peticiones de entrada/salida , Cuando esta seNal se activa , los ocho bits menos sisnificativos del bus de direcciones ( A7-AO ) , toman la dirección de un dispositivo de entrada/salida . Las señales de RD y WR deben de ser usadas para determinar si la operación es de entrada o *de* salida , La *seNal* lüRG es también usada en conJunción con la *seNal* Ml Para acusar recibo de interrupción ,

SeNales relacionadas con interrupciones '

Las seNales de interrupciones son NMI *e* INT ,

La señal INT es de entrada , activa a nivel bajo . Es *generada* Por el dispositivo interruptor , L2 petición de interrupción se aceptará al final de la instrucción en curso si está activado el flip-flop de interrupciones y si no es activa la seNal de BUSRQ , El Procesador central acusa la interrupción , activando la señal de IORQ durante el ciclo Mi mandándola al PrinciPio del sisuiente ciclo de la interrupción ,

La señal de NMI es de entrada , disparada por flanco nesativo La linea de petición de interruPción no enmascarable tiene una Prioridad más alta aue INT w siempre se identifica al final de la instrucción *en* curso Prescindiendo del estado del fliP-floP de interrupciones NHI obliSa al Procesador central zao a reiniciarse en la Posición 0066 H El contador de Prosrama se conserva automáticamente en la Pila de memoria externa , de modo aue el usuario pueda volver al programa que fue interrumpido Ha de tenerse en cuenta que los ciclos de **éspera ( WAIT** ) continuos pueden impedir que finalice la instrucción en curso Y aue una seNal BUSRQ anularé una seNal NMI ,

SeNales varias ,

La seNal Ml es activa baJa *e* indica aue el microprocesador esté en el ciclo de fetch de una instrucción H1 se Presenta también con !ORO Para indicar el ciclo de

( 27 ]

acuse de una interruPción ,

 $\sim 10^{-4}$ 

La señal de RESET es activa baja de entrada y se usa como reset maestro *de* la CPU , Las acciones aue ocurren al activar esta seNal son las sisuientes *:* 

1.- El flip-flop de interrupciones es deshabilitado.

2.- El resistro I es Puesto *a* 00 H ,

المنازل

3.- El resistro R es Puesto a 00 H ,

4.- El modo de interruPción cero es colocado •

s.- El bus de direcciones es colocado en alta impedancia.

6.- El bus de datos es colocado en alta imPedancia ,

7.- Todas las seNales de control de salida se colocan en estado inactivo •

La seNal de WAIT es una seNal de entrada activa *a* nivel baJo aue se asocia con las memorias lentas o dispositivos de entrada/salida Esta seNal indica al zao GUe los dispositivos de entrada/salida o la memoria no estén PreParados Para una transferencia de datos , El Procesador

central continúa introduciendo estados de esseramientras WAIT esté activa.

La señal de HALT es de salida activa baua . Esta señal indica que el procesador central ha ejecutado una instrucción HALT y está esperando una interrupción de cualquier tipo antes de que pueda reanudarse la operación . Mientras está en estas condiciones el procesador central está ejecutando instrucciones nulas , \* NOPs \* , para mantener activa la regeneración de memoria dinámica .

F. Ciclos del Z80.

Toda ejecución de una instrucción en el 280 puede Prasmentarse en un conjunto de ciclos básicos : Existen dos : tipos de estos ciclos , el más básico es el ciclo de reloj o ciclo T . Si se usa un reloj con frecuencia de 4 MHz , cada ciclo T tendrá un periodo de 250 nanosegundos.

and the same of the state

Los ciclos T son usados para controlar las operaciones de un ciclo mayor , llamado ciclo de máquina o ciclo M .

Cada instrucción que se ejecuta en el 280 consiste de uno a seis ciclos de máquina ( con la excerción de las instrucciones relacionadas con el manejo de bloques de memoria ) , y cada cíclo de máquina comprende de tres a seis ciclos de reloj .

Son siete los ciclos de méauina oue Pueden ocurrir al eJecutarse una instrucción :

1.- Ciclo *de* FETCH < o ciclo M1 > , Durante este ciclo la CPU lee el códiso de operación de la instrucción decodifica la oPeración oue se realizará ~ eJecuta parte ' *a*  veces toda , de la operación ,

 $2. -$  Ciclos de lectura y escritura en memoria , Durante estos ciclos se tiene acceso a la memoria externa **,** ya sea Para leer o Para escribir ,

 $3,-$  Ciclos de lectura y escritura para Entrada/Salida  $+$ La transferencia de datos entre los dipositivos Periféricos de entrada/salida ~ la CPU se realiza con la eJecución *de*  estos ciclos , ~

4,- Ciclo de Solicitud/Reconocimiento *de* los buses , En cualauier momento un dispositivo externo Puede tomar el control del bus de direcciones , de datos ~ *de* las lineas Para operación *de* memoria ~ entrada/salida al habilitar la linea *de* bus-reouest BUSRO , Esta facilidad Permite a un controlador externo comunicarse directamente con la memoria externa *Para* la transferencia de datos entre un disPositivo rápido de entrada/salida y la memoria , sin la intervención *de* la CPU < operación DMA , Acceso Directo *a* Memoria ) ,

5,- Ciclo *de* Solicitud/Reconocimiento de interruPción

El ZBO tiene una linea de entrad ( INT ) por la cual les Periféricos Pueden solicitara la CPU la interrupción del Proceso actual ~ aue continóe con la eJecución de una rutina de servicio especial Para dar atención al Periférico solicitante Una vez terminada *esta* rutina la CPU continuará con el Proceso interrumPido •

6.- Ciclo de Solicitud-de interrupción no enmascarable • La entrada para solicitar interrupción no enmascarable es NMI , interrupción aue no puede ser deshabilitada , de más Prioridad aue INT ,

7,- Ciclo de Salida de una instrcción HALT , La CPU sale del estado de HALT desPués de haber detectado un RESET o una solicitud de interrupción , causando que la CPU avance el contador de Prosra~a a la sisuiente instrucción antes del contador de Prosrama almacenado en la Pila de memoria ,

## ( 32 J

3 ,- PROGkAHACION DEL MICROPROCESADOR L-80 ,

A , INTRODUCCION ,

El microprocesador Z80 tiene un extenso repertorio de instrucciones , desde la instrucción NOP , la oPeración nula hasta operaciones de bdsaueda de cadenas en bloaues *de*  memoria ,

Las instrucciones tienen una longitud que varia entre un byte ( la memoria del Z80 está orsanizada en celdas de ocho bits llamadas b~tes > ~ cuatro b~tes , Las instrucciones *de*  varios bytes se deben de almacenar en localidades contisuas *de* ~emoria • El formato exacto de la instrucción dePende de la operación en Particular aue se eJecutará •

Un Prosrama consiste de una secuencia de instrucciones *<sup>r</sup>* aue se almacenan en la memoria como una secuencia de bytes .

Cada Prosrama tiene una dirección de inicio en memoria <sup>r</sup> después *de* aue se eJecuta *la* Primera instrucción el contador del Prosrama ( • PC • > se incrementaré automáticamente para apuntar *a la* dirección aue contiene la Próxima instrucción *a*  eJecutar este Procedimiento se repite después *de* la eJecución de cada instrucción , Debido a aue la lonsitud *de*  las instrucciones varia , el incremento del contador del prosrama es también varieble ,

Además de diferir en lonsitud , las instrucciones difieren en la manera en oue direccionan la memoria e~terna ,

Algunas instrucciones no reouieren oPerando w Pueden ser eJecutadas durante la óltima Parte del ciclo de fetch , Otras instrucciones requiren como primer operando un resistro de la CPU w como sesundo operando otro resistro de la CPU o de memoria externa ,

Este sesundo operando Puede ser esPecificado de varias formas , Por eJemPlo • en la instrucción ADD , oue suma dos oPerandos de ocho bits ' el Primer operando es el acumulador A ' mientras oue el sesundo operando puede ser otro resistro de la CPU Direccionamiento de REGISTRO • un valor inmediato contenido en la misma instrucción Direccionamiento INHEDIATO ' un valor en memoria apuntado Por el contenido del Par HL Direccionamiento de REGISTRO INDIRECTO ) o una localidad en memoria cuwa dirección se calcula sumando un desPlazamiento de ocho bits en la instrcción al contenido de un resistro de indice Direccionamiento INDEXADO > ,

B , Modos de direccionamiento ,

Los modos de direccionamiento que el Z80 tiene son los sisuientes :

[ 33 J

1. ' - ImPlicito Se refiere a operaciones en 0onde el código *de* operación imPlica 2utomaticamente uno o más registros de la CPU , El códiso de operación es fiJo , *la*  instrucción siempre realiza la misma función ,

2.- Inmediato , En este tipo de direccionamiento , el segundo o tercer byte de la instrucción contiene al operando ' es decir , *el* dato es Parte intesrante *de* los b~tes oue constitu~en *la* instrucción ,

3,- Inmediato extendido , SemeJ2nte al anterior • Pero aqui el operando está constituido por  $2$  bytes ( 16 bits ) ,

4,- De resistro , Se refiere *a* oue uno o més *de* los resistros de la CPU son direccionados Por la instrucción , El formato *de* la instrucción contiene un camPo oue especifica oué resistro o resistros se usarán , ,

5,- De resistro indirecto , Este tipo de direccionamiento utiliza el contenido de un par de resistros de la CPU como la dirección de una localidad de memorir en donde se encuentra el operando ,

6,- Extendido , Aoui la dirección comPleta ( dos b~tes del operando se encuentra formando Parte de la instrucción.

7.- De pásina cero *modificada* , Se usa sólo con la instrucción restart ( RST ) y causa que el procesamiento del Prosrama continóe en una de las ocho localidades esPecif1c2s *de* la • Pésina cero • la • Pésina cero es el área de memoria que se puede direccionar con ocho bits , o sea que la  $P$ ágina cero se encuentra de la localidad O a la 255 ( 00 H a  $FF H$ ).

 $8 -$  Relativo , Con este tipo de direccionamiento  $\cdot$  se usa el bwte sisuiente al códiso de operación Para especificar un desplazamiento sisnado con complemento a dos mue se suma al *valor* de la dirección mue le corresPonde a la sisuiente instrucción ,

 $\mathcal{L}(\mathbf{z})$  and  $\mathcal{L}(\mathbf{z})$  are  $\mathcal{L}(\mathbf{z})$  . The set of  $\mathcal{L}(\mathbf{z})$ 

9,- Indexado , Las instrucciones mue usan este tiPo de direccionamiento utilizan el bwte mue sistje al códiso de operación Para especificar un desplazamiento mue se suma a uno de los dos registros de indice ( en el código se especifica cuál ) y obtener una dirección de memoria . El contenido del resistro indice no se altera ,

10,- De bit , Se utiliza en las instrucciones mue efectóan oPeraciones a nivel *de* los bits de localidades de memoria o resistros de la CPU , tales como poner a uno , a cero w probar el valor ,

[ 35 ]

e • Jueso de instrucciones del zuo •

El Z80 Puede eJecutar 158 instrucciones independientes , aue se Pueden asruPar en once sruPos :

1.- Carsa de ocho bits , Las instrucciones de carsa transfieren datos *de* ocho bits entre resistros o entre resistros w memoria , La fuente w *el* destino de estos datos se esPecifican dentro *de* la instrucción ,

2.- Carsa dé dieciséis bits . 'Semejante al anterior , Pero con pares de resistros w datos de 16 bits • También permite utilizar *la* Pila de memoria ( operaciones de PUSH w  $POP \rightarrow \bullet$ 

3.- Intercambio • transferencia de bloaues w bósaueda , Permiten el intercambio de 16 bits de datos entre Pares *de*  resistros en el misio sruPo de resistros *e* intercambio entre dos conJuntos de resistros También permite la transferencia *de* blooues *de* memoria *a* cualouier otro srupo *de*  Posiciones continuas . La bósoueda de bloaues Permite examinar un bloaue de memoria , buscando una *llave* de ocho bits ,

4,- Operaciones aritméticas w 16Sicas *de* ocho bits , Actóan sobre los datos en el acumulador , un resistro o una Posición *de* memoria asisnad3 , Los resultados se colocan en

the control of the control of

el acumulador y los indicadores de estado se establecen consecuentemente ,

5.- Aritmética de Propósito seneral Y control de la CPU Permiten realizar OPersciones aritméticas BCD complementos a dos Y a uno del acumulador , complemento dei indicador de acarreo ( en el registro  $F$  ) , operaciones NOP  $\overline{S}$ HALT , habilitar el flip-flop de interrupciones y colocar los distintos modos de interrupción ,

6,- Aritmética de dieciséis bits , SemeJante al aruPo *de* operaciones aritméticas *de* ocho bits Pero con pares *de*  resistros ,

7,- Rotación Y desplazamiento , Los datos pueden ser obJeto *de* rotaciones o desPlazamientos Incluwe instrucciones con medios *de* tratamiendo Para datos BCD ,

a.- HaniPulación *de* bits Con estas instrucciones Podemos dar valor *a* bits en Particular o bien Presuntar Por su valor , Los resultados de las oPeraciones de Prueba se dePositan en el resistro de estado ,

9,- Salto , Estas instrucciones Permiten la bifurcación en la eJecución *de* Prosramas ,

10 ,- Llamada Y retorno Son semeJantes a las del srupo *de* salto Pero la dirección de la instrucción siguiente a la de la llamada de subrutina se guarda en la pila , de forma tal que cuando se ejecuta la instrucción de resreso de de subrutina , la ejecución del prosrama continúe en esta dirección.

11.- Entrada y Salida . Estas instrucciones transfieren datos entre CPU dispositivos periféricos de  $1<sub>e</sub>$ a and entrada/salida , incluye instrucciones de entrada y salida rara bloques de datos.

## r 39 J

III , SISTEMA DE MICROPROCESAMIENTO PARA

ADQUISICION DE DATOS

1 ,- SISTEHAS DE ADOUISICION DE DATOS ,

A , Introducción ,

En la industria existen procesos aue reauieren aue su compartamiento ' además de ser controlado sea resistrado para un Posterior análisis , un eJemPlo seria un reactor auóimico en el que variables como temperatura y presión son críticas.

En este medio es donde un sistema de adauisición y srabación de datos , 'data losser', es necesario ,

El proceso *de* adouisición *de* datos Puede consistir simplemente en aue alsunas personas ( o quizá sólo una persona ) tomen las lecturas de alsunos instrumentos y escriban las observaciones en una hoJa de datos ,

El Procesa•iento de los datos POdria llevarse *a* cabo *de*  muchas maneras , desde los cálculos sencillos aue se efectáan con ayuda de una calculadora de bolsillo , hasta la utilización de computadoras disitales ,

 $En$  la actualidad , existen sistemas capaces de recopilar y procesar sran cantidad de datos w de Presentar los resultados deseados en distintas formas ,

B , El sistema seneral de adouisición de datos ,

El elemento esencial en un sistema moderno *de*  adquisición de datos es el transductor del instrumento  $\rightarrow$  el

cual senera una seNal eléctrica aue es una indicación de la variable física aue se está midiendo , La seNal Puede ser de voltaJe corriente resistencia frecuencia o Pulsos eléctricos , En nuestro caso r el transductor usado seria del tipo de los que entresan señales eléctricas . Ejemplos de estos transductores son el termopar , que da una rePre5entación de la temPeratura en forma de voltaJe un extensómetro eléctrico que representa la deformación como un cambio de resistencia eléctrica , etc , ( Ver tema IX ) ,

El obJetivo de un sistema de adauisición de datos es recopilar y grabar los datos en una forma adecuada para su Procesamiento y/o Presentación De esta manera un Potenció•etro con sraficador es un sistema sencillo de adauisición de datos , que puede utilizarse para resistar valores de temperatura Por medio de termopares , En un sistema m6s comPlicado r se podria .convertir le seNal de voltaje orisinada en el termopar en una señal disital , la cual a su vez se podria utilizar Para operar una impresora de manera aue se Presentara el valor de la temperatura impreso en una hoJa de PaPel , Este sistema es mucho más complicado que el simple resistrador de voltaje , debido al Proceso de conversión disital , Sin embargo r es fácil ver aue una salida disital Presenta muchas ventaJas ,

El sistema seneral de adauisición de datos consta de tres etapas :

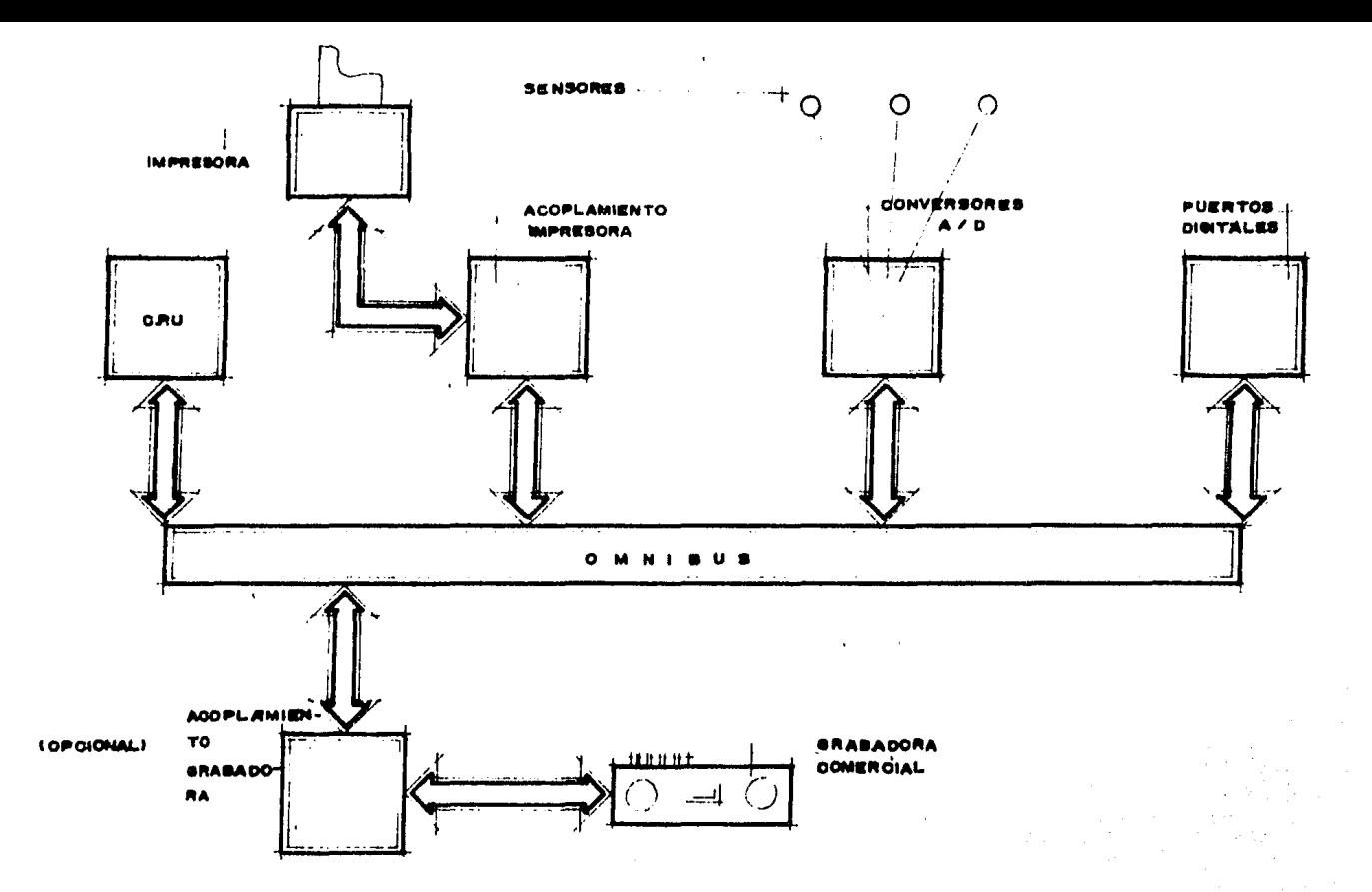

PIS. Noll

 $\Delta \sim 10^{-11}$ 

 $\mathcal{L}^{\mathcal{L}}$ 

 $\ddot{\phantom{1}}$ 

 $\sim$ 

 $\ddot{\phantom{a}}$ 

1.- La etapa de entrada » la cual consiste de los transductores aProPiados ~ los circuitos acondicionadores de señal ( amplificadores , filtros , etc. ) ,

2.- Una etapa de conversión de seNal , la cual convierte la señal de entrada en un volta*j*e y a continuación expresa este voltaJe en forma disital ,

J,- Una etapa d~ salida ·' la cual maneJa ·la seNal disital v la expresa en forma imPresa en una hoJa de PaPel srafica los datos , Perfora los datos en tarJetas o almacena los datos en cinta masnética , La etapa de salida debe de incluir circuitos de acoplamiento adecuado Para convertir la seNal disital en una forma tal aue Pueda activar una impresora ' una srabadora de cinta masnética , etc ,

•

En la fisura J,1 se muestra un diasrama esauemático de este sistema seneral . El convertidor analósico disital representa la etapa de conversión ,

El sistema seneralmente debe de incluir los recursos necesarios Para recolectar datos a travée de móltiPles canales de entrada . Este proceso de recopilación puede llevarse *a* cabo Por medio de un canal para cada variable en estudio , como en la fisura 3,1 , Sin embarso , el coste de este sistema Podria llesar *a* ser muw alto aunaue Podria Justificarse en razón de aue la seNal en estudio tuviera una variación muy rápida , que impidiera el uso de un dispositivo

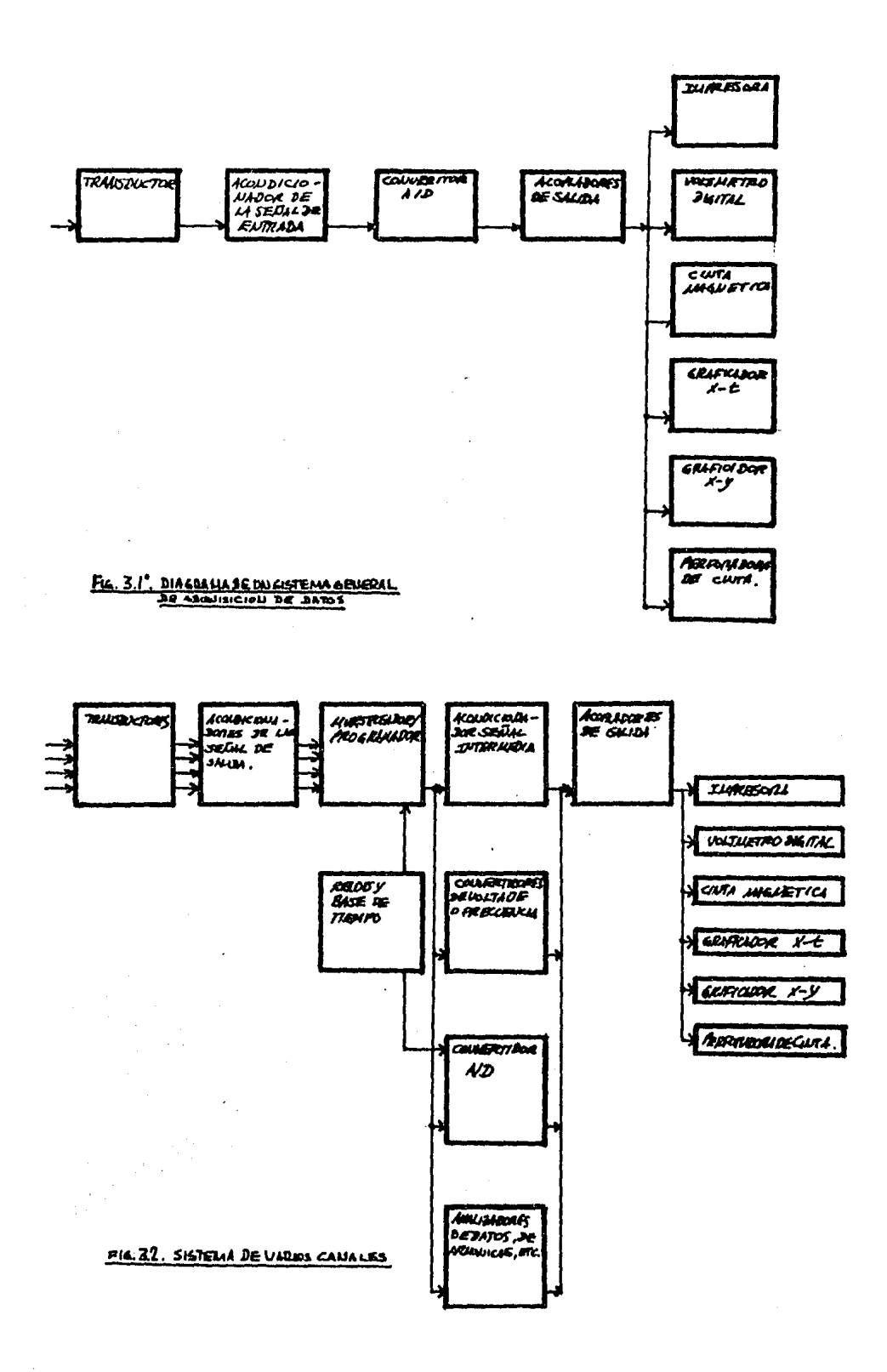

muestreador/Frosramador , El muestreador es un d1sPositivo aue muestrea los canales de entrada en secuencia , de manera aue sólo se hace necesaria una etapa de conversión w de salida . De esta forma el sistema puede prostamarse para recoPilar cualau1er ranso deseado de variables • de al!! ~ue el dispositivo se le llama muestreador/prasramador , El muestreador se puede considerar como una parte de la sección de entrada en el sistema seneral de adauisición de datos , Para aue el sistema Pueda llevar una recolección de datos a intervalos resulares de tiempo o en una secuencia Particular , se le incorpora un reloJ disital w una base de tiempo , wa sea en la etapa muestreadora w/o en *la* convertidora ,

También Puede resultar conveniente efectuar alsdn tipo de acondiciona~iento a la salida del muestreador/Prosramador.

El acondicionamiento Podria consistir en amPlificacción• filtrado , análisis de distorsión de alsunas formas de onda , etc , El sistema resultante se muestra en la fisura 3,2 ,

C • Uso de la computadora disital en los sistemas de adouisición de datos ,

Dentro de las aplicaciones Para las comPutadoras existe una catesor1a llamada de control automático , aue tiene una aran variedad de sistemas ,

Oe tiene un sistema a controlar r aue Proporciona a la

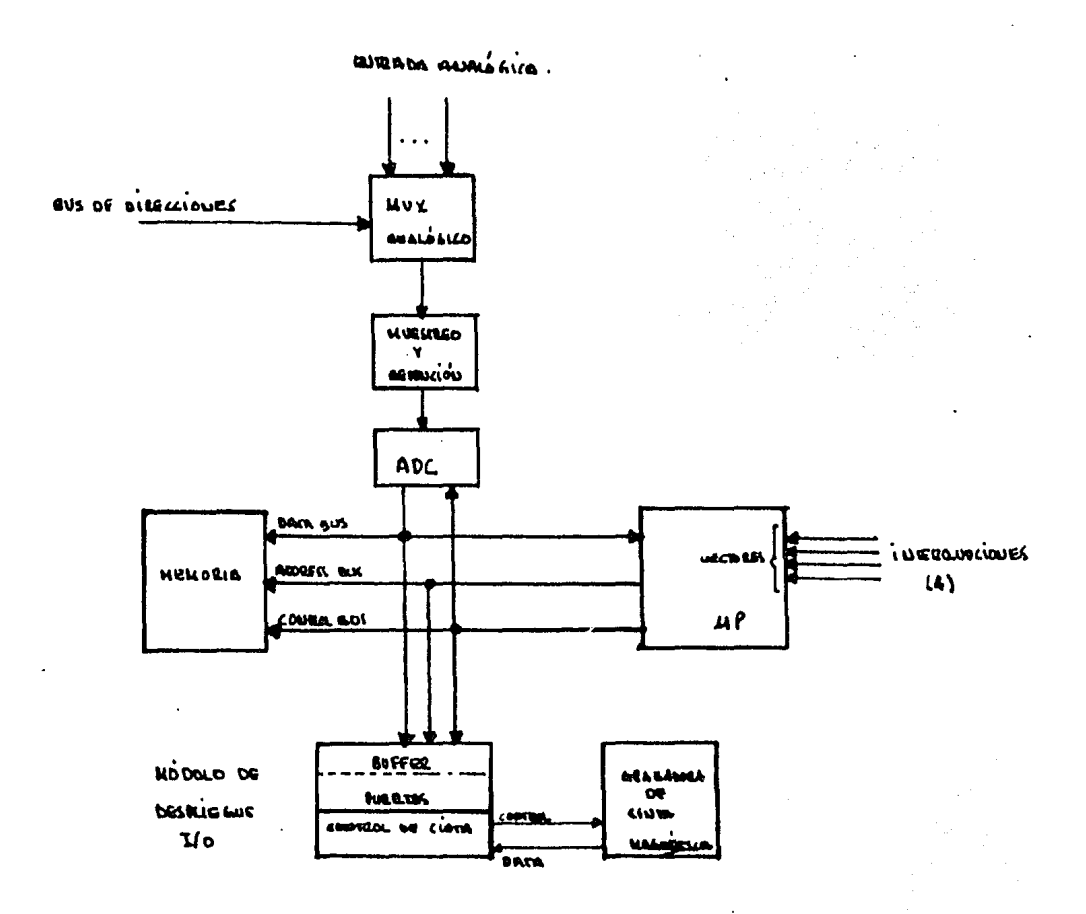

 $Fig. 3.3$ 

 $\overline{a}$ 

 $\mathbb{Z}$ 

comPutadora fluJos de información analósica ~/o disital ; la comPutadora Por medio *de* éstos obtiene una representación del estado actual del sistema r *de* tal forma aue Puede senerar señales de control que hasan operar <sup>\*</sup> actuadores \* como

solenoides r motores r etc. Para Producir la acción deseada en el sistema controlado , El sistema disital de control automático Puede también ProPorcionar información del estado del sistema controlado Para aue r en caso excepcional un  $o$ perador proporcione señales manuales de control al sistema .

Dentro de las catesorias de los sistemas de control se encuentran los sistemas de • data lossins • aue pueden tener muchas entradas ( hasta cientos de entradas ) , estos sistemas no eJecutan control automático , En vez de eso r la información es recolectada automáticamente , suardada y Presentada *a* los operadores humanos Para suiar sus decisiones en el control del sistema La información almacenada Puede ser también Posteriormente analizada Por computadoras disital~s *Para* un estudio detallado del comportamiento del sistema ,

Un eJemPlo de los sistemas de adauisición de datos es un monitor de fábrica , como el mostrado en la fisura 3,3 . Varias entradas analósicas representando temperatura Potencia desPlazamiento etc. r son trasmitidas *a* un multiPlexor analósico MUX La salida del MUX es muestreada r tomada ~.colocada *a* la entrada de un convertidor analósico a disital , El microprocesador da las direcciones

( 43 J

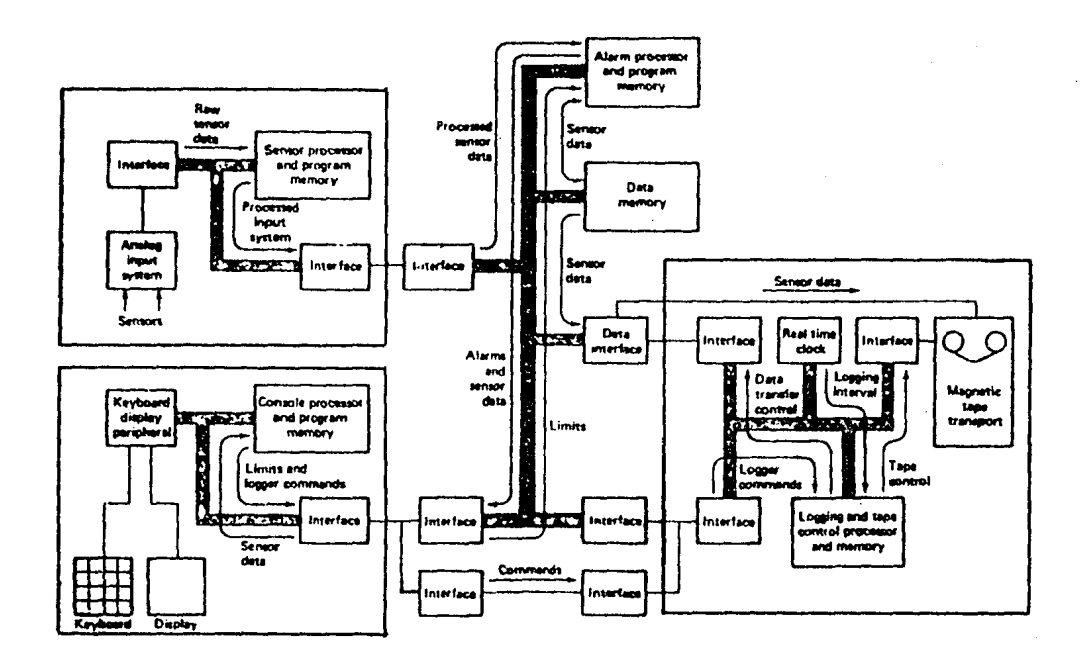

 $EIG. 3.4$ 

 $\ddot{\phantom{0}}$ 

para el MUX ~ conduce los datos *al* Fuerto sproPiaJo Para desFlesarse Cuatro entradas están disponibles Fara inter~umPir al microProcesador ~ eJecutar corresPondientes de interrupción , las rutinas

Un solo Procesador Puede realizar todas las funciones de • losser • ~ sin embarso • si el n1mero de fuentes de entrada se incrementa en demasía o si su razón de variación es muy ráPida el Procesador Puede llesar a ser insuficiente Un Procesador más srande rápido Puede usarse **Pero su**  funcionamiento llesará *a* estar limitado eventualmente Por el tráfico masivo de datos en un solo bus ,

Una meJor alternativa es la del multi $\gamma$ rocesamiento, mostrada en la fisura 3,4 , Las tareas aue realizaba el Procesador *de* la fisura 3,3 son realizadas Por cuatro Procesadores , cada uno con sus ProPios buses , El sistema *de* Proceso distribuido tiene un desempefto meJor aue el del sistema con un solo microprocesador ,

Finalmente el proceso total de un sistema *de*  adouisición ~ srabación de datos consiste de varias etaFas , las cuales , en forma seneral son l adauisición de datos acondicionamiento de los datos Para su srabación • srabación <sup>~</sup>como etapa final el análisis de los datos srabados estadísticas resistro *de* comportamiento , formulación *de*  modelos , etc Esta óltima etapa realizada seneralmente en una computadora externa ,

2 ,- Características *del* SMAV ,

A , Descri~ción seneral ,

El Sistema de MicroProcesamiento Para Adouisición de Datos. esté constituido Por tres módulos bésicos *r* a saber *:*  módulo de microProcesamiento *r* módulo de adquisición de datos w módulo de Srabación de información ,

El módulo de microProcesamiento esté formado Por una microcomPutadora basada *en el* microprocesador Z-80A el circuito USART 8251 w el PPI 8255 . En este módulo se realizan las tareas *de* Procesamiento necesarias Para el funcionamiento del sistema SMAD ,

Este módulo contiene también la memoria *del* sistemar ROM , donde está contenido el Programa que maneja al SMAD y RAM , memoria *en* ~ue las muestras tomadas son suardadas temporalmente antes de ser srabadas a cinta

El módulo de adouisición de datos es el encarsado de recibir las senñales analógicas externas y adecuarlas para oue Puedan ser Procesadas Por el SHAD El módulo está disenMado a Partir del circuito convertidor analósico a disital ADC 0832 ,

Finalmente · el módulo de srabación de información tiene la función de srabar la información obtenida en memoria secundaria , en nuestro caso , cassettes de audio esténdar , El módulo eslé disenNado a Partir de 10s circuitos modulador 57638 w demodulador 2211cr La salida de este módulo se debe de conectar a la entrada MIC de cual~uier srabadora comercial monoaural ( entrada Para micrófono )

El obJetivo del SMAD es el tomar muestras de dos canales de entrada analósicos w srabar sus valores ha~ia una cinta magnética ( cassette ) para que posteriormente sean analizados Por *otra* computadora

El SMAD cuenta con tres opciones .de velocidad de muestreo de forma aue los canales del sistema al cual esté conectado el SMAD sean Procesados en Feriodos de 0,5 hora 1,0 hora w 2.0 horas r tras lo cual la información colectada pasa a ser srabada , Los tiempos de operación se dan en *el*  apartado de ' EsPecificaciones ' ,

El sistema esté orientado entonces hacia la recolección w ~rabación de la información w no al análisis de la información o acciones de control aue pudieran llevarse a efecto con la información recolectada . En todo caso , se indica posteriormente la Posible manera de llesar a extender las funciones del SMAD básico hacia estas áreas mencionadas , En el proarama aue maneJa al SMAD se incluwó un Proceso de

 $C$   $46$  J

recuperación de la información a partir de la cinta arabada con fines de demostración únicamente ;

El proceso de análigia debe llavarse a cabo en una computadora externa al ambiente de trabajo del SMAD , que consideramos sea en las proximidades del sistema que senera las senñales analósicas , ambiente que no es el más propicio rara la comrutadora dedicada al análisis . El imrlementar arlicaciones de análisis a la información en el SMAD aumentaria el costo del mismo . La computadora externa puede ser sencilla , cualquier microcomputadora con una grabadora de cassette sirve Para el Propósito , siendo la información srabada fácilmente recuperable ( esta microcomputadora puede ser del tiro "rersonal" incluso ) .

 $E = 47 - 7$ 

B . Especificaciones técnicas .

Dimensiones SMAD ,

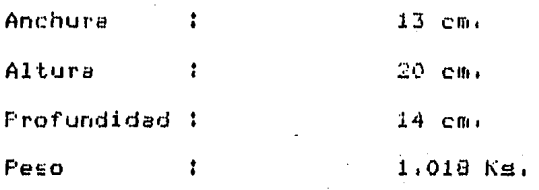

Dimensiones Fuente,

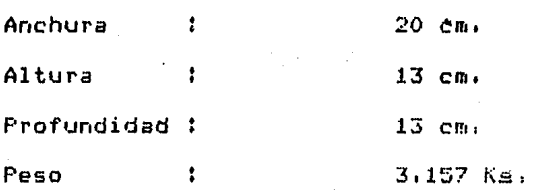

Salidas Fuente :  $DC + 50$ , 3A ;

 $DC = +120 + 147$  $10C - 120 + 1A$ 

Velocidades de transmisión. 300 , 1200 , 19200 bauds .

.Eléctricas .

Voltaje de entrada fuente : 115 VAC , 60 Hz . Voltajes de salida fuente : + 5 V, + 12 V, - 12 V .. Potencia consumida SMAD : 3.2 Watts.

Operativas ,

Frecuencia del reloJ maestro : 4 Mhz ,

Velocidad de transmisión 30•) bauds , Frecuencia de grabación Para \*O\* | 1200 Hz , Para •1• 2400 Hz ,

Nómero de canales analósicos 2 ,

Máximo error del ADC 0832 *| +/-* 0.5 LSB ,

Periodos de muestra entre canal v canal 1  $5,402$  s  $\rightarrow$  10.81 s  $\frac{1}{2}$  21.6 s  $\rightarrow$ 

Frecuencias de muestreo *:*  o.1es1 , 0.0925 v o.04629 Hz •

Tie~Pos de srabación *:*  Sesón el Periodo entre canal v canal o.5 hora , 1.0 hora y 2.0 horas son los tiempos en que las muestras son srabadas

Frecuencia máxima teórica de la señal de entrada : 46,27 milihertz , ( Constante de tiempo *:* 22 seg ,

Tamaño del buffer utilizado *:* 334 localidades , 167 localidades por canal ,

Tiempo dedicado a la srabación en cinta bits srabados / velocidad

( 334 \* 2 \* 10 ) / 300 = 22, 3 s +

sin contar tiempo emFlaado Por software *de* srabación ,

Muestras perdidas totales en el tiempo de srabación : 4 muestras ( a 5,4 s entre canal y canal ) , 2 muestras ( a 10,8 s ) ,  $1$  muestra ( a  $21.6$  s ) ,

Grabadora usada <mark>:</mark> tipo esténdar monoaural . Cassette usado cassette de audio estándar
#### *e:* 51 J

IV , MODULO DE LA MICROCOHPU1ADORA ,

# i ,- INTRODUCCION ,

El 3NAD consta *de* tres módulos, uno *de* ellos es una microcomputadora programable en una sola tarjeta, orientada a diversas aplicaciones oue incluwen &l control de Procesos• sistemas de adquisición de datos, instrumentación, comunicaciones ~ robótica Las otras módulos son la de adouisición w conversión de datos w la de srabación de información ,

El módulo de la microcomPutadora contiene al procesador Z80Ar un puerto en serie RS232-Cr 24 lineas de entrada salida Prosramablesr memoria RAM ~ memoria ROM , Cuenta también con circuitos que seneran las señales de reloJ, con un reset manual w con un reset automático ,

El sistema se conecta con otros módulos Por medio del bus comón denominado omnibus ,

## 2 ,- DESCRIPCION GENERAL ,

Como Puede observarse en la fisura 4,1, el módulo Principal cuenta con 7 circuitos LSI

 $ZB0$  : 1 procesador central funcionando a 4 Mhz ,

TMS 2716 12 memorias EPROM con capacidad de 2K x B bitsr Sirven para almacenar al sistema operativo y al Prosrama de aPlicación ,

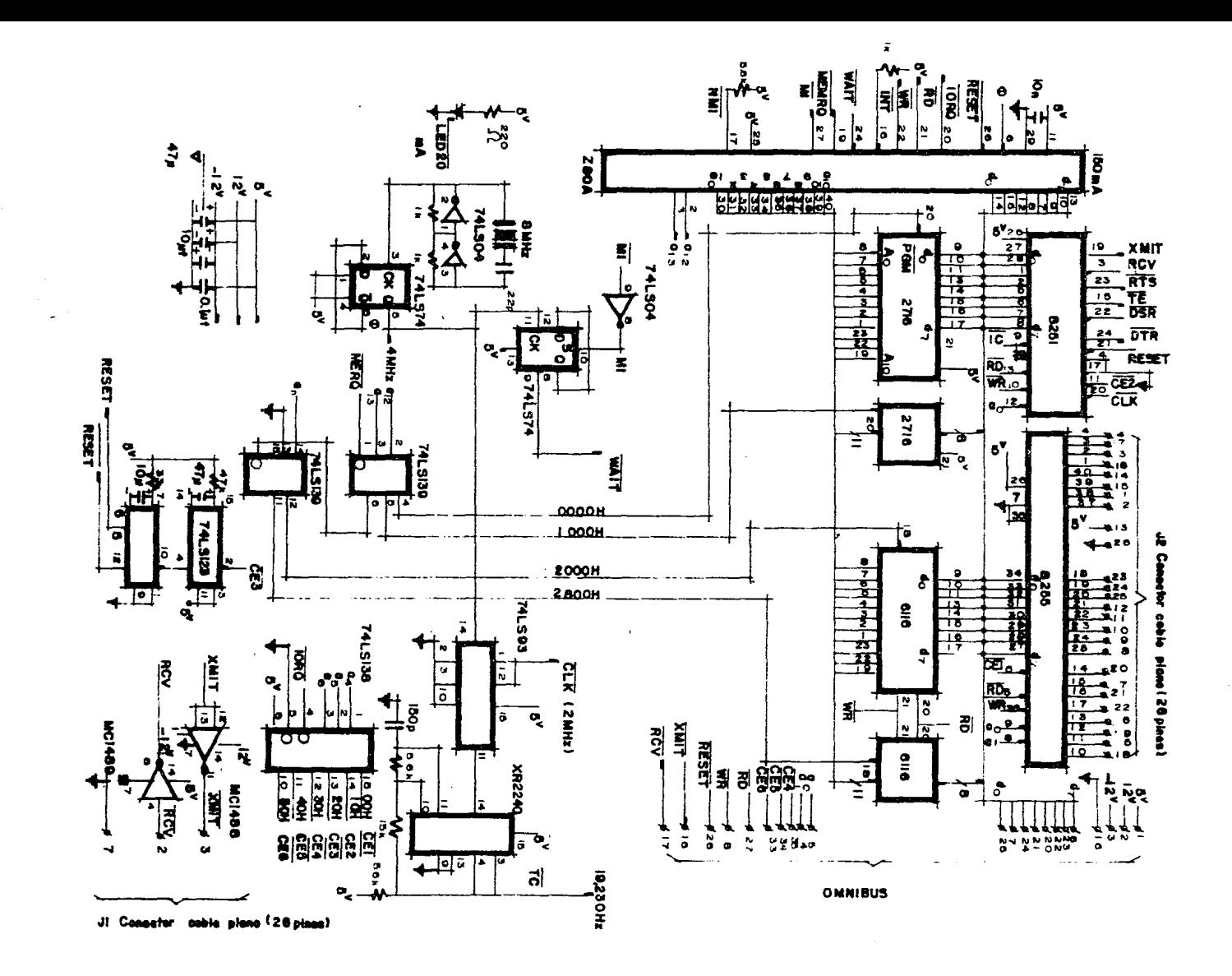

 $\texttt{d116}$  : 2 memorias  $\texttt{RAM}$  estáticas con capacidad de 2N x  $\texttt{B}$ bitsr sirven Para el almacenamiento de Prosramas w datos durante la etaPa de desarrollo Y en la operación *del* sistema.

9251 : 1 USART , Este circuito *es* un serializador Prosramable, *Se* emPlea Para el acoplamiento del circuito con una terminal de video Y con una srabadora , Sus velocidades de transmisión Pueden ser de 300, 1200 Y 19200 bits Por sesundo ,

**8255** 1 PPI , Es una interfaz Periférica Prosramable , El circuito cuenta con 24 lineas de entrada/salida divididas en tres Puertos ,

La disposición de los circuitos se da en la fisura 4,2 ,

## 3,- DESCRIPCION PARTICULAR ,

A , Generación del reloJ ,

Esta microcomPutadora funciona sobre la base de un reloJ de 4 MHz TTL , A diferencia de el 8080A• el Z80A solamente reauiere· un reloJ de fase simPle Y puede ser excitado con a 4 MHz , En *la* fisura 4,3 se ilustra el ciclo básico de temporización de la computadora •

Cada operación básica (Mn) de la computadora es completada en de tres a seis Períodos de reloJ, La fisurs 4,3 muestra un ciclo de instrucción tiPico aue consiste en tres ciclos de méauinal bósauedar lectura de memoria Y escritura de memoria , Después de aue se busca el códiso de operación durante Mir los ciclos sisuientes desplazan los datos entre la memoria PrinciPal Y el Procesador central ,

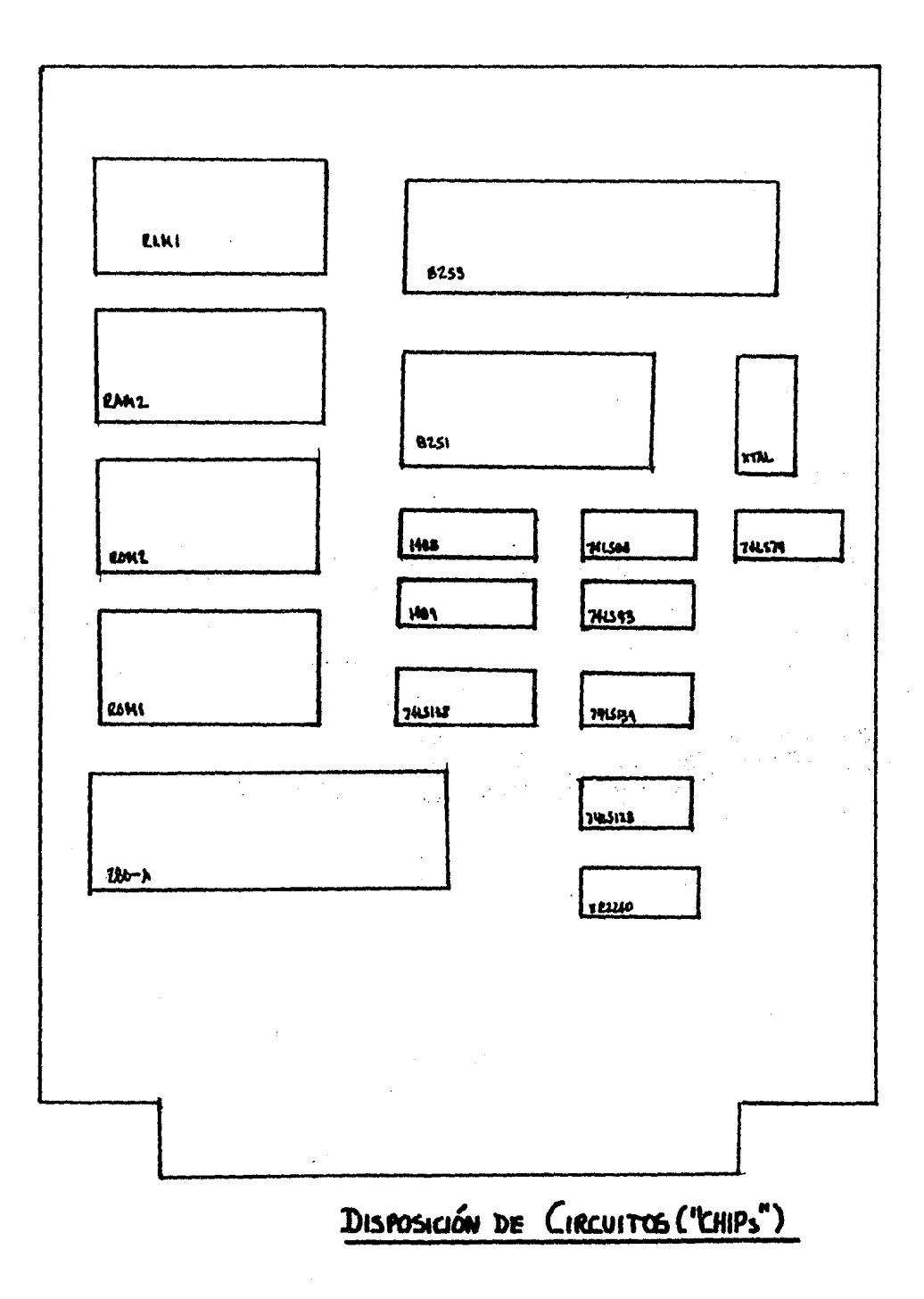

Las figuras 4.4a w 4.4b ilustran dos posibles diseños de circuitos seneradores de reloJ Para el ZBO, Ambos circuitos satisfacen las necesidades de seftales de reloJ de e.a, w e.e. En nuestro caso utilizamos el circuito de la fisura 4.4a ,

El circuito controlado Por cristal de la fisura 4.4a es el aue usamos wa aue el tiempo de eJecuci6n es siemPre constante, De este modor el circuito de la fisura 4,4b, aunaue sea acePtabler no es muw recomendable wa aue no *sirve*  si la computadora se utiliza Para contar eventos. Puede servir para un próposito muy útil en las etapas de desarrollor Permitiendo *al* usuario hacer més lento el reloJ <aumentando los valores de R w de C> hasta un ritmo en oue sea posible controlar directamente el funcionamiento del  $proces$  $dot$  central ,

El circuito de ls fisura 4,4a es sctivado Por medio de un cristal de cuarzo. Cuando los cristales de cuarzo son sometidos a una presión mecánica, se produce un desplazamiento de carsa en sus caras dando como resultado aue aparezca una diferencia de Potencial entre ellas , A la inversa, si se aplica una diferencia de Potencial (fem) entre sus carasr el cristal sufrirá una lisera deformación en sus dimensiones. Este fenómeno es conocido con el nombre de efecto Piezoeléctrico w fue descubierto en 1880 Por los físicos franceses Pierre w Jacaues Curis, Aunaue el efecto es sólo mientras dura la Presión o diferencia de Potencialr puede hacerse continuo alternando éstas, De este modo Por la

[ 53 J

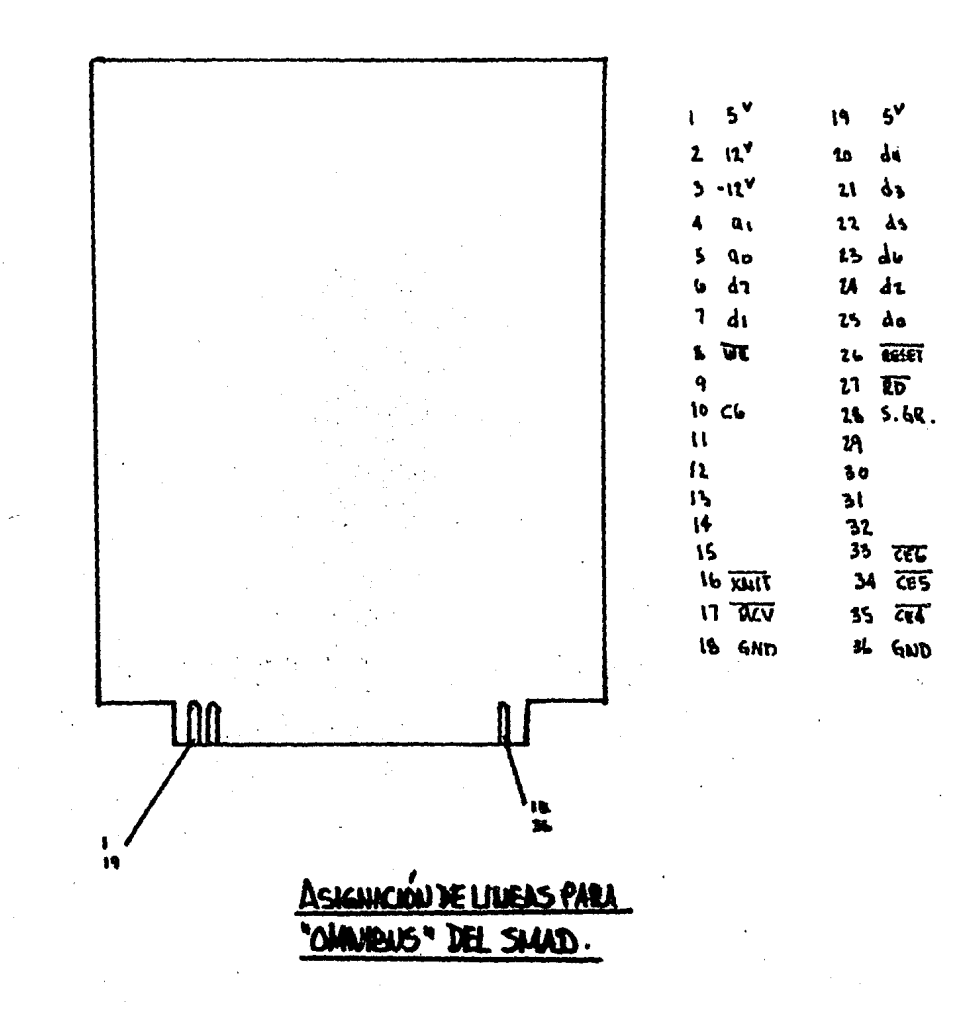

dlter2ción de la Presión de las c¿rss del Lriatal entre valorea de comFresión w tensión, u1i~ fuerzs electromotriz alterna (variable entre ~ w ·) Puede **ser** senerada , Inversamente conectando los lados opuestos de un cristal Piezoeléctrico a una fem alterna vibrsciones continuas pueden crearse a lo larso del cristal, De esta forma se aenera *el* 

D , Circuito de reinicialización Creset) ,

reloJ ,

La casi siempre isnorada función de reinicialización es uno de los controles más necesarios en una computadora, Su imPortancia es reconocida inmediatamente cuando se eJecuta un prosrama en forma incorrecta. La orden de reinicialización (reset) en el Z80 interrumpe la ejecución y carga el contador del prosrama con 0000 he~adecimal <la m¿s baJa dirección de memoria) , Cato Permite al Prosramador reiniciar el Prosrama,

La entrada de reset suele ser manual.automática o una combinació~ de ambas formas, La fisura 4,5a es un circuito normal de reset. Su salida suele ser alta hasta ~ue se pulsa el botón w entonces pasa a nivel baJo, El ZBO Permanecerá en reset mientras se mantensa oprimido el botón w no comenzará a funcionar de nuevo hista aue el botón sea liberado ,

Cuando las comPutadoras se usan en aplicaciones en donde la Presencia humana no interviene. como un controlador de luces de tráfico• el reset manual no Puede emplearse w debe ser utilizado en cambio un reset automático, La figura 4.5b

[ 54 J

 $e$  = el circuito de un reset de Fuesta en funcionamiento de lun 1~Eet autuméalico. El circuito de viailancia est¿ formado ~or dws circuitos monoestebles 74LSl23, La seftal CEJ activa baJa disP~ra 11 Fr1me1 monoestable~ la salida en la Pata 4 Fa5C! Por tarr':.u de •1• a 'O', Este cambio de nivel no disPara al segundo monoestable porque se requie<mark>re u</mark>n 3~cendente Fara dispararlo,

Como el Prlmer monoestable es redisParabler si la frecuencia de la señal CE3 es mayor a 1 Hz, la señal que aParece en la pata 4 Permanecera en estado baJo, Sin embarso, si en alsón momento deja de activarse CE3, entonces la salida en la Pata 4 Pasaré de 'O' a •1• disparando el segundo monoe5table el cualr finalmente senera *el* Pulso *de*  reset en la Pata 26 del zao. El obJetivo del circuito esr Por lo tanto. senerar el reset al Procesador si este Pierde el control del Prosrama len cuwo caso se deJa de activar CEJ), En nuestro caso tenemos los dos tiPos de reset.

C . Señal de Wait .

Ls seftal de wait es senerada cada vez oue la seNal M1 es activadar es decir• cada ve~ Gue el microProcesador *va a*  buscar el código de operación de alguna instrucción la señal M1 se activa, la señal de wait nos sirve-para agregar Periodos de tiemPor Para acoplar les velocidades entre el procesador, (que es muy rápido) y la memoria y los Pefiféricos Gue sean más lentos. Durante el tiemPo aue dura [ 56 J

la sef!sl de wsitr *el* Prosram& suspende su eJecución w se mantiene indefinidamente en este estsdo hasta Gue la se"al se desactive.

D , Memoria w decodificación de entrsda/~alida ,

Antes de aue podamos usar diePositiuos de E/S debemos aprender cómo actóa el direccionamiento del 280. Haw Gue recordar aue la dirección FF hexadecimal Podrie referirse a la memoria o *a* un Puerto de entrada o de salida. La computadora debe tener la caPacidad de diferenciar entre los tres Posibles sisnificados.

Las salidas de control del ZOO tienen la información necesaria F-ara el encaminamiento. Seleccionado con compuertas las seNales adecuadasr se obtienen las seftales correctas. Para operaciones de memoria w E/S básicas, las cuatro señales de especial interés son MREQ, IORQ, RD y WR todas activas baJas. Sus definiciones son las sisuientes:

- 11REQ,

Petición de memoria. Siempre que suceda una transacción ente el Procesador ~ la memoria• la linea MREQ Pasa *a* un nivel lósico •o•,

 $-$  IDRQ.

Petición de entrada/salida. Siempre que suceda una transacción entre el procesador central y un puerto de entrada o de salidar la linea IORQ Pasa *a* un nivel lósico  $"0"$ .

 $-$  RD.

Petición de lectura. Siempre aue el Procesador central lea datos de entrada de la memoria o *de* un Puerto de entrada, la linea RD Pasa *a* un nivel lósico 'O',

 $-WR$ .

Petición de escritura. Siempre aue *el* procesador central esté escribiendo datos en memoria o para un Puerto de salidar la linea WR Pasa a un nivel lósico •o•,

La decodificación *de* los disPositivos de E/S se lleva a cabo Por medio del circuito 74LS138. Este circuito es un decodificador de 3 a Sr cuwas entradas son las lineas del bus de direcciones  $a_4$ , a5 w a6, w la señal IORQ que es su habilitación. La tabla 4,1 nos muestra la decodificación *de*  los Puertos.

| : Dirección<br>00H | Función                                  | <i><u> Circuito</u></i> |  |
|--------------------|------------------------------------------|-------------------------|--|
|                    | Lectura y escritura puerto A             | 18255                   |  |
| 01H                | Lectura y esctritura puerto B            |                         |  |
| O2H                | Lectura y escritura puerto C             |                         |  |
| 1 OH               | Lectura en resistro de recerción         | 18251                   |  |
| 1 OH               | Escritura en el resistro de transmición: |                         |  |
| 1 1 H              | Lee resistro de estatus                  |                         |  |
| 11H                | Escribe resistro de control              |                         |  |
| 20H                | Escribe en el reset automático           | 1741231                 |  |
|                    | Exransión .                              |                         |  |
| <b>70H-7FH</b>     | (usados en la expansión a control)       |                         |  |

TABLA 4,1

[ 57 J

La decodificación de la memoria se lle••a *a* cabo *a* través del circuito 74LS139, Este circuito decodifica las lineas de dirección ~12 Y a13 con lo cual se divide a la memoria en 4 bloaues de 4K cada uno, Las dos Primeras salidas (Patas 4 Y 5) habilitan directa~ente *a* las dos memorias 2716, La salida de la Pata 6 habilita un sesundo decodificador 74LS139 Y Por medio d~ a11r divide *a* la memoria *en* dos secciones de 2K cada uno. Estas dos secciones son las memorias RAM 6116.

Hay aue hacer notar aue los Primeros dos bldaues de memoria de 4K cada uno no se ocupan totalmente. El no ocuparlos *se* debe *a* aue las memorias aue se eetán utilizando son de 2Kr Pero se tiene la ventaJa· de aue en caso de aue se ouieran Poner memorias de 4Kr simPlemente haY aue asresar la linea de direcciin A11 a la memoria correspondiente. No se necesita hacer ninsón otro cambio poraue ambas memorias son compatibles en los demás Pines ,

La tabla 412 nos muestra cómo auedó la decodificación de memoria ,

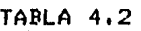

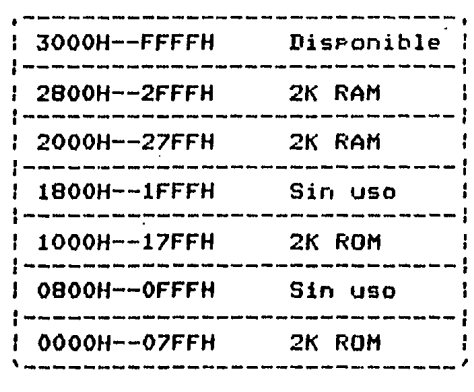

( 59 J

E1 USART 025!A,

E1l Descripción senersl ,

El circuito 8251A es fabricado por Intel, Es un dispositivo Prosramable de comunicaciones USARTr o sea Universal Synchronous/Asynchronous Receiver Transmitter ,

El 8251A es usado como un periférico y es programado por el CPU Para Poder oPerar conforme a casi todas las técnicas de comunicación en serie actualmente en uso ,

El USART toma caracteres de datos. del CPU en Paralelo w los convierte a formato en serie para poder ser trasmitidos. De la misma formar puede recibir datos en serie w convertirlos a formato Paralelo Para ser entresados al CPU ,

El USART Puede seNalar al CPU r cQda vez oue **sea**  necesario *r* si Puede recibir un nuevo carácter para transmitir o si ha recibido un carácter del CPU. El CPU Puede leer el estatus del disPositivo USART a cualouier hora. Esto incluwe errores de transmisión de datos w seNales de control tales como SYNDET, TxEMPTY,

El USART 8251A es construido usando la técnica de canal *<sup>N</sup>*de silicio ,

E.2 Descripción Funcional ,

Generalidades ,

El USART 8251A tiene una confisuración funcional· Prosramada Por software del sistema Pare mawor flexibilidad ,

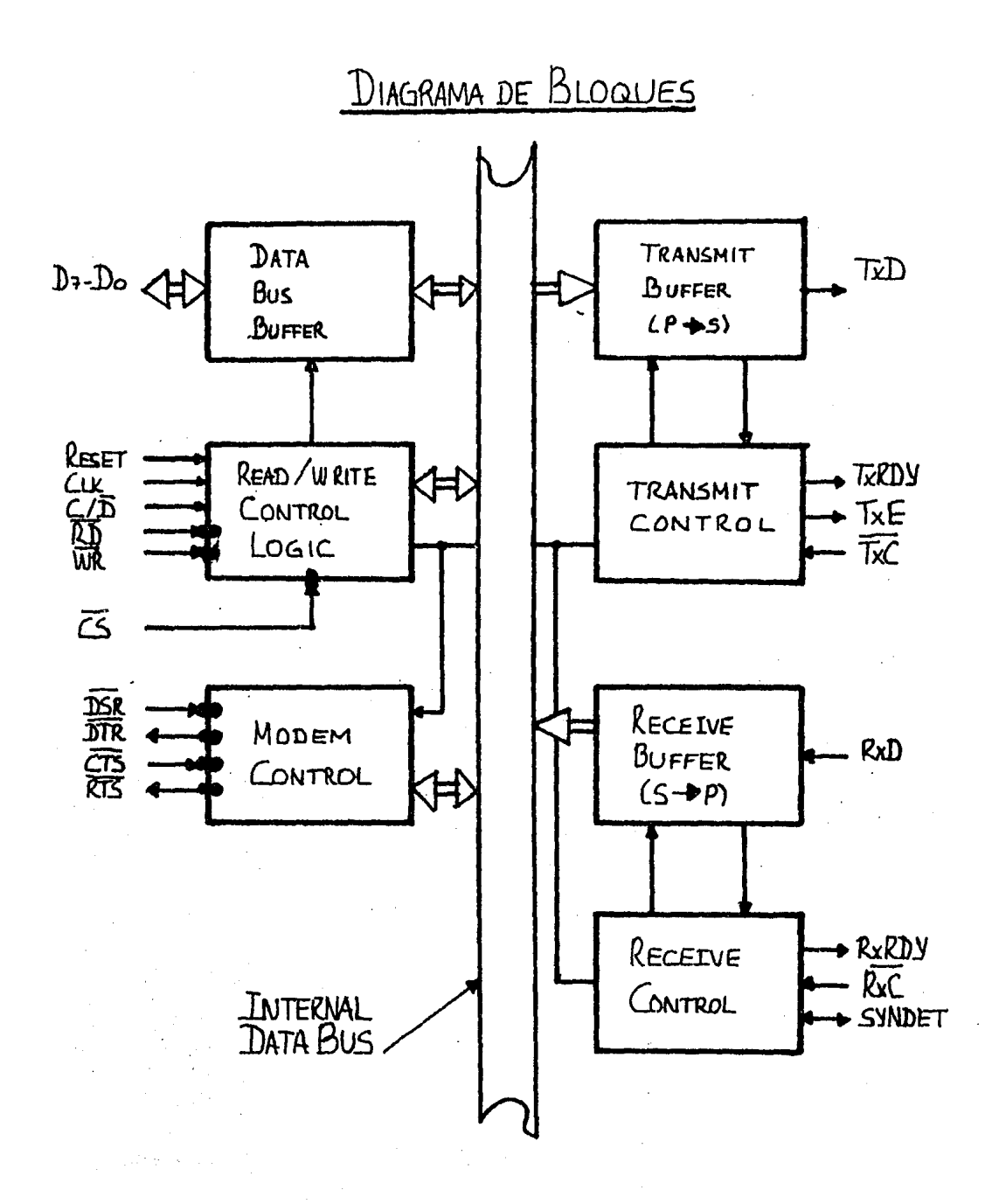

En el ámbito de las comunicaciones un dispositivo de interfaz debe de convertir el formato Paralelo de los datos del sisteffla en formato serial Para transmisión w convertir los datos en serie oue se reciben *a* formato Paralelo para el sistema ,

La interfaz debe también borrar o insertar bits o caracteres oue sean funcionalmente ónicos a la técnica específica de comunicación que se use · En resumen · la interfaz debe de aparecer "transparente" al CPU ,

Buffer del Bus de Datos ,

Es un buffer tri-stater bidireccional, de ocho bits w es usado como interfaz entre el USART w el bus de datos del sistema.

Los datos son trasmitidos o recibidos Por el buffer al ser eJecutadas instrucciones de INPut o OUTPut del CPU.

Palabras de control, de comando e información de .estatus son también transmitidas a través del buffer del bus de datos,

Los comandos w datos de entrada. w los datos de salida son resistros de ocho bits separados Para Proveer el "double bufferins•,

Este bloaue funcional acePta entradas del bus *de* control del sistema w senera las seNalee de control Fara la cabal operación del dispositivo, Contiene el resistro de la **Palabra** de control ~ el resistro de la Palabra *de* comando aue suardan los distintos formatos de control Para la definición funcional del disPositivo.

Las senales pueden ser divididas de la sisuiente manera: l) Interfaz con el CPU y control:

2) Entrada *en* serie,

J) Salida en serie.

4) Control *de* módem:

Las señales de interfaz con el CPU y control determinan la operación que realiza el USART en determinado momento y **SCJl'lf** 

RESET. - Reset. Una entrada *en* alto fuerza al 8251A a entrar en modo de espera hasta aue un nuevo conJunto de Palabras de control sea escrito en el 8251A Para Prosramar su definición funcional,

CLK, Cloc~. Esta entrada es usada para senerar la temporización interna del disPositivo, El reloJ *debe* de ser al menos treinta veces mawor aue la razón *de* transmisión o recepción de los bits de datos,

WR, Write: Una entrada baJa sisnifica aue el CPU esté escribiendo datos *o* Palabras *de* control al 8251A:

RDr - Read: Una entrada baJa sisnifica aue el CPU esté lewendo datos *o* información de estatus del B2S!A:

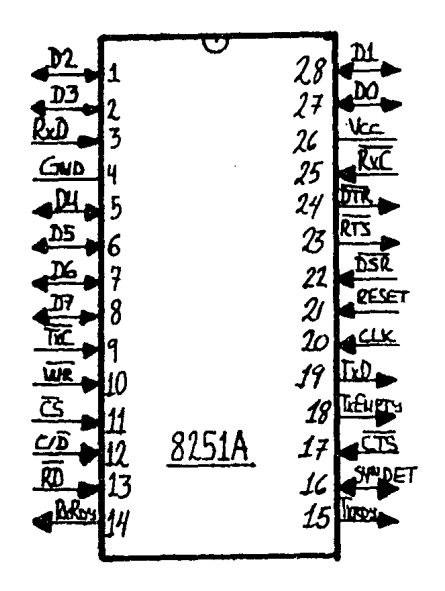

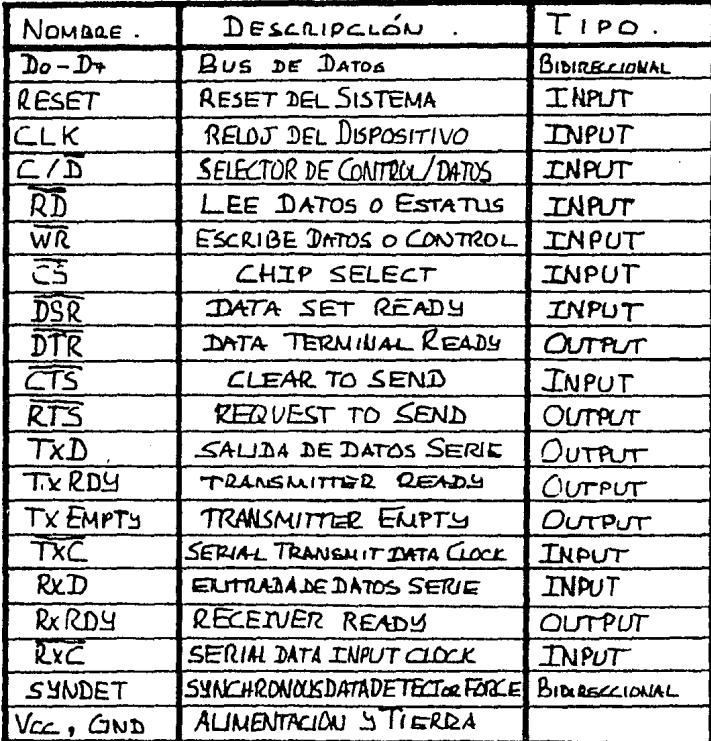

 $\frac{1}{\sqrt{2}}$  $\frac{1}{\sqrt{2}}$ 

 $\frac{1}{2}$  .

C/D. - Control/Data. Esta entradar en conjunción con write y read informa al-8251A que la salabra en el bus de datos es una salabra de control, un carácter de datos lo información del estatus. (  $I = \text{CONTRU}$ /STATUS,  $0 = \text{DATA}$ ).

CS. Chis Select, Una señal baja en esta entrada selecciona al 8251A. Illa operaciones de lectura o escritura no pueden ocurrir a menos de que el dispositivo sea seleccionado. Si la entrada es alta, el bus de datos está flotando y las señales de read-y-write no-tendrán ningún efecto en el dissositivo.

Entrada en serie.

El buffer de entrada acepta los datos en serie y los convierte a formato paralelo, revisa los bits o caracteres especiales de comunicación y mentiene al carácter, ensamblado listo pera que sea tomado sor el CPU.

Los datos en serie son transmitidos por la línea RxD y es sincronizada su introducción con el flanco de subida de la señal RxC (nes). El control de recepción maneja todas las actividades relacionadas con la entrada y tiene las siguientes características:

El circuito de iniciación de la recepción, previene, que el receptor comience a operar cuando está en estado de "break", evitando las interrusciones no deseadas de un USART desconectado.

Antes de empezar a recibir caracteres en serie, se, debe

 $1 - 22 - 1$ 

detectar un *"l'* vélido después de un chiP master reset, Une *vez* aue ha sido determinador se busca un bit vélido de &tart o sea un °C°, Esta ceracteríatica es válida sólo para el caso de las trasmisión asincrone.

La detección *de* bit de inicio falso Previene contra inicios falsos debidos a ruido.

Existen flip-flops de paridad y de error de paridad. El flip-flop de error de encuadre (framins error) se pone en alto cuando el bit de *Paro* no está Presente al final del btite de datos,

Las seNales maneJadas son!

RxRDY, - Receiver Read~. Esta salida indica aue *el*  USART contiene un carácter listo Para mandarse a la CPU, La Pata de RxRDY Puede ser conectada al sistema de interruPcionesr si se maneJar o bienr en el caso .de ~Pollins~, el bit RxRDY Puede ser leido del estatus. Esta salida Puede ser enmascarada For el RxEnab!e,

RxC, - Receiver Cloc~. Esta seNal controla la razón a la cual *el* carácter será recibido. En modo asincrono el 1 baudaJe será obtenido dividiendo el receiver clock Por el factor escosido a través de software, la razón de división Puede ser de *1r* 1 *I 16* o 1 *I* 641 El dato se sincroniza con el flanco Positivo *de* esta seNal,

SYNDET, - SYNC DETect, Se usa en modo sincrono Fara detectar o forzar la detección del carácter SYNC1

BRKDET, BREAK DETect, Se uss para el modo asíncrono de OPeració~ w se activa cuando se mantiene baJa la recePción a través *de* dos secuencias de bits de Faro: Esta seNal solo Puede ser activada Por una master chiP reset o aue los datos transmitidos retornen al estado de "slto",

Salida en serie.

El buffer de transmisión acePts datos en Paralelo del data bus buffer, y los convierte a paralelo, inserta los caracteres o bits apropiados (basados en la técnica de comunicación en serie elesida> ~ seca un fluJo de datos en serie a través del Pin TxD• con el flanco nesativo de TxC (nes ), Cuando la señal CTS(nes) = 0 la transmisión podrá ser comenzada. Le línea TxD seré Puesta en el estado de marca inmediatamente después de un reset o cuando el TxEnable/CTS(nes) está apagado o TxEMPTY<sub>1</sub>

El control de trasmisión administra todas las actividades asociadas con la transmisión de datos seriales. Acepta y manda señales interna y externamente para cumplir con esta función.

TxRDY, - Transmitter Readw. Esta salida indice el CPU aue el USART está listo Para transmitir un dato. Le Pata de salida TxRDY puede ser emFleada en un sistema aue utilice interruPciones (se puede enmescerar este selida con el bit TxDiseble al Prosramar·e1 8251A> o bien ~uede ser leída del estatus (bit TxRDY) para un sistema mediante gpollins@. Cada vez aue se escribe un dato al USART esta seftal seré

r 64 J

dessetivada.

TRE. - Transmitter Ematy. Cuando el 8251A no tiene carácter, para transmitir se activa esta señal que indica que el buffer de salida se encuentra libre: Esta señal nos indice el fin de la trasmisión de un carácter y nos puede ser dtil en el caso de transmitir por dHalf duplexé, Permitiéndonos cambiar la linea de transmisión a recepción. La diferencia entre esta sañal y la anterior es que ésta indica que el buffer de transmisión está vacío y la anterior sólo indica que el buffer que nos conecta al bus del sistema está vacio.

TxC. - Transmitter clock. Esta señal sirve para controlar la razón de bauds a la cual la información seré transmitida. En la trasmisión asíncrona el baudaje es una fracción, de la frecuencia de esta señal, que puede ser de l,  $1 / 16$  o  $1 / 64$  del reloj de transmisión. El flanco de caida saca los datos serie fuera del 8251A.

En la meroria de los sistemas los baudades de transmisión y recepción son los mismos, por lo que las señales de receiver clock y transmitter clock pueden ser conectadas a una sola frecuencia mara simmlificar la interfaz requerida.

Control de módem.

El 8251A tiene un conjunto de entradas y salidas de control que pueden ser usades pera simplificar la interfaz con casi cualeuier módem. Las señales de control de módem *e* 66 J

5on de Propósito seneral• dado aue Pueden ser usadas *Para*  otras funciones distintas de las del control de módem si es necesario,

DSR. - Data Set Ready. Es entrada.

DTR. - Data Terminal Ready. Es salida.

crs. Clear To Sendr Una seftal baJa *en* esta entrada habilita al B251A Para transmitir datos seriales si el bit de habilitacion TxEnable en el b~te de comando esté Puesto alto.

E.3 Operación seneral del USART.

La definición funcional del circuito 0251A esté dada Por el software del sistema. Un conjunto de Palabras de control deben de ser mandadas del CPU para iniciar el circuito y que Pueda ~aneJar la técnica de comunicación seleccionada.

Estas palabras de control podrén prosramar : la razón de bauds, lonsitud de los caracteres, número de bits de Paro, operación síncrona o as!ncronar existencia de Paridad, Paridad Par o imParP *etc,* En el modo síncrono se Puede seleccionar también la sincronización de *caracteres* interna *o*  externa,

Una vez Prosramador el B2S1A esté listo Para realizar sus funciones de comunicación. La linea TxRDY es Puesta en alto para seNalar al CPU aue esté listo Para recibir un cmrácter de datos del CPU, Cuando el CPU realiza esta función• la seNal es Puesta en nivel baJo,

Por otro lado• el circuito recibe datos seriales del

módem o Periférico de entrada/salida. I Cuando se ha recibido un carécter entero• la linea RxRDY es Puesta en alto Par• señalar al CPU que el USART tiene un carécter listo para ser tomado.

El 8251A no Puede empezar la transmisión hasta aue el bit TxEnable (habilitación del trasmisor) está puesto en alto en la instrucción de comando w ha sido recibida una entrada Clear To Send (CTS nes). La linea de transmisión TxD se Pondré en estado de marca una *vez* recibido el RESET.

E.4 Prosramación del 8251A.

Antes de emPezar ls transmisión o recepción deben de carsarse las Palabras de control aue definirán funcionalmente al circuito, Esta carsa debe de realizarse inmediatamente después de una operación de reset. <interna o externa),

Las Palabras de control Pueden dividirse en :

Instrucción de Modo,

Este formato define las caracteristicas senerales *de*  oFeración del 9251A, Debe sesuir a continuación de una oPeración *de reset.* Una *vez* aue la instrucción de modo ha sido escrita dentro del USART Por el CPU• caracteres SYNC o instrucciones de comando Pueden ser insertadas.

Instrucción de Comando.

Este formato define la Palabra de estatus oue meré utilizada para la operación actual del 8251A.

Las instrucciones de Modo y Comando deben de conformarse con una secuencia especifica Para l¿ correcta operación del USART, La instrucción de modo debe de ser insertada a continuación de la operación de resetr antes de usar el B251A Para comunicación de datos,

Todas las Palabras de control escritas en el 8251A a continuación de la instrucción de Modo serán consideradas como instrucciones de comando, Las instrucciones de comando Pueden ser escritas *a* cualauier hora dentro de la operación del S251A. Para retornar al formato de instrucción de Modor el bit de master reset dentro de la Palabra de instrucción de comando puede ser levantado para iniciar una operación, de reset i.nterno aue Pone autométicamente al B251A en formato de instrucción de Modo.

Definición de la Instrucción de Modo.

El S251A Puede usarse Para comunicación de datos asfncrona o sfncrona.

La tabla sisuiente ilustra. la manera de realizar la la definición de la Instrucción de Modo,

r 69 J

Instrucción de modo. D 7 D 6 D 5 D 4 D 3 D 2 D 1 D 0 S 2 | S 1 | E P | PEN | L 2 | L 1 | B 2 | B 1 | -1  $\cdot$ -11  $\ddagger$  $\mathbb{R}$ I Factor de razón de bauds : ÷. **I** and the continue of the continue of the continue of the continue of the continue of the continue of the continue of the continue of the continue of the continue of the continue of the continue of the continue of the co -1 - 1  $1 B1 0 1$  $1 \quad t$  $\mathbf{o}$ ÷ ÷. - 1  $1 \overline{B2}$  0 0  $1 - 1$  $\mathbf{I}$  $\mathbf{r}$ - 1  $\mathbf{1}$ ÷  $\mathbf{I}$ - 1 مستشملها  $>$  Modo (1 X)(16X)(64X)  $\mathbf{L}$  $\mathbf{L}$ Sincrono -1 -1. - 1  $\mathbf{I}$ Т. -1 : Longitud del carácter de datos : ÷  $\mathbf{I}$  $\mathbf{I}$ - 11 **I** also allows the second second  $\begin{array}{ccccccccc}\n1 & L1 & 0 & 1 & 0 & 1 \\
1 & L2 & 0 & 0 & 1 & 1\n\end{array}$  $\mathbf{r}$ л.  $\mathbf{1}$ -1  $\mathbf{I}$  $\mathbf{1}$  $> 5 6 7 8 (bits)$ л. - 11 ÷ -1 : Habilitación de Parided :  $\cdot$  $> 1$  = Habilitada,  $0 =$  Deshabilitada ÷ : Prueba y generación de paridad par :  $> 1$  = Paridad Par,  $0$  = Paridad Impar | Número de bits de paro ( bits ):  $\begin{array}{cccc} 1 & 51 & 0 & 1 \\ 1 & 52 & 0 & 0 \end{array}$  $\mathbf{o}$  $1 \quad 1$  $\frac{1}{1}$  $\mathbf{1}$  $\frac{1}{2}$  can consider the construction of the construction of the construction of the construction of  $\ell$  $1$  INV 1 1.5 2

Definición de la instrucción de comando.

 $>(Sólo$  afecta a  $Tx)$ 

Una vez que la definición funcional del 8251A ha sido programada por la instrucción de modo y los caracteres SYNC son cersados ( si es transmisión síncrona ) el dispositivo está listo para ser usado en la transmisión de datos , La instrucción de comando controla la operación actual del

 $C$  69 J

formato seleccionado , Funciones tales como habilitación de Transeisión/Recepción , Error Reset w controles de módem son maneJadas Por esta instrucción ,

<sup>I</sup>n s t r u c e i ó n d *e* e o m *e* n d o ,

D *7* D 6 D 5 D 4 D 3 D 2 D 1 D O .-----------------------------------------------r 1 E H : I R 1 RTS 1 E R 1 SBRKl RxE 1 DTR 1 TxENI '---------------------------------------··--------'  $\mathbf{u} = \mathbf{I}$ ITrsnsmit Enable *:*  ÷ ÷ л.  $\mathbf{I}$  $\mathbf{r}$  $\pm$  1.  $\mathbf{F}$  $\mathbf{I}$  $\pm$ > !=HabilitedorO=Deshab ÷ -1  $\mathbf{1}$  $\pm$  $\mathcal{A}$ ÷. - 1 Ŧ.  $\mathbf{1}$ - 1 - $\mathbb{R}$  $\mathbb{R}^n$ Data Terminal Read~ *:*   $\mathbb{R}$  $\mathbf{I}$  $\mathbb{R}$ <sup>~</sup>En alto.fuerza a DTR<nes>cero ÷ - 11 - $\mathbf{r}$ ÷  $\mathbf{F}$ -1 -1 ÷ - 1  $\mathbf{r}$  $\mathbb{R}^n$ Receive Enable *:*   $\mathbf{f}$  $\mathbf{f}$ - 11 - 17 > !=HabilitadorO=Deshabilitado *:* <mark>!</mark><br>| Send Break Character : . Ŧ Ŧ.  $\pm$ đ. -11  $\mathbf{I}$  $\mathbf{A}$  $\mathbf{I}$  $\pm$ > !=Fuerza *a* TxD a cerorO=oPeración normal  $\mathbb{R}^n$ - 11 - 11 Error Reset : - 1  $\cdot$  $\cdot$  $\mathbf{r}$ > Da reset a las banderas de error Ŧ. - 1 -- 11 Reauest To Send 1 > En alto fuerza a RTS<nes> a cero  $\mathbf{F}$ Interna! Reset :  $>$  Alto resresa al 8251A al formato de instrucción de modo ÷ ÷ Enter Hunt mode *:*  Alto habilita la bósaueda de caracteres SYNC > < Para modo s!ncrono ónicamente )

( 70 J

vefinición de le lectura del estatus ,

En la comunicación de datos rnuw a menudo es necesario revisar el estatus de un disPositivo activo Para *ver* si ha ocurrido un error o *Para* revisar alsunes condiciones ~ue reauieran especial atención *Por* Parte del Procesador El estatus del 8251A puede ser leido en cualauier momento mientras está en operación ( la actualización del estatus se inhibe mientras éste se lee ) ,

Para *leer* el estatus le linea C/D(nes) debe de ester en alto además de estar activa la seNal de lectura ,

Alsunos bits del estatus tienen idéntica función aue alsunas de las patas del USART , de esta forma el 8251A se Puede usar en un sistema de interruPciones o *en* uno de •pollins• , TxRDY es la excepción ,

Estatus

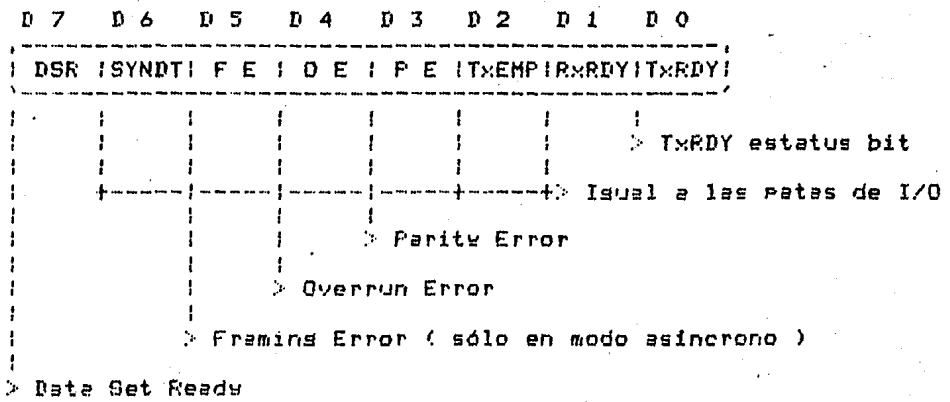

 $[71]$ 

#### [ 72 J

E,5 Conexión de la interfa~ Prosramable 9251A con el sistema SMAD .

El CPU Puede tener acceso al USART considerándolo como dos Puertos , La ldsica de selección del B251A consiste de un selector de chiP maestro es < nes > w un selector de Control / Datos ,

El circuito 74LS130 decodifica las lineas A4• AS w A6 w de él se obtiene el selector *maestro* denominado CE2 *r* activo baJor asisnado *a* la dirección 10 H , La selección de Control / Datos se obtiene con la linea AO del bus de direcciones del sistema de *manera aue* si AO = <sup>O</sup> seleccionamos datos w si AO = ! seleccionamos estatus / control •

Las lineas de·entrada· indicadoras *de* entrada o salida se obtienen de las lineas activas baJas RD w WR del bus *de*  control del sistema •

La sisuiehte tabla ilustra los distintos fluJos de datos aue se Pueden realizar entre el Procesador w el dispositivo USART , siendo la linea C/DCnes> isual a la dirección AO del bus de direcciones del sistema ,

 $C$  73 J

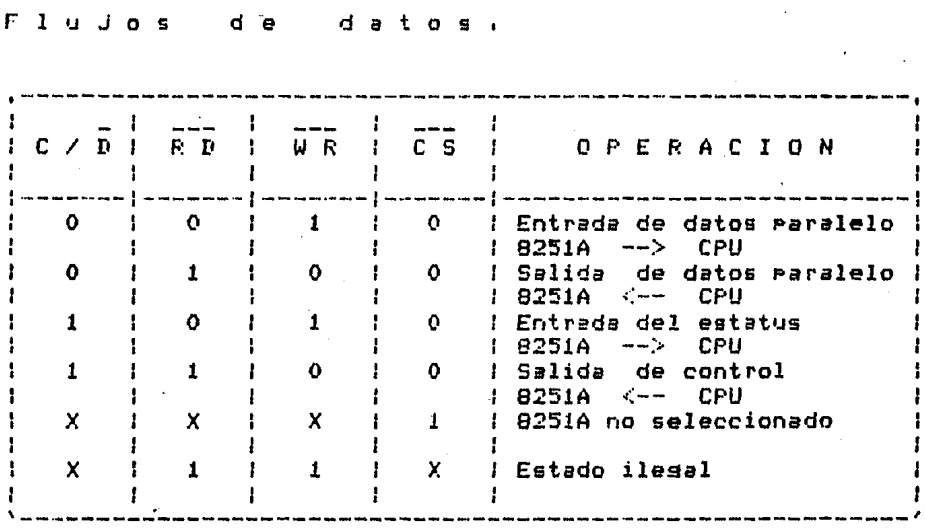

. La entrada de reset del 8251A se obtiene del circuito de visilancia, tomándolo de la salida activa alta RESET .

El reloj del dispositivo CLK se obtiene del primer bit de cuenta del contador 74L593, teniendo por lo tanto una frecuencia de 2 MHz ,

La entrada activa baja Clear To Send está conectada a la tierra del sistema.

Los relojes de transmisión serial y de recepción serial están conectados a una sola fuente de frecuencia que es la formada por los circuitos 74LS93 y XR2240 que forman un divisor de frecuencia entre 208, siendo la fuente original el reloj del sistema, de cuatro megahertz, por lo que la entrada es de 19230 hertz , Mediante los factores de división prosramables se podrá , entonces , manejar razones

de bauds de 300 C factor de 1 *I* 64 >• *1100*  factor *de l I*  16 > ~ 19200 ( factor unitario ) ,

Las señales seriales  $R \times D$  y  $T \times D$  estén conectadas respectivamente a los circuitos MCl489 v HC1488 aue h~cen compatibles las señales con la norma RS232-C , Estas señales tienen salida al conector J! de cable Plano ,

El voltaJe de alimentación v tierra del 8251A están conectados respectivamente a le alimentación v tierra del sistema •

Er6 Software Para el USART 8251A ,

Prosrama de prueba de transmisión del USART ,

A continuación se muestra un prosrama de prueba para el circuito 8251A r este Prosrama debe óe correrse con el sistema conectado *a* una terminal a través del conector de cable Plano J1 , Las caracteristicae funcionales del 9251A deberán de estar de acuerdo a las maneJadas Por la terminal • En nuestro casor el Prosrame fue corrido con el sistema conectado a una terminal • Televideo 910 • r

CROMEMCO Z80 Macro Assembler version 03.08

#### \*\*\* 8251A \*\*\*

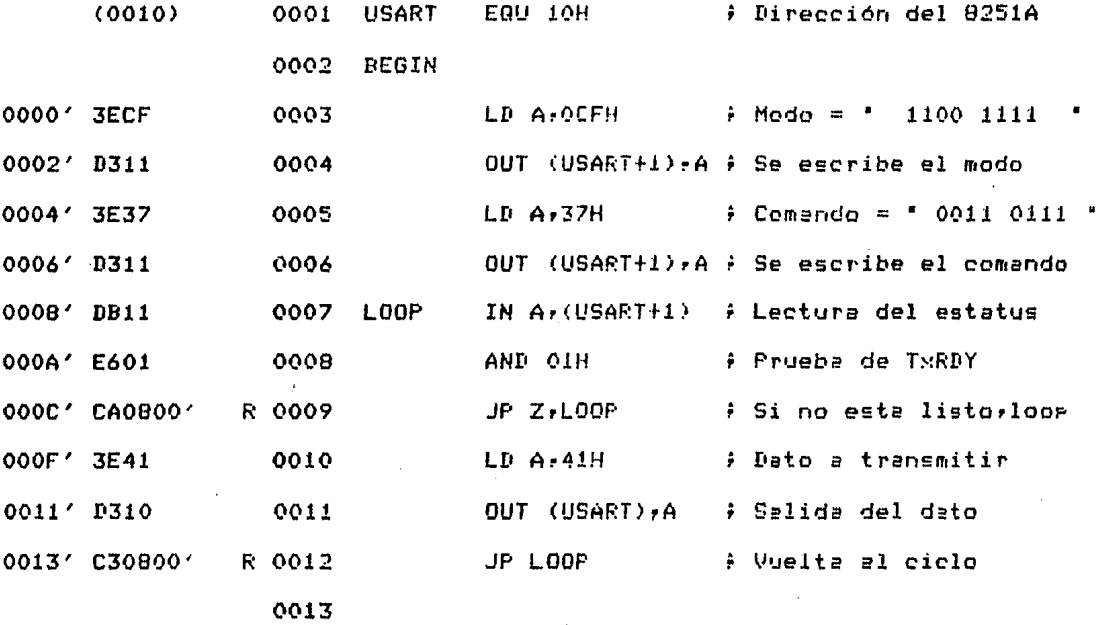

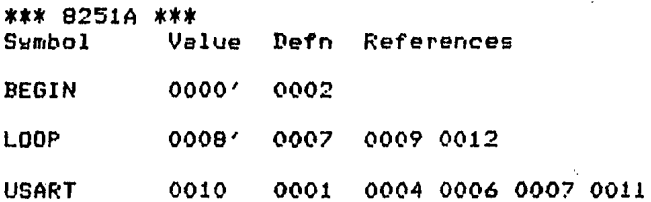

( 76 J

La dirección del B251A es !OH w s• asi~na *a* USART• se carsa la definición de ~odo con ' 1100 1111 ' eue define dos bits. de Peror deshabilitación de Paridadr ocho bits de lonsitud Para el carácter de datos w un factor de división Para los bauds de 1 / 64r aue nos arroJaré la velocidad de  $300$  bauds  $e$ 

La instrucción de comando se *define* con ' 0011 0111 ' • Bue nos activa Reauest To Send w Date Terminal Readwr baJa las banderas de errorr habilita la transmisión w recepción w no manda carácter PREAK ,

A continuación se lee el estatus en un ciclo iterativo hasta aue el bit de TxRDY esté habilitador entonces se mande al 8251A el dato 41Hr aue *en* ASCII corresPonde al carácter *'A'r aue* seré desplegado Por la terminal , El ciclo se vuelve a iniciar ,

Rutina Para iniciar al USART 8251A,

Rutina Para iniciar al USART B251A , Para la iniciación del USART debemos *de* darle un reset Por software Para no tener aue darle reset el sistema entero ,

r~ra dar *e&te* reset mandamos Primero un cQracter al 8251A Para asesurarnos oue se colooue en instrucción de comando ' una vez hecho esto ' mandamos un reset interno al 02S1A1 aue nos da un código 40 H • Para Poner *en* estíldo alto el bit I R *de* la instrucción de comando , aue *es* el bit corresp<mark>ondiente a 'Internal Reset' , cuwa acción es la de</mark> colocar automáticamente al circuito 8251 A *en* manera de recepción de instrucción de modo.

*Una* vez aue se le ha dado *reset* al circuito, Procedemos *a* definir la instrucción de modo i *en* nuestro caso , Por eJemPlo , definimos el formato asíncrono , factor *de* baudaJe *de* ( 64 X > , ocho bits Para los carácteres *de* datos sin bit de paridad y dos bits de paro, lo que nos da un códiso de CF H , Para la instrucción de comando ' habilitamos las salidas TxRDY y RxRDY, además de no darle reset de nuevo al circuitor damos reset *a* las banderas de error r todo lo cual nos da como resultado 37 H ,

Una vez que tenemos los datos los metemos en una tabla y se envian al USART Para definirlo funcionalmente ,

La rutina es la sisuiente

*e* 77 J

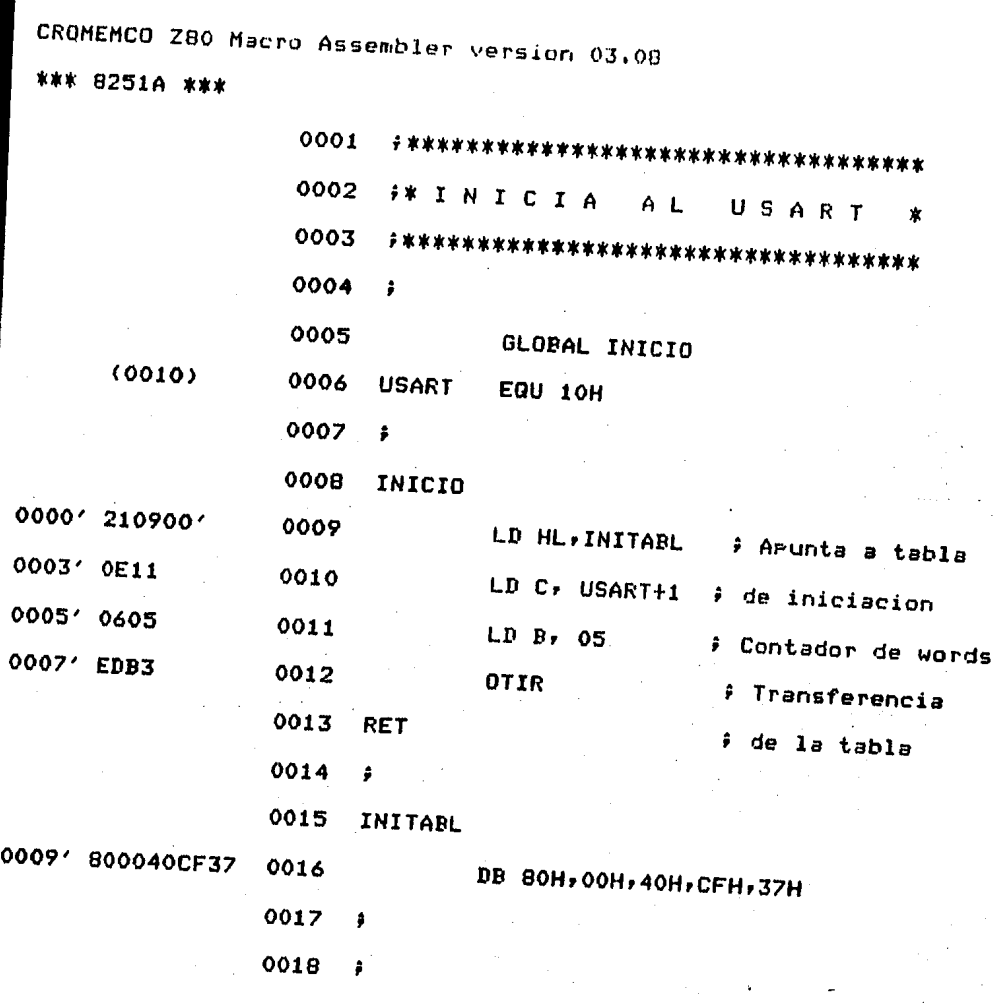

 $\bar{\mathcal{L}}$ 

 $\mathcal{L}$ 

 $\sim$ 

CROMEMCO Z80 Macro Assembler version 03.08<br>\*\*\* 8251A \*\*\* \*\*\* 8251A \*\*\*

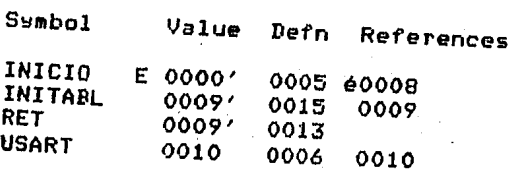

 $C$  78 J

Rulinas de Entrada y Salida Para el 8251A.

CROMEMCO Z80 Macro Assembler version 03.08

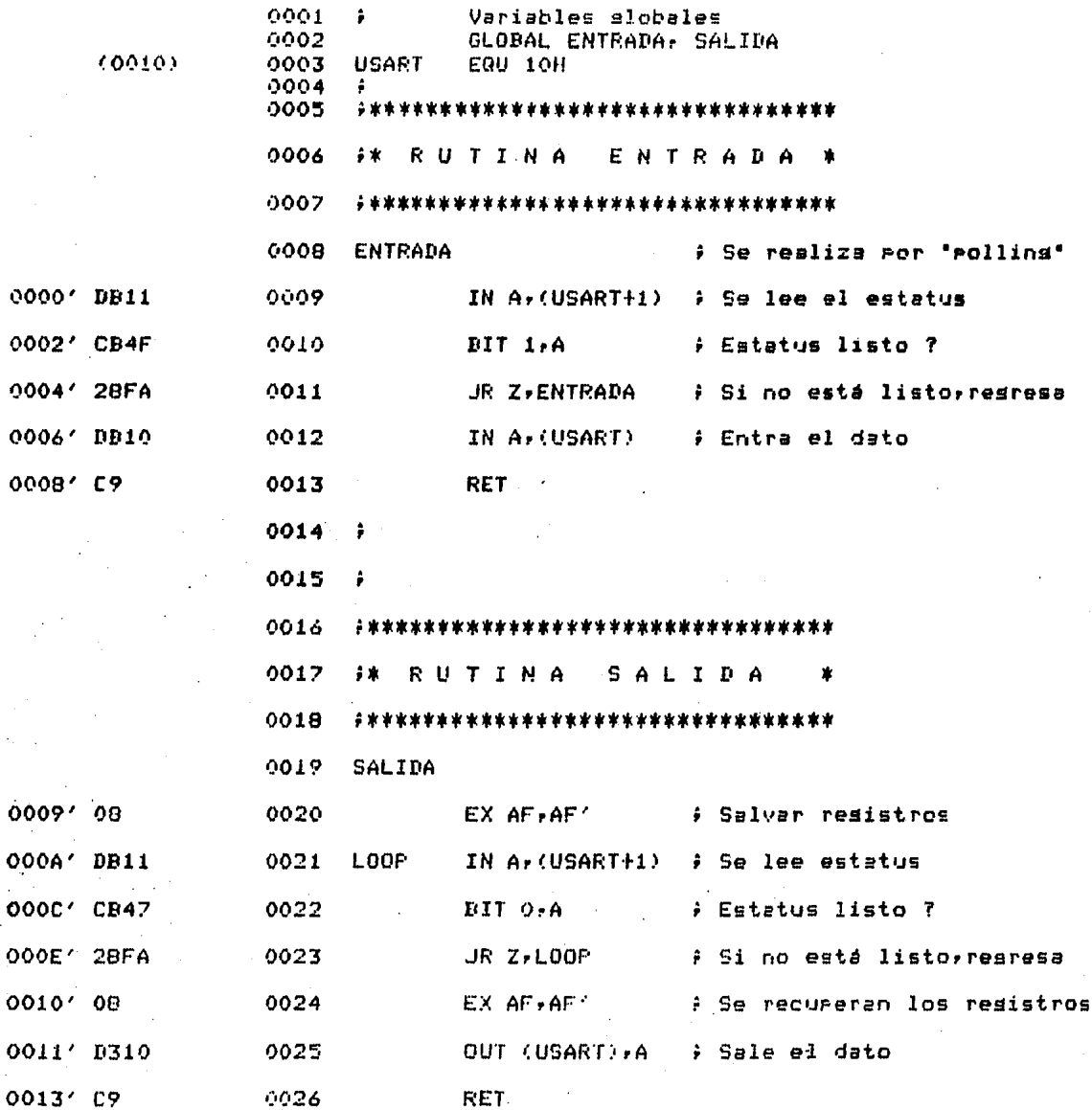

 $C$  29  $1$ 

### $C = 60 - 3$

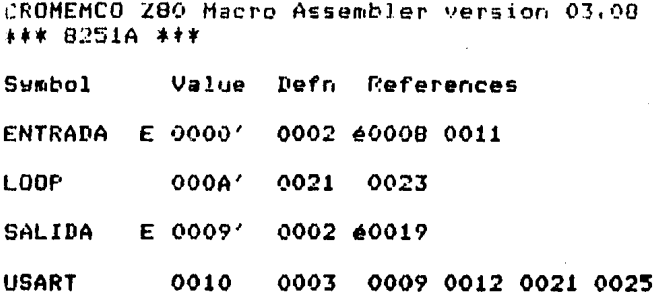

 $F.$   $FPI$  8255A

1· .1 DescriPción seneral •

 $E1$  0255A es un dis $\rho$ ositivo de entrada/salida de f>rof>ó.ito seneral disel'lado l"ara usarse con los microprocesadores *de* INTEL • Tiene 24 f>atas *de* entrada/salida aue P eden ser f>rosramadas individualmente *en* dos SruPos de  $12$  y usadas en tres modos de operación . En el primer modo  $(modo | 0)$ , cada srupo de 12 patas de E/S puede ser prosramado untos de 4 aue serán de entrada o *de* salida , En el modo 1 el sesundo modor cada sruPo Puede ser Prosramado Para aue tensa 8 líneas de entrada o de salida . De las cuatro Patas restantes, tres son usadas para el control de señales de interrupción y para la comunicación con otros disPos tivos , El tercer modo de operación <modo 2) o el modo de bus bidireccional usa B lineas del Puerto A Para E/Sr 1:1 5 ine~s del Puerto *C* Para oPeraciones de comunicación con otros reriféricos.

f, DescriPción funcional •

Confisuración ,

La confisuración funcional del 8255A es dada Por medio de.un p•osrama. Esto es una ventaJa 1:1a aue no se necesita lósica externa para conectarlo con alsón otro periférico ,

 $[$  81  $]$
Duffer del bus de datas ,

El buffer del bus *de* datos es bidirecionalrtiene 8 bits Y se man~Ja con lósica de tres estados. Se usa Para conectar el 8255A con el bus de datos del sistema. Los datos son transmitidos o recibidos Por el buffer al ser eJecutada *una*  instrucción de entrada o salida Por el Procesador. Las ralabras de control y la información a evaluar también son transferidas Por el bus de datos •

Lectura/Escritura y lósica de control .

La función de este blooue es maneJar todas transferencias internas y <mark>externas, de palabras de datos,</mark> de las control y de estatus. Este bloque acepta dos direcciones del CPU ~ tres lineas de control• además de controlar al sruPo A <sup>~</sup>al SrUPO 8 •

es activo baJo •

Habilitación del chip, Un cero en esta Pata de entrada habilita la comunicación entre el CPU ~ el 8255A ,

RD activo baJo ,

Lectura. Un cero en esta Pata de entrada habilita al 8255A Para mandar los datos o la información de estatus al CPU por el bus de datos. En esencia , esto Permite al CPU leer del 8255A ,

WR *activo* baJo •

Escritura. Un *cero* en esta Pata de entrada habilita al CPU Para escribir datos o Palabras de control en el 8255A ,

[ 82 ]

 $AQ$   $\rightarrow$   $A1$  ,

Jelección del Puerto O Y selección del Puerto 1. Estas señales de entrada, en conjunto con las entradas de RD y WR , controlan la selección de uno de los tres Puertos o del reslistro de la Palabra de control. Estas entradas están normalmente conectadas *a* los bits menos sisnificativos del bus de direcciones ,

0Peración básica

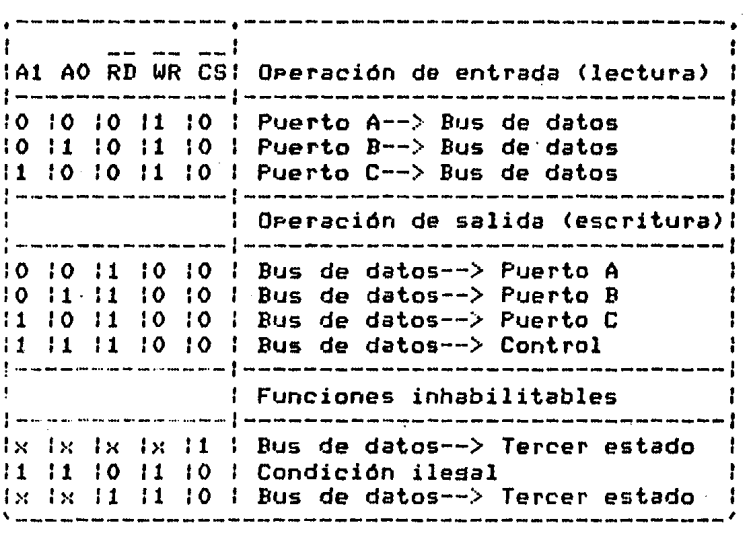

RESET ,

Reiniciar. Un uno en esta entrada limPia el resistro de control Y todos los Puertos (Ar Br C> son Puestos en el modo de entrada ·

Controles del srupo A y Grupo B.

La confisuración funcional de cada Puerto es dada Por medio de un Prosrama. En esenciar el CPU manda una palabra de control al 8255A. La Palabra de control contiene información tal como el modor bit encendidor bit aPasador etc : inicializa la confisuración funcional del B255A ,

Cada uno de los bloaues de control (srupo A & srupo B) acepta comandos Provenientes de la lósica de control de lectura/escriturar recibe Palabras de control aue Provienen del bus de datos internos Y da los comandos ProPios Para el Puerto asociado ,

Grupo  $A -$  Puerto  $A -$  Puerto C (bits  $C7 - C4$ ).

Grupo  $B -$  Puerto B & Puerto C (bits C3-CO).

El resistro de la Palabra de control solo Puede ser escrito. Las oPeraciones de lectura sobre este resistro no son Permitidas ,

Puertos  $A_r$   $B_r$   $\vee$   $C_r$ .

El 8255A contiene tres puertos de 8 bits  $(A + B + C)$ , Todos Pueden ser confisurados en una sran variedad de funciones caracteristicas Por medio de un Prosramar Pero cada uno tiene sus caracteristicas especiales lo que hace al 8255A un dispositivo muy poderoso.

Puerto A.,

Tiene una salida de datos de 8 bits del tiro • lntch/buffer • w una entrada de 8 bits del tipo • buffer •

Puerto B.

Tiene una salida de datos de 8 bits del tipo • latch/buffer • w una entrada de 8 bits del tipo • buffer •

Puerto C ,

Tiene una salida de datos de 8 bits del tipo "latch/buffer• w una entrada del tiPo "buffer•. Este Puerto Puede subdividirse en dos Puertos de 4 bits Por medio del modo de control. Cada Puerto de 4 bits contiene un latch de 4 bits w Puede ser utilizado como salida de las seNales de control w como entrada de las seNales de control en conJunto con los Puertos A w B •

F.3 Qparación básica •

Tenemos tres modos básicos de oPeración *aue* Pueden ser seleccionados *Por* medio de un Prosrama :

 $\sim 10^{11}$  and  $\sim 10^{11}$ 

Modo O - Entrada/Salida básica •

Modo 1 - Entrada/Salida controlada ,

Modo 2 - Bus bidireccional ,

Cuando la entrada de reset es altar todos los Puertos son.Puestos en el modo de entrada (Por eJemPlortodas las 24 lineas están en el estado de alta imPedancia. Después de aue la seNal *de* reset pasa *a* un nivel baJo el B255A Puede permanecer en el modo de entrada sin necesidad *de*  inicializarlo. Durante la eJecución *de* un Prosraaa alsuno de los otros modos puede ser seleccionado usando una simple instrucción *de* salida. Esto Permite aue un sólo 8255A de servicio a una variedad de disPositivos Periféricos con una simPle rutina de mantenimiento.

Los modos para el puerto A y el puerto B pueden ser definidos Por seParador mientras aue el Puerto C es dividido en dos Porcionesr *cada* una de las cuales se define sesán la prosramacion *de* los puertos A ~ B. Todos los resistros de salidar inclu~endo los fliP-flops *de* estatusr serán inicializados cuando el modo se cambie. Los modos pueden ser combinados de tal manera aue su descriPción funcional se adapte a alsuna confisuración *de* entrada/salida. Por eJemPlol el sruPo B puede ser Prosramado en modo O Para visilar el cierre de conmutadores o los resultados de alsán desPliesue de computadora, mientras aue el srupo A se Puede Prosramar *en* modo 1 *Para* visilar un teclador una lectora de cintas o un maneJador básico de interrupciones .

La definición *de* modos ~ sus Posibles combinaciones Puede ser confusa *a* Primera vista r Pero despues de una revisión detallada de la operación del dispositivo se puede

entender de una manere más clara , El Jiseño del 8255A fue hecho para ser compatible con la tarjeta de una computadora  $r$ ersonal (PC), además de tener una completa flexibilidad runcionAl Para soportar al menos un disPositivo Periférico sin necesidad de lósica externa . Tal diseño representa el uso máximo de todas las Patas ,

Encendido o aPaSado de un solo bit ,

Alsuno de los ocho bits del Puerto C pueden ser encendidos o aPaSados usando una sola instrucción de salida , Esta característica reduce los reauerimientos de Prosramacion en aplicaciones de control. Cuando el Puerto Ces usado Para el control y evaluado de los Puertos A o Br estos bits Pueden ser encendidos o aPaSados usando una simPle instrucción de encendido o aPaSado de bits Justamente como si ellos estuvieran como Puertos de salida de datos ,

#### Funciones para el control de interrupciones

Cuando el 8255A es Frosramado Para oPerar en modo 1 <sup>o</sup> modo 2, hay señales de control que pueden ser usadas como entrada de alsón requerimiento de interrupción para el CPU. Las seNales de reauerimientos de interruPciónr seneradas Por el Puerto Cr pueden ser habilitadas o deshabilitadas encendiendo o aragando el flip-flor de interrupciones, usando la función de encendido/apagado de bits para el Puerto C ,

Esta función permite al programador habilitar o deshabilitar un dispositivo de E/S especifico Para aue interrumpa al CPU sin afectar a cualquier otro dispositivo en la estructura de interrupciones  $,$ 

Definición del flip-flop de interrupciones:

Bit encendido- INTE es encendido- Interrupción habilitada , Bit apagado - INTE es apagado - Interrupción deshabilitada.

.<br>Nota:

Todas las máscaras de los flip-flops son automáticamente iniciadas durante la selección de alsón modo o cuando al dipositivo se le aplica la señal de reset ,

#### $0.09 - 1$

V . MODULO DE RECEPCION DE DATOS .

1 . DESCRIPCION FUNCIONAL .

A menudo se requiere que los datos tomados de un sistema fisico sean convertidos a una forma disital . Tales datos sparecerán normalmente en forma analógica . Por ejemplo, una diferencia de temperatura sería representada por la salida de un termoacorlador. Por tanto se vuelve-necesario-que-un disrositivo convierta la información analósica a forma disital . Existen cuatro sistemas que son los más populares: (1) El Convertidor Analósico Disital de conteo, (2) El Convertidor de Aproximaciones Sucesivas, (3) El Convertidor de comparación en paralelo y (4). El convertidor de Doble Ramea .

#### A. Convertidor de Conteo.

Este convertidor está compuesto por un contador, un convertidor A/D, un comparador y lósica para detener  $15$ cuenta del contador . El contador tendrá el resultado final de la conversión , Un reloj alimenta en forma rermanente al contador y le salida de éste es la entrada del convertidor D/A cusa salida es comparada con el voltaje analósico de entrada Va . See Vd la salida del D/A : cuando el voltaje Va es mayor que el voltaje Vd. el comparador tiene una salida alta, y la lósica mermite el maso de los mulaca al contador.

Cu~ndo Vd es mawwr mue va. *el* comFarador tiene una salida boJa Y 12 lósica deshabilita la cuenta del contador,

D , Convertidor de aproximaciones sucesivas ,

En !usar de un contador binario• este sistema utiliza un Prosrama . Este Prosrama Pone el bit más sisnificativo en ·1~, con todos los de•ás bits en •o•, ~ se realiza la comParación del D/A con la seNal anal6sica de entrada , Si la salida del D/A es mayor, el <mark>"1"</mark> es removido del bit más sisnificativo y es ruesto en el sisuiente bit más sisnificativo . Si la entrada analósica es mayor, el "1" Permanece en ese bit , Entonces un •1• es puesto en cada bit del decodificador D/A hasta aue, al final del Proceso• se obtensa el equivalente binario de la señal-analósica-de entrada . Para un sistema de N bits, el tiempo de conversión es de *N* Periodos de reloJ comPar~do con los 2\*\*N intervalos de un convertidor de conteo.

C , Convertidor de comparación paralela •

Este sistema es el más ráPido de de todos los convertidores . Su operación se entiende fácilm<mark>ente</mark> utilizando el convertidor de 3 bits de la Fis , 5.1 . El voltaJe anal6Sico Va es aplicado simultáneamente *a* un banco

ģ.

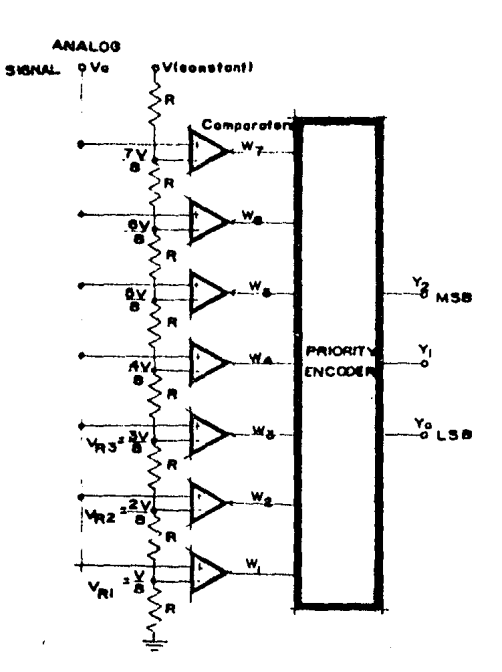

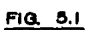

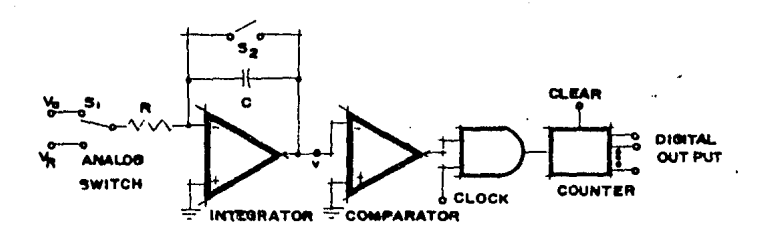

 $FIG. 5.2$ 

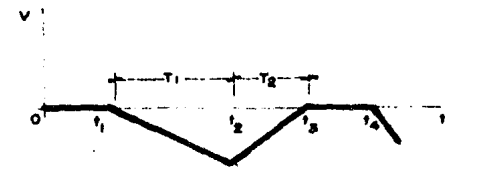

FIQ 6.3

de comparadores con referencias isualmente especiadas (<br>voltajes de referencia Vr1 = V/8, Vr2 = 2V/8, etc.). Nótese que la salida del comparador W toman ratrones muy diferentes : Salida baja ( 0 lósico ) para todos los comparadores con referencias arriba del voltaJe de entrada w salida alta ( 1 lósico ) para los comparadores con referencia Por debaJo del voltaJe de entrada , Por eJemPlo, si 2V/8 < Va  $\leq$  3V/8 , entonces W1 = 1, W2 = 1 w las demás W's son 0 . Para este caso la salida digital sería un 2 (  $Y2 = 0$ ,  $Y1 = 1$ ,  $Y0 =$ O )r aue es interpretado como la mitad de un voltaJe analósico de entrada *entre* 2V/8 w JV/8 , La tabla de verdad con entradas W w salidas Y se muestra a continuación.

T *a* b 1 a 5 • 1

Entradas Salidas

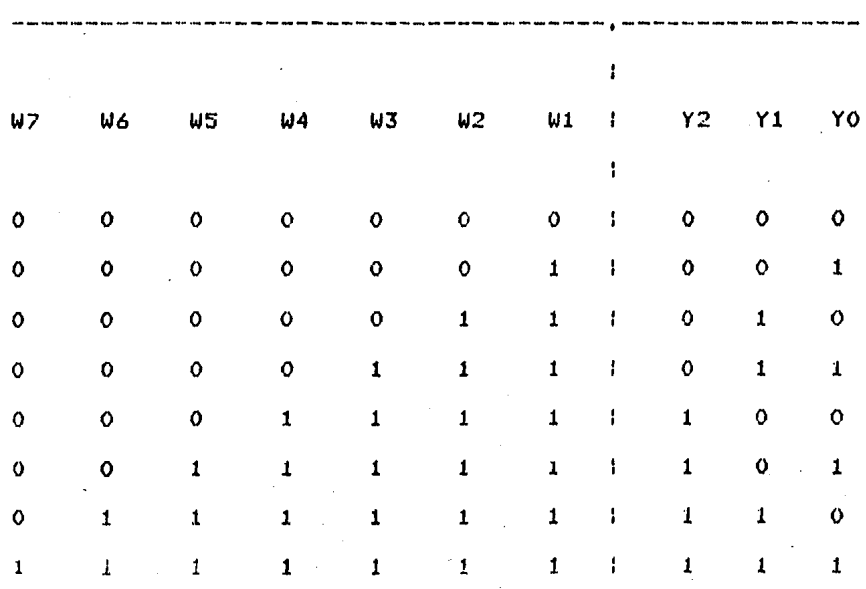

D , Convertidor de doble rampa ,

Este sistema es muy utilizado (fis , 5.2 ) , Considere su operación con Va  $> 0$  y  $V_r < 0$  . Inicialmente S1 está abierto, S2 está cerrado, y el contador en ceros , En un instante t1, S1 conecta a Va al integrador y S2 se abre ,  $E1$ voltaje analósico muestreado ( y por tanto constante ) Va se intesra en un periodo fiJo n1 de Pulsos de reloJ , Si el Periodo de reloJ es Tr la intesración se lleva a cabo en un tiempo fijo conocido T1 =  $(n1)(T)$ , y la forma de onda V a la salida del intesrador es la aue se muestra en la Fis , 5,3 •

Si se utiliza un contador de N etapas y si n1 =  $2***$ N, entonces en el instante t2 ( el final de la intesración de Va )r todos los fliP-floPs en el contador leen ceros.

En este instante el voltaJe de referencia Vr es automáticamente conectado *a* la entrada del intesrador *en* t = t2 • Debido *a* aue Vr es nesativor la forma de onda V tiene una Pendiente Positiva como se muestra en la fisura • Todo el tiemPo aue V es nesativor la salida del comparador es positiva v la compuerta AND permiten el Paso de los Pulsos del reloJ , Cuando V = 0 en t = t3, la compuerta AND es inhibida y no permite el paso de los pulsos de reloJ <mark>al</mark> contador.

En este momento la lectura del contador en  $t = t3$  es

#### [ 92 J

Proporcional al voltaJe analósico de entrada.

E , HultiPlexaJe analósico,

Un multiplexor selecciona una salida d<mark>e</mark> N fu<mark>entes y</mark> transmite las señales ( analósicas ) a una sóla línea de transmisión , De todos los switches disponibles Para alimentar las seNales de entrada al canal de salidar la meJor solución es la oue se obtiene con la compuerta de transmisión CMOS ( Fis , 5,4 ),

F , Circuitos de SamPle-and-Hold.

Un sistema tipico de adauisición de datos recibe seNales de un número distinto de fuentes y transmite estas señales en la forma que pueda ser reconocida por una computadora o por un canal de comunicación , Un multiPlexor selecciona cada señal en secuencia, y entonces la información analósica es convertida en un voltaJe constante Por medio de un SamPle-and-Hold , La salida constante del S/H Puede entonces ser convertida a una señal disital por medio de un convertidor analósico disital para una transmisión disital.

Un circuito de SamPle-and-Hold en su forma más simPle es un switch S en serie con un caPacitor , El capacitor toma el

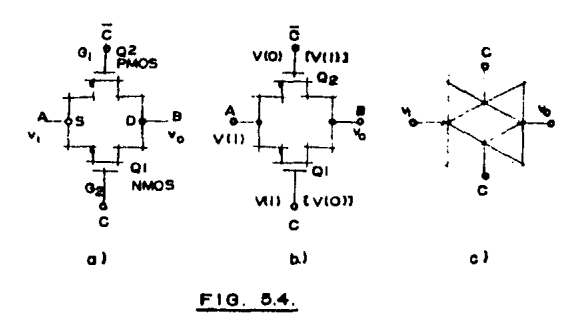

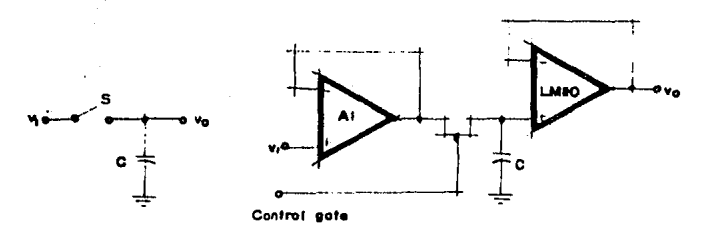

o)

 $5.5$ **FIG** 

b)

valor de la señal de entrada cuando el switch S se cierra.

La confisuración aue se muestra en la Fisura 5,5 es una de las •és sencillas s utilizadas , Un Pulso Positivo en la compuerta del FET canal-n cerraré el switch, y el capacitor C se carsaré al valor instantáneo del voltaJe de entrada con una constante de tiempo < *Ro* + rds )C, donde Ro *es* la baJa resistencia de la entrada del sesuidor y rds es la resistencia de encendido del FET , En la ausencia del Pulso Positivo, el switch esté abierto w el capacitar es liberado de cualauier carsa a través del operacional LH110.

Dos factores adicionales influwen en la operación del circuito *:* el tiempo de apertura < tiPicamente menor a 100 ns.> oue es el tieMPO aue transcurre *entre* la aPlicación del Pulso al FET w el tiempo *en* el cual el switch se cierra; w el tiempo de adquisición que es el tiempo que toma el capacitor. para cambiar de un nivel de voltaje al nuevo nivel.

2 .- Estructura ,

A , Introducción ,

La tarJeta funciona como Parte del SMAD w se encuentra conectada con el mismo a través de un PPI 8255 el cual le Proporciona al convertidor analósico-disital las seNales de reloJ, Data Input ( DI ), Chip Select, y tiene como ónica

nalida *a* la señal Data Outsut (DO ) con el valor del voltade analósico de entrada en serie,

La deneración de la señal de reloJ se realiza a través del bit más sisnificativo del Puerto A del 8255 s es aenerado Por Prosrama < software ) cada vez aue se reouiera.

la seNal DI del ADC es generada Por Pro&rama a través del bit menos significativo del puerto A y enviándole por el canal O los sisuientes bits

#### 1 1 o

donde el Primer 1 corresponde al bit de inicio, el sesundo y el tercer bit corresponden al canal 0 en modo sencillo; Para el canal 1 los bits enviados son los sisuientes :

## 1 1 1

donde los óltimos unos corresPonden al canal 1 en modo sencillo Y el Primer 1 al bit de inicio.

El ChiP Select debe ser mantenido en nivel baJo mientras dura la conversión, Por lo a~e al ser las salidas de los puertos del 8255 modo latch, el maneJo se realiza Por medio del bit menos sisnificativo del Puerto C y senerado y desactivado Por Prosrama.

*La* salida DO es tomada • través del bit menos significativo del Puerto B del 8255 w tomado Por medio de Prosrama; el prosrama arroja el resultado en el reEjstro C de la CPU zao A •

Se maneJan dos canales analósicos w Períodos *de* muestreo de 1, 2, 4 y 8 sesundos, lo que oblisa a tomar una muestra de cada canal cada 0,5, ir 2 *Y* 4 sesundos resFectivamente , El Periodo de muestreo es determinado por medio de dos switchesr lo aue nos da cuatro alternativas distintas ( tabla 5.2 ) , Tabla 5,2

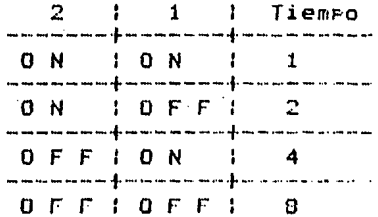

*8* • Acoplamiento del ADC 0832 al sistema SMAD ,

El ADC 0832 tiene un total *de* a Patas las cuales incluyen la alimentación Veer la referencia GNDr la habilitación del circuito CSr *el* reloJr una linea *de* datos de entrada Para la selección del canal w del modo aue se va a utilizar < DI ), dos entradas Para *el* mismo nómero *de* canales w una linea *de* salida de datos < DO),

Debido *a* aue el reloJ aue reauiere el convertidor tiene aue ser de una frecuencia entre los 10 KHz Y los 400 KHzr utilizaremos un reloJ senerado Por Prosrama w tomado desde un Puerto del PPI 8255 • *La* habilitación del circuito A/D Por medio del CS deb•ra de ser activo baJa w Permanecer en *ese* 

estado hasta que la conversión Lermire . Le habilitación la estamos logrando por medio, de Prosrama y tomada desde un Puerto del 8255 . La deshabilitación del CS la hacemos cuando se han tomado los ocho bits de la conversión,

La Seneración *de* la seNal DI la realizaremos *a* través del PPI 8255 enviando los bits necesarios Para el direccionamiento de uno u otro canal del convertidor ,

La salida de los datos la tomaremos hacia el PPI 8255 en uno de sus Puertos w por medio de Prosrama el resultado de la conversión auedaré en el resistro C de la CPU ZBO.

El circuito puede tener la capacidad de maneJar un nómero *de* hasta *de* 16 canales analósicos en expansión , lo cual se Puede realizar usando dos circuitos multiPlexores anal6Sicos CD4051 oue tienen la capacidad *de* maneJar hasta 8 canales analósicos cada uno , Estos circuitos se encuentran conectados a las entradas Canal O w Canal 1 *del* ADC0832, Cada uno *de* los dos multiPlexores es direccionado como si fuera un Puerto w direccionando cada uno de los 16 canales Por medio de tres lineas de dirección C Fis • 5,6 J,

Se realiza el muestreo *de* la seNal analógica *a* través *de*  un circuito *de* SamPle-and-Hold diseNado con un amPlificador operacional uA741 , < Fis , 5,6,J

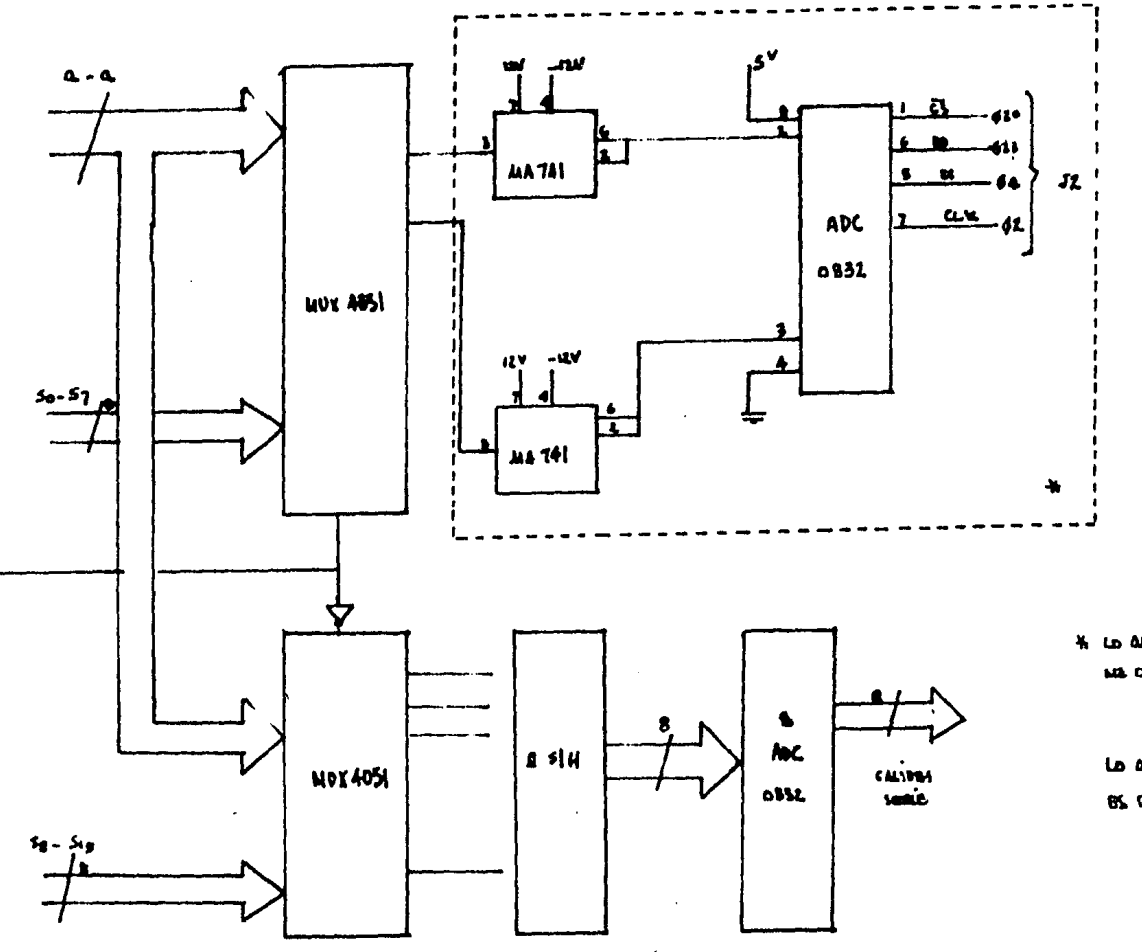

ட உத்திருந்து AND CATH ME CAKARISTRA ALAMERADA.

La aute este PUEBA DEL RECUADO BS CA EXDANCIDE A-IC CANALES.

**MA. 5.6** 

3 ,- CIRCUllO CONVLRTIDOR ANALOGICO A DIGITAL ,

A , El *ADC* 0832 , Convertidor A/D de entrada/salida serie B bits ,

A.1 Descripción funcional.

El diseño de estos convertidores utiliza una estructura de comparador *de* datos muestreados la cual nos ProPorciona una entrada analósica diferencial a ser convertida Por una rutina *de* aProximaciones sucesivas.

El voltaJe convertido es siemPre la diferencia entre la terminal de entrada positiva y la nesativa , La polaridad de *cada* terminal de entrada indica cuál línea del convertidor es la más Positiva , Si la entrada en la terminal Positiva es menor que la entrada en la terminal nesativa, el converidor responde con un códiso de salida de ceros.

Un esquama de entrada de multiplexaje se utiliza para. Proveer al sistema de canales analósicos móltiPles con ÷, 0Pciones1 confisurables Por software' *de* entrada diferencialr simPles o pseudo-diferencial,

Una configuración Par~icular *de* entrada se asisna duranta la secuencia de direccionamiento del MUXr antes de

iniciar la conversión , La dirección del multiplexor  $s$ elecciona  $-$ cual de las entradas analógicas será habilitada w si ésta es simPle o diferencial , En el caso diferencialr también le asisna la Polaridad *a* lo• canales , La entrada diferencial esté restrinsida a Pares de canales adwacentes. Por eJemplo el canal 0 y el canal 1, pero estos mismos no Podrán ser seleccionados con otros canales , En suma Para seleccionar el modo diferencial el sisno también debe ser escosido . El canal O puede ser el positivo y el canal 1 el

nedativo o viceversa.

La dirección del multiPlexor es introducida al convertidor via la línea DI.

Debido a oue la confisuración de entrada está baJo control del software, puede ser modificada, como se requiera, Para cada conversión.

Los voltaJes de entrada analósicos para cada canal Pueden variar desde 50 mV Por debsJo de la referencia tierra ) hasta 50 mV Por arriba de la alimentación < Vcc >.

## A.2 La interfaz disital ,

Una caracteristica muw importante de estos convertidores

 $\label{eq:2.1} \frac{1}{\sqrt{2}}\sum_{i=1}^n\frac{1}{\sqrt{2}}\left(\frac{1}{\sqrt{2}}\sum_{i=1}^n\frac{1}{\sqrt{2}}\sum_{i=1}^n\frac{1}{\sqrt{2}}\sum_{i=1}^n\frac{1}{\sqrt{2}}\sum_{i=1}^n\frac{1}{\sqrt{2}}\sum_{i=1}^n\frac{1}{\sqrt{2}}\sum_{i=1}^n\frac{1}{\sqrt{2}}\sum_{i=1}^n\frac{1}{\sqrt{2}}\sum_{i=1}^n\frac{1}{\sqrt{2}}\sum_{i=1}^n\frac{1}{\sqrt{2$ 

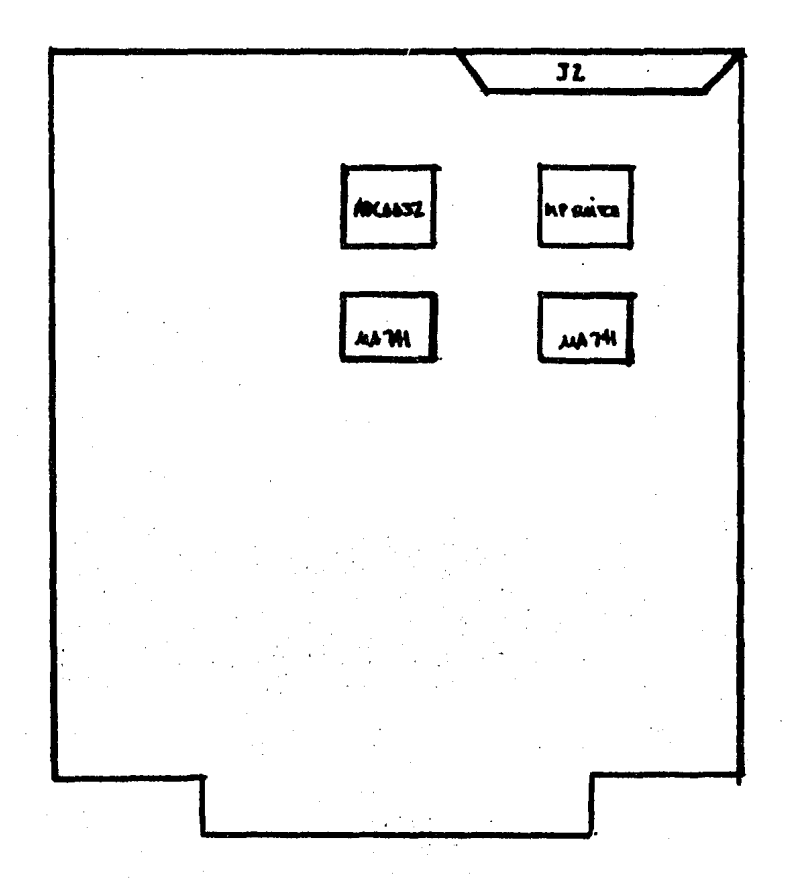

 $F14.57$ 

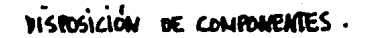

os la comFal1bil1dad do los datos en serie cun *el* ~rocesador de control : El uso de un formato de comunicación serie ofrece dos meJoras sisnific~tivas en *el* sistema; Permite aue se incluwan un mawor n~mero de funciones *en* el circuito intesrado y puede eliminar la transmisión de señales analósicas de baJo nivel.

Para entender la operación *de* estos convertidores es meJor referirse *a* los diasramas de tiempo w al diasrama de blooue funcional Para sesuir una comPleta secuencia de la conversión ,

1 , Una conversión es iniciada activando la linea del es ChiP Select > en baJo , Esta linea.debe ser mantenida en estado baJo durante toda la conversión , El convertidor se encuentra ahora esperando por el bit de inicio ( Start Bit ) w su Palabra de asisnación del HUX.

2 , *Se* senera un reloJ desde el Procesador < en el caso de no estar activo Permanentemente > w se activa el reloJ del A/D,

3 , En cada flanco de subida del reloJr el estado del dato en la !!nea DI es tra!do dentro de los resistros de corrimiento de dirección del MUX • El bit de inicio es el Primer •1• lósico aue aparece en esta linea , Sisuiendo al bit de inicio el convertidor espera los sisuientes 2 a 4 bits Para la Palabra de asisnación del MUXr

4 . Cuand<mark>o el bit</mark> de inicio es traido e ls localidad inicial del resistro del MUX el canal de entrada ha sido asisnado w la conversión esté *a* Punto de iniciarse , Un intervalo de medio Periodo de reloJ < donde nada sucede > es insertado automática•ente Para Permitir al canal seleccionado estar estable , La linea de estado SAR se vuelve alta en este aoaento Para indicar aue se está efectuando una conversión Y la linea DI se deshabilita.

5 • La linea de datos de salida < DO > sale del TERCER ESTADO w envia un cero en el •ismo Periodo de reloJ de la estabilización del MUX,

*6* • Cuando Principia la conversiónr la salida del comparador SAR, que indica si la entrada analósica es mayor o menor aue cada voltaJe sucesivo de la escalera interna de resistencias, aparece en la linea DO en cada flanco de baJada del reloJ • Este dato es el resultado de la conversión w puede ser leido por el procesador inmediatamente,

7 , Después de 8 Periodos de reloJ la conver\$ión se concluwe • La linea SAR resresa a un estado baJo Para indicar el fin de la conversión medio ciclo de reloJ después.

B , El dato Puede venir si se Prefiere en un formato de  $LSB$  primero . La linea  $DO$  va a un estado bajo y permanece así hasta que CS toma un estado alto.

9 · Todos los resistros internos son limpiados cuando la linea del es es alta , Si se desea otra conversión• la linea CS deberá hacer una transición alto-baJo sesuido por la información de las direcciones ,

Las lineas DI ~ DO pueden ser unidas s controladas *a*  través de un procesador bidireccional de entrada y salida con una linea , Esto es posible debido *a* aue sólo una linea se encuentra activa *en* un instante dado mientras aue la otra se encuentra en un estado de alta imPedancia.

Todas las entradas analósicas Pueden ser tomadas a 15 V independientemente de la masnitud de la alimentación < Vcc ),

A.3 Consideraciones de referencia •

El voltaJe aPlicado a la entrada de referencia de estos convertidores define el ranso de voltaJes de la entrada analósica sobre el cual se aPlicarán 256 Posibles códisos de salida.

La característica más importante de estos convertidores es aue Pueden estar locali~ados Justo en la fuente de la seNal analóSica v *a* través de unas cuantas lineas puede co•unicarse con el Procesador de control v con una alta inmunidad al ruido.

La *entrada* diferencial de estos convertidores reduce sisnificativa•ente los efectos del ruido de entrada de modo común . El intervalo de tiempo entre el muestreo de la señal en la terminal Positiva w la nesativa es de medio Periodo de reloJ , El cambio en el voltaJe de modo común durante este Peaueno intervalo de tiemPo Puede orisinar .errores de conversión.

#### A.5 AJustes opcionales ,

Error de cero ,

El cero del A/D no reauiere aJuste , Si el voltaJe analósico de entrada mínimo no es cero se puede realizar un offset de cero • Se Puede oblisar al convertidor *a* dar una salida disital 0000 0000 Para su voltaJe ~inimo Polarizan~o *a*  Vin(-) a su voltade minimo Vin(min) . El error de cero es la ~iferencia entre el voltaJe de entrada de DC aue cau•ará la

transición *de* 0000 0000 a 0000 0001 w el valor ideal *de* medio bit menos sisnificativo LSB ( $1/2$  LSB = 9.8 mV para un Vref = 5.0 V ),

Escala completa ,

El aJuste de escala comPleta se Puede realizar aPlicando un voltaJe diferencial aue se encuentre 1 1/2 LSB Por debaJo del voltaJe analónico de escala comPleta w luego aJustando la masnitud de la entrada del voltaJe *de* referencia o Vcc Para una salida disital aue cambie de 1111 1110 *a* 1111 1111,

AJuste Para un ranso de voltaJes analósicos de entrada arbitrario

Si el voltaJe analósico cero del A/D es distinto del voltaJe *de* tierra' se deberá *de* aJustar Primero esta nueva referencia , Un Vin<+> aue isuala la referencia deseada *de*  cero más 1/2 LSB se aPlica a la entrada Positiva w además la referencia cero de voltaJe correspondiente *a* la entrada nesativar se deberá aJustar Para obtener una transición OOH *a*  01H ,

#### Caracteristica& *de* AC.

El ADC 0832 tiene un ranso entre las frecuencias del reloJ aue varían desde la minima de 40 KHz hasta la máxima de 400 KHz con un tiemPo de conversión del inverso de la frecuencia del reloj.

# 4 .- CIRCUITO MULTIPLEXOR CD4051 .

 $\sim$  Este circuito es un multiplexor/demultiplexor analósico consta de switches analósicos controlados disitalmente , Los circuitos rr1•Jl tiPlexores disipan baJa *Potencia*  independientemente del estado lógico de las seftales de control , Cuando un '1' lósico se encuentra Presente en *la*  terminal de inhibición todos los canales se encuentran aPaSados.

Tiene como características PrinciPales el maneJo de señales digitales de 3-15 V y señales analógicas de 15 Volts Pico-Pico y decodificación binaria en el chiP ,

Estos circuitos se direccionan *en* la Posible expansión del sistema SHAD como si fueran Puertos ~ cada canal Por ~edio de tres lineas de dirección.

#### [ 106 J

# 5 ,- CIRCUITO DE SAHPLE-AND-HOLD ,

Este circuito retenedor está maneJado por medio de un switch analósico de entrada 4066 aue deberá ser habilitado Por •edio *de una* seNal de control activa durante el Periodo de muestreo ~ deshabilitada durante el Hold , La salida del 4066 estaré conectada al circuito uA741 alambrado como S/H,

El maneJo de un circuito S/H esté Justificado cuando la seNal de entrada oue necesita ser retenida tiene *una*  frecuencia tal aue no es Posible tomar su date instantáneamente debido a sus variaciones ráPidas *en* el tiempo , En nuestro casor las seNales de entrada serén de baJa frecuencia Por lo aue no utilizaremos un SamPle-and-Hold.

#### Especificaciones técnicas.

La frecuencia máxima de las seNales de entrada deberá serr de acuerdo con el teorema del muestreo, de o.5 Hz,

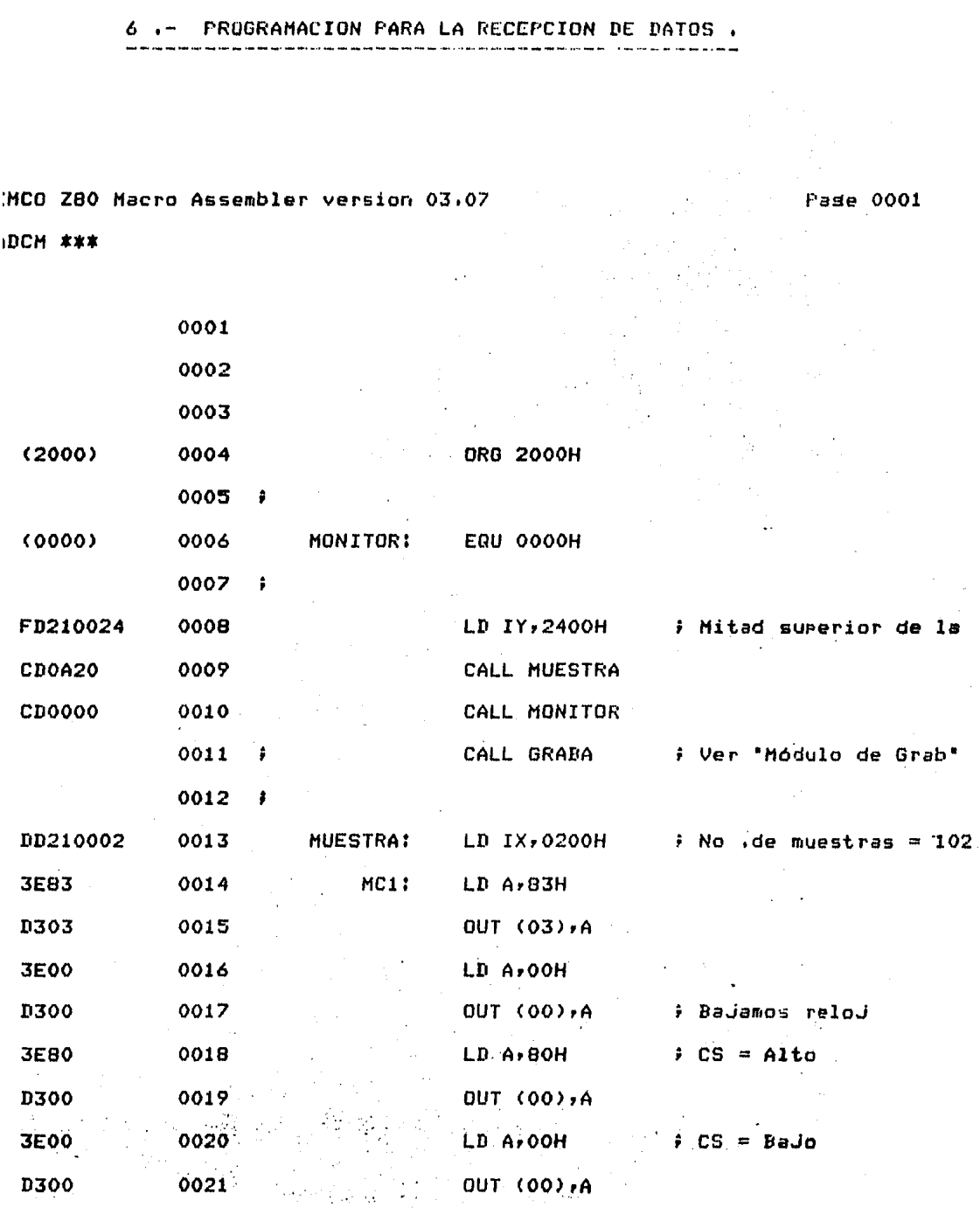

 $\sim$ 

2056 1300 0050  $OUT (00), A$ 2058 3E01 0051 LD A,01H : F Mandamos bit de inici 205A D300 0052 OUT  $(00)$ ,  $A$ 205C CD8720 0053 CALL GENPUL # El DAC toma el bit de 205F 3E01 0054 LD A, OIH ; Mandamos sisuiente bi 2061 D300 0055 OUT  $(00)$ , A CROMEMCO Z80 Macro Assembler version 03.07

**\*\*\* ADCM \*\*\*** 

Pase 0002

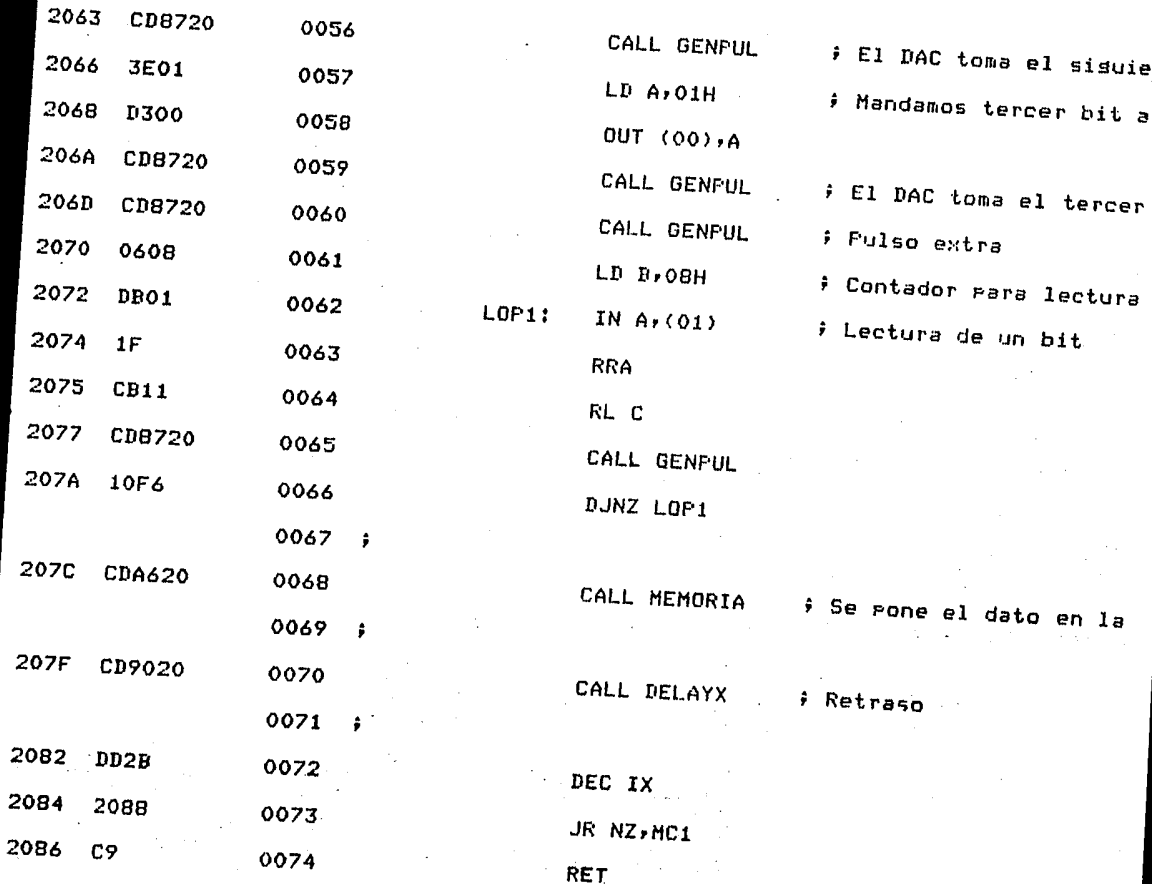

 $0.107 J$ 

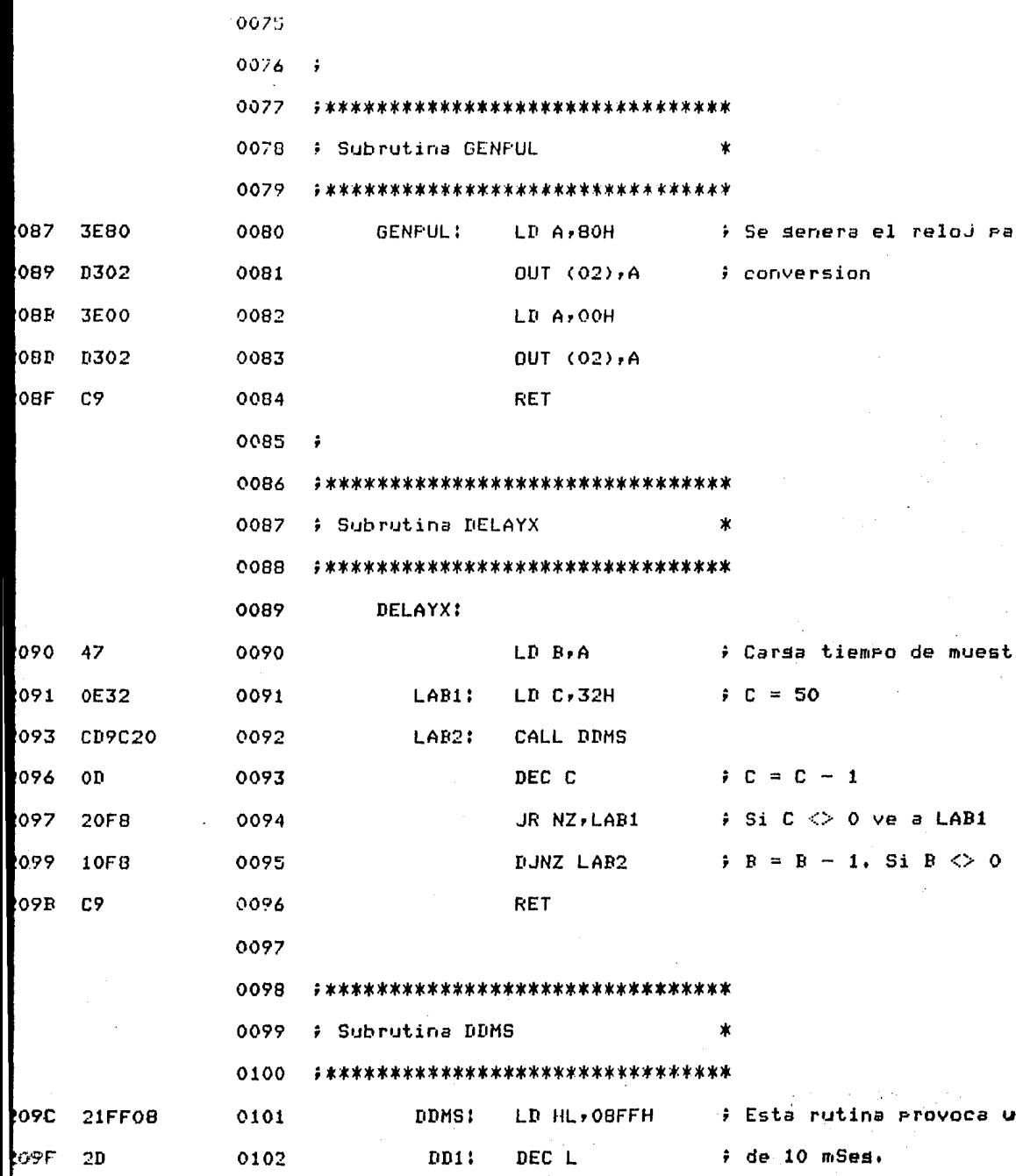

 $C$  111  $T$ 

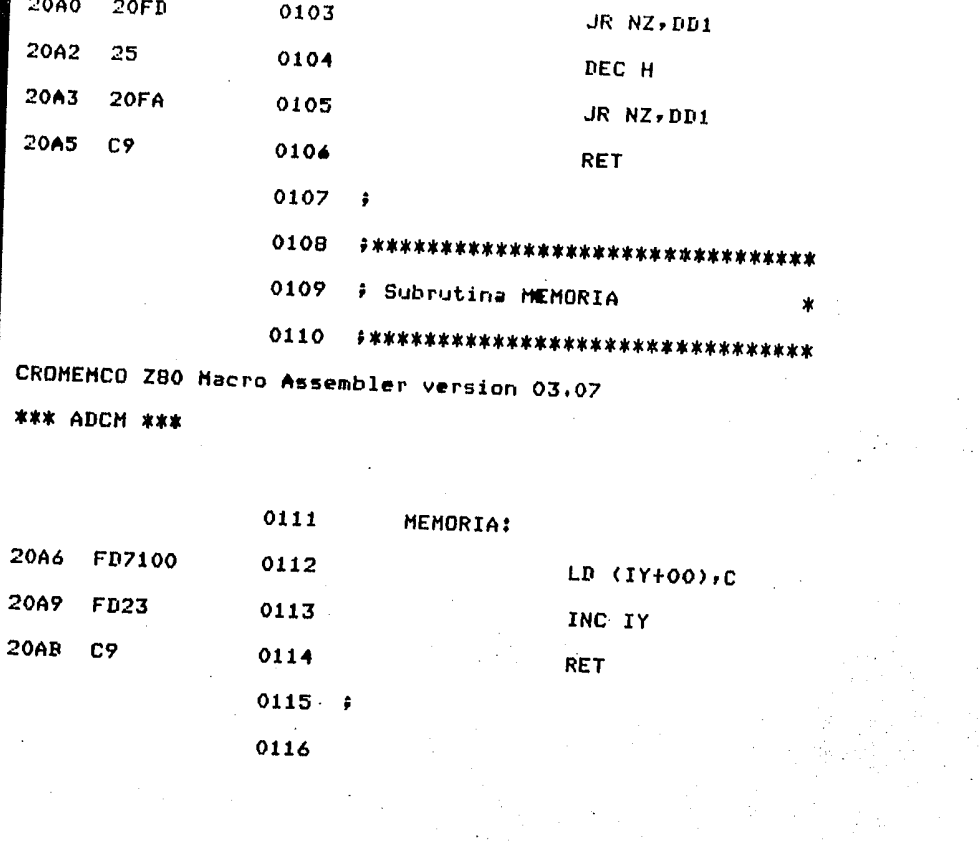

Errors  $\bullet$ Range Count  $\bullet$   $\bullet$ 

CROMEMCO Z80 Macro Assembler version 03.07 \*\*\* ADCM \*\*\*

Symbol Value Defn References

 $DD1$ 209F 0102 0103 0105 **DDMS** 2090 0101 0092

Pase 0004

Pase 0003

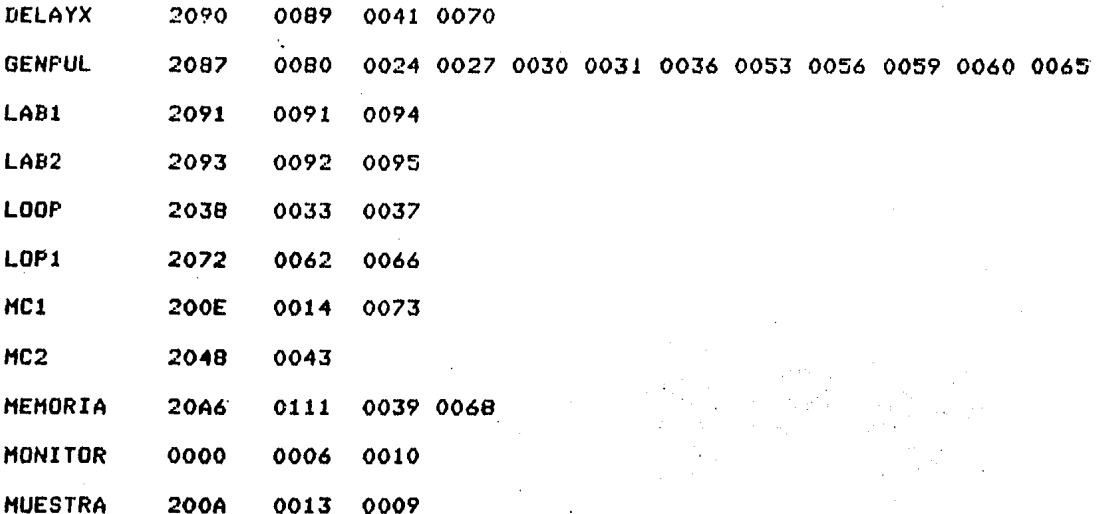

# 7 .- EXPANSION DE CANALES DE ENTRADA . a a chuid ann an 1970.<br>Tagairtí

 $\mathcal{H}_{\text{max}}$ 

Si se requiere expandir canales de entrada hasta un total de 32, el circuito requerirá dos multirlexores 4051 aunados con los que tiene el circuito orisinal.

Las modificaciones al software tan solo van sobre del tiempo de muestreo y al direccionamiento de los demás multiplexores.

# $C$  113 J

VI . MODULO DE GRABACION DE INFORMACION .

1 . INTRODUCCION A LA TRANSMISION DE INFORMACION .

A . Preliminares .

Un sistema completo de información, incluse un transmisor -sobre el cual la información se transmite - y un receptor, el cual debe producir a su-salida una réplica reconocible de la información de entrada. En la mayor parte de los sistemas de comunicaciones, la transmisión de información está estrechamente relacionada con la modulación o la variación que sufre en-el-tiempo-una-señal-senoidal especial, llamada la portadora. El esquema típico de este sistema, os similar a el que se muestra en la fis. 6.1 .

Por lo seneral, el transmisor comprende una fuente de información que será transmitida, que consiste en señales de audio, de tv,datos de salida de una computadora o,tal vez, datos transmitidos desde una planta remota operada automáticamente hasta una estación de control.

Cuando las señales atraviesan el medio de transmisión (o le denomina con frecuencia) se canal, como se i distorsionan, aparecen señales de interferencia y ruido, por lo que la interpretación correcta de las señales que se reciben en el destino deseado se transforman en una tarea difícil.

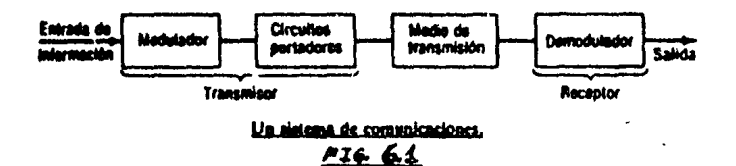

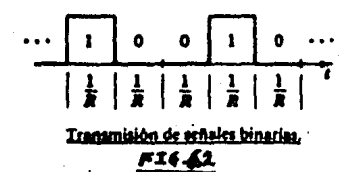

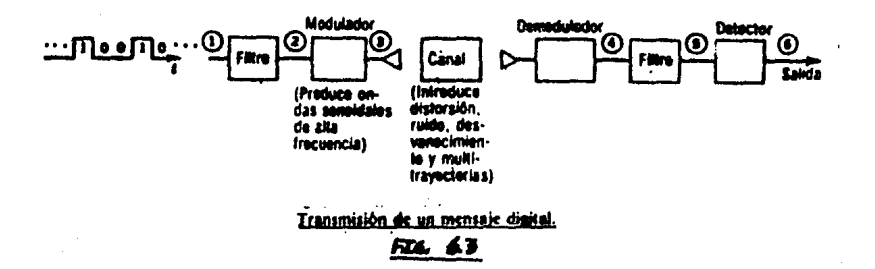
$B$  , Diseño de un Sistema Disitel de Comunicaciones Tipico,

Para Presentar una visión *eeneral* del Problema de la transmisión de información esteblecer específicamente alsunas de las dificultades aue se encuentran en comunicaciones• se tratará el Problema de transmitir un mensaJe t!Pico desde un Punto a otro. Se consideraré un mensa Je disital• aue Pudiera ser la salida de una comPutadora; como Por eJernPlo la secuencia mostrada *en* la fisura 6,2 ,

Se supondrá ahora aue esta secuencia de símbolos binarios será transmitida a un destino leJano, En la fisura 6.3 se muestra un diagrama de bloques de un sistema típico, aue constituwe una versión más detallada de la fisura 6.1 los dos filtros aue aparecen• uno en el transmisor w el otro en el receptor, rePresentan el filtrado de las seNales, wa sea aue se encuentre incluido en los circuitos del sistema o aue se introduzca *a* ProPósito corno Parte del diseno, El demodulador en el receptor sirve *Para* seParar la modulación de la onda senoidal de alta frecuencia aue se *ha* introducido en el modulador del transmisor · El proceso de modulación es necesario Para Permitir aue las seNales viaJe11 a travéa del canal elesido como medio de transmisión , La función del detector en el recePtor es reproducir •tan fielmente como *sea*  Posible •, la secuencia orisinal de seftales uue rePre!entan los datos disitales que se transmiten :

 $\sqrt{14}$  1

Alsunas, formas, de onda tipicas, correspondientes a los Puntos numerados *de* fisura 6. 3, *se* 1111.iestran esuuemjticamente en la fisura 6:4 , Nótese aue los filtros Provocan frecuentemente que los símbolos se traslapen en los instantes *de* tiempo adyacentes, con lo cual se Produce confusión en la interpretación de los simbolos y Posibles erro~es a la salida del sistema , La interferencia entre símbolos es un Problema importante en muchos sistemas de comunicaciones de datos, siendo particularmente difícil de resolver *en* la transmisión de datos Por medio de lineas telefónicas ,

El modulador aue se ha usado *en* este eJemPlo resulta ser del tiPo de modulación *en* amPlitud (AM>• *en* el cual el oscilador de onda senoidal aJusta su amPlitud de acuerdo a la señal de entrada . De la misma manera podria haberse empleado la salida de un modulador *de* manipulación Por corrimiento de frecuencia CFSK), en el cual la frecuencia Portadora cambia entre dos frecuencias, dePendiendo del símbolo aue esté presente en la entrada (se trata de una versión disital de una seNal *de* FH>• o la salida de un modulador de manipulación Por corrimiento de fase CPSKlr donde la Polaridad <+-> *de* la  $\mathbf{0}$ onda sen $\mathbf{0}$ idal depende de la señal de entrada.

Un diseno *de* un sistema de datos como el Presente debería de tomar en cuenta las Posibles fuentes de error y tratar de minimizar sus efectos , Esto incluye el apropiado

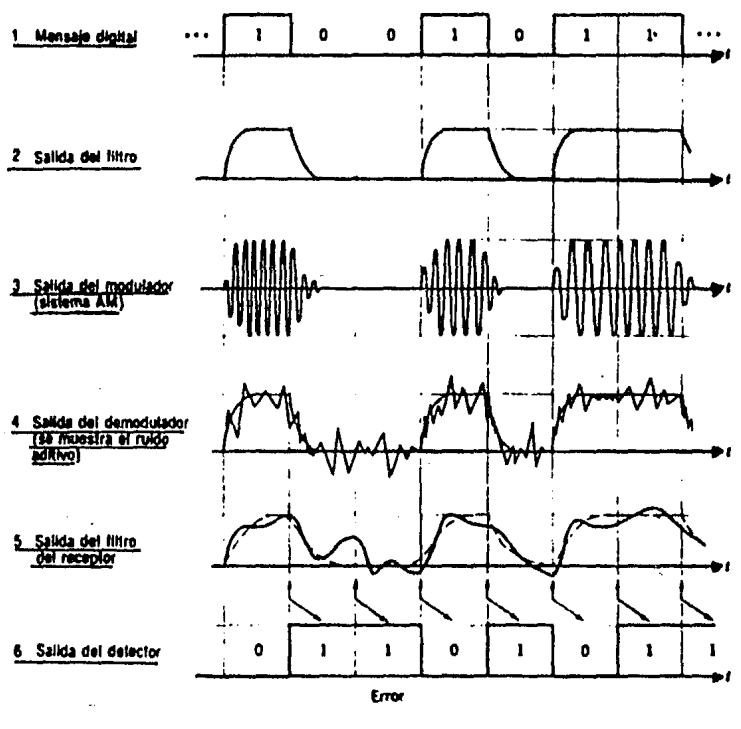

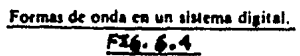

 $116$  J

diseño o selección de las señales en el transmisor . Es decir cómo deben conformarse las señales ? : cómo debo diseñarse el filtro del transmisor? . Dados varios métodos de transmisión de los símbolos binarios a la alta frecuencia requerida - la técnica de AM mostrada en la figura 6.4, las Lécnicas FSK, FSK, etc- cuál es la más apropiada para el problema descrito, incluyendo el canal característico en el que la transmisión se llevariá a efecto ? .

E 117 1

2 ,- TECNICAS DE MODULACION ,

A , Introducción ,

La senales disitalesr asi como las senales analósicas• aue provienen de alguna fuente de información , datos Producidos Por una comPutadorar sensores• *etc,,* son conocidas senéricamente como seNales de banda base.

El medio que serara el transmisor del receptor, se conoce como Canal *de* Transmisión w Puede ser: el aire• un SruPo *de* alambres• un tubo hueco conductor <llamada suia de onda>• o un conJunto *de* fibras ópticas , La eficacia *de* la transmisión reauiere aue las senales aue llevan información sea Procesada *de* alsuna forma antes *de aue* se transmitan Por un determinado medio ,

Muw comúnmente rlas senales *de* banda base tienen aue ser desplazadas *a* frecuencias superiores Para aue la transmisión sea más eficiente , Esto se losra Por medio de la variación de amPlitud• frecuencia o fase (o una adecuada combinación de ellas) *de* una onda senoidal Portadora de una Hlta frecuencia, *de* acuerdo con la información aue se va *a* transmitir , Este proceso de alteración *de* las características *de* una sanoidal o de onda continua (c-w> se conoce con el nombre de

r 1 1 fl J

modulación de señal sencidal o de onda continua (c-w) , Las seMales de banda base constituyen la seMaJ moduladora y la la Portadora modulada H). *t..a*  frecuencia . El uso de frecuencias superiores eroporciona una radiación de la energía eléctrica més eficiente ~ Pone al alcance anchos de banda suPeriores Para una transferencia de información suPerior *a* la aue es Posible con las frecuencias ·inferiores , Las salidas de una unidad de datos de baJa velocidad deben convertirse *a* seNales modulares de c-w Para Poder ser transmitidas Por medio de canales telefónicos y las seNales de 1,5 Mbits de PCM deben convertirse *a* la modulación de c-w de microondas para Poder ser transmitidas por un medio de enlace de microondas ,

B , Comunicaciones Disitales •

Tal como se ha notado con anterioridad, hay esencialmente tres maneras de modular una Portadora senoidal simPlel variando su amPlitud, su frecuencia Y su fase de acuerdo a *la*  información que se va a transmitir . En el caso binario esto corresPonde a la cunmutación de uno de los tres Parámetros entre dos valures Posibles , Hés comúnmente ' la conmutación de amPlitud oscila entre cero(el estado aPa•ado) Y alsón nivel Predeterminado de amPlitud (el estado encendido) Tales sistemas se denominan entonces ON-OFF-KEYED COOK>•

manirulados ror encendido y eragado.Análogamente, en la manipulación por corrimiento de fase(PSK), es la fase de la portadora la que se conmuta en PI radianes o 180 grados. También puede considerarse que lo que varía en este caso, es la rolaridad de la rortadora de acuerdo con la secuencia binaria de información . En el caso de la manipulación por corrimiento de frecuencias (FSK), la portadora conmuta entre dos frecuencias predeterminadas, ya sea modulando un oscilador de señal senoidal o Por conmutación entre dos osciladores dispuestos en fase. Aunque, se usan en la práctica otros esquemas de señalización binaria-en-forma similar, sólo consideraremos estos tres esquemas básicos de modulación .

B.1 Manipulación por encendido y apasado.

Supóndase una secuencia de pulsos binarios, como los que se muestran en la figura 6.5.a. El '1' enciende la amplitud de la portadora A y el "0" la apaga figura 6.5.b. Es evidente que el espectro de la señal OOK dependerá de la secuencia particular que se transmita.. Sea una secuencia particular de unos y ceros f(t); entonces, la señal modulada en amplitud o señal OOK es simplemente:

> $Fc(t) = AF(t)cosWct$  $(6-1)$

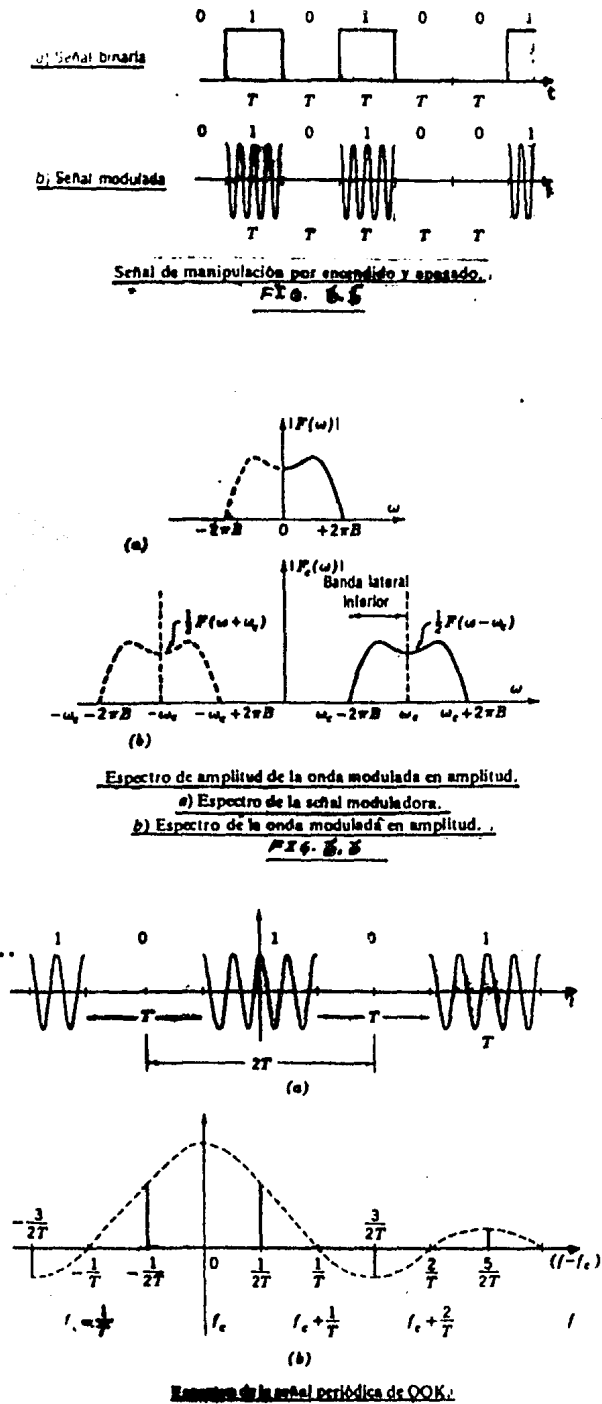

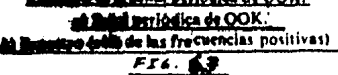

Donde  $F(t) = 1$  ó 0, sobre intervalos de T sesundos de duración. Tomando la transformada de Fourier de *la eeNal*  modulada en amplitud Fc<t> COOK>r w usando el teorema del desPlazamiento en frecuencia del

F<t>Exp(JWotJ <-------> F<W-Wo>

se tiene:

$$
Fc(W) = A/2EF(W-Wc) + F(W+Wc)J \qquad (6.2) m
$$

El efecto *de* la multiPlicación *de* cosWct es simPlemente el corrimiento del espectro original de la señal (la señal de banda base) *hasta* la frecuencia Wc <fisur3 6.6), Esta es la *forma* seneral *de* una seNal de AM; contiene bandas laterales simétricamente distribuidas alrededor de la frecuencia central o de la Portadora Wc.Nótese• el importante hecho de oue con un ancho *de* banda inicial de *la* banda base 2P!B rad/s <B hertz), el ancho de banda AM *<sup>ó</sup>*de transmisión es el doble *de* aauelJ es decir +- 2P!B rad/s *ó de* +-B hertz alrededor de la Portadora• dando un ancho *de* banda total de 2B hertz,

B.2 ManiPulación por corrimiento de frecuencias ,

En este caso, si se considera Primero una rectansular, para simplificar : forma

 $Fc(t) = A cos W1 t$  $-7/2 \le -t \le 7/2$  (6.3) ó.  $Fc(t) = A cos W2 t$ 

 $E1$  1 corresponde a la frecuencia fi, el 0 a la frecuencia f2 (figura 6.8). ( Generalmente f1 y  $f2 \gg 1/T$ . alsunos sistemas , particularmente sobre lineas En. telefónicas $f1 \cup f2$  ñ  $1/Tr$  como se indica agui). Una representación alternativa de la onda FSK consiste en hacer:  $f1 = Fc-delta(f), f2 = Fc+dellta(f),$  Las dos frecuencias difieren entonces en 2 delta(f) hertz. Por lo tantó:

 $Fc(t) = A cos (Wc+-delta(W))t -T/2 \le t \le T/2 (6.3.8)$ 

La frecuencia se desvía entonces delta(f) alrededor de Fc. Delta(f) se denómina comunmente desviación de frecuencia El espectro de frecuencia de la onda FSK Fc(t) es en seneral dificil de obtener. Si ambas frecuencias son múltiplos del reciproco del periodo binario T (es decir, fi =  $m/T$ , f2 =  $n/T$ , m y n son enteros) y están sincronizadas en fase, como se ha supuesto en la ecuación (6.3),la onda FSK es la función periódica de la fisura 6.9 . Nótese, sin embarso, que esto puede también visualizarse como la superposición lineal de dos señales periódicas de OOK, como la de la fisura 6.7.a, una retrasada T segundos respecto a la otra. El espectro es entoces un superposición lineal de los dos espectros, como el de la figura 6.7.b . El espectro positivo de frecuencias es de la forma:

sen [(W1-Wn) $T/2J$ n sen C(W2-Wn)T/2] ro  $-- - + (-1)$  $(6.4)$ n na cuca a a seo  $(W1-Wn)$ T/2  $(U2-Wn)T/2$ 

 $C$  121  $J$ 

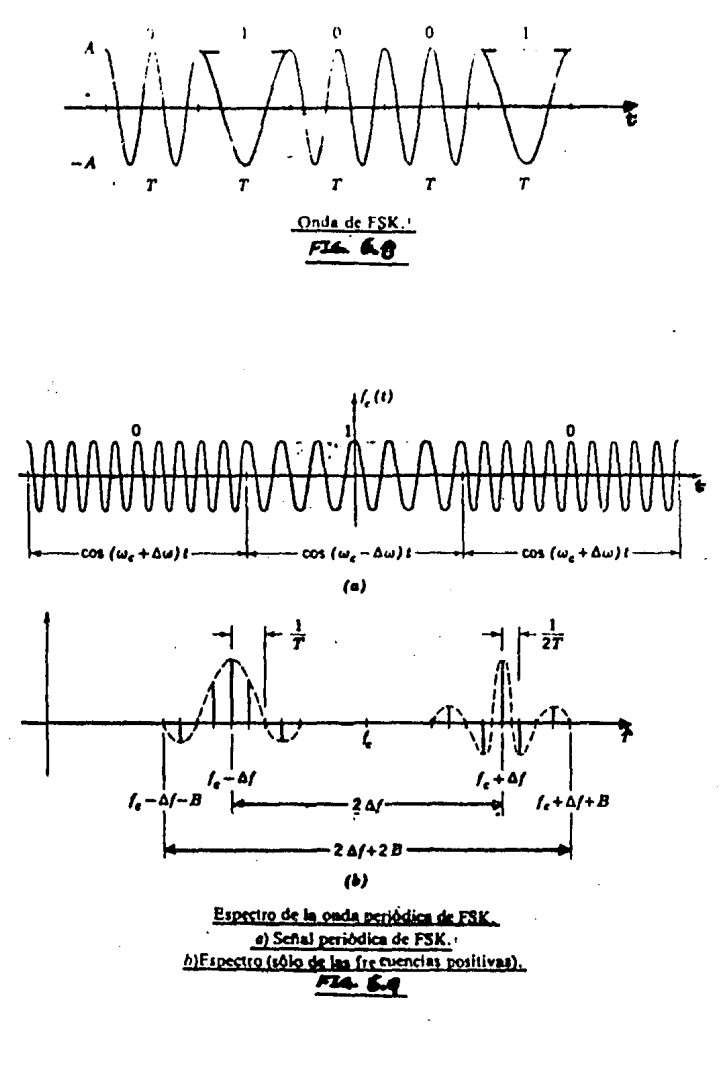

 $\epsilon$ 

 $\iota f_{\rm e}(t)$ o  $\bullet$ O  $\mathsf{I}$ r  $\boldsymbol{\tau}$  $\mathbf{\mathbf{I}}$  $\overline{r}$ r  $\boldsymbol{r}$  $\boldsymbol{r}$ J Señal de PSK.<br>E16.640

Con  $Wn = \frac{p \cdot n}{T}$ ,  $W1 = We - \frac{d \cdot n}{d \cdot n}$ ,  $W2 = We + \frac{d \cdot n}{d \cdot n}$ , Este espectro se muestra es~uem¿ticamente *en ia* fi•ura 6,9, Para el caso especial delta(f)  $>> 1/7$   $+$  El ancho de banda de esta seNal Periódica es entonces 2 delta(f) + 2Br donde B es el ancho de banda de la señal de banda base,

Hay dos casos extremos interesantes:

1.- Si delta<f> >> B• el ancho de banda tiende a *<sup>2</sup>*  $delta(f)$  , Así pues, si se usa una dran separación entre los tonos *en* el sistema FSK• el ancho de banda es esencialmente el mismo aue *esa* separación , Es virtualmente indePendiente del ancho de banda de la seNal de banda base binaria , Esto es fundamentalmente distinto del caso AH ,

2,- Si delta(f) << B, el ancho de banda base tiende <sup>a</sup> 2B. En este caso•incluso aunaue los tonos se eliJan mu~ Poco espaciados• el ancho de banda minimo es aón el reauerido Para la transmisión de OOK(AM); ahora el ancho de banda-está determinado Por la seNal de banda base ,

El primer caso se llama comúnmente FM de banda ancha y el sesundo FM de banda ansosta .

 $C$  122 J

B.3 Manipulación por corrimiento de fase ,

En este casor se tiene *aue* la seftal manipulada Por corrimiento de fase está dada Por:

Fe(t) =  $+-$  cos Wet -T/2  $\leq 1$   $\leq$  T/2 (6.5)

*Se ha* supuesto una forma rectangular Para los Pulsos• un •1• en la secuencia binaria de banda base corresponde *a* la Polaridad Positiva w un •o• corresponde *a* la negativa , La seNal PSK corresponde entonces esencialmente *a*  una secuencia binaria , Un eJemPlo de ello se muestra en la fisura 6.10.

Las transiciones discontinuas *de fase* al comienzo w al final de cada intervalo de bit• cada vez aue *tienen* lusar una transición entre •1• w •o• ó entre •o• w •1• se suavizan realmente durante la transmisión w gracias a la forma *aue* se ha usado • La información• indePendientemente de la Polaridadr es sin embargo retenida *en* el centro *de* cada intervalor *de* manera aue la decodificación *en* el receptor se lleva *a* cabo *en* las Proximidades del centro de los Pulsos , Esto tambi~n es cierto Para las seNales OOK w FSK , Las seftales PSK tienen la misma característica de doble banda laieral oue la transmisión OOK , Introduciendo la conformación *de* caida del espectro *en* los Pulsos de alta

frequenciar de (2-5) resulta un espectro centrado en las .<br>frecuencias de la portadora Fox con un ancho del banda isual al doble del espectro de la banda base sido aue ha conformado .

 $[125]$  J

# 3 ,- DETECCION DE SENALES BINARIAS ,

A , Introducción ,

Puede hacerse la Pre~unta sobre cuál *de* estas tres técnicas de señalización presentadas, seria preferible usar en la Práctica , Cuáles son las ventaJas Y desventaJas relativas de las diversas técnicas ? ,

FSK se comporta mejor en un ambiente ruidoso que el sistema OOK, el sistema óptimo para la señalización binaria en Presencia de ruido aditivo , Entoncesr Por aué no *ha* de usarse siempre FSK? . La respuesta está en la recepción y en los Procesos aue se llevan *a* cabo alli • Recuérdese aue se modula una portadora senoidal con la secuencia binaria de banda baser siendo necesario desplazar la seNal modulada resultante a una frecuencia adecuada de transmisión , En el receptor debe realizarse el Proceso inverso o demodulación de la señal para recuperar la secuencia binaria original . Este Proceso de demodulación se denomina 2 menudo detección ,

Existen esencialmente dos métodos comunes de demodulación , Una conocida como detección síncrona o coherenter aue consiste en la multiPlicación de la sunal aue llesa por la frecuencia de la portadora, la que se senera localmente en el receptor Y 3 continu2ci6n la seMal

multiplicada resultante se hace pasar por un filtro rasobajas , El otro método se llama detección de envolvente . El procedimiento de detección sincrónica se esquematiza en la fisura 6.11 . Notese que las señales FSK requieren de ondas senoidales , una para cada frecuencia transmitida. Este procedimiento es Justamente el inverso al procedimiento orisinal de modulación que se efectúa-en-el-transmisor y que sirve para transladar las señales binarias las frecuencias de banda base .

B. Detección sincrona.

Para demostrar el método sincrónico, supónsase que la señal binaria de alta frecuencia tiene la forma AM, Fc(t) =  $f(t)$  cos Wet . (Si,  $f(t) = +1$ , se tiene la señal de PSK; si es isual a 1 6  $0$ , se tiene el caso  $00K$  ) . Si se multiplica esta señal por KoosWot, como se ha indicado, se obtiene:

> $\mathcal{D}$  $KF(t)$  cos Wet =  $(K/2) (1+cos 2Wct) f(t)$

pero el término f(t) cos 2 Wet representa la función f(t) trasladada hasta la frecuencia 2fo, la sesunda armónica de la frecuencia portadora fo.Esta es rechazada por el filtro rasobajas y la salida es (K/2)f(t), justamente la secuencia binaria de la banda base que se desea . Por lo tanto el detector sincrónico realiza la función deseada de reproducir la señal f(t) en el recertor.

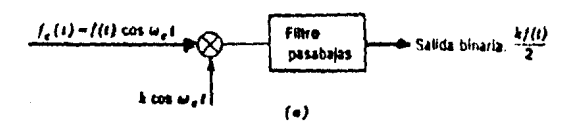

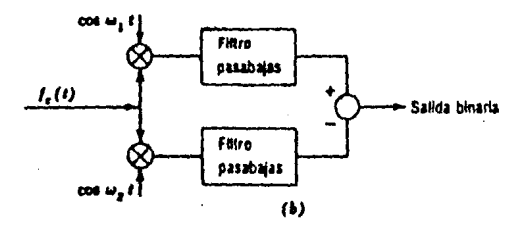

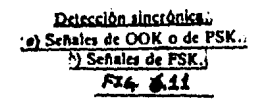

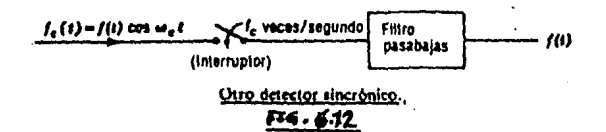

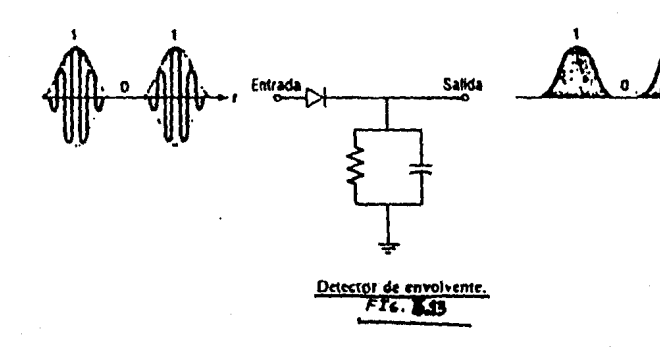

rero se ha susru~sto uue la Portadora local c0sWct esta exactamente a la misma frecuencia aue el término de la Portadora aue llega cosWct Y aue se encuentra en fase con ellar o aue está sincronizada ,

 $E1$  sincronismo de fase es muy dificil de $obtener$ , particularmente si la transmisión se realiza *a* grandes distancias , Esto significa aue un reloJ en el receptor aue  $proportione$  el sincronismo deberé encadenarse o amarrarse al reloJ del transmisor dentro de una fracción de un ciclo de la portadorar sin imPortar lo aue cueste •

Para obtener la reauerida sincronia de la informaciónr haw varios métodos disPonibles 1

 $\mathbf{r} = \mathbf{r} \times \mathbf{r}$ 

1,- Puede transmitirse una Portadora Piloto suPerPuesta a la secuencia binaria de se"ales de alta frecuencia• la cual puede extraerse en el receptor y utilizarse para sincronizar el oscilador loca! del receptor ,

2,- El lazo de amarre de faser encadenado a la secuencia de datos o a un tono Pilotar Puede ser utilizado en el receptor Para mantener en cero la diferencia de fase • etc,

Es interesante hacer notar aue no es necesario realmente multiPlicar físicamente por una onda senoidal pura la señal aue llega Para obtener la forma deseada de demodulación *:* 

[ 128 J

2<br>f(t) cos Wet

 $\texttt{combine}$  conmutando o evitando el Paso de F $c(t)$  cos Wct a intervalos resulares y a continuación utilizando el filtro  $r$ asobaJas $r$  se realizará la misma función (véase figura 6.12).

C , Detección de envolvente ,

La otra forma camón de detecciónr llamada detección de envolvente• *evita* los Problemas de tiempo Y de *fase* de la detección sincrónica 1 En este caso la seNal de alta frecuencia ~ue !lesa se *hace* Pasar a través de un dispositivo no lineal Y un filtro PasobaJas 1 Una forma camón del detector de envolvente es un diodo rectificador de media onda < el dispositivo no lineal sesuido Por un filtro PasobaJas fisura 6.13> Tal como el nombre lo indicar *la* salida del receptor representa la envolvente de la onda de alta frecuencia aue Ilesa 1 La constante de tiempo RC es lo suficientemente srande como para retener la amplitud de la entrada durante muchos ciclos de la Portadora, aunaue es lo bastante peaueNar en comparación con un periódo binarior como *Para* descarsarse cunado la seNal binaria cambia 1 Nóteser aue existe una dificultad : la seNal PSK tiene una envolvente constante (fig, 6,10)r de manera aue no puede emPlearse un detector de envolvente. Entonces, el sistema PSK reauiere ~~rzosamente de la detección sincrónica ,

El groceso de detección de envolvente, requiere la presencia de una portadora que no varía, además de la señal binaria de alta frecuencia que contensa información.Por esta razón, la detección de envolvente no ruede, usarse, con las señales de PSK , Para demostrar este asunto considérese una señal OOK fc $(t)$  = Af(t) cos Wet . Recuérdese que f(t) es una secuencia aleatoria de unos y ceros . Elevando al cuadrado esta expresión, se obtiene :

$$
\begin{array}{cc} 2 & 2 & 2 \\ \text{A f (t) cos Wct} \end{array}
$$

la formación rectangular f(t) = 1 o 0 , por lo que : con

> $f(t) = 1,6,0$ también .

La salida del filtro rasobajas es entonces A / 2 6  $\mathbf{o}$ . reproduciendo la secuencia 1, 0; en el caso PSK, sin embargo,

1a señal f(t) = +-1, f (t) = 1 y la salida es siempre A / 2 .

[ 130 J

4 ,- MODEMS ,

A . Introducción ,

Con el desarrollo de las computadoras y equipos disitalesr sur~ió la necesidad de su intercomunicación *a*  arandes distancias , La forma m¿s sencilla <transmisión en banda bas~) era también la m¿s costosa Por reauerirse instalaciones de lineas especiales de Punto a Punto ,

Por el contrarior la infraestructura telefónica wa existente hacia factible la intercomunicación entre prácticamente cualesquiera puntos , Las líneas telefónicas, sin embargo, no fueron orisinalmente diseñadas para la . transmisión disital: su ancho de banda -si bien satisface los reuuerimientos de comunicación Por voz- est¿ limitado entre las frecuencias de 300 w 3000 hz ,

Uno de los eauiPos més imPortantes Para la transmisión de datos entre ordenadores es el MODEM , La denominación de modem deriva de la función aue desemPefta tal disPositivo:

### Modulador I DEModulador

Los modems acondicionan la información binaria del comPutador Para aue Pueda ser transmitida *a* través de la linea telefónica. Concretamente el modem recibe los datos del comPutador (Por eJemPlo en formato Paralelo), los transforma en datos serie y mediante una codificación determinada, los envia Por la linea de comunicación telefónica. En el sentido oPuestor el modem recibe los datos a través de la linea en serie 105 transforma *al* formato adecuado Para suministrarlos al computador.

Los modems sonr Por tantor Periféricos de salida en su zona de modulación y periféricos de entrada en su zona de demodulación ,

Las caracteristicas más imPortantes *e* interesantes de un modem, son las sisuientes :

> - Técnica de Modulación FSK

## PSK

- Velocidad de Transmisión

- Relación SeNal/Ruido

· - TiPo de Transmisión

Síncrona

Asincrona

- *Modo* de Transmisión

**Simplex** 

Half-dáPlex

Full-dóPlex

- AcoPla~iento *de* la linea Telefónica 1

Di recto

Acástico

- For•a de Detección de Errores

- TiPo de Interfaz

- Indicaciones en el Panel Frontal

- Alimentación y Consumo

B • Caracteristicas •

B.1 Técnica de Modulación .

La técnica de modulación empleada puede ser de dos tiPOS *:* 

1,- FSK <Frecuenc1:1 Shift Ke1:1ed) : Modulación Por desplazamiento de frecuencia conmutado . Los datos "1° y "0" se diferencian Por la frecuencia de la transmisión •

2.- PSK (Phase Shift Keyed) ; Modulación por desPlazamiento de *fase* conmutado ,

B.2 Velocidad de fransmisión ,

Es la velocidad de comunicación de los datos *a* través de la linea telefónica , Se expresa *en* bauds , Los •ode•s aue utilizan la técnica FSK son más lentosr wa oue tienen limitaciones en *el* ancho de banda• mientras oue los aue utilizan la técnica PSK• son de alta velocidad , Sin e•bardo ' Para aPlicaciones normales se emplea la técnica

FSK• debido *a* aue le alta velocidad, reouiere lineas muw sofisticadas con cuatro hilos • Normalmente los modems disponen de un conmutador interno o microinterruptores para seleccionar entre distintas velocidades de transmisión ,

9,3 Relación SeNal/Ruido ,

Se - mide en dB y da una idea del máximo nivel de ruido aue Puede introducirse en la linea• siendo rechazado Por el recePtor 1:1 aceptando este sólo la seNal sin errores ,

9.4 TiPo de Transmisión ,

La transmisión Puede ser síncrona o asíncrona

#### e: 133 J

Sincrona : Los datos se transmiten continuamen<mark>te</mark> sesón una señal de sincronismo ó reloJ .

Asincrona : Los datos se transmiten cuando es necesario.Mientras no se esta transmitiendo la linea está en estado de reposo(idle) . La transmisión empieza con unos bits de inicio(start) y termina con unos bits de stop, volviendo la linea al estado idle , En estos casos se debe dar el formato de transmisión , esto es: el número de bits de start, el nómero de bits de información y el nómero de bits de stop. Lósicamenter esta transmisión es más lenta aue la síncrona al necesitar de bits adicionales ,

B,5 Hodo de Transmisión ,

Puede ser de tres formas

- SimPlex *:* La transmisión se efectóa Por una sola linea <sup>~</sup>un sentido ónico ,

Semidóplex o Half DóPlex *:* La transmisión se efectóa por una sola linea en los dos sentidos• no Pudiendo haberr Por tanto, simultaneidad , Antes de iniciar la transmisión es necesario saber si la línea está ocupada (busy) o no (estado idle).

DciPlex ó Full-DuPlex *:* La transmisión se efectóa simultáneamente por dos líneas, una en un sentido y la otra en el contrario ,

En los sistemas dóPlex' el modem Puede trabaJar de dos formas *:* 

a).- Orisinate : Sólo el modem puede llamar al comPutador; el computador no Puede establecer la comunicación Por Propia iniciativa ,  $\mathcal{L}_{\text{max}}$  , where  $\mathcal{L}_{\text{max}}$ 

b).- Call/Originate : El modem puede llamar y ser llamado por el computador •

B.6 Acoplamiento *a* la Linea Telefónica •

La conexión a la linea telefónica Puede ser de dos tipos :

1.- Directa *:* Se debe conocer si la linea empleada es P~ivada ~ ónica Para la transMisión o si está acoplada a una red de conmutación , Es preciso conocer el nivel de ruido oue Puede introducirse en la linea ,

 $\mathcal{L}^{\text{max}}_{\text{max}}$ Acoplamiento acóstico *a* través del aparato

telefónico : En este caso hay que conectar entre el modem v la línea un acoplador acústico ,

Funciona bien hasta 300 bauds, a Partir de 1 200 bauds los armónicos de segundo orden pueden alcanzar srandes Proporciones ,

B.7 Método de Detección de Errores , porto de la

Normalmente se realiza Por medio de un bit adicionalr llamado bit de paridad, que puede ser par o impar , Hay alsunos modeGs aue realizan la detección de error enviando la información por duplicado y lueso comparando en el receptor bit *a* bit •

8.8 TiPo de Interfaz c6n el Computador ,

Los tres más empleados son

- $-$  V.24 o RS 232C
- Bucle 20 mA

- IEEE 498

Si el comPutador empleado esté eauiPado con alsón tipo de bus estándar, es Posible conectar ciertos modems aue incorporan interfaz directa , Este sistema Puede adoPtar la morfolos!a *de* tarJeta de circuito imPreso directamente enchufable en el bus del computador .

B.9 Indicaciones en el Panel Frontal •

Casi todos los indicadores del Panel frontal sirven Para detectar una Posible *aver!a* , Esto es imPortante además Para determinar si la aver!a es en el ProPio modem o~~· la línea telefónica • Los paneles frontales tíPicos Pueden refleJar• Por eJemPlo los sisuientes factores *:* 

- Detección de onda Portadora •

- Estado de transmisión o recepción de datos .

Petición *de envio* de datos - DisPosición de enviar datos.

 $B,10$  Alimentación y Consumo .

Otras caracteristicas que pueden ser interesantes en los modems son la forma de alimentación y consumo , Puede ser importante en alsunos casos el que el modem se alimente en corriente continua, a partir de una batería autónoma, de tal forma que no se interrumpan las transmisiones por fallo en la red de distribución eléctrica.

5 .- CASSETTE DE CINTA MAGNETICA •

A , Introducción •

Las unidades de cinta son Periféricos *de* almacenamiento *aue* utilizan una cinta masnética como soPorte físico de la información · Dentro de esta catesoria de Periféricos cabe distinsuir tres tiPos básicos *:* 

 $\sim$ 

• Unidades *de* bobina

- Cassettes convencionales de audio

- Cartuchos *de* cinta

A.1 Unidades de Bobina ,

Se utilizan en los srandes sistemas de comPutaddresr como periféricos capaces de almacenar considerables Yolómenes de información , *No* tienen sran interés en sistemas de menor PotenciaCminis o micros>• *Ya* aue su flexibilidad aueda ampliamente superada Por las tradicionales unidades de disco flexible o risido •

[ 139 J

[ 140 <sup>j</sup>

#### A.2 Cartuchos de cinta ,

Dentro de las unidades *de* cintar los cartuchos constituwen la categoria más importante , Su PrinciPal cometido es la obtención de copias de sesuridad (back-uP copw) sobre todo de la información almacenada en unidades *de* disco rigido , El soporte físico empleado Para el almacenamiento <cartucho' en inglés cartridse> es similar *<sup>a</sup>* un cassette• aunaue de mawor tamaMo ,

#### A,3 Cassettes de Cinta Magnética ,

La mawor Parte de los comPutadores Personales' *e* incluso muchos de los microcomputadores orientados *a* aplicaciones de gestión' suelen disponer de un acceso *de* Entrada/Salida destinado *a* la conexión de un magnetófono *a* cassettes de tiPo convencional • Estos eauiPos pueden srabar w recuperar Progra•as de cintas en cassette con absoluta facilidad , Las ventaJas de este tiPo de Periféricos de almacenamiento radican en su economiar Puesto aue sun eauipos de consumo' <sup>~</sup> en Powibilidad de emplear cualauier tiPD de cassette de audio de cierta calidad.No obstante. tienen la desventaJa de *uue* el acceso *a* la información es muv lento w el riesao de errores es muy alto ; además, d<mark>ebido a que l</mark>a grabación y la lectura de la cinta se realiza de forma secuencial, sólo Permiten el

almacenamiento de Prosramas;no Puede utilizarse como soportes Para *el* almacenami~nto *de* datos a los aue hawa aue acceder de forma aleatoria , Alsunos microcomputadores incorporan la unidad Para cassette como parte del equipo . Estas unidades suelen estar diseNadas especialmente Para trabaJar con información disitali se caracteriza Por una mawor velocidad de acceso de la información ventaJa aue deriva de *la*  sincronización existente entre el microcomputador y el disPositivo lector-reproductor , Estos aParatos tienen el inconveniente *de* aue normalmente reouieren cintas esPeciales **Para el almacenamiento de información disital .** 

Las cintas de cassette Pueden ser divididos en cintas w drives disenados Para uso de sistemas con computadoras w los tipos orisinalmente diseNados Para srabación de audio ,

 $\blacksquare$ 

B , Cintas de Cassette w Drives DiseNados Para Uso de ComPutadoras ,

Dado aue los métodos *de* formateo w srabación varian entre las diferentes manufacturas de cassette-drive• la srabación no es intercambiable entre sistemas, Por lo aue existen estandaresr como Por eJemPlo el cassette del tiPo PhilliPs tiene su estandar en ANSI X3.27-1969 , En adición *a*  otros estándares ffsicos , Esta especificación mantiene un orificio *a* el inicio Y final de la cinta para mantener la estandarizada detección del fin de la cinta • Los orificios no existen en los cassettes normales •

La densidad de datos en la cinta varia entre 350 y 700 bits/in (13.8 y 27.6 bits/mm), Los bytes pueden ser asruPados en bloaues de 1 *a* 92000 bwtes• *a* lo larso con dos bwtes de redundancia cíclica Por cada bloaue < CRC > •

Los bloaues son separados por un interblock gap y orsanizadoti en archivosr los cuales a su vez son separados Por file saPs • La capacidad total de la cinta es de 92000 bytes reducidos en 300 bytes por file gap y 46 bytes por interblock saP • Los datos son transferidos *a* razón de 562 bvtes/s, eauivalente *a* 4496 bits/s. Los tiempos de start-stoP de la cinta entre bloaues es *de* 20 mS , La cinta es leida a una velocidad Promedio de 916 in/s <244 mm/s) •

C • Grabación en Cintas de Audio Para Uso de Computadoras,

Huchas •icrocomPutadoras Personales usan la disponibilidad Y Poco costosa srabación de csssettes du audio.Virtualmente cualauier computadora Personal Puede usar una srabadora• con la habilitación de un bus comPatible con un circuito de interfaz o con Puertos estándar de entrada/salida serial en la computadora , Las srabadoras de cassette de audio operan *a* una velocidad de 1,975 in/S (47,6  $m/s$ ).

Aunaue son relativamente lentas , con formateos redundadentes de datos usados para limitar errores, la srabación de cassette es usada Por sistemas PeaueNos aue no tienen discos u otras memorias auxiliares de masa, Para *almacenar* recarsar *e* intercambiar Prosramas , Una tíPica cinta *de* cassette de audio contiene cerca de 562 ft (171 m> w puede almacenar 500000 bwtes de datos en un lado • Las capacidades especificadas varian de acuerdo a *el* sistema de codificación emPleado, así COmOP la lonsitud de la cinta.Cuando se sraba en cintas de audio• se Presentan dos Problemas aue deben ser considerados Por el método de srabación disital de datos :

1.- Debido *a* oue son dispositivos de audio, las cabezas de lectura-escritura w la electrónica asociada• son diseNadas Para interPretar sonidos de frecuencia dentro de un ranso limitado ,

2,- La velocidad del controlador del motor del cassette está suJeto *a* variaciones , Principalmente a un riesso de *la*  Pérdida del tiempo de sincronización a menos aue tales seNales *de* tiempo estén contenidas en el método de codificación ,

D , Formatos de Grabación ,

Al menos existen seis sistemas diferentes de codificación *en* cassettes ~ son :

1.- KIM-I

2.- Ksnsa~ Citw

3,- Tarbell

 $4. -$  CUTS

5.- Commodore Pet

*6.-* Radio Shack

Cada uno de estos formatos es un método diseftado para ~rabar información en bits seriales en cassettes de audio • Describiremos tres de esos métodos •

KIM-I .- Este formato fué desarrollado Por la técnolosia MOS,Los bits son representados Por la combinación de tonosr 3700 Hz Para un 'O' w 2400 Hz Para un '1' • En la tableta de interface del circuito , un modulador convierte los bits bin2rios hacia el sProPiado tono• de la srabación• un demodulador detecta el tono del bit y convierte la señal a O P 5 v, raPresentadondo 'O' o •1•, La densidad de grabación *em*  aPro~im~dsmante 72.6 bitY/1~ (2.9 bits/mm> u una velocidad normal de 2400 Hz , La méxim& transmisión de datos es 136 bits/s o 17 caracteres/s ,

Kansas City .- El formato Kansas City fue desarrollado Por un grupo de aficionados de microcomputadoras en una convención de Kansas City en noviembre de 1975, Este formato conecta una srabadora de cassettes a la comPutadora usando una interfaz serial estándar RS232C . El formato Kansas City usa un formato de 1200 Hz Para un 'O' Y 2400 Hz para *senalar*  un '1" • Un modulador Y demodulador en el controlador de la cinta Produce y lee la señal, a velocidad normal de la cinta? estas frecuencias rePresentan 8 pulsos para un "1" y 4 pulsos *Para* un •o• , Los bits son colocados adwacentes uno tras otro en la cinta , La razón de transferencia de datos es de 240 bits/s, representando 30 caracteres Por segundo ,

CUTS ,- En el sistema CUTSr cada fluJo masnético inverso de un Pulso de frecuencia simPle es contado con referencia *a*  un Pulso de reloJ , Dos cambios de fluJo durante un Pulso de reloJ mantienen un •1• w un cambio de fluJo durante el Pulso de reloJ mantienen un 'O'. Este sistema es también llamado un códiso de Frecuencia-Doble-Frecuencia <F2f > , La transferencia de datos es a l'azón de 1500 bits/s, eauivalentes *a* 187 bytes ,
6 ,- INTERFAZ DE LA GRABADORA •

A , Introducción ,

Esta interfaz y una grabadora de bajo costo, forman un sistema co~Parable *a* la de una srabadora de.cinta digital • De acuerdo *a* los comPonentes usados *en* este dise~o Puede realizar operaciones de hasta 1200 bauds , Los Puertos *de*  entrada w salida para los datos• son compatibles con los niveles TTL w los puertos de tono de audio <FSK>r están acondicionados Para la OPeración directa con las Srabadoras de cinta estándar (fis. 6.15) ,

 $\sim 100$  km s  $^{-1}$ 

B , Descripción General ,

La señal de datos tiene su porción principal de enersia alrededor de la frecuencia cero , La cinta de grabación no *Puede* reProducir baJas frecuencias fácilmente, sin ~mbarso alsunas veces *debe de* ser hecha tal operación , Tal oPeración es realizada por la unidad de interfaz de la grabadora, para recorrer el espectro en frecuencia de la señal de datos hacia un rango edecuado pare le grabeción . Esto es realizado mediante el Proceso de modulación . Las frecuencias de modulación son :

[ 146 J

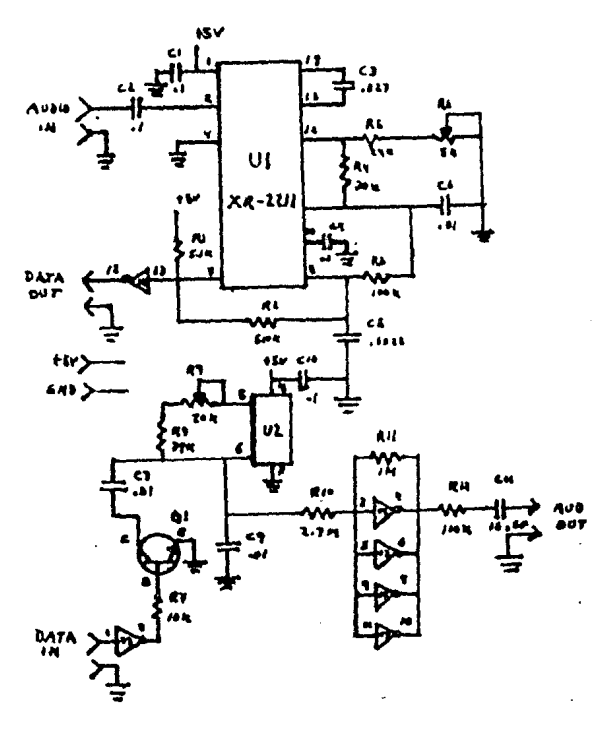

FI6. 6.14

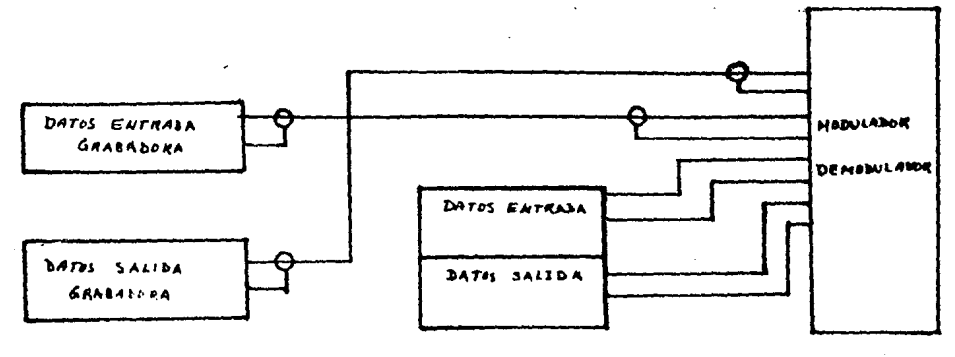

 $\hat{\mathbf{r}}$ 

 $F14.5.15$ 

1.- Cuando un "1" sea grabado, enviaremos una frecuencia i

$$
f = 2400 \text{ Hz}
$$

 $2. -$  Cuando un '0" sea srabado, enviaremos una frecuencia :

$$
f = 1200 \text{ Hz}
$$

Este proceso de modulación es conocido como FSK ,

Durante la reproducción cuando una frecuencia de 2400 Hz es recibidar la unidad de interfaz debe demodular esto como un "1" y similarmente cuando 1200 Hz, son pecibidos un "0" debe ser obtenido :

.<br>C : Descripción del circuito .

C.1 Modulación (C.1 Modulación (C.1 Modulación (C.1 Modulación en C.1 Modulación en C.1 Modulación en C.1 Modu

La parte del circuito usada en el proceso de modulación son aguellos componentes asociados con Q1 y U2 figura 6.14. El LM567, U2, es un chip decodificador de Tono/PLL . La única sección de este chip que es usada es la de el controlador del oscilador cuya onda cuadrada de salida ararece en el pin 5. Una onda triangular debida a la integración de esta onda cuadrada aparece en el Pin 6 , La frecuencia de esta onda triansular está determinada por la constante de tiempo formada Por CR8 + R9) v cua!Guier capacitancia aue aparece entre el Pin 6 *v* tierra , Considerando que Q1 está apagado , Entonces la ónica caPacitancia efectiva conectada a el Pin 6 es C9 , La frecuencia de la onda triansular será:

## $f = 1,1/(RB + R9)C9$ H

Cuando Gl es enviado *a* saturación Por un •o• *en* la entrada de detosr E8r esta situación coloca a C7 en paralelo con C9 teniendo as! el doble *de* la capacitancia , Esto cambia a la mitad, la frecuencia de la onda triangular ,

Una  $\overline{a}$  onda triangular con igual tiempo de levantamiento  $\overline{a}$ recaimientor comPonentes de armónicas impares de su fundamental.Por lo debe recordarse *aue*  contiene solamente tantor cuando la onda triansular tiene una fundamental de 2400 Hzr las componentes aue estan Presentes sonf 1200, 3600r *6000r* 8400r , ,, Hz, Cuando la onda tiene una fundamental de 2400 Hz $\epsilon$  las componentes presentes son 2400, 7200, 12000,  $\ldots$ Hz, No hav comPonentes de frecuencia Presentes en las seNales de baJa frecuencia aue isuales a la fundamental o cualuuier otra frecuencia incluwa la seNal de alta ~recuencia , Las dos seNales son. Por lo tantor ónicas lo aue asesura el Procewo de dwmodulación ,

R10 es elesida srande, tal eue no carse 'el osciladorr

U2 · La señal es entonces amplificada y pulida de la salida; ES, por R12 , Esto también sirve para disminuir la señal hacia la *srabadora* , *Debe* recordarse aue este sel'lal es aplicada a la entrada del •icrófono la cual en seneral requiere un baJo nivel .

C,2 Demodulación ,

El XR-2211 9S un demodulador FSK• el cual opera baJo el Principio de •Jn Phase-locked-looP <PLL) <fis. 6114> ; su funcionamiento es practicamente independient<mark>e de</mark> las variaciones entrada en un rango de 2 mV a 3 Vrm<mark>s . El PLL</mark> esta diseñado para permenecer encerrado con e<mark>l</mark> corrimiento al entrar-las frecuencias *t*  f de amplitud de la señal d<del>e</del> L H

El ranso sobre el cual Permaneceré amarrado es determinado Por R4~ la frecuencia central es determinada Por:

## $f_0 = (1 / C3 R6)$  Hz,

Donde la caPacitancia esté dada en farads w la resistencia en ohms , "fo" debe ser calculada de tal manera• aue o u e de al centro de le marca , El intervalo de desplazamiento <+- delta(f)J, es el ranso de frecuencias sobre las cuales el PLL Puede retener la cerradura, con una seNal variable en frecuencia • Este ranso es determinado por la fór•ula *:* 

 $delta(f) = (R6 f_0 / R4)$  Hz,

Delta<f> debe ser hecha isual ar o sisnificativamente •enor aue la diferencia entre la marca ~ el espacio de frecuencias ,

C6 deter•ina las caracteristicas de la respuesta dinámica de el filtro paso baJas usado en el PLL ,  $R3 + C5$ abarca el dato del filtro Paso baJas localizado en la salida .de el PLL • La·dif&rencia entre estos dos filtros Paso baJas es aue las frecuencias de interés dentro del PLL, son aquellas frecuencias que se encuentran por debajo de "f" , mientras que aquellas que se encuentran fuera del lazo son aauellas aue se encuentran enr o sobre la velocidad de baudaJe •

El ranso de captura ( +- delta(fc)), es el ranso de tr•cuencias sobre el ~ual el PLL PUed• adauirir la cerradura. Es siempre menor que el intervalo de desplazamiento , El intervalo de captura esta lieitado Por C5r el cualr en unión con R4r foraa la constante de tiempo del lazo del filtro ,

En la mayoría de las aplicaciones de los modems,

delta(fc) ~ <BO~ - *99X>* delta(f)

e 1so J

R2 es usada para realimentación positiva alrededor de la salida del amplificador en U1, para reducir el tiempo de levantamiento durante los cambios de estado. Ri, una resistencia "pull up" en la etapa de salida U1 . La señal es alimentada hacia un amplificador de salida crando un "buffer", permitiendo compatibilidad con TTL, en la terminal E4 de datos de salida. C4, se necesita para eliminar la componente de directa en U1 .

 $1.152.1$ 

7 - COMPONENTES ELECTRONICOS DEL CIRCUITO MODEM.

A , Componentes Moduledor B , Componentes Demoduledor

 $\sim 10^{-10}$ 

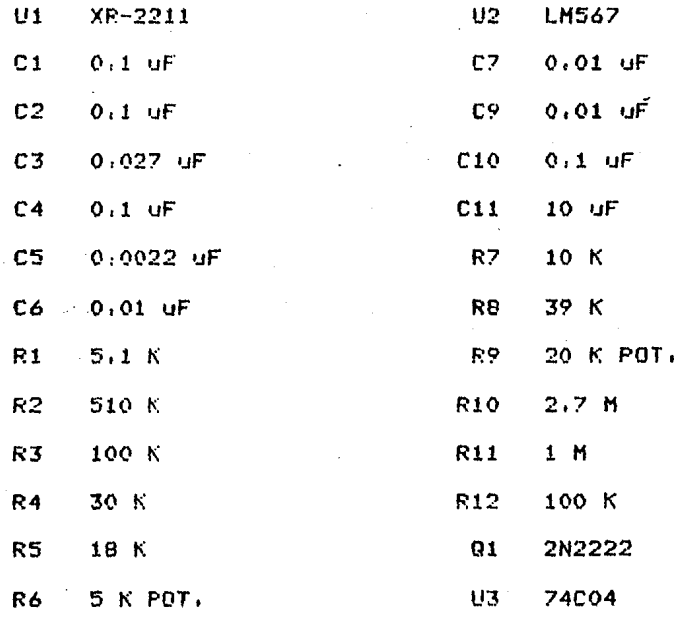

r. 153 J

C , Tarjeta de interfaz Termine! / Grabadora

Dentro de los circuitos aue forman esta tarjetar se encuentran le interfaz RS-232r la cual Permite *a* el SMAD establecer la comunicación con terminales aue tensan esta normai así como también contiene un circuito modulador-demodulador <MODEM>r Para permitir el flujo de información en ambos sentidosr hacia una sradadora del tipo estándar ,

Dado aue el SMAD Puede interactuar con una terminalr para 12 elaboración ~ ejecución de Prosramas en lensuaje de méauina para el Procesador z-ao, come se muestra en la fis. 6.16 ; además Puede realizar la adauisición ~ srabación de datos en un dispositivo de almacenamiento secundario <cessette>r Por medio *de* una srabadora Cfis, 6.17), es necesario tener alsuna forma de control Para elesir la función deseada ,

Las funciones anteriormente descritas se pueden realizar ~e aue es emPleado un circuito multiPlexor 74LS157 como elemento intermedio de comunicación entre el SMAD y los dispositivos perifericos(fis, 6,18); el circuito multiplexor contiene 2 canales de entrada (4 Pines cada uno) w un canal ~e F91id¡ 'tmmbién de 4 ~ines>r además contien~ un Pin de controlr Para elesir alsun canal de entrada ,

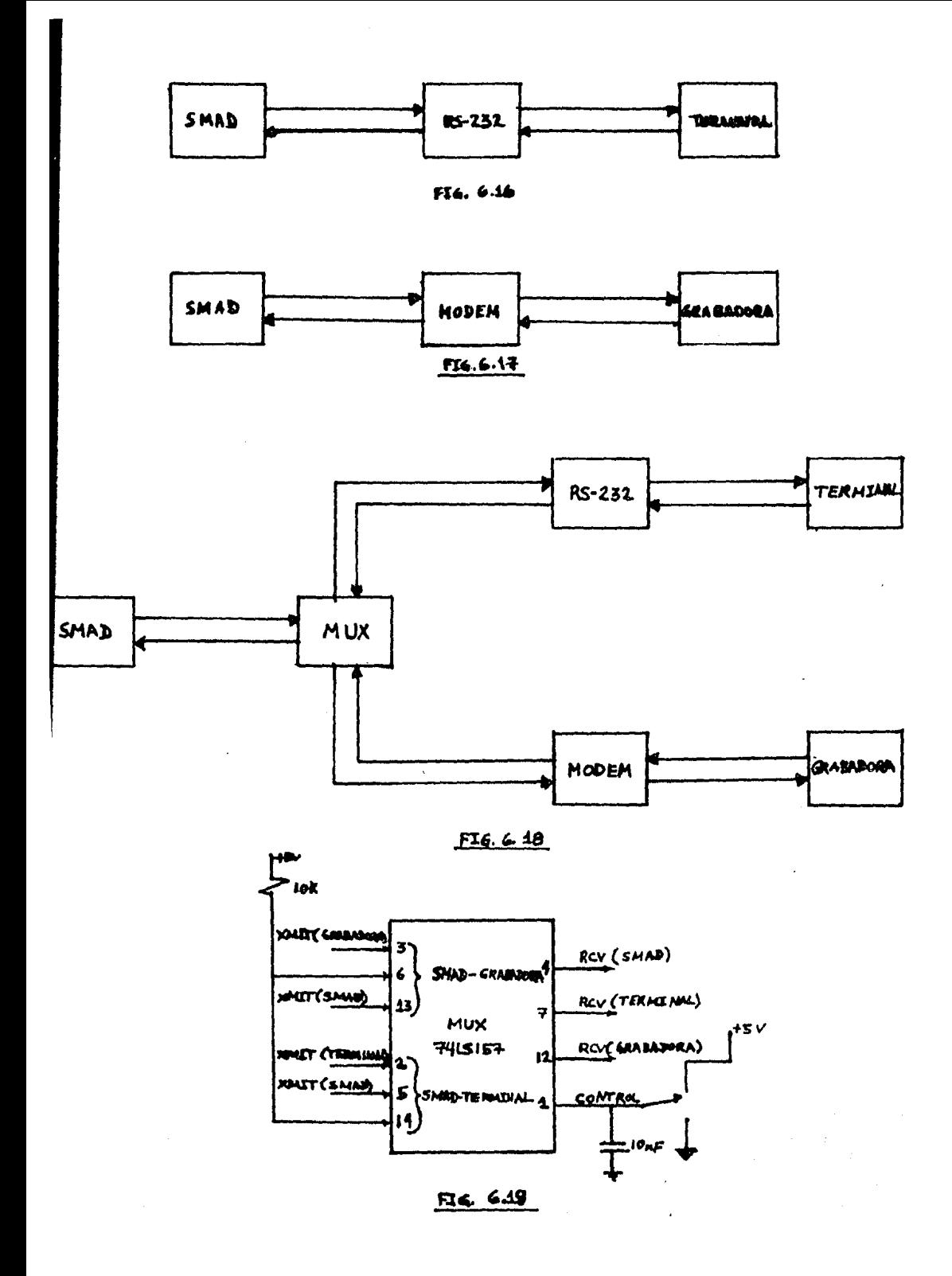

Realizando las conexiones apropiadas de las lineas de datos a transmitir y las líneas de datos el recibir del los tres elementos que intervienen, el SMAD, la interfaz RS-232 w el MODEM *en* los Pines de los canales de entrada w *en* el canal de salida• Podemos eetablecer la comunicación en ambos sentidos entre el SMAD - terminal y entre el SMAD - srabadora como se muestra en la fig, 6119, Cabe mencionar aue de lae cuatro lineas aue forman ceda canal• sólo san empleadas tres *de* ellas Para Poder establecer la comunicación entre el sistema w als1n disPositivo Periférico elesido <terminal,  $s$ 

La elección de una u otra función se logra Por medio de hardwarer ótilizando un switch oue se encuentra en la misma tableta, Mediante un \*0° lósico, posición del switch hacia. abaJor se encuentra en modo terminalF mediante un •1• lósicor Posición del switch hacia arriba• se encuentra en modo adouisicidn w srabación de información

El estado del switch es enviado ademásr Por una línea del omnibus( linea 28) hacia la tarJeta de la CPU, donde se conecta en el Pin C del conector Plana J2r aue corresponde e el bit 7 del Puerta D del circuito PIO 8255 , De esta manera se sensa el estado Jel ewitch Por medio de software, Fara poder establecer la comunicación con el dispositivo seleccionado en el momento areciso y

"Il flujo de información con la arabadora es llevado

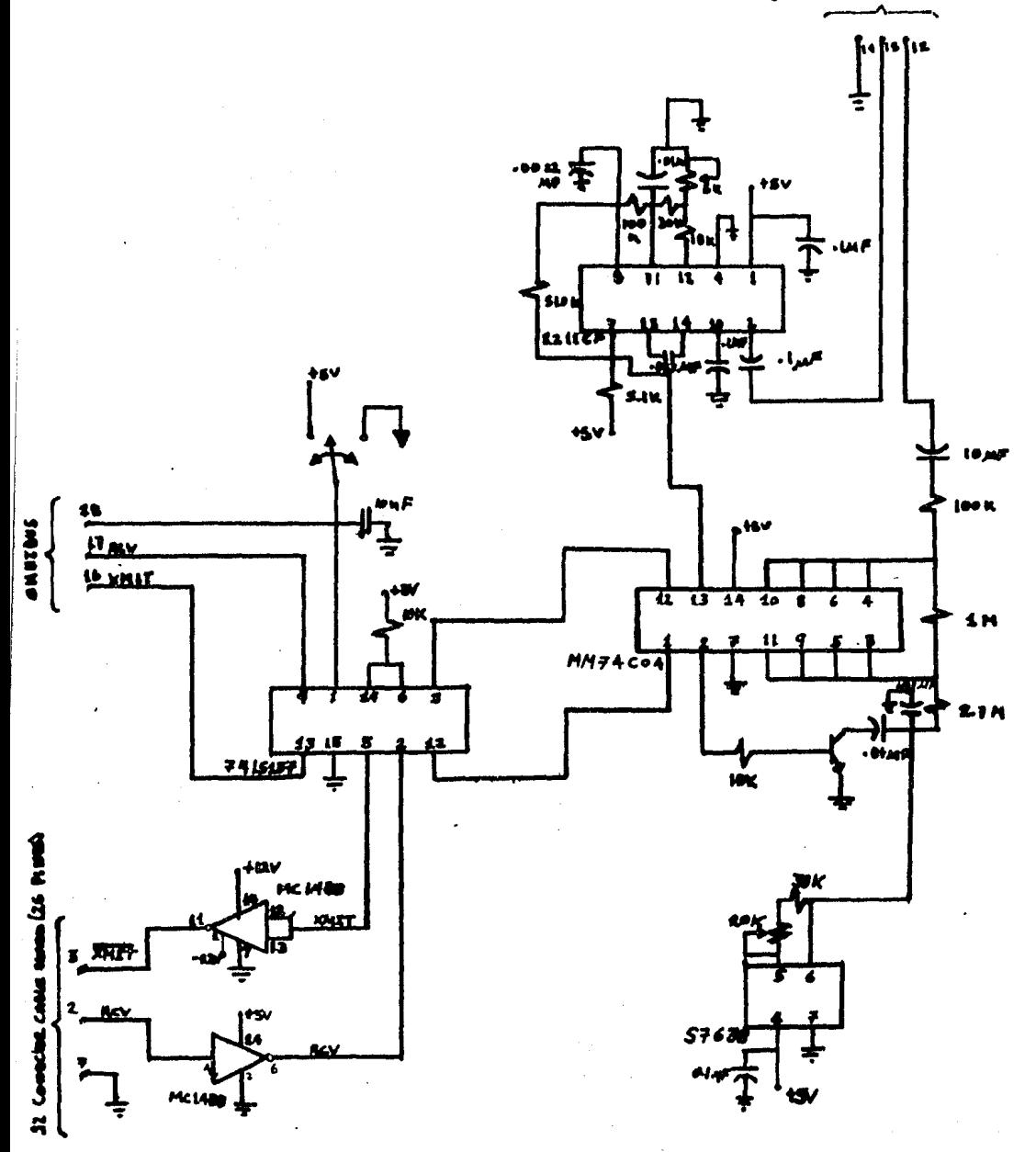

714 6.18

través del conector Plsno J!, el cual envía la información modulada en rsK , El conector Plano J2r permite el fluJo de información con la terminal (fig, 6,20),

Las senales de entrada w de salida tanto de 12 srabadora como de la terminal, una vez aue son seleccionadas Por el multiPleMor• son enviadas *a* través del omnibus< linea 16 transmit, linea 17 receiver), hacia la tarJeta de la CPU, donde son recibidas Por el UART 8251( Pines 19 ~ .3 respectivamente) w asi establecer el enlace con el Procesador Z-80 , La velocidad de transmisión en ambos casos es de 300 bauds ,

La disposición de los circuitos intesrados: switch y conectores Planos, se muestran en la fis, 6.21 .

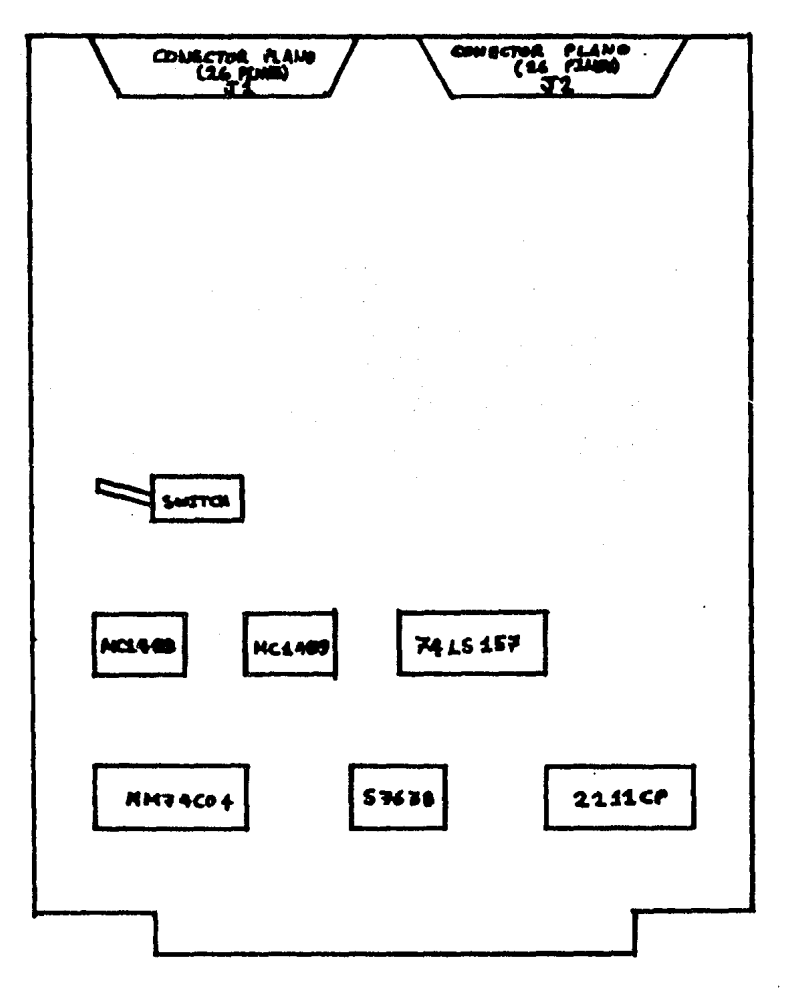

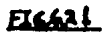

 $\ddot{\phantom{a}}$ 

r 156 J

### 9,- FORMATO DE dRABACION ,

El nómerc de bits que se empluaran por cada caracter a almacenar es ; 8 bits de información w 2 hits de paro .

La forma *en la* cual se va *a* ormaniz?r ~! 2rchi,·c dentro de la cinta (cassette) es la sisuiente :

2 Caracteres • • (20HJ, como Inter-Record Gap ,

1 Caracter <sup>\*</sup> (3AH), como inicio de archivo ,

<sup>~</sup>C3racteres corresPondientes a un data del canal 1 •

2 Caracteres corres?ondientes *a*  un *dato* del canal 2 ,

 $\mathcal{L}(\mathbf{t})$  .

(Hasta completar los 334 datos o 664 caracteres de ambos canales)

2 Caracteres correspondientes *a* el CHECKSUH de los 334 datos almacenados ,

1 Caracter "\*" (2AH), como fin de archivo ,

2 Caracteres • • C20HJ, como Inter-Record GaP ,

*L* 1~/ <sup>J</sup>

# VII • FUENTE DE ALIMENTACION

1 ,- INTRODUCCION ,

En las grandes computadoras, las alimentaciones de corriente continua convierten enormes cantidades de enersia Para hacer funcionar miles de circuitos intesrados lósicos; Por necesidad los fabricantes elisen los métodos más eficaces de conversión de enersía en la alimentación. Las exisencias de alimentación del SMAD son muy inferiores a las que tienen las srandes comPutadoras. Para el disefto de esta fuente sacamos **Provecho de los métodos de diseño tradicionales e** incorPoramosP sl mismo tiemPor los más recientes adelantos *en*  la tecnolosia de los resuladores, En la fisura 7,1 se ilustra un diasrama de blooues de la fuente de alimentación del SHAD,

Cada una de las tres alimentaciones de *e.e.* necesarias Para el SHAD está constituida Por tres módulos básicos: una sección de transformador Para reducir la tensión de la red de 120 V *a* la tension más baJa utilizada Por le comPutadora; un rectificador filtro de entrada Para convertir *e.a. en e.e* de PeaueNo rizado ~ un resulador oue estabiliza la salida a un nivel de tensión determinado.

La especificación adecuada del transformador y filtro de entrada hay que tenerla muy en cuenta, quienes hacen caso omiso de esta Parte tienen como consecuencia un filtro

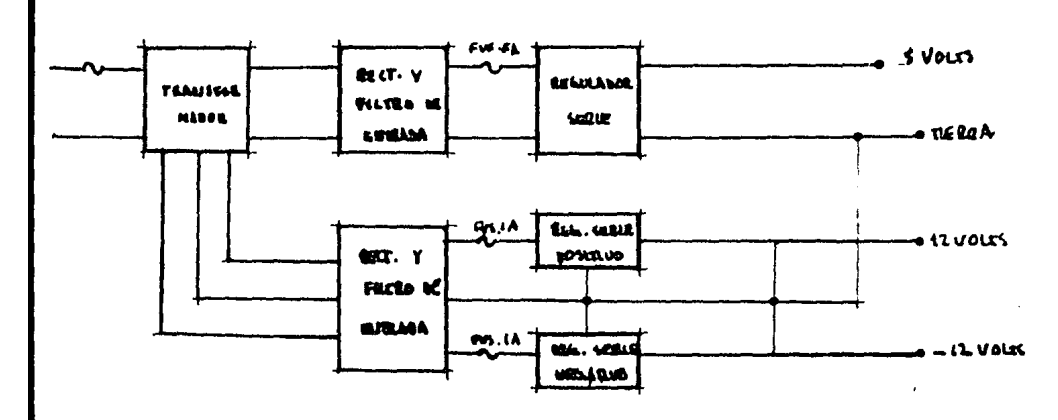

 $76.74$ 

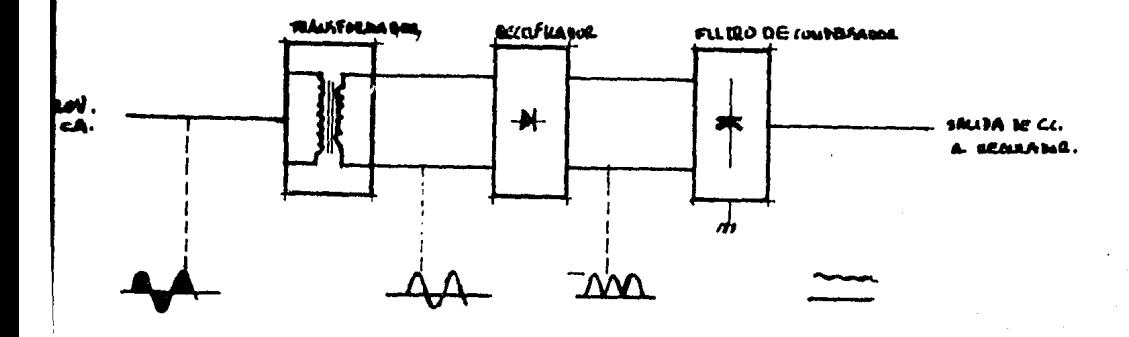

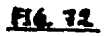

deficientemente diseñado.

Haw tres voltaJes de alimentaición necesarios Para hacer funcionar al SMAD. cada alimentación lleva incorporada una sección de filtro de entrada. Debido a oue la alimentación de +5V es la més importante, recibiré la máxima atención. En este caPitulor dividiremos la alimentación en dos secciones: transformador/filtro de entrada w resulador de salida.

En la fisura 7.2 se muestra el diasrama de bloaues de.un filtro de entrada normalizado. En su forma más simPler esté constituido por tres componentes que funcionan como sigue:

- Un tranformador aue aisla la alimentación de la red suministradora de enersia w reduce la entrada de 120 V de e.a. *a* baJa tensión de e.a. utilizable.

- Un rectificador en Puente aue convierte e.a. en e.e. de onda completa ~ satisface las demandas de corriente de carsa del condensador del filtro.

Un condensador de filtro aue mantiene un nivel suficiente entre los ciclos de carsa Pars satisfacer las limitaciones de las tensiones del resulador.

El funcionamiento del SMAD depende completamente de la eficiencia de la fuente de alimentación.

2 ,- DISENO DEL FILTRO DE ENTRADA ,

el diseNo de la fuente de alimentación nqs

#### [ 158 J

concentramos *en* los aspectos Prácticos más aue en los Pormenores técnicos aue no tienen imPortancia en la práctica,

Una onda sinusoidal de 120 V e.a. eficaces se aplica al Primario del transforruador, La fisura 7.2 ilustra las formas de onda PreYlstas en los Puntos seleccionados *a* través de la sección del filtro. La Sráfica 7,1 muestra uue 120 *<sup>V</sup>* son realmente 240V pico a pico; por esto se tuvo cuidado al aislar y montar los componentes.

La salida del secundario del transformador es una onda sinusoidal similarr reducida en tensión. *A* continuación, se aPlica a un puente de onda comPleta ~ la forma de onda aparece como en la sráfica 7.2. Se observa una pequeña mancha oPaca entre las protuberancias. Como consecuencia de tratar con componentes electrónicos reales *en* vez de con modelos matemáticos, debemos tener conocimiento de ciertas Peculiaridades. Los diodos de silicio Presentan características de umbral y, de hecho, tienen una caída de tensión de 1 V a través de cada diodo. Esta caida de tensión se hace sisnificativa en diseNos de puente de onda completa ~· co~o ilustran las fisuras 7.3a• 7.3b ~ la sréfica 7,2, se Pueden acumular cuando se aNaden diodos en serie. La Pérdida de 2 V en el Puente es una consideración QUe se tomó en cuenta a la hora de los cálculos.

El resulador de tensión reauiere un cierto nivel de e.e. mínimo para mantener una tensión de salida constante. Si la tensión aplicada cayera por debaJo de este punto, la

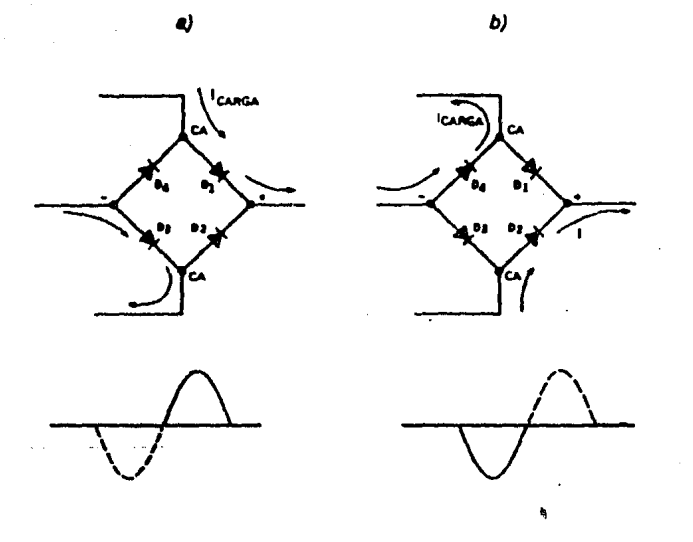

FIG: 7.3

VAIZADO Yeico **U VOLTIOS** VPICO \* VRIZADO \* VC

 $F16: 7.4.$ 

estabilidad *de* salida auedaré sravemente deteriorada, Por consisuiente un condensador de salida *se* utiliza Para suavizar las "protuberancias" en la onda sinusoidal rectificada. condensador almacena suficiente carsa Para mantener la Cuando los diodos estén conduciendo• *el*  tensión mínima reauerida hasta el s1suiente ciclo de carsa, La entrada del transformador es de 60 Hzr Pero debido *a* las características de la rectificación, de onda completar los ciclos de carsa se Producen *a* 120 Hz, El condensador se carsa durante un ciclo de 8,3 ms. Este fenómeno Periódico *de*  carsa/descarsa se muestra en la sréfica 7.3, La masnitud de la fluctuación de tensión entre los dos Picos del ciclo se conoce como rizado. La mayor masnitud de la forma de andar incluyendo el rizado, se designa como tensión de Pico, Ambos valores son imPortantes *de* recordar ~ se indican en *la* fisura 7,4,

DesPués *de* estos conocimientos bésicosr describiremos la fuente de alimentación *de* 5 V *a* 5 A • Por motivos aue expondremos más *adelanter* la sección del resulador de 5V de esta alimentación reaueriré un mínimo de 8.5 V Para un funcionamiento adecuado. Ello sisnifica aue cualauiera aue sea la masnitud de Vrico y Vrizado, el nivel de Ve final no debe hacerse inferior *a* 8,5 Vr Pues *de* serla el resulador no funcionaré adecuadamente. Para este caso se tomó Vc=lOV Para facilitar loa cálculos• sin ir en detrimento de un buen diseNu, Si suPeréramos en mucho el valor limite de lOVr satisfaciendo los criterios de entrada, aumentaríamos la

disipación de potencia y posiblemente se destruiría el resulador. Haw una solucion *a* este circulo vicioso w es la de ser conservador.

Ahora aue 10 V es el obJetivo. Podemos seleccionar adecuadamente los otros componentes del filtro para consesuirlo. En *la* fisura 7.5 se rePresenta el circuito *de*  fi 1 tro de 11uestra alimentación *de* sv, Rs es la resistencia del devanado secundario del trar1sformador, Para un transformador de 3 v. a 8 A. la masnitud media *de* Rs será *de* 0.1 ohms.

Los Primeros valores *a* tomar en cuenta son los siguientes:

- Ve= VoltaJe minimo *de* entrada al resulador = 10 v.
- $-$  Iout= Corriente de carsa al resulador = 5 A.
- Rs= Resistencia secundaria del transformador= 0.1 ohms.

VPico Puede ser cualauier tensión hasta la entrada ~éxima Para la aue está diseMado el resulador. Sin embarso. ello aumentará la disipación *de* Potencia del circuito. La resla empirica que utilizamos cuando se diseñan alimentaciones de *este* tiPo es aue VPico *debe* ser un 25% ~a~or aue Ve. De esta formar el valor del condensador se mantendrá dentro *de* los limites razonables. La relación Vc/CVPico-VC> se denomina factor *de* rizado del condensador del filtro,

> VPico-Vc 12.5-10 Yf ---------- = 25 *X*  Ve 10

$$
= 1
$$

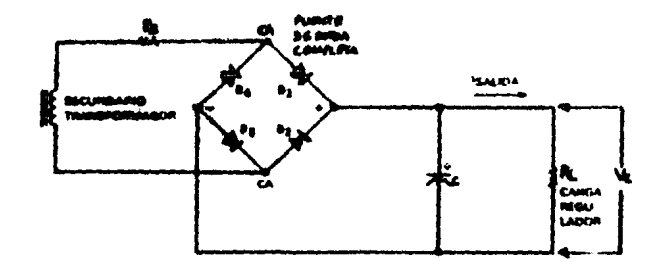

**FLA. 75** 

 $\overline{\phantom{a}}$ 

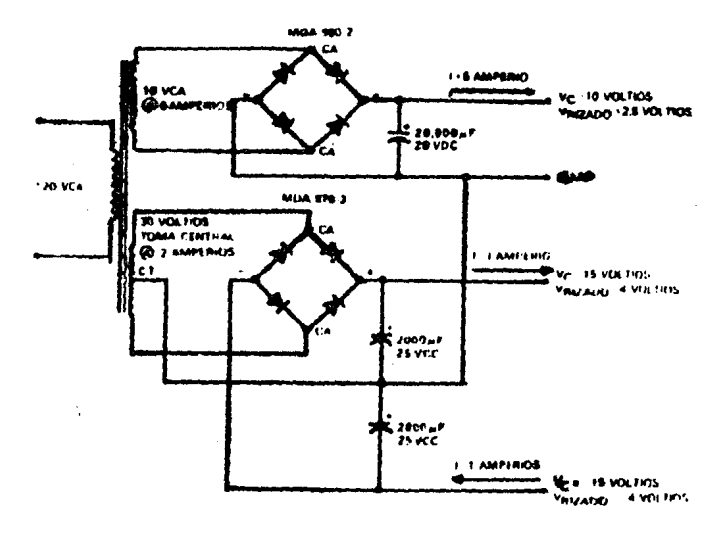

**BA. 34** 

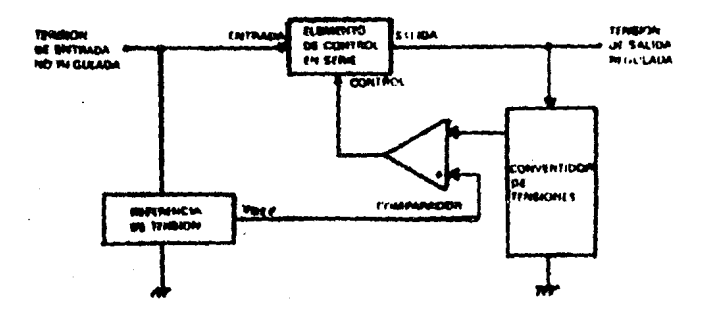

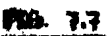

Un factor de rizado del 25% de 5 A - caerá -bien -dentro de los valores nominales admisibles de la corriente de rizado del condensador, lo que evita empaparse de las especificaciones del fabricante de condensadores. El factor de rizado es arbitrario, rero es mejor mantenerlo lo más requeño rosible.

## 3.- CALCULO DEL CAPACITOR.

 $-$ 

Ahora sabemos que el condensador debe soportar una tensión de 10 V a partir de una entrada de pico de 12.5 V.

 $Vrico=12.5$ - 1  $Vc=10$  V,  $Vc = Vra =$  Vrico - Vrizado Vrizado=2.5V, 1

La siguiete consideración es elegir un condensador que losre este objetivo. Otro cálculo empírico que ahorra mucho trabajo es:

$$
C = \frac{dt}{dv} I
$$

en dondet

 $C =$  Valor del condensador en faradios =?  $I =$  Corriente maixima del resulador =5 A,  $dt =$  Tiemmo de carga del condensador =8.3 ms.  $dv =$  Tensión de rizado admisible =2.5 V,

Sustitugendo los valores particulares de nuestro . circuito!

$$
C = \frac{(5)(8.3 \times 10-3)}{(2.5)} = 16.6 \times 10-3 \text{ fractions}
$$

de donde!

*e=* 16600 microfaradios:

Los condensadores electraliticos• aue suelen estar disPonibles en el comercio• tienen una tolerancia de t50 w Tomamos. Pues• Preferentemente un valor de comPonente normalizado *a* 20000 microfaradios: La capacidad a~adida reduce el rizado en otros 0.4 <sup>V</sup>~ nos de algo més de sesuridad, El otro elemento *a* considerar con el condensador es *la* tensión de trabeJo, Puesto aue VFico he de ser 12,5v, éste debe ser un valor-satisfactorio. Sin embargo, la experiencia demuestra aue los transformadores *acaban* Por funcionar a tensiones de salida más altas que las etiquetadas w aue 12.s V a 115 V c.a. se *eleva a* 1316 V cuando *la*  tensión *de* la red *de* suministro de enersia se *hace* de 125V e.a. Una tensión del condensador de !SV. c;c, Parecería satisfacer el reauisito funcional• Pero es recomendable emplear el sisuiente *valor normalizado* superior *de* 20V  $C \times C \times$ 

El condensador es. pues. de 20000 microfaradios *a* 20 v, El rectificador Puede ser un Puente monolítico *de* onda comPleta o Pueden ser cuatro diodos discretos, Obsérvese aue• Puesto aue un Puente suele *estar* encePsulado , las cuetro terminales astán rotulados en luaar de mostrar las marcas de Polaridad de los diodos individuales, Las designaciones correspondientes a las cuatro terminales son dos terminales de entrada de cial la dos terminales de salida de "f" y "-" l

## 4 - EL RECTIFICADOR :

Hay tres consideraciones, cuando se elige un rectificador : sobrecarses de corriente, corriente continua y magnitud de la tensión inversa (PIV). Estas elecciones no son caprichosas y deben examinarse detenidamente:

Cuando se conecta por primera vez una fuente de elimentación: el condensador se descarsa completamente: De hecho, exerecerá instentáneemente como una impedancia de O ohms para la fuente de tensión. El único aspecto del circuito eue limita el flujo de corriente-inicial-es-la resistencia de los devanados secundarios del transformador y el cableado de conexión: los diseñadores suelen añadir una resistencia en serie para limitar la sobrecarsa de corriente:

En este circuito: la sobrecarga es :

Vrico 12.5  $Isob = -$ .\_\_\_\_\_ = ------ = 125A R≊.  $O, 1$ 

e la constante de tiempo del condensador es: ct = Re \* C =  $(0,1)$   $(20 \times 10-3)$  = 2 ms,

Por regla general, la sobrecarga de corriente no produciré ningún daño el diodo si Isob-es-inferior a la corriente de sobrecarsa del diodo y si ;

 $ct \leq 8.3$  ms. (que lo es)

No rodemos comprober le magnitud nominal ਰਦਾ ਜ  $l:$  sobrecorriente hasta después aue eliJamos un Puente de diodos. Pero Pueden definirse los otros dos parémetros,

## 5 ,-· TENSION INVERSA DE PICO PIV ,

PIV son las siglas de "peak, inverse voltage" (tensión inversa de Pico), Esta masnitud es la tensión méxima aue Puede aparecer a través del diodo antes de aue se autodestruwa. Los diodos, a diferencia de los condensadores, son implacables: los transitorios los destruyen inexorablemente, No es extraNo tener transitorios de 400V *en* la linea de entrada de 115V e.a. Ello hace oue nuestra tensión nominal de 12,5 *V* se eleve bruscamente a 43V (!), Por consisuiente, el rectificador de Puente debe tener un valor P!V minimo de 50 U,

#### *<sup>6</sup>*,- CORRIENTE CONTINUA,

La óltime consideración es el valor nominal *de* la corriente continua. Por cuanto oue el resulador Puede diseNarse Para una salida de 5 A rel resulador particular oue hemos elesido consumiré 7 A si se cortocircuitara. No se trata de un Procedimiento oPerativo normalizado~ pero Puede aplicarse en la Práctica, El componente normalizado recomendado seria un Puente de 50 PIV con un amPeraJe de 12 A, Un componente Preferido seria de 100 P!V con un amPeraJe de 12 A, en condiciones de cortocircuito, Pero es improbable aue fuera capaz de hacer lo mismo con un amPeraJe de 27 A, Una u otra oPción satisfacen el diseNo.

7 ,- EL TRANSFORMADOR ,

Consideremos ahora el transformador. Hemos determinado las caidas de tensión *a* través de los diversos comPonentes, Los valores se utilizan Para calcular le tensión secundaria RMS <valor cuadrático medio) reauerida en la forma sisuientel

l.Jc+Vr i zado·I !.J rect 10+2,5+2.o  $= 10.250$ <br> $= 1.44$ 1.44

Vrect= Caida de tensión a través de cad2 diodo <2Proximadamente 1 *v,* Por cada diodo) ,

En la práctica: serviría un transformador normalizado de  $10 V + 6 A$ 

Los componentes de las-alimentaciones de +12V y de -12 v. se seleccionan de maner2 análosa, con la excepción de aue la corriente requerida es sólo de 1 A y de que se utiliza un Puente de 200 PIV debido a la configuración de un rectificador en Particular, El esGuema acabado de la sección del transformador y del filtro de nuestra computadora se muestra en la fisura 7,6,

B ,- REGULADORES DE TENSIDN ,

La siguiente consideración es la sección de resulador de tensión de nuestra fuente *de* alimentación: Todos los reguladores de tensión realizan la misma tarea i convierten una tensión de entrada de c,c, dada en una tensión de salida de c.c. estable y essecifica y mantienen este punto de

aJuste a través de 2mPlias variaciones de tensión de entrada w carga *de* salida: El resulador de tensión t!Pico' como se muestra en *la* f¡gurs 7,7, esté constituido Por lo sisuientel

- Un elemento *de* referencia aue proPorciona una tensión *de* referencia estable conocida ,

- Un elemento de conversión de tensiones aue muestrea el *nivel* de tensión de salida ,

Un elemento comparador aue sirve Para comparar el nivel de salida w el de referencia Para obtener una seNal de error ,

Un elemento de control aue Puede utilizar esta sena! de error Para Pra~orcion2r la conversión de 12 tensión de entreda Para obtener la salida deseada ,

El elemento de control depende del diseno del resulador w tiene una amplia variación, El control determina la clasificación del reaulador de tensión: en serie• shunt o conmutación, Para el resulador en serie• el elemento de control resula 12 tensión de salida modulando el elemento en serier aue suele ser un transistor. w hace aue actóe como una resistencia variable (figura  $7,8$ ), A medida que se incrementa la tensión de entrada, también aumenta la resistencia en serie Re. con lo aue se hace mawor la caida de tensión e través de la misma. De esta forma, la tensión de salida (Vout) se mantiene a un nivel constante,

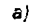

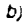

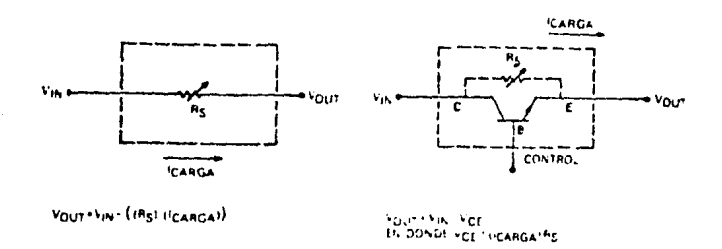

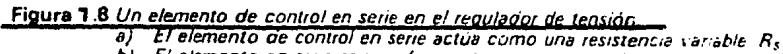

b) El elemento en serie es muy frecuentemente un transistor

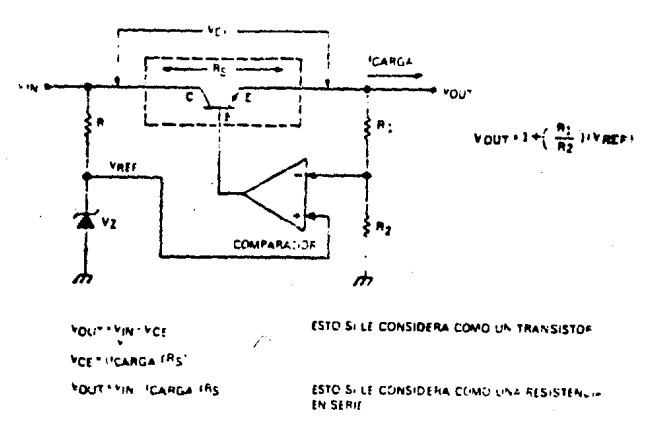

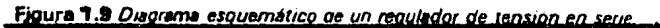

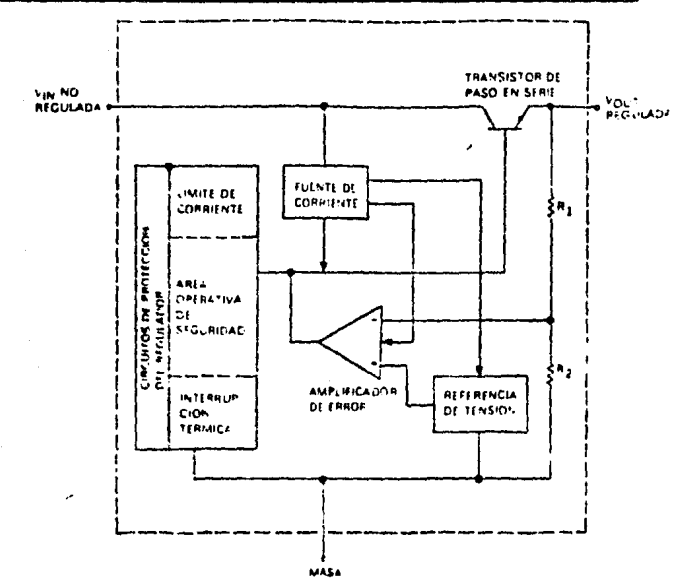

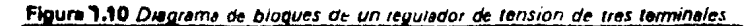

Para realizar este control de lazo cerrado, se incorpora al hardware un sistema de comparación realimentación de referencia. Una tensión de referencia estabilizada w fiJa se obtiene fécilmente Por medio de un diodo Zener. Sin embargo, la corriente Producida es débil; el disPosilivo no Podria servir como un resulador·de tensión Por si mismo,

El ~onvertidor de tensiones conectado a la salida del elemento de control en serie Produce una señal de realimentación aue es Proporcional a la tensión de salida. En su forma más sencilla• el convertidor de tensiones es una red *de* divisor resistivo. Las dos.seNales, de referencia Y de realimentación• Proporcionan la información necesaria al comParador *de* tensiones Para aue se Produzca la realimentación de bucle cerrado <fisura 7,9), La salida del comparador excita efectivamente la base del transistor de Paso en serier de modo aue la caida de tensión a través del transistor se mantendrá a un valor PreaJustable estabilizado cuando se reste de la tensión de entrada.

El ar•ar estos dispositivos en forma individual trae Problemasr Por lo cual se inventó Pl resulador de tres .<br>terminales. La figura 7.10 es el diagrama de tal dispositivo.  $\alpha$  is a set of  $\alpha$  .

Bésicaeenter un resulador de tres terminales lleva incorporado todos los transistoresr resistencids w diodos individuale~ *en* un solo circuito intedrado. Aunaue de

control of the control of the con-

sencillo uso: estos dispositivos tienen una estructura interna bastante más complicada que el regulador en serie de 1a figura 7.9. Solamente tres terminales son necesarios en eplicaciones en la que la salida fija es un valor normalizado tal como: +-5V, +-6V, +-8V, +-12V, +-15V o +-24V. Les tres conexiones son de c.c. no regulada desde nuestro filtro de entrede, una referencia de tierra e, finalmente, una salida de c.c. no regulada.

En un regulador de tres terminales, la referencia de tensión es la parte más importante porque cualquier anormalidad o perturbación se reflejará en la salida. Por considuiente, la referencia debe ser estable y exenta de ruido o desviación: Diseños más avanzados utilizan circuitos de referencia de seraración de banda-más-bien que-diodos zener. Debido a su complejidad, dicho método es práctico sólamente en el entorno del circuito intesrado (CI). Esencialmente, una tensión de referencia de separación de banda se deriva de las relaciones predecibles de temperatura, de corriente y de tensión de una unión base-emiser-de transistor,  $\sim$   $\sim$ 

Otra ventaja del regulador de tres terminales es que, en circuitos monolíticos, pueden obtenerse fácilmente fuentes de corriente estable arrovechando las buenas rroriedades de adaptación y de seguimiento de componentes monolitícos. También: como en el caso anterior: el diseñador puede añadir tantos dispositivos activos como sea necesario sin aumentar gignificativamente la zona circuital del C.I. El

funcionamiento del circuito de referencia a un nivel de corriente constante reduce las fluctuaciones debidas a las ••ariación de la tensión de 12 red de alimentación. *De* este mador la salida ha aumentado la estabilidad, El amPlificador de error SH *hace* funcionar también a una corriente constante para reducir !a influencia de la tensión de 12 red de alimentación.

La consideración més imPortante Para el aficionado es aue estos ~ircuitos intesrados llevan incorporados circuitos Protectoresr salvaguardando al resulador contra ciertos tipos de sobrecarsas. Protesen al resulador contra condiciones de cortocircuitos Cli~ite de corriente>• contra la condición di~erencial excesiva de entrada/salida (zona de trabaJo de sesuridad) w contra temperaturas excesivas de la unión (límite térmico), Por supuesto, todos estos circuitos están concebidos Para Proteser al resulador w no a la comPutadora,

# *<sup>9</sup>*,- ELECCIDN DEL REGULADOR ,

El resulador de tensión híbrido uA78HOS de 5A tiene todas *las* caracter!stices proPias del res•.Hador r.ronoliti.co de tres terminales Cesto es. circuitos Protectores comPletos), Cada cépsula TO-3 herméticamente cerrada contiene un resulador monolítico A78M05 que excita un transistor discreto *de* Paso en serie 01 w dos transistores detectores de corto-circuito 02 w G3 (~er fisura 7,11>. El transistor de Paso esté montado sobre el mismo sustrato de óxido de berilio como la pastilla integrada del regulador, con lo que se

asesur3 una transferenci2 térmica casi ideal entre 01 Y el circuito termosensible del 7BM05,

El circuito de salida está concebido de modo que la exigencia de corriente del caso més desfavorable de la base de 01• 2n2did2 2 12 corriente 2 través de RJ, auede siempre Por deb3Jo del umbral de limite de corriente del 78M05, L3 r·esistencia Rl• en conJunción con 02 w g3, constituye un circuito limitador y detector de corriente Para Proteger el dispositivo de Paso *en* serie contra un consumo e~cesivo *de*  corriente.

La protección de zona de sesuridad se consisue por la furza bruta. El transistor de Paso en serie es capaz de maniPular la corriente de cortocircuito a la tensión máxima de entrada del 78H05, <Ver hoJa de especificaciones del 78H05 en el apéndice correspondiente,)

La s2lid9 nominal del dispositivo es de s.ov,pero Puede variar entre 4,9 Y 5.2 V: Aun cuando caiga dentro de la tolerancia de 5.0 V +-15% necesaria Para hacer funcionar a la computadora. podía plantearse un problema con la caída de tensión en el cableado entre la fuente de alimentación y la computadora. Hasta 0.5V podrian perderse en el cableado y en loE conectores: Recuérdese aue a 5 A• una resistencia de (\' 1 1~hfTIE Prod•Jcir 1.Jr1a *ca* ida de o.slJ sale Lamenteblemente. el 7BH05 *es* un dispositivo de salida fiJa cuando se refiere e tierre. Si aperece una tensión de 4,80 a la salid?• ello ec lado lo aue Puede conseduir• Pero Podemos 'en~a~ar" al resuledor haciendo aJust~ble la tierra.

#### [ 1..71 *1*

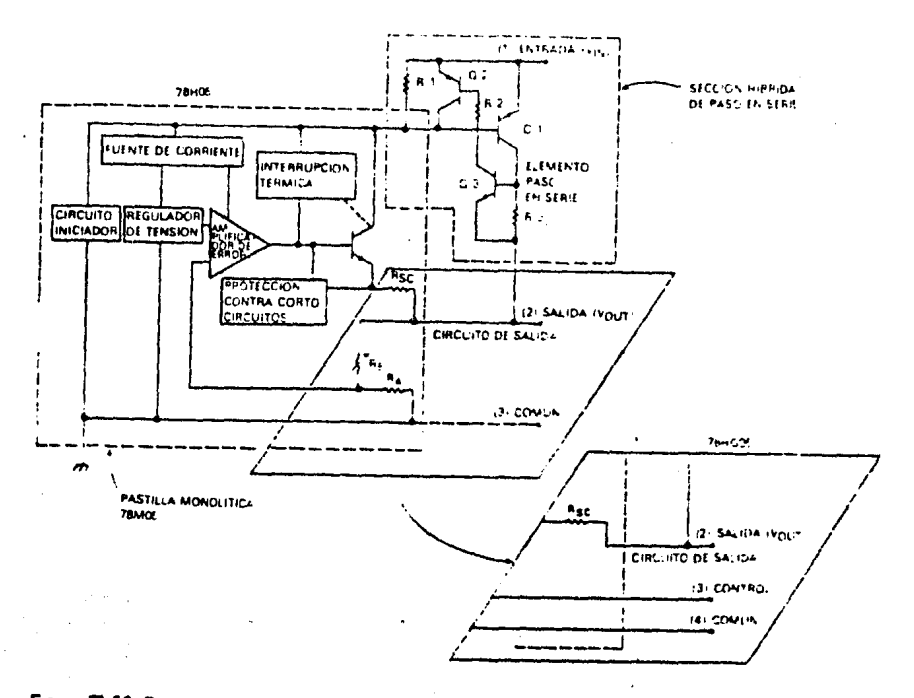

Eloura 1.11 Diagrama de bloques de un regulador de tensión híbrido vA78H05.<br>1 vA78HG05 de 5 amperios

l,

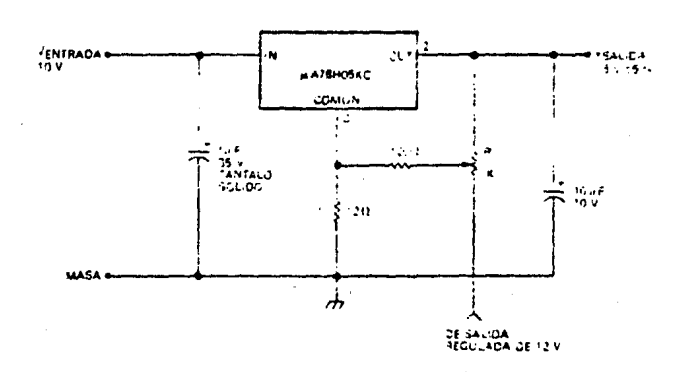

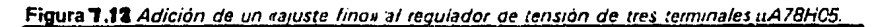

En la fisura 7,11 se muestra el circuito aue lo hace Posible. Un potenciómetro , alimentado a partir de la fuente de  $-120$ crea una referencia a tierra relativa Para *el* 78H05, Si *el* disPositivo Particular en cuestión tuviera una salida de 4,599 w aJustáraffiOS R1 para una Potencia de o.2u en 12 terminal comón del resulador• la salida referida a tierra cambiaría *a* 4,95+0.2v o a s.1su. Para el fanático de la exactitudr este circuito Particular Permite tembién aue se reduzca a 5.0000V la salida de un dispositivo seleccionando una terminal de referencia a tierra *de* tensión nesativa,

Con la alimentación de 59 completar nuestro Próximo obJetivo es la alimentación *de* +12 *V* w -12 v. Otros disPositivos dentro de la familia de resuladores 7800 satisfacen los requisitos. Los resuladores 7812 w 7912 son resuladores de 1 A , positivo y nesativo, respectivamente; representan las mismas características de Protección aue el 78HOS, En los apéndices se indican las especificaciones exactas. Puesto aue estamos tratando de corrientes mucho más baJas *aue* la alimentación de t5Vr haw considerablemente menos interés por las pérdidas de tensión a través de los cables de conexión w resulta innecesario 2N2dir circuitos de aJuste fino, En la fisura 7:13 se muestra el esauema final de lm fuente de alimentación:
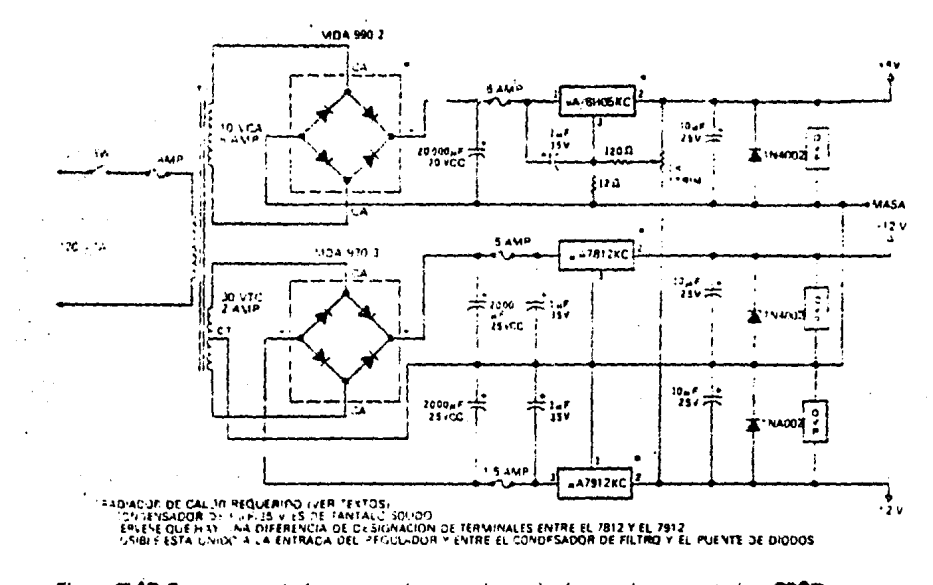

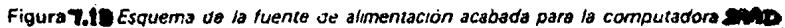

#### $C$ , 173  $T$

VIII , POSIBLE DESARROLLO DE FUNCIONES DE CONTROL . 

1 :- DESCRIPCION FUNCIONAL :

A : Convertidores Digitales-Analógicos.

Varios sistemas aceptan una palabra disital como señal de entrada y lo convierten en un voltaje o corriente analógico , Estos sistemas reciben el nombre de convertidores disitales-analósicos : La palabra disital puede ser representada en una dran variedad de códidos, el más común es el bihario puro o el códiso binario decimel ( BCD ),

A.1 Convertidor Digital-Analósico de Escalera ,

Este convertidor utiliza un circuito en escalera con valores de resistencias de R y 2R exclusivamente; en esta escalera la corriente es dividida: sesún la impedancia en el nodo . Esta corriente desenderá del valor que tengala pelebra digital ( Fig : 8.1 ) . Se observa de la figura que en cualquiera de los nodos de la escalera, la resistencia equivalente es siempre 2R midiéndola de izquierda a derecha.

B : Demultiplexores :

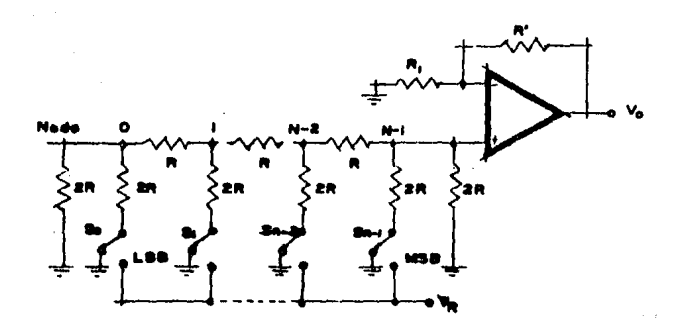

 $\frac{1}{2}$ 

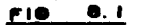

 $\bar{z}$ 

ang pang

 $\sigma_{\rm{eff}}=0.1$ 

 $\ddot{\phantom{0}}$ 

Un demultiPlexor es un sistema Para transmitir una seNal sobre una de N líneas , La línea particular es seleccionada Por medio de una dirección,

Si el n1mero N de !!neas de salida excede a *16•* el demultiPlexor es orsanizado en forma de érbol Para lograr *el*  ndmero deseado de !!neas de salida,

 $\mathcal{L}^{\mathcal{L}}(\mathcal{L}^{\mathcal{L}})$  and  $\mathcal{L}^{\mathcal{L}}(\mathcal{L}^{\mathcal{L}})$  and  $\mathcal{L}^{\mathcal{L}}(\mathcal{L}^{\mathcal{L}})$  and  $\mathcal{L}^{\mathcal{L}}(\mathcal{L}^{\mathcal{L}})$ 

El circuito **consta** un Par de convertidores Disital-Analó~icos. decodificación de los convertidoresr circuitos demultiPlexores• direccionamiento de los disPositivos,

El propósito de este circuito es el de enviar cualquier tipo de señales de control a alsón dispositivo conectado al sistema SMAD para el monitoreo de dichos dispositivos:

El circuito se muestra en la Fig : 8.2 <sub>1</sub>

2 ,- ESTRUCTURA ,

El circuito seré capaz de maneJar hasta.un total de 16 dispositivos, vistos ~or el sistema SMAD como Puertos de salida , Las direcciones de los Puertos van desde la ?OH hasta la 7fH,

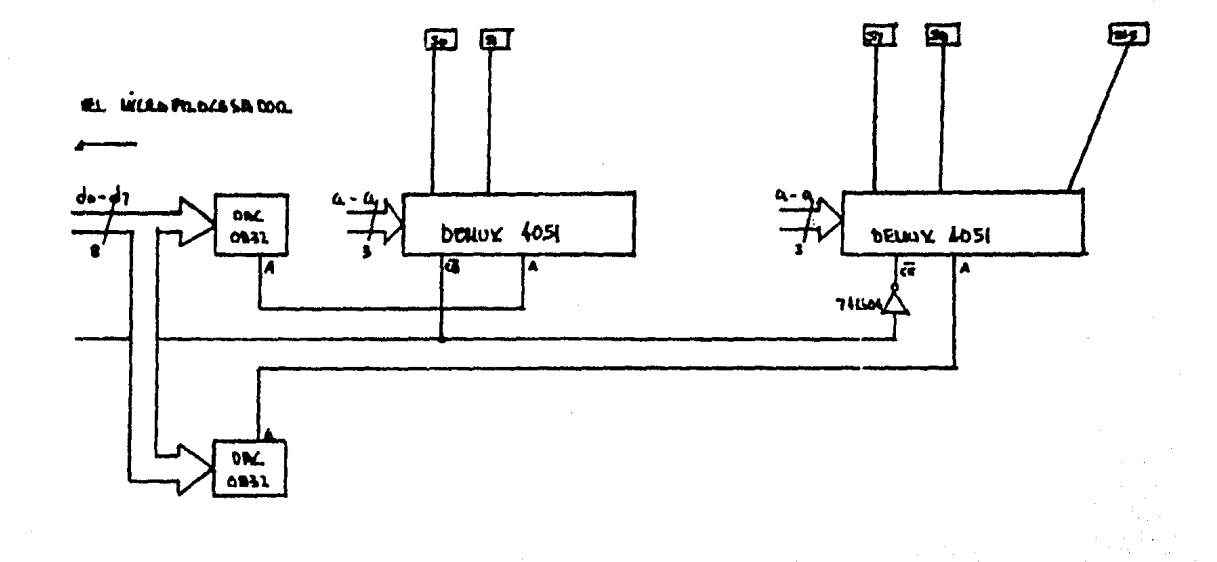

FINDRA 0.2

Las señales de control en forma de una palabra disital serán enviadas a los dispositivos a través del bus de datos hacia los convertidores D/A , Estos tendrán la información y estarén habilitados según el dispositivo al cual sele enviará la señal de control :

La decodificación de los D/A se realiza a través de 2 circuitos decodificadores 74LS139; la salida analógica es pasada a los demultiplexores y se direcciona alguno de los 16 canales con los bits menos significativos del bus de direcciones,

# 3 .- CIRCUITO DAC 0830/0831/0832 .

Este circuito es compatible con microprocesadores de 8 bits, Es un convertidor de tiso escalera R-2R que divide la corriente de referencia ; El circuito utiliza switches CMOS de corriente y lósica de control para lograr un bajo, consumo de corriente : El circuito es compatible con TTL.

 $\ddot{\phantom{a}}$ 

El doble buffereo permite a estos DACs tener a la salida le palebre digital correspondiente mientres se guarde la siguiente palabra diaital:

A : Cerateristicas del dirquito :

Este tipo de circuitos tienen capacidad de doble buffereo. buffereo sencillo• interfaz directa **con**  ~i~ro~roce5~dor~s **de 8** bitE~ **Puede oper2r sin** conect~rse **3**  ninsón microprocesador ( Stand Alone ), tiene una resolución de 8 bits,

**Arl** Consider?cion~s **Di2itales** 

Una caracteristica ónica de estos DACs es aue la entrada disit2I de 8 bits es de doble buffereo Esto sisnifica aue los detos son pesedos e través de dos r**e**gistros latch ~ontro!ados *de* 8 bits antes ~e ser 2Plicados 2 la red de escalera R-2R Para ser cambiados *a* salida disital , La adición de un sesundo resistro Permite dos carecteristicas **útiles de control** *:* Primero~ cua!~uier **DAC en el sistema**  Puede mantener simultáneamente el data actual en un resistro ( resistro DAC > w la sisuiente Palabra digital de dato en el resistro de entrada ) para permitir una actualización más rdPida de la salida del DAC en demanda. Sesundo• w probablemente más imPortante, e! doble buffereo Permite *a* cual~uier nómero de DACs en el sistema estar **en sus niveles de** analósicos simultáneamente *a* través de una *l!nea* de habilitación comóh,

Operacion de Doble Buffereo:

<u>La actualización de la salida analógica de estos DACs en</u> modo de doble buffereo as básicamente una operacion, de dos  $E = 1772$ 

etaras o de doble egoritura. En un sistema de microprocesadores se deben decodificar dos únicas direcciones del sistema, una para el latch de entrada controlada, por lel Chip Select y una segunda para el latch-del-DAC-que-es controlado por la línea XFER : Si se maneja más de un DAC, cada linea. CS deberá ser decodificada individualmente, pero todos los convertidores pueden compartir una dirección, común para XFER y permitir la actualización simultánea de cualquier número de DACs : Refiérase a los diagramas de tiempo en los aréndices.

. Es importante notar que las salidas disitales que cambiarán después de una transferencia simultánea son equelles de los DACs cuyo resistro de entrede heye sido modificado antes del comando XFER.

Le pata ILE es un chip select activo alto el cual puede ser decodificado del bus de direcciones como un calificador para la señal normal de CS ( activo-bajo ) durante una operación de escritura : Esto puede ser usado para proveer al sisteme de un grado mayor de decodificación de señales de control únicas para un DAC en particular: y por ende crear un esquema de direccionamiento más eficiente:

Otra aslicación útil sara la sata ILE de cada DAC en un clatema do verios DACa es el de unir todas, estas. líneas, e utilizarla como una línea de control que sueda "conselar" 198 Selidas en su valor presente , Al colocar ysta. Itnea, en estado bajo, se almacena en el latch el registro de entrada y se impide la entrada de un nuevo dato al DAC , Esto puede ser rarticularmente dtil en un sistema de multirrocesamiento rara rermitir a un procesador diferente al que tiene el control de los - DACs tomar el control del bus de control y de datos . Si este segundo sistema fuera a usar las mismas direcciones que les decodificadas para el control del DAC la función ILE Prevendria a los DACs de ser erróneamente alterados:

En un sisteme de"stand-alone"les señales de control son semeradas por lógica discreta . En este caso el doble buffered puede ser controlado poniendo las líneas CS y XFER a "O" légico, ILE a un "1" lógico y con una transición un de alto a bajo de WR1 para cargar el dato al latch-de entrada . Con una transición alto a bajo de WR2 . se ectualizará la calida analógica. Un "1" lógico en cualouiera de estas lineas se previene el cambio de la salida eneldeice.

Operación de buffereo sencillo.

En un sisteme controledo por microprocesedores donde la máxima cantidad de información por unidad de tiempo que se le suede, pesar, el DAC es de capital importancia: o cuando sólo un DAC deberé ser ectualizado a la vez: se debe utilizar, una configuración de buffereo sencillo : Uno de los dos registros internos permite el paso de los datos y el otro registro servirá como el latch de los datos.

El buffereo sencillo en un sistema Stand-Alone se losra Poniendo WRl en transición alto-baJo Para actualizar el DAC con CS, WR2, w XFER en baJo, w por último ILE en un nivel alto.

0Peración de P3so-a-través ,

El DAC Puede ser configurado Para Permitir oue la salida analósica refleJe continuamente el estado de una seNal disital aplicada , Esto es más ótil en aplicaciones donde el DAC es utilizado en un lazo de control de realimentación continua ~ es maneJado Por un contador binario arriba-abaJor o en circuitos de seneración de funciones donde una ROM Proporciona permanentemente los datos del DAC.

Con la simple referencia a tierra de CS, WR1, WR2 y XFER <sup>~</sup>uniendo ILE en estado alto Permite a ambos r~sistros· internos seguir a las entradas disitales aplicadas y afectar directamente las salidas analósicas,

SeNales de control.

Se deben suardar dos imPortantes relaciones en la utilización *de* este circuito Para su operación correcta , La P1·imera es oue la duración mínima del pulso de i1abilitación WR debe de ser de 500 ns Para todas las condiciones de operación válidas de voltaJe w temperatura , TiPicamente une duración de 100 ns es adecuada si el voltade de alimentación es de 15 V cd . Una segunda consideración es que el tiempo minimo que debe mantenerse el dato en la entrada disital después de WR via CS para que los datos pueden estar en el latch es de 90 ms .

Alimentación de la señal disital.

Cuando los datos se encuentran en los registros internos, pero las entradas disitales se encuentran cambiando de estado, una cantidad requeña de corriente puede fluir a través de las terminales de salida. Esto es causado por la rápida conmutación de las compuertas de lósica interna que responden a los cambios de entrada.

Haw varias recomendaciones para minimizar este efecto. Cuando los datos están en el latch, utilizar siempre el resistro de entrada como latch . Sesundo, la reducción del voltaje de alimentación de 15 V a 5 V mejora en un factor de 5 este problema, a expensas de la rapidez.

# A.2 Consideraciones Analógicas.

El propósito fundamental de cualquier convertidor Disital-Analósico es el de dar una salida analósica que sea representativa de la palabra disital aplicada. En el caso del DAC0830 la salida Iouti, es una corriente directamente proporcional al producto del voltade de referencia aplicado y la ralabra de entrada disital . Para una versatilidad de aplicaciones, una segunda salida, Iout2, se provee como una corriente directamente proporcional al complemento de la entrada digital. T

Bésicamente:

 $Iout1 = (Vref/15k)$  (Entrada Disital/ 256 )

 $Iout2 = (Vref/15k) (1255 - Entrada Distital)/256)$ 

donde la entrada disital es el equivalente decimal de la Palabra binaria de 8 bits aplicada.

#### 4 .- DEMULTIPLEXOR ANALOGICO .

El circuito demultirlexor analósico utilizado es el CD4051 de 8 canales . Para una expansión a 16 canales se utilizarán 2 circuitos realizando la decodificación por separado de cada uno de ellos. El circuito es el que se muestra en la Fig., 8,2  $\pm$ 

5 .- SOFTWARE .

CROMEMCO Z80 Macro Assembler version 03.07

\*\*\* DACM \*\*\*

0001 0002 0003  $(0000)$ 0004 MONITOR: EQU 0000H 0005;  $(2000)$ 0006 ORG 2000H  $\sim 10^{-1}$ 0007  $\ddot{ }$ 2000 CD0620 0008 CALL DEXT 2003 CDOOOO 0009 CALL MONITOR 0010  $\ddot{\bullet}$ 0011 **\$\*\*\*\*\*\*\*\*\*\*\*\*\*\*\*\*\*\*\*\*\*\*\*\*\*\*\*\*\*\*** 0012 # Subrutina DEXT  $\star$ 0013 **多米冰冰水水水水水水水水水水水水水水水水水水水水水水水水水水**  $0014$   $\pm$ 2006 3670 0015 DEXT: LD (HL), 70H # Direccion ini 2008 0610 0016 CANAL:  $LD$   $B$ ,  $10H$  $\frac{1}{2}$  Canales = 16 200A  $1A$ 0017  $LD(A, (DE))$ ; Señal de con  $200B - 4E$ 0018 LD C. (HL) **F** Iniciar euert 200C ED79 0019 OUT  $(C)$ , A ; Dato a disros 200E -ED79 0020  $OUT (C), A$ 2010 34 0021 INC (HL) # Sis .disrosit 2011 13 0022 INC DE F Señal de con

Page 0001

 $C$  182 J

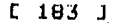

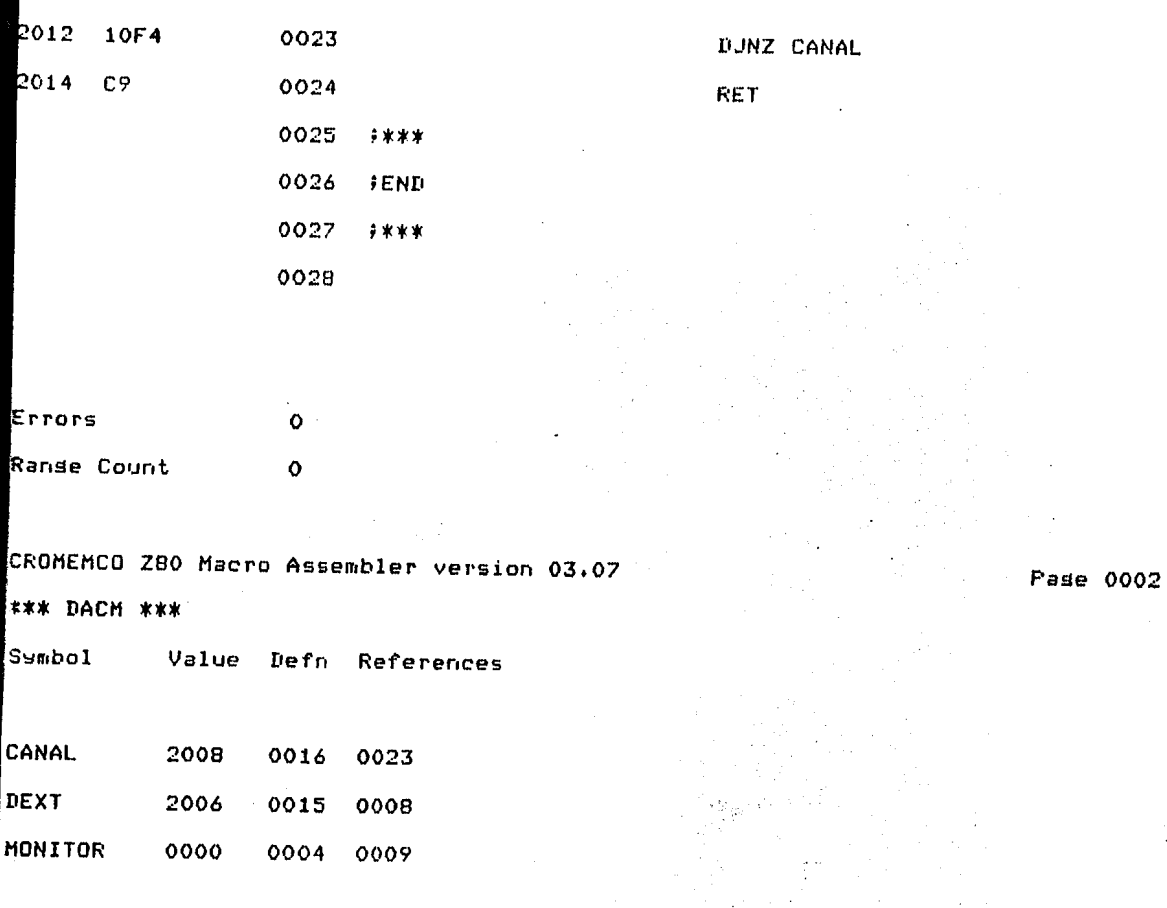

IX . TRANSDUCTORES .

# 1 .- INTRODUCCION .

En las dltimas decádas, se ha venido progresando, en realizar todas las mediciones físicas eléctricas en procesos. Los dispositivos para convertir estas propiedades físicas en señales eléctricas, son referidos senéricamente como transductores. Un transductor es un mecanismo para transformar un tipo de energía a otro. Por lo tanto, el término es usualmente reservado para dispositivos los cuales cambian fenómenos físicos en enersia eléctrica o los cuales transforman energia eléctrica en algún fenómeno físico.

Cabe hacer mención que en la interfaz del transductor, muchos de los dispositivos usados en mediciones comunes y arlicaciones de control son fundamentalmente analógicos en la naturaleza y no disital. Hasta la ditima década más o menos, el campo de las mediciones fue casi enteramente un campo analógico con muy poca instrumentación disital rresente.

A continuación se describirá el principio y funcionamiento de algunos tipos de trasductores, que se pueden emplear actualmente en los procesos de medición.

### [ 185 ]

2,- TRANSDUCTORES Y SENSORES ,

A • El Transductor de Resistencia Variable •

El transductor de resistencia variable es un dispositivo muY comónr el cual se puede construir en forma de un contacto aue se mueve sobre un alambre; un contacto que se mueve sobre una bobina de alambre, ya sea-con-un-movimiento lineal o ansular; o un contacto aue se mueve ansularmente sobre un conductor sólidor como una Pieza de srafitó. A este dispositivo también se le denomina Potenciómetro o reóstato Y se Puede consesuir comercialmente en diferentes dimensiones, diseños y rangos.

Esencialmenter el transductor de resistencia variable es un dispositivo aue convierte un desPlazamiento lineal o ansular en una señal eléctrica; sin embarso, por medio del uso de métodos mecénicosr es Posible convertir un? fuerza o una Presión *en* un desPlazamientor de tal forma aue este dispositivo también Puede ser útil en las mediciones de fuerza w Presión.

B • Medidores sin contacto ,

Lo Oltimo en baJa fricción• *viene* de los medidores de no contacto, los cuales no tocan la Pieza aue *esta* siendo medida. La fig, 9.1 muestra un medidor del tiPo corriente de"edd~·. En este dispositivo, un Puente balancesdo en "AC" es hecho de dos resistores, una bobina simulada "L2' la cual tiene la misma reactancia que la bobina de Prueba y la Pr•Jeba,

El Puente es excitado Por un generador, Si el puente está Perfectamente balanceado con la Pieza de trabaJo *a* una gran distancia de la Pruebar el voltaJe entre los Puntos "A" <sup>~</sup>•e• es cero, Cuando *una* Pieza de trabaJo conductiva es llevada a través de la Prueba, las corrientes de eddy son inducidas en la Fieza de trabaJo, la cual efectivamente reduce la reactanc1a inductiva de la Prueba. Esto causa aue el voltaje del Punto "A" a tierra baje - y exista un voltaje entre "A"  $\frac{1}{2}$  "B",

La curva de la fig, 9,2 muestra la respuesta aproximada obtenida. La respuesta es en la forma de una curva •s•, la cual tiene una sección aProximadamente lineal. Medidores de este tipo pueden ser hechos para tener sensibilidades del orden 0.19 / 0.001° o más y mediciones ten badas como millonésimas de Pulgada son posibles con este tiPo de unidad.

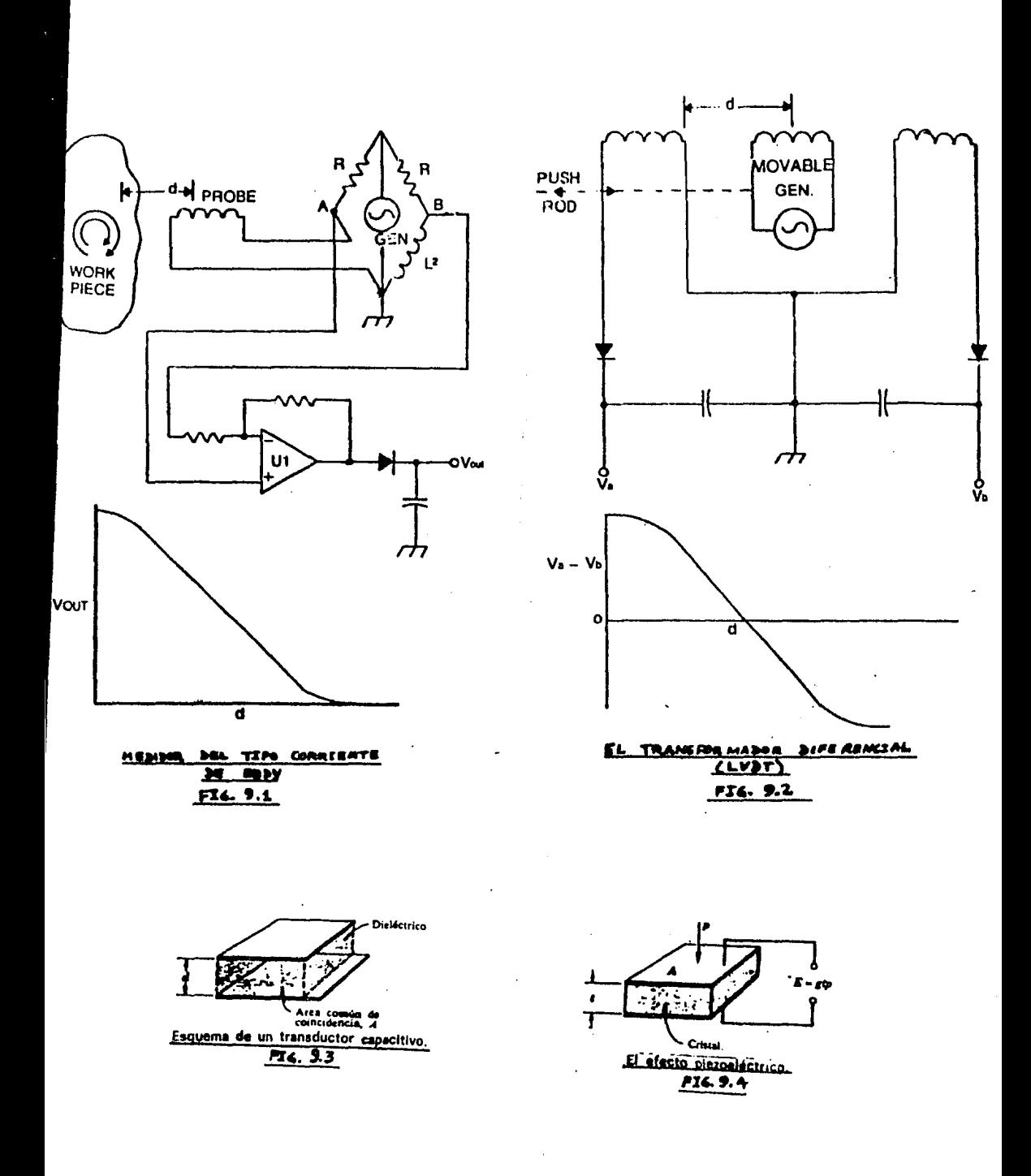

 $Si$ la frecuencia del generador es bastante alta, el tiempo de respuesta del medidor puede ser tan rápido que ruede leer el movimiento de las asras de una turbina o ruede ser usado como un sensor de vibración de amplitud.

C .- El transformador diferencial (LVDT) .

Se colocan tres bobinas en una disposición lineal, con un núcleo magnético que se-puede mover libremente dentro de ellas, tal como se muestra en la fis. 9.3 . A la bobina central se le aplica un voltaje alterno, de tal manera que el voltaje de salida de las dos bobinas extremas derende del acorlamiento magnético entre el núcleo y las bobinas. Este acorlamiento, a su vez, derende de la posición del núcleo. Por lo tanto, el voltade de salida del dispositivo es una indicación del desplazamiento  $de<sub>1</sub>$ núcleo. Siempre que el núcleo permanezca cerca del centro de las tres bobinas, la salida será arroximadamente lineal. Cuando opera en el rango lineal, el dispositivo se denomina transformador diferencial lineal variable (LUDT).

Los LVTDs comerciales se encuentran en una gran variedad de tamaños y se utilizan amaliamente mara mediciones de deselazamiento en una gran cantidad de aelicaciones. También se rueden hacer mediciones de fuerza y presión, después de una conversión mecánica.

 $[187]$ 

L 188 J

D • Transductores Capacitivos ,

Considere el transductor capacitivo mostrado en la fis. 9,4 , Esta disposición de Placas nos Permite usarla Para medir un cambio en la distancia 'd" a través de un cambio en la capacitancia. También se Puede resistrar una variación en la capacitancia cambiando el érea comón de coincidencia 'A" Por medio de un movimiento relativo de las Placas en dirección lateral, o Por medio de una modificación en la constante dieléctrica de la substancia aue se encuentra entre las Placas.

En seneral, la impedancia de salida de un transductor capacitivo es alta; Por esta razón se Puede reauerir aue los circuitos aue se le conecten *a* la salida se dise<mark>ñ</mark>en cuidadosamente.

El transductor capacitivo se puede utilizar para efectuar mediciones de desplazamiento, ya sea variando la distancia de seParación "d' o el área de las Placas.Comunmente se utiliza Para medición de niveles liauidos. Para esta aplicación se colocan dos electrodos. como se indica, y la constante dieléctrica varía de acuerdo al nivel del liauido,

E , Transductores Piezoeléctricos ,

Considere el arreslo de la fis. 9.5, Se coloca un cristal Piezoeléctrico entre dos Placas que hacen las veces de electrodos. Cuando se aplica una fuerza a las placas se Produce un esfuerzo wr Por ender una deformación. En ciertos cristales *esta* deformación Producirá una diferencia *de*  Potencial en su superficie; a este efecto se le denomina efecto Piezoeléctrico,

Los cristales Piezoeléctricos se usan amPliamente como transductores baratos de presión para mediciones dinámicas w se emplean comunmente como fonocaptores.

F , Transductores Fotoconductivos ,

El Principio del transductor fotoconductivo se ilustra en la fis 9.6 , Tal como se muestrar se aPlica un voltaJe sobre un material semiconductor; cuando incide la luz sobre el material semiconductor se presenta un decremento en la resistencia, por lo que se produce un incremento en la corriente, el cual se indica en el medidor. Haw una sran variedad de substancias que se utilizan como materiPles fotocenductivos.

( 189 J

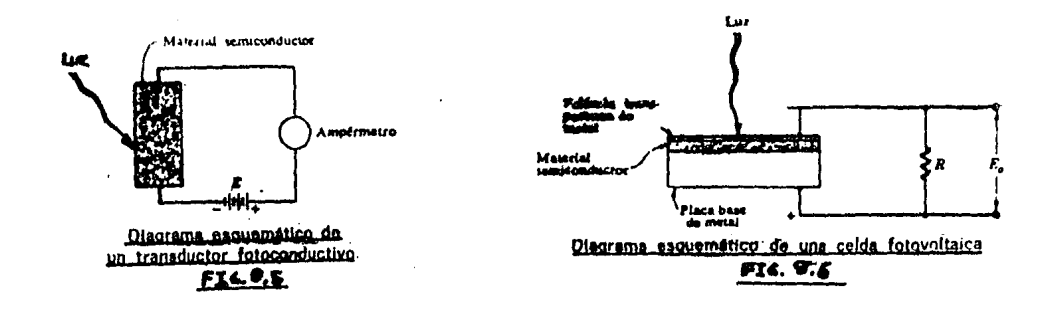

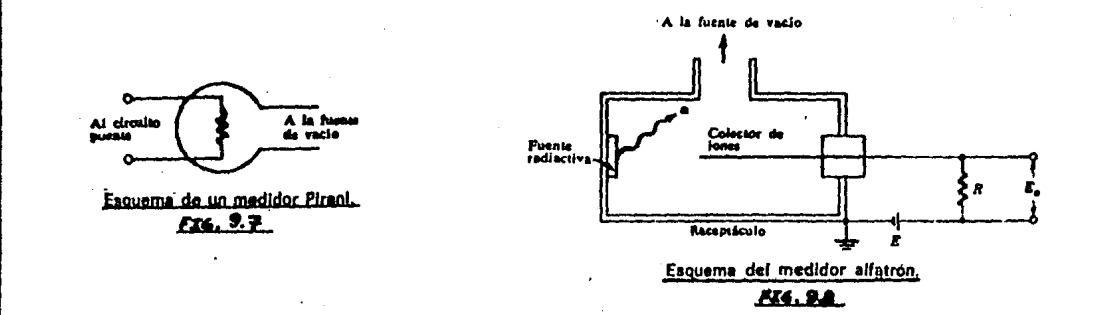

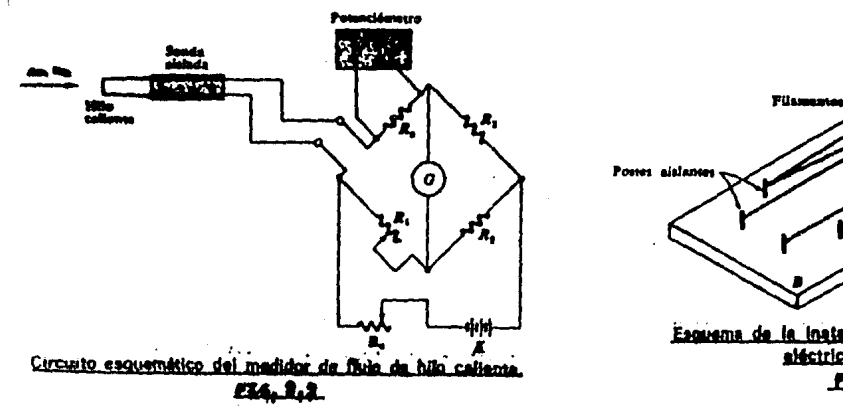

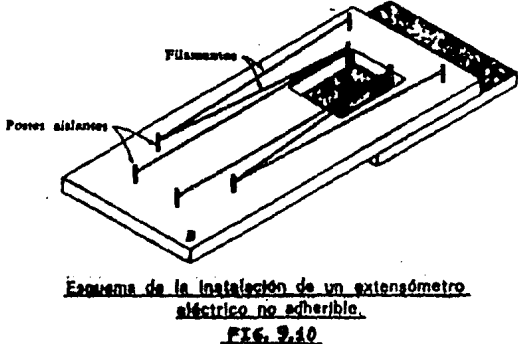

Los transductores fotoconductivos •ozan de un amplio ran•o *de* aplicaciones w se utilizan para la medición *de*  radiación a todas las lonsitudes de onda.

G • Celda Fotovoltaica ,

El Principio *de* la celda fotovoltaica se ilustra en el fia, *?.7* , La construcción incluwe tres capas: una ?laca base d~ metal, un materi•l semiconductor w una delsada capa transparente de metal. Esta capa transparente Puede ser una laca conductora dePositada con un atomizador. Cuando la luz incide sobre la barrera entre la Película transparente de metal Y el material semiconductor, se Senera un voltaJe como se muestra. La salida del dispositivo depende en gran parte *de* la resistencia de carsa "R', La variación del voltaJe a circuito abierto respecto a la excitación se aproxima a una función losaritmica, Pero se Puede losrar un comportamiento más lineal disminuwendo la resistencia de carga.

Quizá la aplicación más difundida en la celda fotovoltaica se da *en* los exposímetros aue se utilizan en los trabaJos fotosráficos.

[ 190 ]

### L. 191-3

## H , El medidor de Bridman ,

Es conncido el hecho de que la resistencia de un alambre dels2do varia linealmente con la presión.Este efecto se Puede utilizar hara la medición de Presiones tan altas como 100,000 2tm, El medidor Dridman es un transductor de Presión basado en este PrinciPio. Este tiPO de medidores esta suJeto *a*  Problemas de enveJecimientor Por lo oue es necesario calibrarlo frecuentemente; sin embarso, cuando se calibra en forma adccuadar Puede servir Para efectuar mediciones de alta ~recisión en donde se consisnan exactitudes del orden del 0.1 /.,

## I • Medidor Pirani Por conductividad térmica •

A presiones baJasr la conductividad térmica efectiva de los aases dec~ece conforme a la Presión, En nuestro caso• el Gedidor Pirani es un dispositivo oue mide la Presión *a* través del cambio de la conductividad térmica del sas. El esouema de este medidor se muestra en la fia. 9.8 • Como se puede observar, un filamento está localizado dentro de un espacio al vacío ~ se calienta eléctricamente. Las Pérdidas de calor aue sufre el filamento dependen de la conductividad térmica del ses y la temperatura a la que se encuentre el filamento.

*De* este manera• cuanto más *baJa* sea la Presión.menor será *la* conductividad térmica *"1•* consecuentemente, 12 temperatura del fil3mento se Podría medir con un termopar; en el caso del medidor Pirani la medición se realiza mediante la observación de la variación de la resistencia del material del filamento ( puede ser tunssteno, Pletino, etc. ), Esta m2dición se Puede efectuar con un circuito Puente aProPiado.

J , El alfatrón ,

El alfatrón es un medidor Por ionización radioactiva w se muestra esouemáticamente en la fis. 9.9 . Una requeña fuente de radio sirve como emisor de Partículas *alfa,* Estas Partículas ionizan el gas oue está en el interior *del*  receptáculo del medidor w el srado *de* ionización es una función lineal de *la* Presión *Para* un rango bastante amPlio *de*  Presiones.desde 10 E-3 hasta 10 E+3 torr. Sin embargo, las características de salida son diferentes *Para* cada tipo *de*  sas.

El limite inferior de presión del medidor lo determina la *lonsitud del recorrido libre medio de las Partículas alfa* comFarado con las dimensiones del receptáculo, EJ alfetrón tiene. la ventaja de que se ruede utilizar tanto e presión atmosférica como en alto vacío.

 $K \rightarrow \infty$ Anemómetro de hilo caliente.

El anemómetro de hilo caliente, es un agarato, que  $50$ utiliza frecuentemente en la investisación con aplicaciones al estudio del flujo en condiciones variables. Dentro de la corriente del flujo se coloca un alambre delsado que se caliente eléctricamente. Para propósitos de medición, el hilo caliente se conecta a un circuito guente como se muestra en la fis. 9.10 . La corriente se determina midiendo la caída de voltaje a través de la resistencia estándar "Rs" y la resistencia del alambre se determina por medio del circuito puente.

Para mediciones en estado estable, se equilibra puente con ayuda de "R1", mientras que, para la  $e1$ medición de transitorios, se utiliza un sraficador, Los medidores de hilo caliente se utilizan ameliamente en mediciones de transitorios, especialmente cuando se miden fluctuaciones debido a la turbulencia, se pueden obtener constantes de tiempo del orden de 1 mseg con alambres de rlatino o tussteno de 0.0001 "in" de diámetro operando en aire .

Una modificación del método de hilo caliente consiste de un requeño cilindro cubierto, con una relícula metálica delsada de alsunas micras de espesor. Esta relícula es de resistencia variable, y es extremadamente, sensible, a las

 $F = 193 - 1$ 

fluctuaciones de velocidad del fluido. Los medidores de Pel!cula caliente se utilizan Para mediciones aue involucran frecuencias tan altas como SO 000 Hz ,

L • El termómetro de resistencia eléctrica ,

El termómetro de resistencia eléctrica es un dispositivo muw exacto para la medición de temperaturas, que consiste, en eHencia• de un elemento resistivo aue se exPone *a* la temperatura Por medir, *De* esta manera, el cambio en la resistencia eléctrica del material constituirá una indicación de la temPeratura.

H , Termistores ,

 $\sim$ 

El termistor es un dispositivo semiconductor aue tiene un coeficiente nesativo de resistencia por temperatura, en contraste con el *coeficiente* Positivo aue muestran la maworia de los metales. Ademés, la variación de la resistencia con la temPeratura sisue un comportamiento exPonencial• en *vez* de una relación' POiinomial ,

El termistor es un dispositivo extremadamente sensible w• For medio de una calibración adecuada,

 $\sim 10^{-1}$ 

se Pueden obtener precisiones del orden de 0,01 srados centisrados. Además otra característica interesante del termistor es aue se Puede utilizar Para comPensar incrementos de resistencia Por temPeratura en circuitos eléctricos• lo *cual* se debe *a* su coeficiente nesativo de temperatura.

*N* , El termómetro de cristal de cuarzo ,

Un método novedoso y que proporciona sran exactitud en la medición de temPeraturar es el aue se basa en *la*  sensibilidad de *la* frecuencia de cristal de cuarzo a los cambios de <mark>tem</mark>peratura. Si resonancia del el cristal se corta sesón un énsulo Puede consesuir aue la relación de la resonancia con la temperatura sea aproximadamente lineal . aProPiador se frecuencia de

Los modelos comerciales de utilizan contadores electrónicos para dispositivo efectuar la medición de frecuencia y presentan los resultados en forma disital .

Se ha publicado que, para mediciones de temperatura absoluta, estos dispositivos alcanzan sensibilidades del orden do 0.001 srados centisrados, Por otra *Parte.* ~a aue la

medición *de* temPeratura se basa en una medida de frecuenciar este aParato es Particularmente insensible al ruido aue Pudiera caPtarse Por los cables conectores.

*R* • Extensómetros eléctricos ,

Los extensómetros eléctricos son los dispositivos de ma~or uso en la medición *de* deformación unitaria. Su oPeración se basa *en* el Principio de aue la resistencia eléctrica de un conductor cambia cuando se le suJeta *<sup>a</sup>* deformación mecánica.

En el caso tipico, se pesa un conductor *a* la muestrar en condiciones libres de *carsar* con un Pesamento aislante. A continuación se aPlica *la carsar* lo cual produce una deformación en la muestra ~ *en* el elemento resistivo.

El valor *en* la deformación se obtiene Por medio de la medición del cambio de resistencia eléctrica en el elemento.

 $0$  . Extensómetros eléctricos no adheribles  $\cdot$ 

Un tiro adicional de extensómetro es *el* no adheribler el cual se muestra en la fis. 9.11 . En este dispositivo, las Placas se mantienen Juntas mediante un mecanismo de resnrtesr miontras aue los filamentos de alambre delsado se mantienen estirados alrededor de los Postes como se muestra, Estos Postes deben ser risidos w también servir como aislantes eléctricos.

Cuando la *Placa* "A" se mueve en relación *a* la *"B"r*  los filamentos sufren una deformación aue PUede detectarse por medio de la medición del cambio en su resistencia. El desPlazamiento Permisible aue se *da* en los disPositivos comerciales es del orden de *+1-* 0.0015 "in"r w *el* diámetro *de*  los alambres'seneralmente es menor aue 0.001 "in".

El Principio en aue se basan estos disPositivos se ha aPlicadb con buenos resultados a los transductores de aceleración ~ de Presión aue utilizan diafrasmae,

P · Medidores de rotación ·

Los medidores de rotación• seneralmente caen en dos clases: aauellos aue se involucran con el ánsulo a través del

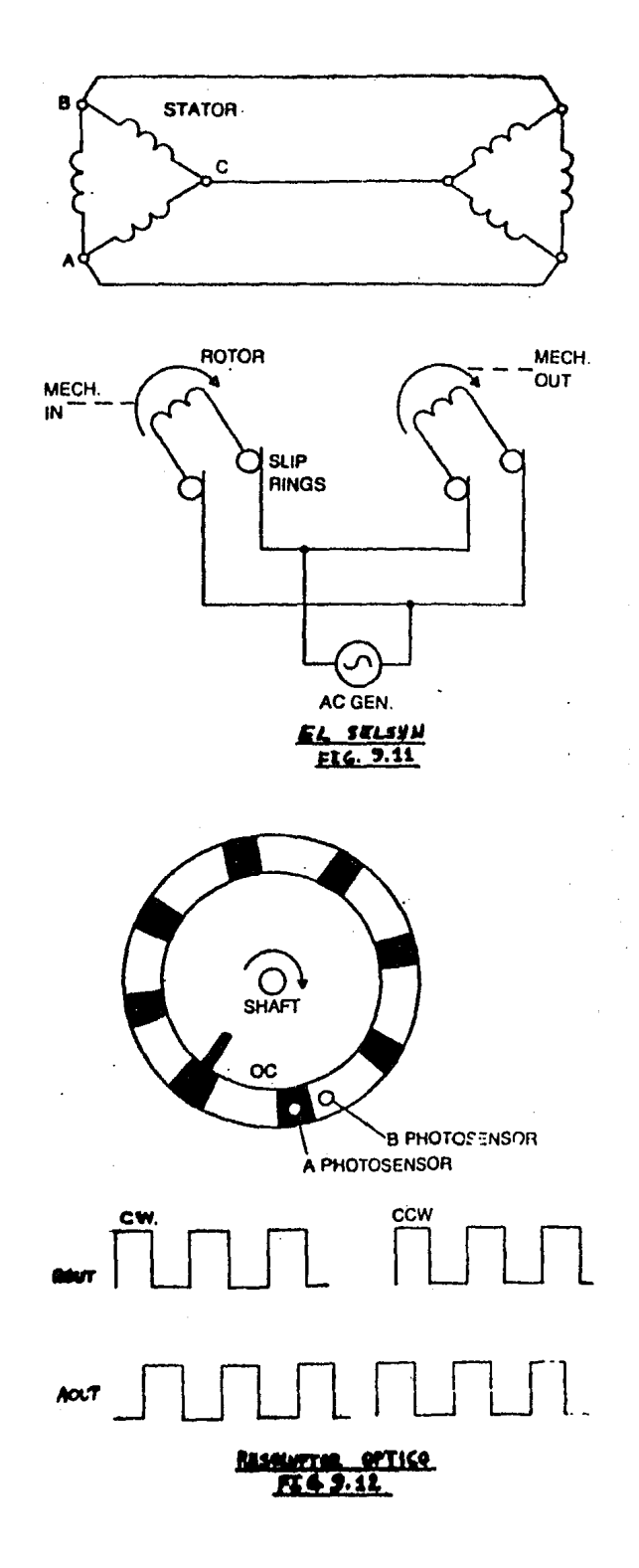

 $[198]$ 

cual la flecha ha sirado y aquellos que se involucran con la velocidad con la cual la flecha esta sirando. La simple medición de<mark>l ánsulo y l</mark>a velocidad son alsunas veces combiroadas.

<sup>A</sup>veces es necesario determinar otras cuestiones• tales como la aceleración angular. La forma más sim~le de un sensor slratorior es el Potenciómetro siratorio. Estos sensores son frecuentemente utilizados en servomecanismos de Posicionamiento analósico.

*Q .* El Syncro o Selsyn ,

El Syncro o Selsyn es el dispositivo eauivalente Siratorio de el LVDTr en *el* aspecto *de* aue es relativamente más baJo a la histéresis aue el Potenciómetro. Es *capaz de*  siro continuo *en* velocidades relativamente altas. La fis. 9.12 muestra una tiPica instalación de un Par de Sels~n. El Sels~n es alambrado isual aue un rotor de un motor de inducción,

El estator seneralmente tiene tres fases y el rotor tiene una faser la cual *es* llevada *al* exterior *a* través de un par de anillos deslizantes. Si el rotor de cada Selsyn es enersizado desde una fuente *de* •ac•, los voltaJes inducidos **en el campo tendrán una masnitud y fase específica** 

determinada Por la Posición ansular del rotor. Cuando un Par de SelsYns son alambrado Juntos como se muestra, el siro de la flecha *de* uno ocasionara un isual siro en el sesundo.

En un sensado fisicor la acción es tal como si los dos eJes estuvieran mecánicamente acoPlados. Si la dirección Para cualouier Par *de* terminalesr Por eJemPlo "A" Y "B"r es intercambiada, la dirección de siro de la unidad esclava es invertida ,

Por m•Jchos .. ·-élf'fos ¡. SelsYn fue •Jsado como un sustituto Para eJes mecánicos en aplicaciones semeJantes *a*  los sensores de Posición de antenas de radar. En los óltimos *aNos ha* sido com6n hacer uso de convertir la sef'fal del SelsYn *<sup>a</sup>*sef'fal disitalr Para carsar el dato ansular *a* la comPutadora de los más modernos radares. El SelsYn es emPleado en infinidad de aPlicaciones oue reouieran medición ansular Precisa ,

#### R . El resoluptor óptico .

La forma más simPle *de* estos dispositivos Puede consistir de un disco de metal con orificios o muescas en toda la Periferia y uno o más Pares de arreslos de fotoceldas para sensar el paso de un objeto opaco, La fis, 9,13,

muestra una forma simple de un resoluptor, el cuál tiene ocho áreas obscuras w 8 transparentes *en* el disco ,

Los fotosensores "A"  $\frac{1}{2}$ "B" son mostrados en sus Posiciones relativas formas de onda ilustradas son debido a la Posición relativa de los sensores "A" *"B"r* la dirección de rotación Puede también ser sensada.

Cuando el disco sira en el sentido de manecillas del reloJ CCW>r la onda cuadrada Senerada Por el sensor "B" estará adelante *de* la onda cuadrada *senerada*  por el sensor "A" 90 srados, En la dirección del sentido inverso de las manecillas del reloJ <CCW)r las condiciones anteriores se inviertenr esto esr la onda senerada por "A" estará 90 srados adelante de la onda senerada Por "B", Un pulso en "C" indica la localización cero grados y que ha pasado una revolución.

de siro de el eje, entonces la-simple rutina-de Si el ónice obJetivo es determinar la velocidad medición de conteo de la frecuencia seré suficiente w solo un sensor seré reauerido. Por otro ledo, si una medición de ánsulo *a* través del cual el eje ha sirado-es-deseada. entonces una rutina més sofisticada seré reauerida.

 $S$  . El resoluptor óptico absoluto .

Para aPlicaciones donde necesario leer ánsulos absolutos exactos• deEde el inicio *de* movimiento del dispositivo hasta alguna puesta a cero. Hay una variedad de dispositivos de disco óPtico en el cual el ánsulo actual es directamente codificado en el disco, por medio de los bits oue sean reaueridos para realizar tal codificación.

Este tipo de dispositivo esr en si mismo• codificador con un c6diso binario w tiene la Posibilidad de cometer srandes errores. Por eJemPlor en un disco de siete bitE• suponsase aue el disco es detenido exactamente en el marsen entre 255 y 256. La representación binaria para esto es:

> $0$  1111 1111 = 255  $10000000 = 256$

Exactamente en el cruce• los 6 bits de orden baJor mantienen·unos• lo aue da 255 w el séPtimo bit mantiene un uno, lo que da 256, por lo tanto, el dispositivo pudo leer brevemente todos los unosr un 511. Para eliminar este tipo de errores, el códiso Gray es comunmente usado. El códiso Gray tiene la propiedad de de que no puede cambiar más de un bit entre cambios adyacentes de nómeros ,

X . PROGRAMACION GENERAL DEL SMAD . 

# 1 .- DESCRIPCION FUNCIONAL .

A continuación, serán descritas en forma-general-las rutinas, que son empleadas por el SMAD, para llevar a cabo el proceso de adquisición y almacenamiento de la información.

 $A^{\dagger}$ . Prostama principal .

 $\label{eq:2} \frac{1}{\sqrt{2}}\sum_{i=1}^{n} \frac{1}{\sqrt{2}}\sum_{i=1}^{n} \frac{1}{\sqrt{2}}\sum_{i=1}^{n} \frac{1}{\sqrt{2}}\sum_{i=1}^{n} \frac{1}{\sqrt{2}}\sum_{i=1}^{n} \frac{1}{\sqrt{2}}\sum_{i=1}^{n} \frac{1}{\sqrt{2}}\sum_{i=1}^{n} \frac{1}{\sqrt{2}}\sum_{i=1}^{n} \frac{1}{\sqrt{2}}\sum_{i=1}^{n} \frac{1}{\sqrt{2}}\sum_{i=1}^{n} \frac{1}{\sqrt{2}}\sum_{$ 

Como primer función, se encarsa de inicializar todos los elementos que entrarán en Jueso, como son: Stack Pointer, resistros, PIO, USART .

Una vez, realizada dicha inicialización, procede a realizar la adquisición de las señales análogicas a través de los canales (uno y dos) tomando muestras de ellos en forma alternada? una vez que se ha adquirido un dato, se procede a llevarlo a la localidad correspondiente, dentro del buffer en memoria RAM (localidades 2100H a 224EH); dentro del buffer la información Proveniente del canal uno. estará e información proveniente del canal dos en forma alternada .

Una vez aue se ha llenado el buffer se procede a
# FIG.10.1 DIAGRAMAS A BLOODIES.

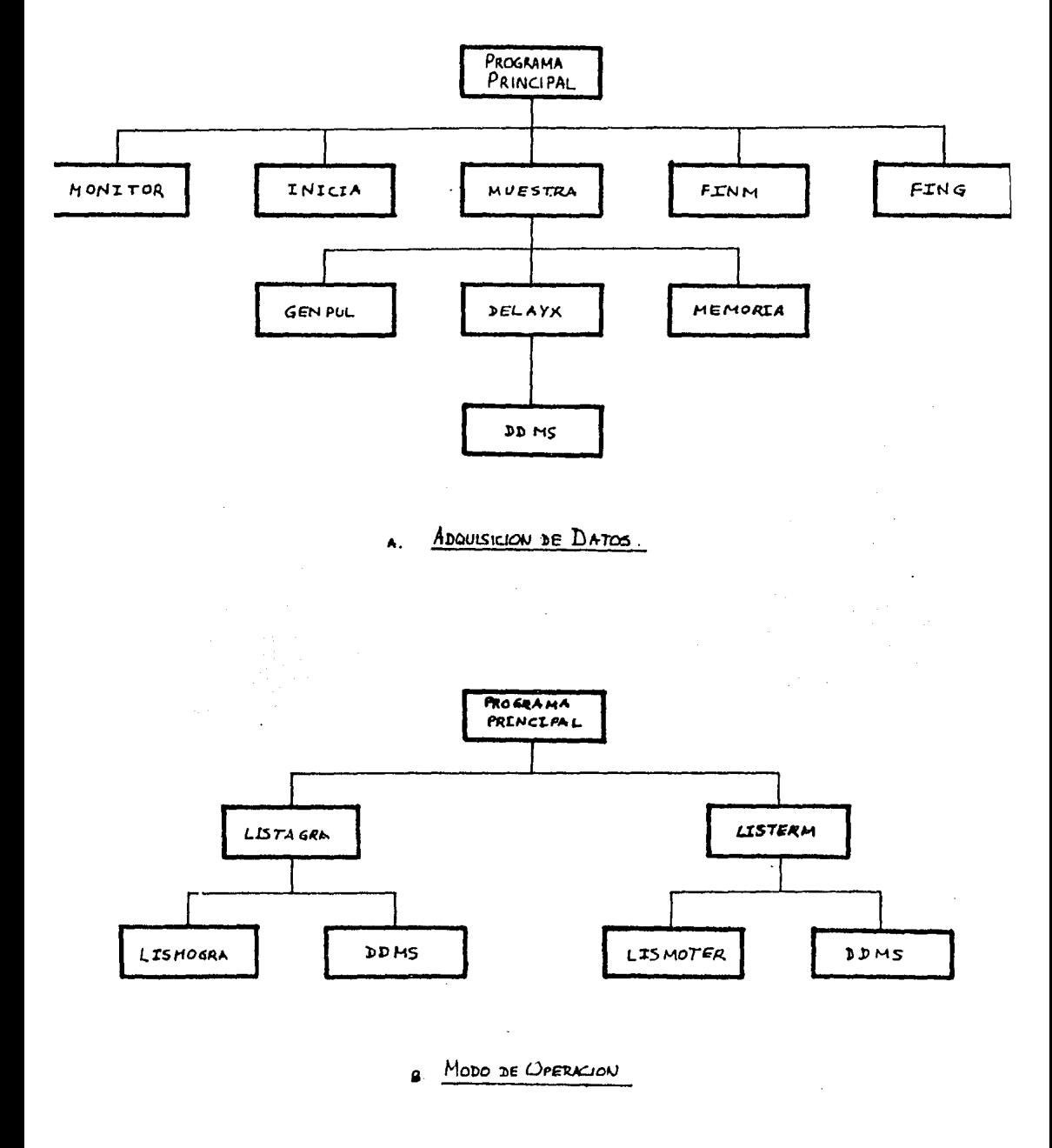

 $\hat{\mathcal{A}}$ 

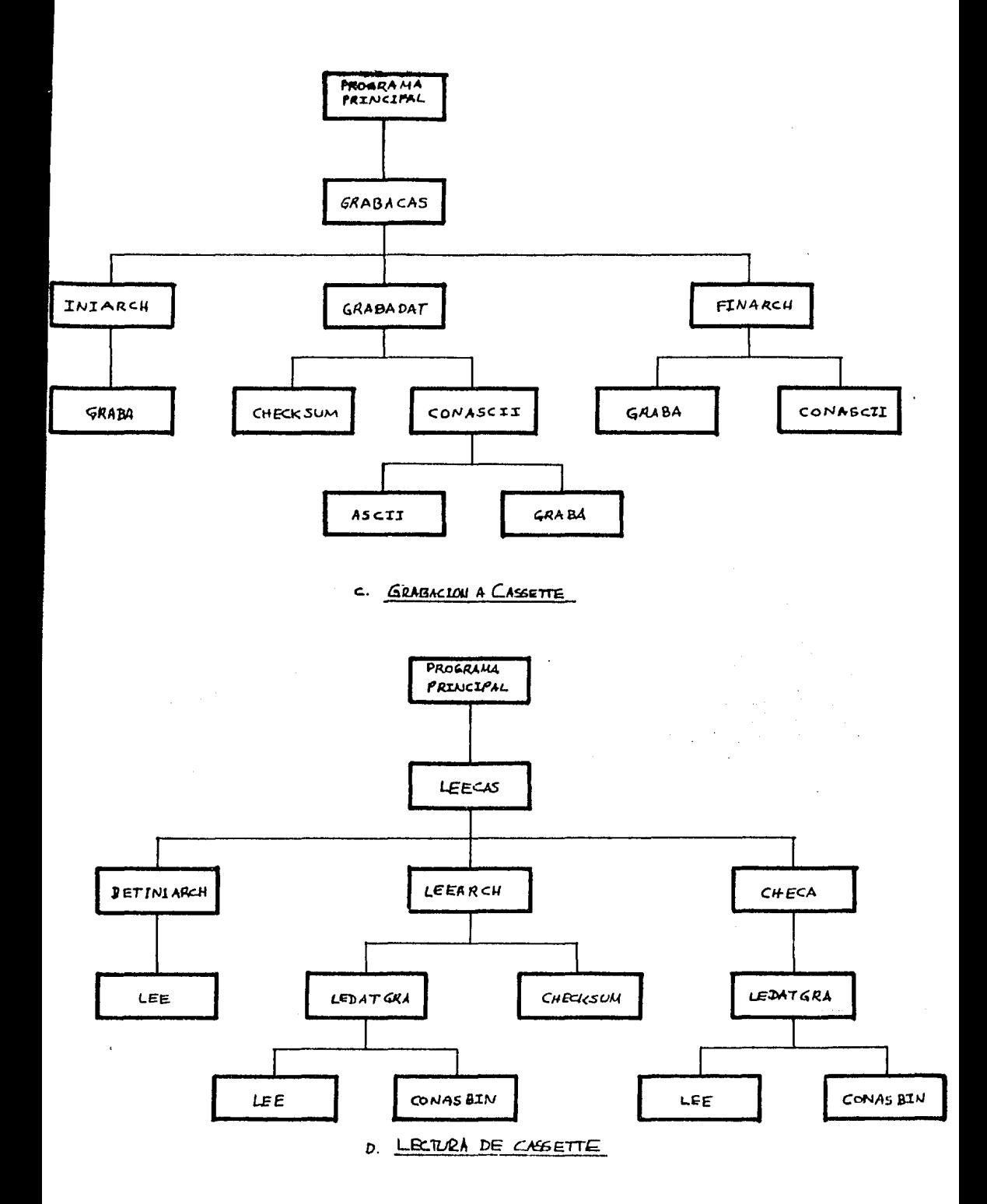

llamar a la rutina que ve a calmadenar el grchivo en cassette) este Froneso de llenar el buffer y almanemarlo en cassette, se va a realizar e número de veces aux inicialmente se haya almacención en el registro D .

Además, reeliza la lectura de un archivo-de datos previamente srabados y que se enquentra almacenado **en** cassette, transfiriendolo a un buffer en memoris RAM (localidades 2250H A 239EH) .

 $B$ , Inicia,

Rutina que efectúa la inicialización de los resistros como: IY = 2100H, que es la dirección de inicio del bufferi inicialización del PIO 8255 con 83H ; el número de bytes en IX = 00A8H, que corresponderán a cada canal : así como también, la inicialización del USART 8251 .

C., Muestra.

Rutina que envia las señales de control y aulsos de relod (por software) necesarias hacia el DAC 0832 para indicarle que tome una muestra de señal análogica, utilizando el canal uno o el canal dos, de acuerdo a el contenido aue Theve el resistro E (OH o 1H) y la convierta a su 

Una vez aue el DAC 0832 tiene el dato disital, lo transmite en serie la través del guerto B, de donde es tomado bit sor bit, vuedande, finalmente almadenado en el registro "C". Posteriormente el dato es almacenado en el buffer.

CH . Gensul .

Se simula la generación de un aulso de reloj. mediante software, el cual será útilizado, como señal de relou para el DAC 0832 .

Se coloca un '1" en el bit 7 del resistro A, posteriormente se envía hacia la entrada de reloj del DAC 0832 a través del puerto A . A continuación se baja la señal, colocando un 'O' en el bit 7 del resistro A, el cual nuevamente es enviado a la entrada de reloj del PAC 0832 -via el puerto A.

 $D +$  Finm  $\cdot$ 

Una vez que fue llenado el buffer con la información proveniente de los canales, se manda una señal (encender un led) a través del puerto C, para indicar que se tiene listo un archivo de datos y se puede proceder a activar la grabadora, para el almacenamiento del archivo que está en memoria RAM hacia el cassette .

#### $E$ , Fins,

Mientras se estuvo efectuando la grabación, el led activado por la rutina FINM ha Permanecido encendido, por lo aue, al momento de finalizar la transferencia del archivo• esta rutina es llamada• para aue desactive el led (lo apague), se"al dUe indica fin de Srabación (con lo cual se Procede a desactivar la grabadora).

F. Delayx.

Rutina oue realiza una serie de oPeraciones• en las cuales solo nos interesa el tiempo aue transcurre desde oue se inicia a eJecutar la Primera instrucción, hasta-el instante en aue termina de eJecutarse la óltima instrucción • El tiempo transcurrido es de Periodo de muestreo entre canal *\,!* canal ( el Perf0do es prosramado por software <sup>l</sup>

G , Ddms •

Rutina que ejecuta una serie de decrementos w saltos: de tal forma que el tiampo que transcurre desde que inicia a eJecutarse hasta oue finaliza es de 10 ms ,

H , Memoria ,

Una vez que se tiene listo el dato disital, de la señal análosica (obtenida Por elsón canal) ' se Procede almacenarla• en la localidad correspondiente de memoria RAM ,

I , Dext ,

Rutina aue considera la existencia de 16 disPositivas de control Cuando es llamada, se Procede a direccionar uno  $por$  uno cada dispositivo (16), enviando una palabra (70 $H$ hasta la 7FH, a través de los resistros HL), la cual  $selection$ are el dispositivo correspondiente; a continuación se le envía la dato *de* control necesario (el dato de cont•ol se encuentra en una tabla aPuntada Por los resistros DE> ,

*Nota* 

Esta rutinar solo se emplearé en casu de ouorcr incrementar las funciones del SMAD hacia-operaciones de control. En el programa, se indican las instruccionos a de la rulina a manera de comentarios.

 $E = 207 - 3$ 

 $J$ . Grabacas.

Esta rutina toma la información que fue adquirida de los canales y que so encuentra almacenada en memoria RAM de la localidad 2100H a la localidad 224EH y la manda grabar hacia un cassette, en caracteres ASCII (dos caracteres por cada dato binario).

 $\sim 100$ 

K . Listagra .

Manda una ralabra de control a el 8251 (USART) rera poder leer información a través del suerto. Bi espera hasta aue este listo el "modo grabadora", dando un tiemso razonable de espera (20 mS) una vez que el "switch de control de modo" fue puesto en "1" lósico (para no tener-problemas con el rebote),

L . Lismodra .

Rutina que sermanece legendo datos del suerto B y resuntando por el estado del bit 7. (va que es ahi donde se enquentra la infomación corresembiente al estado del switch oue controla el modo de trabajo del SMAD) hasta que éste contensa un "1", condición del "modo grabadora" .

 $C$  208 J

 $M$  . Iniarch .

Mande srabar hacia el cassette, los caracteres empleados rara indicar el inicio de un archivo de datos.

- Se envian dos blancos para crear un espacio entre archivos, a continuación se envía el códiso correspondiente del carácter ":" en ASCII, el cual es el indicador de linicio de archivo :  $\sim 10^{11}$ 

 $\label{eq:2.1} \frac{1}{\sqrt{2}}\int_{\mathbb{R}^3}\frac{1}{\sqrt{2}}\left(\frac{1}{\sqrt{2}}\right)^2\frac{1}{\sqrt{2}}\left(\frac{1}{\sqrt{2}}\right)^2\frac{1}{\sqrt{2}}\left(\frac{1}{\sqrt{2}}\right)^2\frac{1}{\sqrt{2}}\left(\frac{1}{\sqrt{2}}\right)^2\frac{1}{\sqrt{2}}\left(\frac{1}{\sqrt{2}}\right)^2\frac{1}{\sqrt{2}}\frac{1}{\sqrt{2}}\frac{1}{\sqrt{2}}\frac{1}{\sqrt{2}}\frac{1}{\sqrt{2}}\frac{1}{\sqrt{2}}$ 

 $\mathcal{L}^{\mathcal{L}}(\mathcal{L}^{\mathcal{L}})$  and  $\mathcal{L}^{\mathcal{L}}(\mathcal{L}^{\mathcal{L}})$ 

 $\mathcal{L}^{\text{max}}_{\text{max}}$  and  $\mathcal{L}^{\text{max}}_{\text{max}}$ 

N . Grabadat .

Tode la información que fue adquirida por los canales y que se encuentra en el buffer es tomada bute por bute, se obtiene el correspondiente checksum y se manda drabar a cassette .

N . Checksum .

Al valor actual del checksum que se encuentra en el registro C. le es sumado el dato correspondiente que va a ser srabado, dando como resultado el velor de un nuevo checksum almacenado en el mismo resistro C .

O:, Conascii,

El dato que va a ser grabado es convertido a su correspondiente representación en códiso ASCII .

Dado que para representar un carácter en código ASCII es necesario temer siete bits, mos enfrentamos al problema de que nuestro dato contiene ocho bits, por lo que es necesario dividir el dísito, binario, en dos partes: el nibble más sianificativo y el nibble menos significativo, formando así dos nuevos bytes; estos bytes contendrán la información en los nibbles menos sisnificativos, mientras que los nibbles más significativos contendrán ceros .

Es. srabado primero el carácter en códiso ASCII correspondiente al nibble más significativo del disito binario y posteriormente el nibble-menos significativo .

 $P$  . Ascii .

Recibe un byte binario y lo convierte a su correspondiente representación en códido ASCII . Como el nibble menos significativo contiene información que puede variar de OIH a OFH y el nibble més sisnificativo es siemare constante (contiene ceros), entonces rodemos convertir el bste a su corregrondiente, rerrosentación como carácter empleando el código ASCII +

Así que, sólo modemos tener los siguientes caracteres :

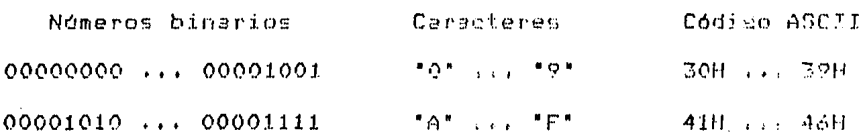

Q. Graba.

Permanece levendo y presuntando por el estado del 8251 hasta que se encuentre listo mara recibir información proveniente de memoria RAM . Una vez que está listo para recibir información, le es enviado el carácter, encargándose de transmitirlo en serie: asresando los bits correspondientes (8 de información más 2 de paro); transmitiendose los bits una velocidad de 300 bauda - hacia la grabadora .  $\mathbf{a}$ 

R . Finarch .

Se encarda de enviar los caracteres finales, que nos ar Hicarán el final de un archivo .

Una vez almacenada toda la información en cassetto- se

 $E$  210  $J$ 

# $[ 711 \ 3]$

spocede a stabar el checksum, el cual se fue formó *a* través de la suma de todus los datos existentes en el archivo srabado; para poder tener así, un elemento de detección de errores• a la hora de recuperar la información , También se envía el carácter "\*" en código ASCII, que nos indic2 el final del archivar además se *env!an* dos caracteres • • P2ra deJar un espacio razonable entre archivos• en la cinta del cassette ,

RR , Listerm ,

EfectOa la misma función oue la rutina Listasrar solo aue ahora se espera Por la detección del "modo terminal" ,

S . Lismoter . . . .

Efectúa la misma función que la rutina Lismosra, Fre9untando ahora Por el estado del switch *de* control de "modo" , hasta que detecta un 'O" lósico ("modo terminal") .

**T , Leecass** •

Lee un archivo *de* datos oue se encuentra almacenado *en*  un cassette ,

### $[212]$

El archivo está formado por una serie de caracteres  $(1! \ldots!)$   $(9! \ldots!)$   $A! \ldots$   $F!)$  aue se encuentran representados en códiso ASCII.

Por cada dos caracteres leidos, se forma un disito binario (8 bits), recuperando así el valor del dato que fue obtenido originalmente de los canales · eue es almacenado en un buffer de memoria RAH, coriando el archivo que se encuentra en cassette hacia memoria RAM(localidades 2250H a 239EH) .

U. Detiniar.

Permanece levendo caracteres provenientes del cassette (loop) hasta que detecta el carácter ":", el cual es el indicador de inicio de archivo.

 $V$ . Lee.

Checa continuamente el estado del 8251 (loor), hasta que éste indica que tiene un dato disponible y ruede ser tomado. Una vez que sa tiene el dato se procede a leerlo quedando el dato en el resistro A.

#### $[213]$

W. Leearch.

lee todos los datos que se encuentran en el archivo (cassette) almacenando los datos en memoria RAM del sistema; además, obtiene el checksum correspondiente a cada disito binario (formado por la transformación de cada dos caracteres que fueron leidos),

X . Ledatsra .

- Cada vez que es llamada esta rutina, se realiza la lectura de dos caracteres (provenientes de el cassette). Cuando se efectuó la primer lectura, el carácter en códiso ASCII es transformado a disito binario.

Carácter ASCII - Hexádecimal - Binario - Disito binario 0111 0001 0000 0001  $-1$  $31$ 

( el cual contendrá en el nibble menos significativo, el nibble más sisnificativo del dato orisinal); posteriormente se lee el segundo carácter, nuevamente es transformado a disito binario (en cuyo nibble menos significativo, contendrá el nibble menos significativo del dato-original) . Posteriormente se unen los dos nibbles quedando así el dato original recuperado.

# **(·214 J**

Y , Conasbin ,

Rutina que convierte un bete, el cual contiene un carácter en códiso ASCII• *a* su correspondiente disito binsrio •

Z . Checa •

 $\mathcal{A}(\mathcal{A})$  and  $\mathcal{A}(\mathcal{A})$  and

Al término de la lectura de todo el archivo se procede a leer los dos caracteres (de cassette) correspondientes al checksum que fue obtenido al momento de srabar el archivo Para poderlo comparar con el checksum aue se obtuvo al momento de leer el archivo .

Si no hubo error durante *la* recuperación del archivor en la localidad de memoria 239FH, se colocara un OH Para indicar oue no hubo error; en caso contrario en la misma localidad se colocará un OFFH Para indicar aue hubo error ,

 $C$  215 J

 $CS = A7$ 

 $CK = C7$ ĵ  $DI = 40$ ĵ  $DO = BO$ ÷ ĵ C6. indica fin datos ţ ORG 1000H ĵ MONITOR: EQU 0000H EQU 10H USART: TIEMPO: **EQU 0023H**  $;$  Cte, 5,4 ses. # Exacto 021CH TIMESAMP: **EQU 2500H** ; Dir, tiemro de muestreo **EQU 27F1H** DUNO: ; No utilizable UNO: **EQU 0001H** EQU 27F0H # Stack Pointer **SPOIN:** DIRBUFGR: **EQU 2100H** ; Dir. datos de canales DIRBUFLE: **EQU 2250H** ; Dir. datos de cass. LONBUF: EQU 014FH # Total de datos (334) DAPCAN: EQU 00A8H ; Datos ror canal . ÷ \*\*\*\*\*\*\*\*\*\*\*\*\*\*\*\*\*\*\*\*\*\*\*\*\*\*\*\*\*\*\*\*\*\*\*\*\*  $\star$ Programa: PRINCIPAL ÷  $\ast$ \*\*\*\*\*\*\*\*\*\*\*\*\*\*\*\*\*\*\*\*\*\*\*\*\*\*\*\*\*\*\*\*\*\*\*\*\* ÷ ĵ LD SP, SPOIN  $LD$   $D$ ,  $O1H$  $\mathbf{j} \quad \mathbf{D} = 12$ PRINC CALL INICIA **DAT12** LD E,00H CALL MUESTRA LD E, OIH CALL MUESTRA DEC IX LD ( DUNO ), IX LD HL, ( DUNO ) LD BC, UNO **SCF CCF** SBC HL, BC  $\frac{1}{2}$  HL = HL - 1 JR NZ, DAT12 # Fin de datos ? CALL FINM PUSH DE # Se salvan registros DE. CALL LISTAGRA } Se regresa a "modo grabadora". CALL GRABACAS ; Se graba un archivo en cassette. POP DE f Se recuperan registros DE. CALL FING DEC D JR NZ, PRINC CALL LISTERM ; Se rasa a "modo terminal". CALL LISTAGRA ; Se rasa a "modo grabadora". CALL LEECASS ; Se lee un archivo de cassette. CALL DEXT CALL LISTERM ; Se rasa a "modo terminal". CALL MONITOR

ł

# $C$  216 J

; \*\*\*\*\*\*\*\*\*\*\*\*\*\*\*\*\*\*\*\*\*\*\*\*\*\*\*\*\*\*\*  $\pmb{\ast}$  $\ddot{\phantom{a}}$ Rutina: ĵ INICIA  $\ast$ **\*\*\*\*\*\*\*\*\*\*\*\*\*\*\*\*\*\*\*\*\*\*\*\*\*\*\*\*\*\*\*** ÷  $\ddot{\bullet}$ INICIA LD IY, DIRBUFOR : Inicio de datos LD A, 83H # Se inicis el 8255 OUT (03), A LD IX, DAPCAN  $\frac{1}{2}$  334 , datos ÷ ; Se inicia el 8251 ÷ LD HL, INITABL ; Aeunta a table LD C,USART+1 ; de iniciacion  $LD$   $B$ , 05 : Contador de Palabras OTIR *;* Transferencia # Lectura del seriodo de ; muestreo IN A. (01H) ; Lee, el estado de los switch **RRA RRA FRA** ; Se adecua el dato LD (TIMESAMP), A ; Se almacena el dato en 224FH **RET**  $\hat{r}$ ÷ **\$\*\*\*\*\*\*\*\*\*\*\*\*\*\*\*\*\*\*\*\*\*\*\*\*\*\*\*\*\*\*\***  $\ddot{\phantom{a}}$ Rutina!  $\ast$ **MUESTRA**  $\ast$ ĵ **;\*\*\*\*\*\*\*\*\*\*\*\*\*\*\*\*\*\*\*\*\*\*\*\*\*\*\*\*\*\*\*** ÷  $\hat{r}$ **MUESTRA** LD A, OOH  $OUT(02), A$ : Bajamos reloj LD A,80H  $CS = Alto$ OUT (00), A  $9 \text{ CS} = \text{BeJo}$ LD A, OOH  $OUT(00), A$ # Mandamos bit de inicio LD A.OIH  $OUT (00).A$ CALL GENFUL # El ADC toma el bit de inicio LD A.01 # Mandemos siguiente bit e DI **OUT (00), A** CALL GENPUL # El ADC tome el sisuiente hit en PT LD A.E → Mandamos tercer bit a DI  $OUT (00), A$ CALL GENFUL # El ADC toma el tercer bit en DI CALL GENFUL F Fulso extra LD B.OBH ) Contador para lectura de conversion

 $E = 217 - 3$ 

```
IN A, (01) ; Lectura de un bit
L00PRRA
            RL C
            CALL GENPUL
            DJNZ LOOP
\ddot{\phantom{0}}CALL MEMORIA
                               : Se rone el dato en la memoria
\ddot{\bullet}CALL DELAYX : Retraso
            RET
9
\ddot{ }; *******************************
            Rútina:
                                          \star÷
                       GENFUL
ĵ
                                           \star; ********************************
\ddot{\mathbf{r}}\hat{\mathbf{r}}GENPUL
            LD A \cdot 80H: Se genera el reloj gara la
            OUT (02), A
                                : conversion
            LD A, OOH
            OUT (02), A
            RET
\ddot{\phantom{0}}÷
*****************************
                                        \ddot{\bullet}\ddot{\bullet}Rutina:
÷
                       FINM
                                        薫
;*****************************
\ddot{r}\ddot{\phantom{1}}FINM
            LD A, 40H
            OUT (02), A
            RET
\ddot{\mathbf{r}}\ddot{\cdot}******************************
÷
            Rutina:
                                       \ast÷
                       FING
                                        \star******************************
÷
÷
FING
            LD A, OOH
            OUT (02), A
            RET
ĵ
```
 $\ddot{\bullet}$ **Rutina:**  $\ast$ **DELAYX** ¥ ÷ ;\*\*\*\*\*\*\*\*\*\*\*\*\*\*\*\*\*\*\*\*\*\*\*\*\*\*\*\*\*\*\*  $\ddot{\bullet}$  $\hat{\mathbf{r}}$ DELAYX LD A, (TIMESAMP) : Carsa tiempo de muestreo LD B, A # Se deda en el res. B LAB1 PUSH BC # Se salve registro LD BC, UNO  $P = 1$ LD HL, TIEMPO LAB<sub>2</sub> **PUSH HL** CALL DDMS # Reterdo FOP HL **SCF**  $C = r<sub>2</sub> = 1$ CCF  $\frac{1}{2}$  Carry = 0 SBC HL, BC  $\theta$  HL = HL - 1 JR NZ, LAB2 POP BC DJNZ LAB1 RET. ÷  $\bullet$ Rutina:  $\ddot{\textbf{x}}$ ÷  $\ddot{\bullet}$ DDNS  $\star$ \*\*\*\*\*\*\*\*\*\*\*\*\*\*\*\*\*\*\*\*\*\*\*\*\*\*\*\*\*  $\ddot{\phantom{1}}$  $\ddot{\bullet}$ **DDMS** LD HL, OBFFH # Este rutina provoca un retardo DEC L  $i$  de 10 mSes.  $DD1$ JR NZ, DD1 DEC H JR NZ, DD1 **RET**  $\hat{\mathbf{y}}$ ĵ ;\*\*\*\*\*\*\*\*\*\*\*\*\*\*\*\*\*\*\*\*\*\*\*\*\*\*\*\*\*\*\*\*\*  $\pmb{\ast}$ Rutinat  $\ddot{\bullet}$ **MEMORIA**  $\pmb{\ast}$ ; \*\*\*\*\*\*\*\*\*\*\*\*\*\*\*\*\*\*\*\*\*\*\*\*\*\*\*\*\*\*\*\*\*  $\ddot{\bullet}$ MEMORIA LD (IY+00), C INC TY **RET** 

 $E$  219 J

÷ **\*\*\*\*\*\*\*\*\*\*\*\*\*\*\*\*\*\*\*\*\*\*\*\*\*\*\*\*\*\***  $\mathbf{r}$ Rutina:  $\ast$ ÷ DEXT \*\*\*\*\*\*\*\*\*\*\*\*\*\*\*\*\*\*\*\*\*\*\*\*\*\*\*\*\* ÷ ÷ **FDEXT** ÷  $LD$   $(HL)$ ,  $70H$ # Direccion inicial puerto LD B.10H : Canales =  $16$ **FCANAL**  $LD A, (DE)$ : Senñal de control ÷  $LD$   $C$   $(HL)$  $\ddot{\bullet}$ ; Iniciar puerto OUT (C),A : Dato a dispositivo  $OUT (C), A$ INC (HL) ; Sis, dispositivo INC DE # Senñal de control DJNZ CANAL **RET** \*\*\*\*\*\*\*\*\*\*\*\*\*\*\*\*\*\*\*\*\*\*\*\*\*\*\*\*\*\*\*\*\* ÷  $\ast$ Rutina: LISTAGRA ÷ 貴 \*\*\*\*\*\*\*\*\*\*\*\*\*\*\*\*\*\*\*\*\*\*\*\*\*\*\*\*\*\*\*\*\*\*  $\ddot{\bullet}$ ÷ **LISTAGRA** LD A.83H # Palabra de control al 8255.  $100T(03)$ , A : Se manda la ralbra. CALL LISMOGRA f Listo modo grabadera ?. CALL DDMS CALL DDMS F Retardo 20 mS. **RET** ÷ ; \*\*\*\*\*\*\*\*\*\*\*\*\*\*\*\*\*\*\*\*\*\*\*\*\*\*\*\*\*\*\*\*\* Rutina: ж LISMOGRA ж **多寒寒寒寒寒寒寒寒寒寒寒寒寒寒寒寒寒寒寒寒寒寒寒寒寒寒寒寒寒寒寒寒寒** ÷ **LISMOGRA** LISWITCH IN A. (01)  $\neq$  Se lee el puerto B.  $BIT 7, A$ # Se obtiene el edo, del bit 7. JR Z,LISWITCH  $\hat{r}$  Repite hasta que sea "1". **RET** ŷ

```
1.220.3
```

```
*********************************
         Rutina:
                                 *
                 LISTERM
÷
                                 ж
*********************************
ĵ
÷
LISTERM
         LD A,83H
                                ; Palabra de control al 8255,
         OUT(03), A; Se manda la ralbra.
         CALL LISMOTER
                                ; Listo modo terminal ?.
         CALL DDMS
         CALL DIMS
                                # Retardo 20 mS.
         RET
÷
÷
**********************************
         Rutina:
                                  ж
                 LISMOTER
î
LISMOTER
LISWIT1
         IN A_{\ell}(01)# Se lee el puerto B.
         BIT 7,A
                                # Se obtiene el edo. del bit 7.
         JR NZ,LISWIT1
                               ; ; Repite hasta que sea "0".
         RET
÷
$*********************************
         Rutina:
                                  \pmb{\times}÷
                 GRABACAS
                                  ж
**********************************
÷
÷
GRABACAS
         LD HL, DIRBUFGR
                                } Direccion de inicio del buffer.
         LD DE,LONBUF
                                # Lonsitud del buffer.
         LD C,OOH
                                # Inicializacion del CHECKSUM.
         CALL INIARCH
                                : Se manda el encabezado del archivo.
                                # Se graba el archivo de datos(16 betes).
         CALL GRABADAT
         CALL FINARCH
                                ; Se manda el fin de archivo.
         RET
÷
 *******************************
         Rutina:
                                ж
                INIARCH
ĵ
                                ж
********************************
÷
á
INIARCH
         LD A, 20H# Codiso ASCII, caracter * *.
         CALL GRABA
         CALL GRABA
                                # Se sraban dos blancos.
```
LD A, 3AH # Codiso ASCII caracter ":", f indicador de inicio de archivo. CALL GRABA # Se manda grabar el inicio de archivo ":", **RET 享京京京京京本 本本本本本本本本本本本本本本本本本本本本本本本本本** Rutina: Ý. **GRABADAT** \*\*\*\*\*\*\*\*\*\*\*\*\*\*\*\*\*\*\*\*\*\*\*\*\*\*\*\*\*\*\*\*\* **FRABADAT STRODATO LD A, (HL)** # Carsa un nuevo dato en res. A. CALL CHECKSUM # Se obtiene el nuevo CHECKSUM. CALL CONASCII : Convierte de BINARIO a ASCII. INC HL # Direccion del sisuiente dato. **PUSH HL** : Se salvan registros. EX DE, HL LD DE, 01H  $\ddot{\bullet}$ Se simula el decremento de DE. **SCF** CCF ÷  $DE = DE - 1$ SBC HL, DE ÷ EX DE, HL POP HL # Se recuperan resistros HL. JR NZ, OTRODATO ; Hasta que sea fin del archivo. **RET \$\*\*\*\*\*\*\*\*\*\*\*\*\*\*\*\*\*\*\*\*\*\*\*\*\*\*\*\*\*\*\*\*\***\* - Rutina: CHECKSUM · ÷ **CHECKSUM PUSH AF** # Se suarda el res. A. ADD A,C # Se obtiene el nuevo CHECKSUM. LD C<sub>r</sub>A ; Se deja el resultado en el res. C. POP AF ; Se recupera el res. A. **RET** ١÷ 3 **Rutina:** ∗ CONASCII 业 ۱, ١ô CONASCII PUSH AF : Se suarda el res. A (dato binario). **RRCA RRCA** RRCA

**RRCA** ; Pasa el nibble alto a la rarte baja de A. # Convierte a ASCII, el nibble bajo de A. CALL ASCII CALL GRABA ; Graba el nibble alto del dato BINARIO:en ASCII POP AF ; Se recurera el res. A (dato BINARIO). AND OFH ; Mascara para obtener el nibble bajo de A. CALL ASCII ; Convierte a ASCII, el nibble bajo de A. CALL GRABA ; Graba el nibble bajo del dato BINARIO, en ASCII **RET**  $\ast$ Rutina: ASCII × ;; \*\*\*\*\*\*\*\*\*\*\*\*\*\*\*\*\*\*\*\*\*\*\*\*\*\*\*\*\*\*\*\*\* ASCII AND OFH # Mascara que limpia el nibble alto de A. # Se suma al resultado anterior 90H. ADD A, 90H ; Se hace un aduste decimal en el res. A. DAA # Al aduster se suma con carry 40H. ADC A, 40H **DAA** # Se vuelve a hacer un aduste decimal: # obteniendose asi el caracter ASCII. **RET** Rutina: GRABA GRABA PUSH AF *i* Se suarda el res. A. LISUSART IN A, (USART+1) ; Se lee el estatus del 8251. BIT OrA ; Se obtiene el estado del bit 0.  $\hat{i}$  Hasta que este listo el 8251 (\*1\*). JR Z,LISUSART POP AF ; Se recupera el res. A. OUT(USART), A ; Se graba un nuevo caracter. **RET** Rutina: ж **FINARCH** Ŵ FINARCH LD A.C : Carsa en el res. A el CHECKSUM. CALL CONASCII : Convierte a ASCII el CHECKSUM. # Codiso en ASCII del caracter \*\*\*, LD A, 2AH ; indicador de fin de archivo. CALL GRABA ; Se graba el fin de archivo.

÷ f

 $\ddot{\phantom{0}}$ 

÷

 $\ddot{\cdot}$ Ĵ

> ÷ ÷

> > $\ddot{\phantom{a}}$

÷

÷ ÷

LD A, 20H # Codiso del caracter \* \* en ASCII. CALL GRABA CALL GRABA ; Se graban dos blancos. **RET** \*\*\*\*\*\*\*\*\*\*\*\*\*\*\*\*\*\*\*\*\*\*\*\*\*\*\*\*\*\*\* **Rutina:** ж LEECASS ÷ \*\*\*\*\*\*\*\*\*\*\*\*\*\*\*\*\*\*\*\*\*\*\*\*\*\*\*\*\*\* **ECASS** CALL LISTAGRA ; Se espera hasta que este ; listo el modo grabadora. LD HL, DIRBUFLE # Direccion de inicio del buffer. LD DE,LONBUF ; Lonsitud del buffer. LD C,00H # Inicializacion del CHECKSUM. CALL DETINIAR ; Se espera hasta detectar el inicio de archivo. CALL LEEARCH : Se lee el archivo y los datos se colocan en ; el buffer. CALL CHECA ; Se checa si hubo error en los datos. **RET** \*\*\*\*\*\*\*\*\*\*\*\*\*\*\*\*\*\*\*\*\*\*\*\*\*\*\*\*\*\*\*\*\*\* Rutina:  $\star$ DETINIAR × \*\*\*\*\*\*\*\*\*\*\*\*\*\*\*\*\*\*\*\*\*\*\*\*\*\*\*\*\*\*\*\*\*\* ETINIAR ETDOSPU CALL LEE i Se lee un caracter de cassette. CP 3AH : Se compara con ":", inicio de archivo. JR NZ, DETDOSPU ; Hasta que sean isuales. **RET** \*\*\*\*\*\*\*\*\*\*\*\*\*\*\*\*\*\*\*\*\*\*\*\*\*\*\*\*\*\*\*\*\*\* **Rutina:**  $\star$ LEEARCH **\*\*\*\*\*\*\*\*\*\*\*\*\*\*\*\*\*\*\*\*\*\*\*\*\*\*\*\*\*\*\*\*\*\*\* EEARCH** ASDATOS CALL LEDATGRA : Se va a leer un nuevo vado de cassette.  $LD$   $(HL)_7A$ ; Se almacena el dato binario en el buffer. CALL CHECKSUM : Se obtiene el nuevo CHECKSUM. INC HL : Se posiciona en la siguiente direccion. PUSH HL **; Se salvan resistros.** EX DE, HL LD DE, 01H : Se simula el decremento de DE. **SCF CCF**  $\frac{1}{2}$  .  $DE = DE - 1$ 

 $C$  223 J

 $L$  224 J

SBC HL, DE ÷ EX DE, HL POP HL # Se recuperan resistros HL. JR NZ, MASDATOS # Hasta que sea fin del archivo. **RET** \*\*\*\*\*\*\*\*\*\*\*\*\*\*\*\*\*\*\*\*\*\*\*\*\*\*\*\*\*\*\*\*\*\*\* **Rutina:** \* **LEDATGRA** Ŵ **LEDATGRA PUSH BC** # Se suarda el res. C (CHECKSUM). CALL LEE # Se lee el promer caracter. : Convierte de ASCII a BINARIO. CALL CONASBIN **RLCA RLCA RLCA** ; Se rasa el nibble bajo del res. A, **RLCA** i a la parte alta del mismo res. A. LD C.A ; Se almacena el promer disito en el res. C. CALL LEE # Se lee el sesundo caracter. : Convierte de ASCII a BINARIO. CALL CONASBIN OR C ; Se unen los dos nibbles del dato BINARIO, fen el res. A. FOF BC ; Se recurera el res. C (CHECKSUM). **RET** ÷ \*\*\*\*\*\*\*\*\*\*\*\*\*\*\*\*\*\*\*\*\*\*\*\*\*\*\*\*\*\*\*\*\*\*\* ₩ **Rutina: LEE** ж ;\*\*\*\*\*\*\*\*\*\*\*\*\*\*\*\*\*\*\*\*\*\*\*\*\*\*\*\*\*\*\*\*\*\*\* LEE. LEEDO ; Se lee el estatus del 8251. IN A. (USART+1)  $BIT 1.A$ ; Se presunta por el estado del bit 1. ; Lee hasta que este listo ("1"). JR Z,LEEDO ; Lee un dato del 8251. IN A, (USART) **RET** \*\*\*\*\*\*\*\*\*\*\*\*\*\*\*\*\*\*\*\*\*\*\*\*\*\*\*\*\*\*\*\*\*\*\* **Rutina:** CONASBIN, \*\*\*\*\*\*\*\*\*\*\*\*\*\*\*\*\*\*\*\*\*\*\*\*\*\*\*\*\*\*\*\*\*\*\*\* ; **CONASBIN** SUB 30H ; Al dato en el res. A, se le resta 30H, que # corresponde al codiso del cero.  $CF<sub>10</sub>$ ; Se compara el resultado con 10 decimal.

RET M # Si es negativo el resultado retorna (1-9), SUR<sub>7</sub> # En caso contrario se le resta 7 (A-F). RET \*\*\*\*\*\*\*\*\*\*\*\*\*\*\*\*\*\*\*\*\*\*\*\*\*\*\*\*\*\*\*\*\*\* Rutina: CHECA ;\*\*\*\*\*\*\*\*\*\*\*\*\*\*\*\*\*\*\*\*\*\*\*\*\*\*\*\*\*\*\*\*\*\*\* **CHECA** LD (HL),00H ; Se carsan ceros una localidad despues del buffer(2295H), indicacion de que no hubo error.  $\ddot{\bullet}$ CALL LEDATGRA Se lee el CHECKSUM de los datos de entrada. ÷ CP C Se compara con el CHECKSUM del res. C.  $\ddot{\bullet}$ RET Z ; Retorma si son isuales. LD (HL), OFFH ; En caso contrario, coloca una marca de error. **RET** ń ÷ ÷ Tabla: INICIALIZACION 8251 ÷  $\cdot$ INITABL: DB 80H, 00H, 40H, 0CFH, 37H ĵ  $\cdot$ 

 $C$  225 J

 $C$  226  $J$ 

# COSTOS TOTALES (1)

TARJETA SMAD ............................... 155.27 TARJETA GRABADORAILLESSISSISSISSISSISSING 72:22 FUENTE DE ALIMENTACION ::::::::::::::: \$ 59:93 TARJETA CONVERTIDOR: :::::::::::::::::::: 65-11 VARIOS: :::::::::::::::::::::::::::::::::8 122:90 

TUTAL .................................. 479.93 U.S.D.

(1) Los costos totales antes de IVA se obtuvieron multialicando el arecio unitario en dólares E.U. sor un factor de 2.5 que corresponde a la media aproximada usada para el mercado nacional :

 $C$  227  $1$ 

# TARJETA SMAD

ä,

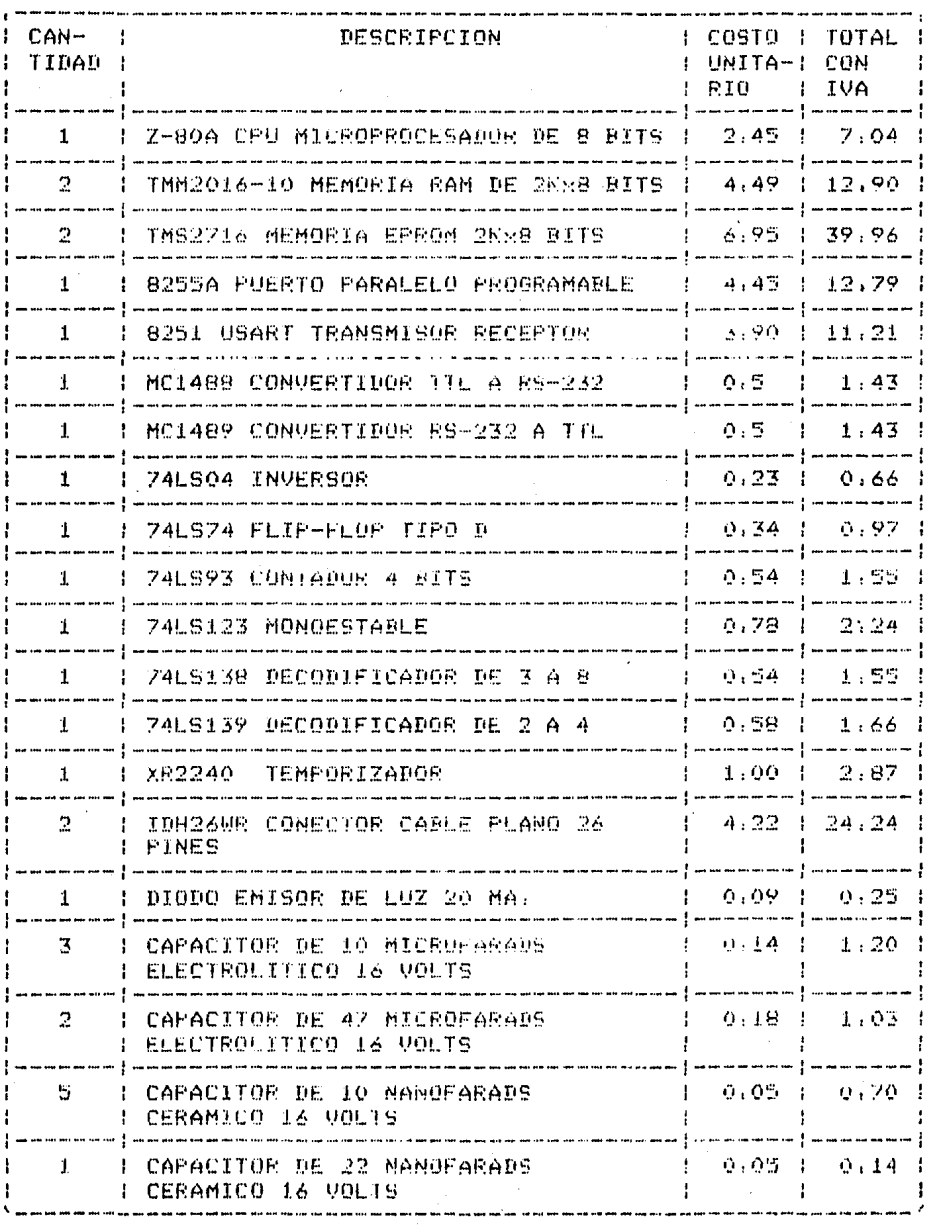

 $E = 229 - 2$ 

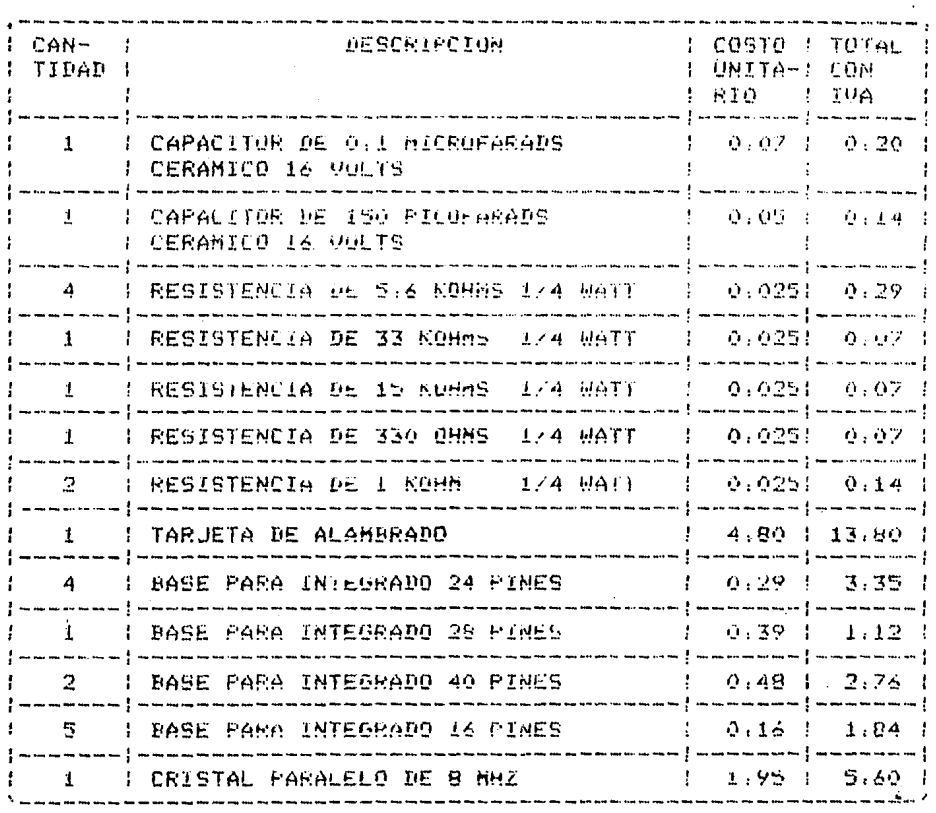

# TARJETA GRABADORA

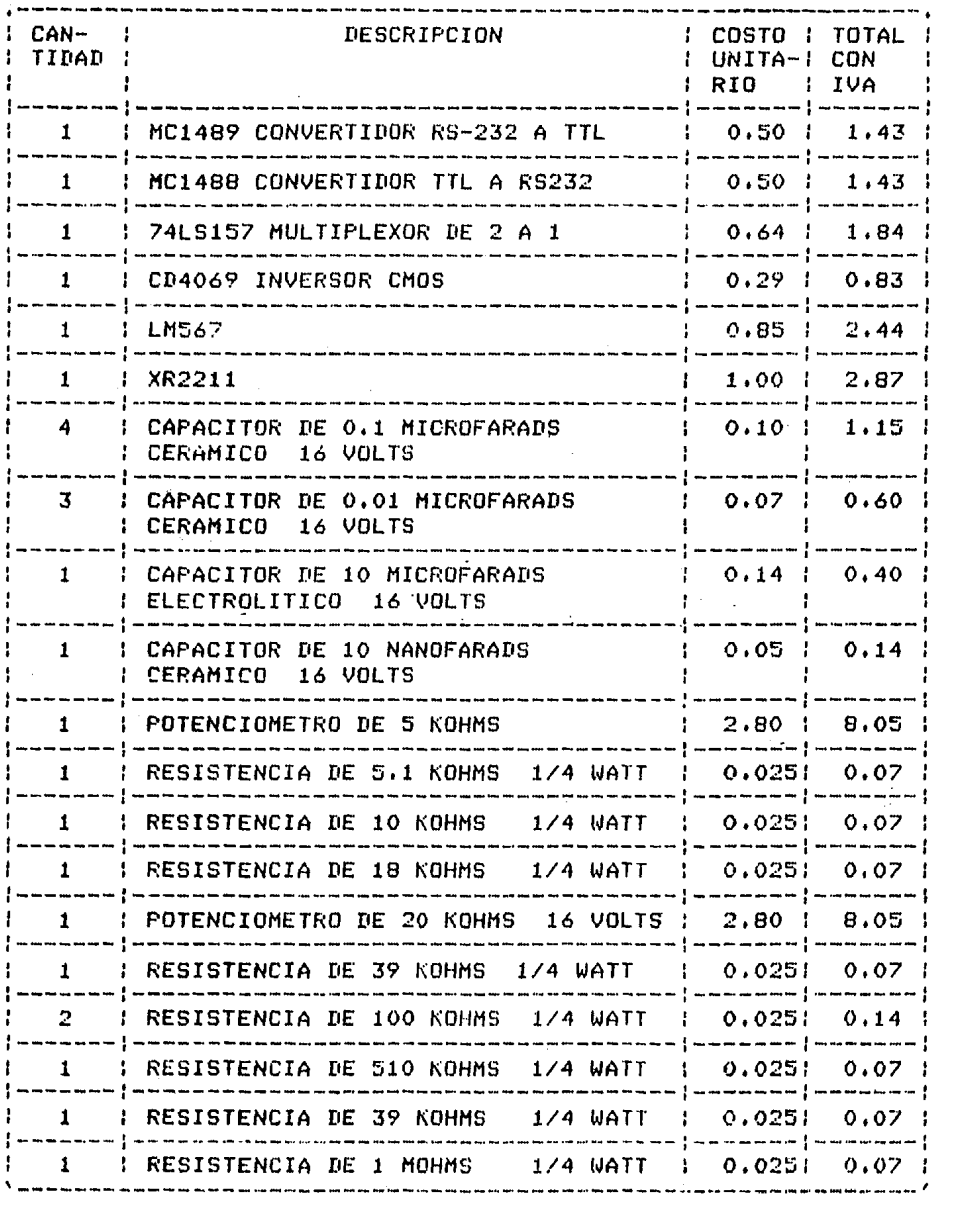

 $C$  230 J

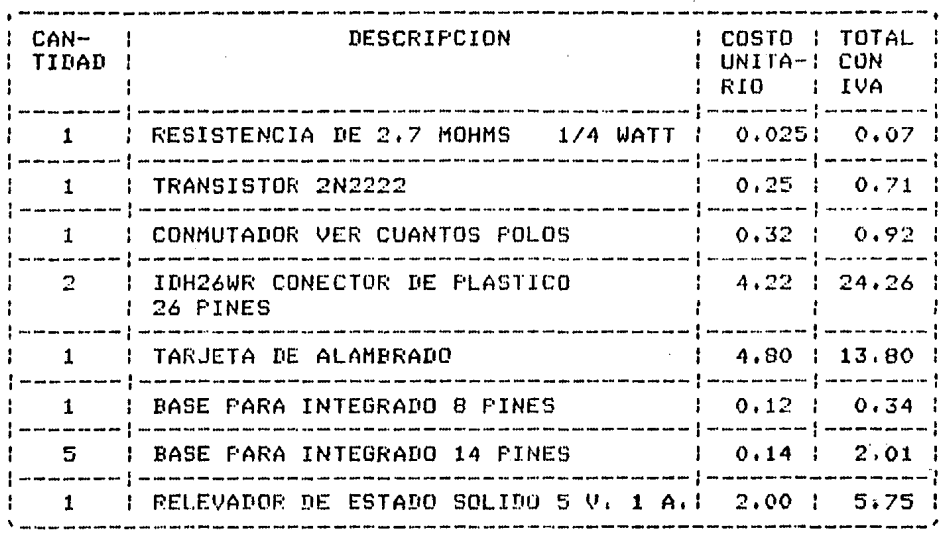

#### FUENTE DE ALIMENTACION  $\frac{1}{2}$

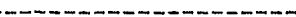

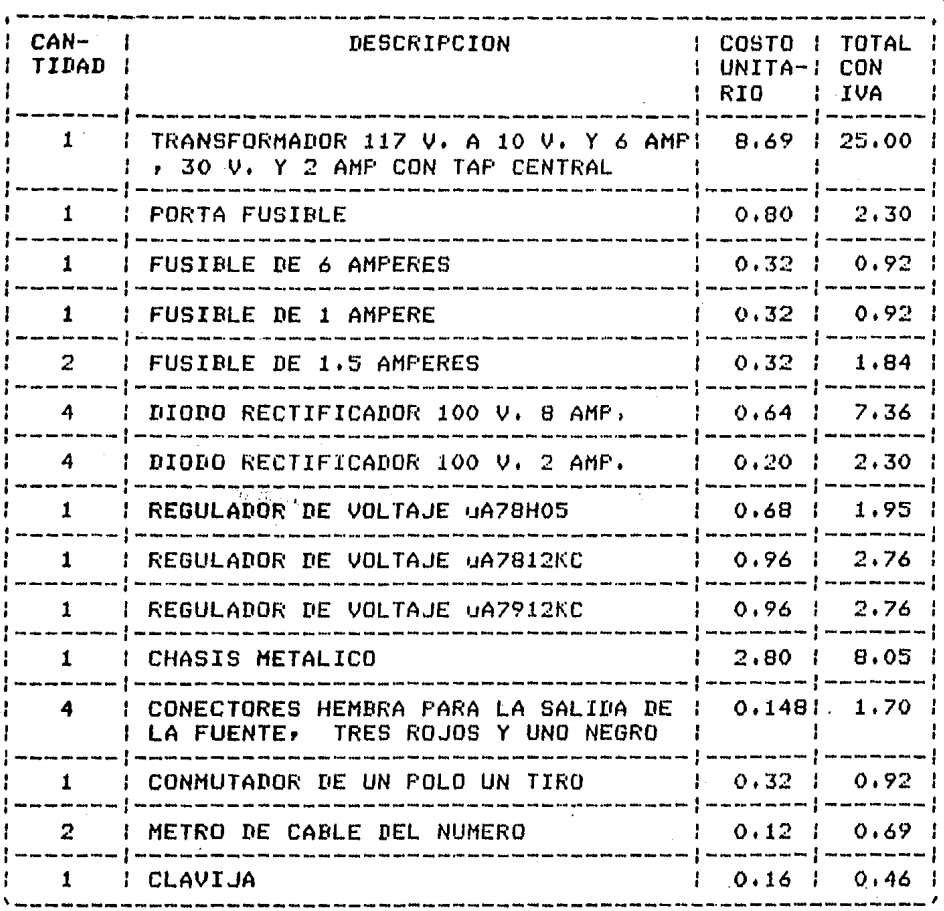

# TARJETA CONVERTIDOR

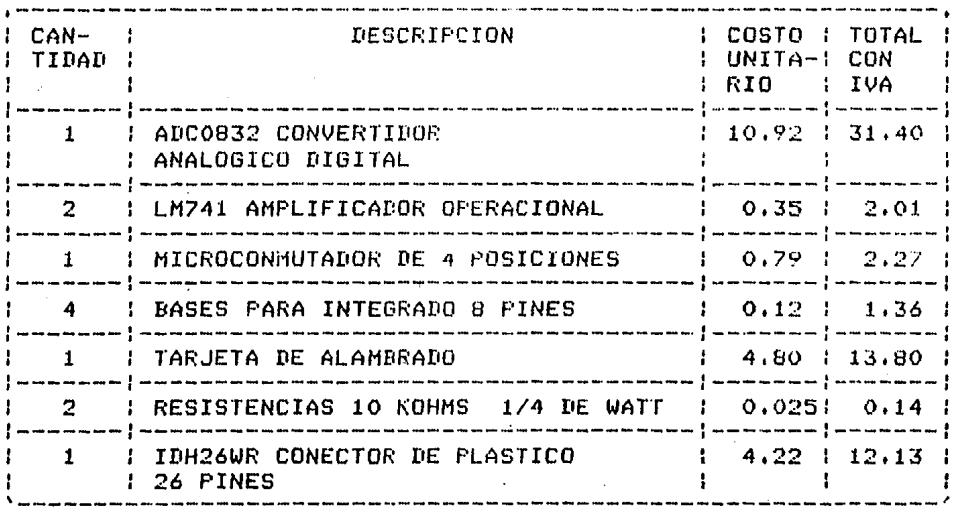

# $L$  232 J

# VARIOS

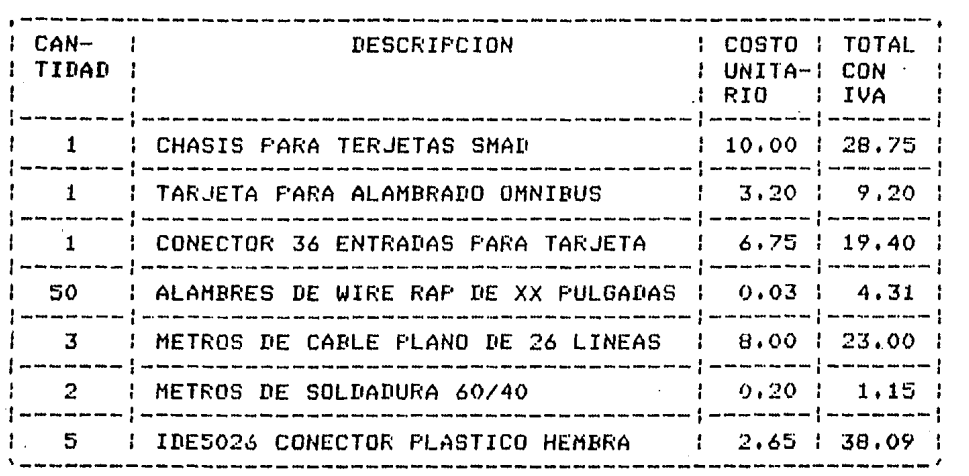

 $C$  234 J

 $C$  on clusiones,

 $\bullet$ 

Las arlicaciones del SMAD como disrositivo de resistro de información son variadas , llevar una historia del comportamiento de un sistema es necesario-para-mejorarcomparar los estándares establecidos · corresir o detectar probables condiciones de malfuncionamiento , dar un mantenimiento preventivo al sistema , etc.

- Podemos hablar , por ejemplo , de un reactor quimico cuyas variables sean presión y temperatura , entre otras . Al resistrar el comportamiento de éstas y posteriormente analizarlo tendremos una valiosa asuda para la optimización de los procesos que involucren a las variables resistradas y para el control de calidad de los productos del proceso , etc

En el caso del Sistema de Microprocesamiento para Adquisición de Datos , se cuenta con la capacidad de expandir fácilmente las funciones del sistema hacia el control de procesos , con lo que se logra una gran ampliación de las posibles aplicaciones del SMAD .

El análisis de la información resistrada por el SMAD -se surone realizado en una computadora externa al medio de trabado y siendo el SMAD considerado como una "estación" de registro ; sin embardo , existe la posibilidad do poder realizar estos análisis en el propio SMAD . ..

El SMAD está diseñado hacia las aplicaciones bésicas de un ªdata losser• , siendo una de sus ventaJas su baJo costo , aue se decrementarle *a* niveles menores Para una Producción mawor , El SMAD proporciona un adecuado Y confiable maneJo de la información analósica que recibe y Procesa ,

Resumiendo lo apuntado anteriormente y enmarcándolo d~ntro del contexto de crisis económica aue nuestro Pais sufre es una condición necesaria oue los recursos sean utilizados de una manera óPtima , El SMAD es un Producto oue satisface esta demande • al ser orientado haçia erlicacionas definidas w ser de baJo costo , Un eJemPlo de Productos de amplia cobertura de aPllcaciones w de costo seométricaments expandido son los productos HP3052A r HP3054A , HP5391A ' HP9030 , HP9875A , cuwo Precio se hawa inscrito en el ranso de las decenas de miles *de* dólares ,

Finalmente queremos poner de manifiesto que una Posterior amPliación del SMAD w su fabricación Para el mercado es recomendable ,

 $\sim 10^{-1}$ 

Al concluir el desarrollo del Sistema de MicroProcesamiento Para Adauisición do Datos SMAD logramos la síntesis de los conocimientos adquiridos en nuestra Escuela , la Facultad de Inseniería ,

GLOSARIO DE TERMINOS.

Adauisición de datos. Proceso de identificación e adecuación de los datos en una forma utilizable para un sistema.

ALU. Unidad Aritmética y Lógica.

ASK. ( Amelitude Shift Keyins .) Modulación disital en Amelitud.

Baudale. El número de bits de información que aueden ser transmitidos en un sesundo.

BCD. ( Binary Coded Decimal .) Un sistema de representación numérica en el cual cada-dísito decimal es representado por cuatro disitos binarios.

Bucle, La ruta a través de la cual viajan las señales de control.

Buffereo. Cuando un carácter es recibido, se debe senerar una interrupción para notificar al procesador que un carácter se encuentra disponible. Pero éste deberá ser almacenado en un área rara que el sisuiente pueda ser recibido inmediatemente.

Bus. Uno o más conductores utilizados aera transmitir
sef'tales, Una ruta sobre la cual la información **es**  transferida desdo un dispositivo fuente *a* un dispositivo destinc.

CMOS, ( Complementary Metal-Oxide Semiconductor .)  $Tecnolosta$  aue utiliza dispositivos canal-n y canal-p conectados en serie.

CPU. Unidad Central de Procesos.

Data Logging, Se refiere a la grabación de datos y eventos que ocurren secuencialmente en períodos de tiempo.

Direccionamiento. Un procedimiento pera indicar en que Parte de la memoria so encuentra la informeción,

Doble Buffereo. Un sistema en donde las Palabras de control de las instrucciones de entrada-salida son alteradas Por medio de Prosrama Para dirisir d2tos a un ¿rea diferente *a* la ocupada normalmente.

Enmascarable. Un tipo de interrupción la cual puede ser deshabilitada Por Software.

Fetch, Traer una warte de mrosrama de la memoria PrinciPal Pare su eJecución inmodiatn.

Flip-Flor. Dispositivo biestable; dispositivo caPa= de asumir dos estados estables. El dispositivo es capaz da almacenar un bit de información.

Arreslo Predeterminado de caracteres, camPOS• lineas. Se refiere a la manera en la cual se almacena la información.

FSK. ( Frecuency Shift Keyins .) Modulación disital en Frecuencia,

Full En comunicaciones, se refiere *a* la comunicación simultánea entre dos Puntos en ambas direcciones.

Half Duelex. En comunicaciones, un sistema que puede sólo recibir o enviar información *a* la vez,

Hardware. EauiPo físico, Por eJemPlo, dispositivos mecánicos: masnéticos: eléctricos o electrónicos.

Interfaz. Especificaciones de interconexión entre dos sistemas o unidades. Una conexión física entre dos sistemas.

Latch, Circuito biestable que es capaz de almacenar un bit de infamación.

Loáser. Dispositivo que araba automáticamente procesos fisicus w eventos• usualmente con respecto al tiempo,

LSB, C Least Sisnificant Bit ,) La resolucjón mfnim9 en un convertidor Analósico-Disital.

Modem, Modulación - Demodulación,) Sistema utilizado Para modular información ' enviarfa *a* través de una linea ' recibir la información de alsón disPositivo Y demodularla.

Monitor. Dispositivo aue observa w verifica las operaciones de un sistema de Procesamiento e indica alsuna **Company** norma especial.

Monoestable. Un circuito *aue* tiene un estado estable- <sup>o</sup> cuasi-estable \,! un estado inestabfe ~' aue cumPle un, ciclo comPleto *de* cambio *en* respuesta *a* una eHcitación C disparo),

Multiplexor. Máquina que tiene 'n' lineas de selección; 2\*\*" entradas w una salida. Se utiliza Para transmitir información *de* varios canales uno *a* la vez en el tiempo,

Pin. Pata de un circuto intesrado.

PIO, ( Paralell Input Output , ) Dispositivo utilizado Para recibir ~ transmitir información en rorma paralela.

Pollina. Una técnica Por la cual cada una de las

terminales que comparten una linea de comunicación son interrogadas periódicamente para, determinar si requiere o nó servicio.

PPI. Isual que PIO.

PSK. ( Phase Shift Keyins .) Modulación disital en Fase.

PROM. ( Programmable Read Only Memory ,) Se refiere a la memoria que puede prodramarse y posteriormente sólo puede  $\mathcal{L}^{\mathcal{L}}(\mathcal{L}^{\mathcal{L}})$  ,  $\mathcal{L}^{\mathcal{L}}(\mathcal{L}^{\mathcal{L}})$  ,  $\mathcal{L}^{\mathcal{L}}(\mathcal{L}^{\mathcal{L}})$ ser leida.

RAM. ( Random Access Memory .) Se refiere a la memoria aue tiene la caracidad de escritura e lectura.

ROM. ( Read Only Memory .) Se refiere a la memoria que sólo guede ser leida.

RMS. ( Root Mean Square .) Voltaje Cuadrático Medio.

Sample-and-Hold. Dispositivo que muestrea una señal y retiene su valor por un período de tiempo.

SMAD. Sistema de Microprocesamiento para Adquisición de  $Distos$ , and  $S^*$ 

**Contractor** 

Software. Los programas internos o rutinas preparadas<br>Profesionalmente para simplificar las operaciones de Prosramación w *de* cómputo.

Stack. Area de memoria y varios registros utilizados para el almacenamiento temPoral *de* la información.

Elementos específicos o dispositivos aue tienen la capacidad *de* recibir información en forma de una cantidad física y convertirla en información de otra cantidad fisica.

Transmisi~n Asincrona. Modo *de* transmisión en ~l cual *a*  cada carácter enviado se le asreaa un bit de inicio w uno o dos bits de Paro.

Transmisión Síncrona. Un modo *de* transmisión en *el* cual se utilizan caracteres de sincronía después de una serie de datos.

Tri-State. Estado de alta impedancia aue Presenta una linea.

TTL. < Transistor Transistor Losic ,) Un circuito de 16Sica biPolar aue toma su nombre *de* los circuitos aue lo comr-onen.

USART, ( Universal Synchronous Asynchronous Receiver Transmitter .) Dispositivo que se utiliza para-transmitir información en forma sincrona o asíncrona.

Voltaje de Modo Común. Voltaje que aparece entre circuitos diferenciales.

## APENDICES.

Cicuitos Integrados . Texas Instruments. 'TTL Data Book.' U.S.A. 1982.

Conversores A/D . National . "Data Acquisition."  $U.S.A. 1985.$ 

**EPROM 2716.** Signetics. "Hemory Data."  $U.S.A.1984.$ 

Microprocesador Z80 . Zilos. "Z-80 User Manual." U.S.A. 1982.

Modulación/Demodulación FSK . Exar. "Arrlications Data Book."  $U.S.A. 1981.$ 

PPI 8255A .

Intel. "Prosrammable Perigheral Interface." U.S.A. 1980.

RAM 6116 .

Motorola. "Memory Data."  $U, S, A, 1984,$ 

Resuladores .

National .  $\mathcal{A}$ "Voltage Regulators,"  $U.S.A. 1978.$ 

**USART 8251A.** 

Intel . "Prosrammable Communication Interface." U.S.A. 1980.

## BIBLIOGRAFIA .

Barden. "The Z80 Microcomsuter Hendhook."

Bertee, Thomas. "Disital Computer Fundamental." Mc. Graw Hill.

Ciarcis. "Construya una microcomputadora basada en el Z80," Mc. Graw Hill. México 1982.

Donoven. "Programación de Sistemas." El Ateneo, Argentina 1980,

Evans. "El fabuloso microgrocesador."

Garcia, Octavio. "Microprocesadores Z80 e Interfaces," Autor, 1980.

Garland, Harry. "Introduction to Microsrogessor System Design,"<br>Mc. Graw Hill, México 1979,

Gonick, Larry, Barnes / Noble. "The Cartoon Guide to Computer Science:" Primera Edición, U.S.A. 1983.

Hammacher, "Computer Organization." Mc. Graw Hill. International Student Edition. México 1982.

Holman, J.P. "Métodos experimentales para Insenieros." Mc. Graw Hill. Primera edición. México 1970.

"Interconexión de Periféricos a Microarocesadores," Marcombo, Barcelona 1982. Kaufman / Seidman. "Hanual para Ingenieros y técnicos en electrónica," Mc: Graw Hill: México 1981. Kuecken. "Microprocessor Applications," TAB , 1980, Malik. "La IBM por dentro." Grijalbo. España 1978. Millman. "Microelectronics." Mc. GraH Hill, U.S.A. 1980. Millman / Halkias. "Integrated Electronics," Mc. Graw Hill: International Student Edition. Jarón 1972. Micro Design Concerts. "Z80 Starter Kit Manual:" U.S.A. 1978. National Semiconductor. "Data Aquisition ."  $U.S.A. 1984.$ National Semiconductor. "Linear Databook." U.S.A. 1982. National Semiconductor. "Voltage Regulator Handbook,"  $U, S, A, 1978.$ 154 Norman. - "Fundamentos de Electrónica." C.E.C.S.A. Mexico 1983.

**Service** State

Nueva Lente/Inselek. "Informatica." Faseiculos 11 y 13. España 1984.

Osata, Katsuhiko. "Teoria de Control Moderna" Prentice Hall International, Madrid 1980,

Ramirez / Weiss. "Microprocessing Fundamentals," Mc. Graw Hill, International Student Edition: 1981;

Sasan, Carl. "Los Dragones del Edén." Grijalbo, España 1979.

 $S$ alvat. "Los Ordenadores." Barcelona, 1973.

Schwartz, Mischa. "Transmisión de Información, Modulación y ruido." Mc. Graw Hill. México 1983.

Signetics. "Losic TTL." U.S.A. 1978.

Silva de Mejia, Luz Ma. "Realidades y Fantasias de las Computadoras." Universidad Nacional Autónoma de México. 1978.

Sippl, Charles J. "Data Communications Dictionary." Van Nostrand, Nueva York, 1976,

Tarquin / Blank. "Insenieria Económica." Mc. Graw Hill. México 1980.

Texas Instruments. "Understanding Computer Science." U.S.A. 1981.

Texas Instruments. "Understandins Disital Electronics.• u.s.A. 1978.

Texas lnstruments Radio Shack. "Understandins Solid State Electronics,• Tercera Edición, U,S,A, 1978.

Tremblaw / Bunt. 'An introduction to ComPuter Science.•

Wiatrowsky / House. "Losic Circuits and Microcomputer Systems," Me, Graw Hill 1980,

Zaks. 'MicroProcessors,• Swbex.